with said controller computer, unwanted communication from a member.

413. (new) The method of claim 410, wherein the step of arbitrating includes distributing chat communications to a chat group real time over the Internet

414. (new) The method of claim 413, further including the step of providing, with said controller computer, private chat capability to the participator computers.

415. (new) The method of claim 413, further including the step of providing, with said controller computer, private communication window capability to the participator computers.

×,

416. (new) The method of claim 410, further including the step of communicating, with said controller computer, human sound to the participator computers.

417. (new) The method of claim 410, further including the step of providing, with said controller computer, video to the participator computers.

418. (new) The method of claim 416, further including the step of providing, with said controller computer, video to the participator computers.

419. (new) The method of claim 410, wherein the step of arbitrating is carried out with some of said communications including text.

420. (new) The method of claim 410, wherein one said communications is

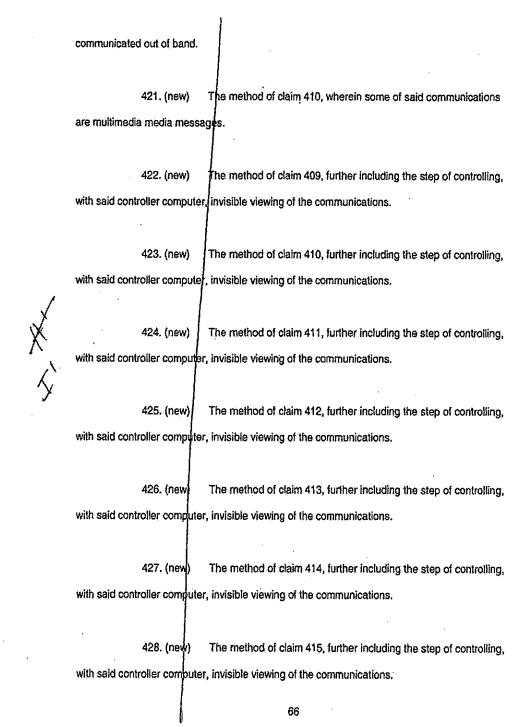

|                                        | , 429. (new)                                                            | The method of claim 416, further including the step of controlling, |  |  |  |  |
|----------------------------------------|-------------------------------------------------------------------------|---------------------------------------------------------------------|--|--|--|--|
|                                        | with said controller computer                                           | r, invisible viewing of the communications.                         |  |  |  |  |
|                                        | 430. (new)                                                              | The method of claim 417, further including the step of controlling, |  |  |  |  |
| •                                      | with said controller computer, invisible viewing of the communications. |                                                                     |  |  |  |  |
|                                        | 431. (new)                                                              | The method of claim 418, further including the step of controlling, |  |  |  |  |
| \\\\\\\\\\\\\\\\\\\\\\\\\\\\\\\\\\\\\\ | with said controller computer                                           | r, invisible viewing of the communications.                         |  |  |  |  |
| X                                      | 432. (new)                                                              | The method of claim 419, further including the step of controlling, |  |  |  |  |
| <i>/</i> \                             | with said controller computer                                           | invisible viewing of the communications.                            |  |  |  |  |
|                                        | 433. (new)                                                              | The method of claim 420, further including the step of controlling, |  |  |  |  |
|                                        | with said controller computer                                           | invisible viewing of the communications.                            |  |  |  |  |
|                                        | 434. (new)                                                              | The method of claim 421, further including the step of controlling, |  |  |  |  |
|                                        | with said controller compute                                            | r, invisible viewing of the communications.                         |  |  |  |  |
|                                        |                                                                         |                                                                     |  |  |  |  |

#### II. R marks

Generally, it is believed that the amendment adds no new matter.

Respectfully, the application, as amended, is believed to be in condition for allowance, and favorable action is requested. If the prosecution of this case can be in any way advanced by a telephone discussion, the Examiner is requested to call the undersigned at (312) 240-0824.

APPLICANT CLAIMS SMALL ENTITY STATUS. The Commissioner is hereby authorized to charge any fees associated with the above-identified patent application or credit any overcharges to Deposit Account No. 50-0235, and if any extension of time is needed to reply to said office action, this shall be deemed a petition therefor. Please direct all communication to the undersigned at the address given below.

Respectfully submitted,

Date: October 1, 2003

Peter K. Trzyna (Reg. No. 32:601)

P. O. Box 7131 Chicago, Illinois 60680-7131

(312) 240-0824

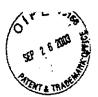

2155

I hereby certify that this correspondence is being filed via facsimite with a continuation copy being deposited with the United States Postal Service as first class mail in an envelope with sufficient postage and addressed to MS: No Fee Amendment, Commissioner of Patents, P.O. Box 1450, Alexandria, VA 22313-1450 on the date indicated below.

**PATENT** 

Paper No.

File: AIS-P99-1

Date: September 18, 2003

Signed: Peter K. Trzyna (Rof. No. 32,601)

#### IN THE UNITED STATES PATENT AND TRADEMARK OFFICE

Inventor

Daniel L. Marks

Serial No.

: 09/399,578

Filed

September 20, 1999

For

GROUP COMMUNICATIONS MULTIPLEXING

**SYSTEM** 

**Group Art Unit** 

2155

Examiner

P. Winder

RECEIVED

Honorable Commissioner of Patents and Trademarks Washington, D.C. 20231 SEP-8 0 2003

Technology Center 2100

## TRANSMITTAL LETTER

SIR:

Transmitted herewith for filing in the above-identified patent application is the following:

#### 1. Amendment.

APPLICANT CLAIMS SMALL ENTITY STATUS. The Commissioner is hereby authorized to charge any fees associated with the above-identified patent application or credit any overcharges to Deposit Account No. 50-0235.

Please direct all correspondence to the undersigned at the address given

below.

Respectfully submitted,

Date: September 18, 2003

Peter K. Trzyna (Reg. No. 32,601)

P.O. Box 7131 Chicago, IL 60680-7131 (312) 240-0824 Direby certify that this correspondence is being filed via tacsimile with confirmation copy being deposited with the United States Postal Servic As first class mail in an envelope with cutificient postage and addressed to MS: No Fee Amendment Commissioner of Patents, P.O. Box 1450, Alexandria, VA 223-5-1450 on the date indicated below.

CXXX

**PATENT** 

Paper No.

Our File No. AIS-P99-1

Date September 18,2003

#### IN THE UNITED STATES PATENT AND TRADEMARK OFFICE

Inventor

: MARKS, Daniel L.

Serial No.

09/399,578

Filed

09/20/1999

For

GROUP COMMUNICATIONS MULTIPLEXING

SYSTEM

Group Art Unit

2155

Examiner

WINDER, Patrice L.

Honorable Commissioner of Patents and Trademarks

RECEIVED

SEP 3 0 2003

Washington, D.C. 20231

Technology Center 2100

<u>AMENDMENT</u>

SIR:

Please enter the following Amendment and reconsider the patent application.

Amendm nt

A. In th Titl

Delete the title on page 1, and there insert - REAL TIME COMMUNICATIONS

SYSTEM --.

- 78. (previously added) The method of claim 14, wherein the step of processing said request to send a blind gift is carried out without revealing the non-pseudonymous of said first party to said second party.
- 79. (previously added) The method of claim 15, wherein the step of processing said request to send a blind gift is carried out without revealing the non-pseudonymous of said first party to said second party.
- 80. (previously added) The method of claim 16, wherein the step of processing said request to send a blind gift is carried out without revealing the non-pseudonymous of said first party to said second party.
- 81. (previously added) The method of claim 17, wherein the step of processing said request to send a blind gift is carried out without revealing the non-pseudonymous of said first party to said second party.
- 82. (previously added). The method of claim 18, wherein the step of processing said request to send a blind gift is carried out without revealing the non-pseudonymous of said first party to said second party.
- 83. (previously added) The method of claim 19, wherein the step of processing said request to send a blind gift is carried out without revealing the non-pseudonymous of said first party to said second party.

The Examiner is requested to reconsider the application in view of the foregoing amendment. Generally, it is believed that the amendment adds no new matter.

If the prosecution of this case can be in any way advanced by a telephone discussion, the Examiner is requested to call the undersigned at (312) 240-0824.

APPLICANT CLAIMS SMALL ENTITY STATUS. The Commissioner is hereby authorized to charge any fees associated with the above-identified patent application or credit any overcharges to Deposit Account No. 50-0235, and if any extension of time is needed to reply to said office action, this shall be deemed a petition therefore. Please direct all communication to the undersigned at the address given below.

Respectfully submitted,

Date: Suptember 18,2003

Peter K. Trzyna (Reg. No. 32,601)

P. O. Box 7131 Chicago, Illinois 60680-7131

(312) 240-0824

Sep-18-03 07:56A

Regular Correspondence: 195 North Harbor Drive, Suite 5403, Chicago Illinois 60601-7540

Decketed Correspondence: Post Office Box 7131, Chicago Illinois 60680-7131

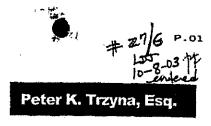

Telephone: (312) 240-0824 Facsimile: (312) 240-0825

E-mail: pkl/aw@omail.msn.com

RECEIVED
CENTRAL FAX CENTER

SEP 2 2 2003

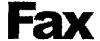

| To:   | Examiner Patrice Winder                   | Re: 09/399,578 Amendment          |  |  |  |  |  |
|-------|-------------------------------------------|-----------------------------------|--|--|--|--|--|
| Firm: | United States Patent and Trademark Office | Date / Time: September 18, 2003   |  |  |  |  |  |
| Stree | t Address:                                | Phone: (703) 305-3938             |  |  |  |  |  |
| Chy,  | State Zip: Washington, D.C., 20231        | Fax: (703) 746-7239               |  |  |  |  |  |
| ec:   |                                           | No. of Pages: 6 (including cover) |  |  |  |  |  |

#### PRIVACY AND CONFIDENTIALITY NOTICE

The information contained in this communication is confidential and may be legally privileged. It is intended solely for the use of the individual or entity to whom it is addressed and other authorized to receive it. If you are not the intended recipient, you are hereby notified that any disclosure, copying, distribution or taking of any ection in retende on the contents of this information is strictly prohibited. If you received this communication is error, phase immegately notify us by a collect telephone call to the writer at the writer's direct number indicated above, and return the original message and documents to the sender at the above address via the United States postal service.

Message:

OFFICIAL

Received from < > at 9/18/03 11:32:05 AM [Eastern Daylight Time]

Thereby certify that this correspondence is being filed via facsimile with a confirmation copy being deposited with the United States Postal Service as first class mails in an envelope with surficient postage and addressed to MS: No Fee Amendment, Commissioner of Paelacis, P.O. Box 1450, Alexandria, VA 22313-1450 on the date indicated bolow.

PATENT

Paper No.

File: AIS-P99-1

Date September 18, 2003

Signed: Pater K Toron (Sec. 10) 32 Cotts

## IN THE UNITED STATES PATENT AND TRADEMARK OFFICE

inventor

Daniel L. Marks

Serial No.

09/399,578

Filed

: September 20, 1999

For

GROUP COMMUNICATIONS MULTIPLEXING

SYSTEM

Group Art Unit

2155

Examiner

P. Winder

RECEIVED

Honorable Commissioner of Patents and Trademarks Washington, D.C. 20231 CEP 9. 2. 2003

## TRANSMITTAL LETTER

SIR:

Transmitted herewith for filling in the above-identified patent application is the following:

Amendment.

APPLICANT CLAIMS SMALL ENTITY STATUS. The Commissioner is hereby authorized to charge any fees associated with the above-identified patent application or credit any overcharges to Deposit Account No. 50-0235.

**OFFICIAL** 

Received from < = at 9/18803 11:02:05 AM (Exstern Daylight Time)

Please direct all correspondence to the undersigned at the address given

below.

Respectfully submitted,

Date: September 18, 2003

Peter K. Trzyna (Reg. No. 32,601)

P.O. Box 7131 Chicago, IL 60680-7131 (312) 240-0824 I hereby certify that the correspondence is being filed via facsimile with a confirmation copy being apposed with the United States Postal Service as first class mail in an emission with sufficient postage and aderesand to MS: No Fee Amendment Gommissays or of Patants, P.O. Box 1450, **PATENT** 

Paper No.

Our File No. AIS-P99-1

By Peter K. Trzyna (Reg. No.42,601)

## IN THE UNITED STATES PATENT AND TRADEMARK OFFICE

Inventor

MARKS, Daniel L.

Serial No.

09/399,578

Filed

09/20/1999

For

GROUP COMMUNICATIONS MULTIPLEXING

SYSTEM

Group Art Unit

2155

Examiner

WINDER, Patrice L.

Honorable Commissioner of Patents and Trademarks Washington, D.C. 20231

#### **AMENDMENT**

SIR:

Please enter the following Amendment and reconsider the patent application.

i.

Amendm nt

A. In the Title

Delete the title on page 1, and there insert -- REAL TIME COMMUNICATIONS

SYSTEM --.

2

The Examiner is requested to reconsider the application in view of the foregoing amendment. Generally, it is believed that the amendment adds no new matter.

If the prosecution of this case can be in any way advanced by a telephone discussion, the Examiner is requested to call the undersigned at (312) 240-0824.

APPLICANT CLAIMS SMALL ENTITY STATUS. The Commissioner is hereby authorized to charge any fees associated with the above-identified patent application or credit any overcharges to Deposit Account No. 50-0235, and if any extension of time is needed to reply to said office action, this shall be deemed a petition therefore. Please direct all communication to the undersigned at the address given below.

Respectfully submitted,

Date September 18,2003

Peter K. Trzyna (Reg. No. 32,601)

P. O. Box 7131 Chicago, Illinois 60680-7131

(312) 240-0824

RECEIVED
CENTRAL FAX CENTER

SEP 2 2 2003

**OFFICIAL** 

SEP 0 5 2003

In proby cartify that this correspondence is being filled by the factimile with a confirmation copy being deposited with the United States Postal Service as first class mail in an envelope with sufficient postage and addressed to NS: DD, Commissioner of Patents, P.O. Box 1450, Alexandria, VA 22313-1450 on the date

indicated below

PATENT # 7

Paper No.

File: AIS-P99 RECEIVED

SEP 0 9 2003

**Technology Center 2100** 

Signed: Peter K Tryma (See J 32 501)

## IN THE UNITED STATES PATENT AND TRADEMARK OFFICE

Inventor

: Daniel L. Marks

Serial No.

09/399,578

Filed

: September 20, 1999

For

GROUP COMMUNICATIONS MULTIPLEXING

SYSTEM

Group Art Unit

2155

Examiner

P. Winder

Honorable Commissioner of Patents and Trademarks Washington, D.C. 20231

#### TRANSMITTAL LETTER

SIR:

Transmitted herewith for filing in the above-identified patent application is the following:

- Information Disclosure Statement; and
- 2. PTO Form 1449 and Cited Art.

APPLICANT CLAIMS SMALL ENTITY STATUS. The Commissioner is hereby authorized to charge any fees associated with the above-identified patent application or credit any overcharges to Deposit Account No. 50-0235.

Please direct all correspondence to the undersigned at the address given

below.

Respectfully submitted,

Date: September 2, 2003

Peter K. Trzyge (Reg. No. 32,601)

P.O. Box 7131 Chicago, IL 60680-7131 (312) 240-0824 I here of certify that this correspondence is being filed by

The Edirnile with a confirmation copy being deposited with the
United States Postal Service as first class mall in an envelope
with sufficient postage and addressed to MS. DD, Commissioner
of Patents, P.O. Box 1450, Alexandria, VA 22313-1450 on the date
indicated below.

**PATENT** 

Paper No.

File: AIS-P99-1

Date: September 2, 2003

Signed: Veter K. Trzyna (Red. No. 32 601)

IN THE UNITED STATES PATENT AND TRADEMARK OFFICE

<u>{EC</u>EIVEL

Inventor

Daniel L. Marks

SEP 0 9 2003

Serial No.

09/399,578

**Technology Center 2100** 

Filed

September 20, 1999

For

GROUP COMMUNICATIONS MULTIPLEXING

SYSTEM

Group Art Unit

2155

Examiner

P. Winder

Honorable Commissioner of Patents and Trademarks Washington, D.C. 20231

## INFORMATION DISCLOSURE STATEMENT

SIR:

This Information Disclosure Statement is being filed pursuant to the duty of disclosure, candor, and good faith embodied in 37 C.F.R. §§ 1.56 and 1.97 owed by the inventor, the inventor's assignee substantively involved in the application, and the patent attorney to the United States Patent and Trademark Office. In those cases from which the instant case claims priority, Applicant has previously submitted patents, publications, and/or other information of which the inventor is aware to help make this information of record. The Examiner is reminded to check those files for such materials.

**COMMENT ON THE ENCLOSED ART** 

The section of the patent application subtitled "Background of the Invention"

identifies material believed to be material to, or of interest in, the examination of the application

and provides a concise explanation of the material. This Information Disclosure Statement

transmits copies of information which the undersigned respectfully requests the Examiner to

consider in the examination of the application.

The enclosed articles are from a conference in Massachusetts from August 28-

September 1, 1995. The actual publication date is not known, and Applicant does not concede

that the enclosed is "prior art."

While the Information Disclosure Statement, publications, and other information

provided by Applicant may be "material" pursuant to 37 C.F.R. §§ 1.56, it is not intended that

these constitute an admission of "prior art" for this invention. This Information Disclosure

Statement shall not be construed to mean that no other material information, as defined in 37

C.F.R. §§ 1.56, exists.

II. FEE

Should any fees be deemed necessary, the Commissioner is authorized to

charge any deficiency or to credit any over payment to Deposit Account No. 50-0235.

111. **SIGNATURE** 

The patent attorney signs below based on information from the inventor's and

the attorney's file.

Date: September 2, 2003

(Reg. No. 32,601)

P.O. Box 7131

Chicago, IL 60680-7131

(312) 240-0824

-2-

| U.S. Patent Documents |              |                    |      |      |       |              |                     |
|-----------------------|--------------|--------------------|------|------|-------|--------------|---------------------|
| Exam.<br>Init.        | Ref.<br>Des. | Document<br>Number | Date | Name | Class | Sub<br>Class | Filing Date if App. |
|                       | ΑI           |                    |      |      |       |              |                     |
|                       | A2.          |                    |      |      |       |              |                     |

#### **Foreign Patent Documents** Ref. Exam. Document Date Country Class Sub Translation Init. Des. Number Class Yes/No Bl B2

| Other Art (Including Author, Title, Date Pertinent Pages, Etc.) |             |                                                                                                    |  |  |  |
|-----------------------------------------------------------------|-------------|----------------------------------------------------------------------------------------------------|--|--|--|
| Exam.<br>Init.                                                  | Ref<br>Des. | Citation                                                                                                    |  |  |  |
|                                                                 | CI          | "CCCP: Conference Control Channel Protocol A Scalable Base for Building Conference Control Applications," Mark Handley et al., V1.4 Pgs. 1-18, August 28 -September 1, 1995. |  |  |  |
|                                                                 | C2          | "CCCP: Conference Control Channel Protocol A Scalable Base for Building Conference Control Applications," Mark Handley et al., Pgs. 1-13, August 28-September 1, 1995.       |  |  |  |
|                                                                 | C3          | "An Application Legel Video Gateway," Elan Amir et al., Pgs. 1-10, August 28-September 1, 1995.                                                                              |  |  |  |
|                                                                 | C4          | "Vic: A Flexible Framework for Packet Video," Steven McCanne, et al. Pgs. 1-12. August 28-<br>September 1, 1995.                                                             |  |  |  |

SEP 0 9 2003

Technology Center 2100

| Examiner:                                                     | DATE CONSIDERED: |
|---------------------------------------------------------------|------------------|
| EXAMINER: INITIAL IF REFERENCE CONSIDERED, WHETHER OR NOT CIT |                  |

INFORMATION DISCLOSURE STATEMENT — PTO-1449 (MODIFIED)

Sep-02-03 09:42A

#24

Peter K. Trzyna, Esq.

9-5-03

Docketed Correspondence: Post Office Box 7131, Chicago Illinois 60680-7131

Regular Correspondence: 195 North Harbor Drive, Suite 5403, Chicago Illinois 60601-7540

Telephone: (312) 240-0824 Facsimile: (312) 240-0825

E-mail: pktlew@email.msn.com

# Fax

| To:   | Examiner Patrice Winder                   | Re: 09/399,578 IDS and Cited Art   |  |  |  |  |  |
|-------|-------------------------------------------|------------------------------------|--|--|--|--|--|
| Firm: | United States Patent and Trademark Office | Date / Time: September 2, 2003     |  |  |  |  |  |
| Stree | t Address:                                | Phone: (703) 305-3938              |  |  |  |  |  |
| City, | State Zip: Washington, D.C., 20231        | Fax: (703) 746-7239                |  |  |  |  |  |
| eci   |                                           | No. of Pages: 49 (including cover) |  |  |  |  |  |

#### PRIVACY AND CONFIDENTIALITY NOTICE

The information contained in this communication is confidential and may be legally privileged. It is intended solely for the use of the individual or entity to whom it is addressed and other authorized to receive it. If you are not the intended recipient, you are hereby notified that any declosure, copying, distribution or taking of any action in reliance on the contents of this information is strictly professed. If you received this communication is exceptionally notify us by a collect felephone call to the writer at the writer's direct number indicated above, and return the original message and documents to the sender at the above address via the United States postal service.

Message:

I hereby certify that this correspondence is being filed by via incolmite with a continuation copy being deposited with the United States Potati Service as first data mail in an envelope with sufficient postage and addressed to MS, DD, Commissionor of Patents, P.O. Box 1450, Alexandria, VA 22313-1450 on the date indicated below.

**PATENT** 

Paper No.

File: AIS-P99-1

Date Septembox, 2, 2003

Signed: Perior K. Troyna (Reg. M. 32,501)

## IN THE UNITED STATES PATENT AND TRADEMARK OFFICE

Inventor

Daniel L. Marks

Serial No.

09/399,578

Filed

September 20, 1999

For

GROUP COMMUNICATIONS MULTIPLEXING

SYSTEM

Group Art Unit

2155

Examiner

P. Winder

Honorable Commissioner of Patents and Trademarks Washington, D.C. 20231

#### TRANSMITTAL LETTER

OFFICIAL

SIR:

Transmitted herewith for filling in the above-identified patent applications CENTRAL FAX CENTRAL

the following:

SEP 0 2 2003

- 1. Information Disclosure Statement; and
- 2. PTO Form 1449 and Cited Art.

APPLICANT CLAIMS SMALL ENTITY STATUS. The Commissioner is

hereby authorized to charge any fees associated with the above-identified patent application or credit any overcharges to Deposit Account No. 50-0235.

Please direct all correspondence to the undersigned at the address given

below.

Respectfully submitted,

Date: September 2, 2003

Peter K. Trzypo (Reg. No. 32,601)

P.O. Box 7131 Chicago, IL 60680-7131 (312) 240-0824

OFFICIAL

RECEIVED CENTRAL FAX CENTER SEP 0 2 2003 I haveby certify that this correspondence is being filed by via fassinate with a confirmation copy being deposited with the United States Potal Service as tisst class mail in an envelope with sufficient postage and addressed to MS: DD, Commissioner of Patents, P.O. Box 1450, Alexandris, VA 22313-1450 on the date indicated below.

**PATENT** 

# 24

Paper No.

File: AIS-P99-1

Oale: September 2 2083
Signed: Frier K. Trons (Rea N/32 501)

#### IN THE UNITED STATES PATENT AND TRADEMARK OFFICE

Inventor

Daniel L. Marks

Serial No.

09/399,578

Filed

September 20, 1999

For

GROUP COMMUNICATIONS MULTIPLEXING

SYSTEM

**Group Art Unit** 

2155

Examiner

P. Winder

Honorable Commissioner of Patents and Trademarks Washington, D.C. 20231

## INFORMATION DISCLOSURE STATEMENT

#### SIR:

This Information Disclosure Statement is being filed pursuant to the duty of disclosure, candor, and good faith embodied in 37 C.F.R. §§ 1.56 and 1.97 owed by the inventor, the inventor's assignee substantively involved in the application, and the patent attorney to the United States Patent and Trademark Office. In those cases from which the instant case claims priority, Applicant has previously submitted patents, publications, and/or other information of which the inventor is aware to help make this information of record. The Examiner is reminded to check those files for such materials.

#### COMMENT ON THE ENCLOSED ART

The section of the patent application subtitled "Background of the Invention" identifies material believed to be material to, or of interest in, the examination of the application and provides a concise explanation of the material. This Information Disclosure Statement transmits copies of information which the undersigned respectfully requests the Examiner to consider in the examination of the application.

The enclosed articles are from a conference in Massachusetts from August 28-September 1, 1995. The actual publication date is not known, and Applicant does not concede that the enclosed is "prior art."

While the Information Disclosure Statement, publications, and other Information provided by Applicant may be "material" pursuant to 37 C.F.R. §§ 1.56, it is not intended that these constitute an admission of "prior art" for this invention. This information Disclosure Statement shall not be construed to mean that no other material information, as defined in 37 C.F.R. §§ 1.56, exists.

### II, <u>FEE</u>

Should any fees be deemed necessary, the Commissioner is authorized to charge any deficiency or to credit any over payment to Deposit Account No. 50-0235.

## III. SIGNATURE

The patent attorney signs below based on information from the inventor's and the attorney's file.

Respectforly submitted,

Date: September 2, 2003

Peter K. Trzyna (Reg. No. 32,601)

P.O. Box 7131 Chicago, IL 60680-7131 (312) 240-0824

|                                                                                                    |              |                         |                                                                                                    |              |                       |                            |              |                                        | Page 1 of                             |  |
|----------------------------------------------------------------------------------------------------|--------------|-------------------------|----------------------------------------------------------------------------------------------------|--------------|-----------------------|----------------------------|--------------|----------------------------------------|---------------------------------------|--|
| Form PTO-1449 (modified)                                                                                                    |              |                         |                                                                                                    |              | Aily. Docket N        | Ally. Ducket No. AIS-P1-99 |              |                                        | Serial No.<br>09/339 <sub>4</sub> 578 |  |
| •                                                                                                    |              | s and Publica           |                                                                                                    |              | Applicant;            | Daniel L. A                | farks        |                                        | #2,4                                  |  |
|                                                                                                    |              |                         |                                                                                                    |              | Filing Date:          | <del></del>                |              | Group:                                 |                                       |  |
|                                                                                                    |              | se several abects       | f naves                                                                                                    |              | September             | 20, 1999                   |              | 2765                                   |                                       |  |
|                                                                                                    |              | tent Documen            |                                                                                                    | <del>"</del> | Foreign Patent Do     | cuments                    |              | Oth                                    | er Art                                |  |
|                                                                                                    | S            | ee Page I               |                                                                                                    | <u></u>      | See Page 1            | <u> </u>                   |              | See                                    | Page I                                |  |
| ····                                                                                                    |              |                         |                                                                                                    |              | N _ 4 2 N             | •                          |              |                                        |                                       |  |
|                                                                                                    |              | ,                       |                                                                                                    | U.S. F       | atent Docum           |                            |              | ······································ | ·                                     |  |
| Exam,<br>Init.                                                                                                    | Ref.<br>Des. | Document<br>Number      | D                                                                                                    | ate          | Name                  | Clas                       | Class        |                                        | Filing Date  <br>App.                 |  |
|                                                                                                    | Al           |                         |                                                                                                    |              | ,                     |                            |              |                                        |                                       |  |
|                                                                                                    | Λ2           |                         | <u></u>                                                                                                    |              |                       |                            |              | ····                                   |                                       |  |
|                                                                                                    |              | ř                       | F                                                                                                    | oreig        | Patent Docu           | ıments                     |              |                                        |                                       |  |
| Exan                                                                                                    |              |                         | Document<br>Number                                                                                                    |              | Country               | Class                      | Sub<br>Class | - ,                                    |                                       |  |
|                                                                                                    | <b>B</b> .   |                         |                                                                                                    |              |                       |                            |              |                                        | -                                     |  |
|                                                                                                    | B2           |                         |                                                                                                    |              |                       |                            |              |                                        |                                       |  |
|                                                                                                    | Oth          | er Art (In              | cludir                                                                                                    | ig Auti      | or, Title, Dat        | e Pertir                   | ent P        | ages, E                                | tc.)                                  |  |
| Exam. Ref. Citation Init. Des.                                                                                                    |              |                         | •                                                                                                    |              |                       |                            |              |                                        |                                       |  |
| C1 "CCCP: Conference Control Channel Protocol A Scalable Base for Building Conference Applications," Mark Handley et al., V1.4 Pgs. 1-18, August 28 -September 1, 1995. |              |                         |                                                                                                    |              | ence Control          |                            |              |                                        |                                       |  |
|                                                                                                    | C2           | "CCCP: C<br>Application | "CCCP: Conference Control Channel Protocol A Scalable Base for Building Conference Control Applications," Mark Handley et al., Pgs. 1-13, August 28-September 1, 1995. |              |                       |                            |              |                                        |                                       |  |
|                                                                                                    | C3           | "Ån Appl<br>1995.       | ication L                                                                                                    | egel Video   | Gateway," Elan Ami    | r et al., Pgs.             | 1-10, Au     | gust 28-Sep                            | tembér I.                             |  |
|                                                                                                    | C4           | "Vic: A F<br>Septembe   | lexible F<br>r I, 1995                                                                                                    | ramework     | for Packet Video," Si | even McCan                 | ne, et al.   | Pgs. 1-12. A                           | ugust 28-                             |  |

| Examiner:                                                                                                    | DATE CONSIDERED: |  |  |  |  |  |
|----------------------------------------------------------------------------------------------------|------------------|--|--|--|--|--|
| EXAMINER: INITIAL IF RETURENCE CONSIDERED, WHETHER OR NOT CITATION IS IN CONFORMANCE WITH MPERGOS, DRAW LINE THROUGH.  CITATION IS NOT IN CONFORMANCE AND ROTE THROUGHD. NOT CORP OF THIS TORM WITH NOT COMMUNICATION TO AND REACT |                  |  |  |  |  |  |

INFORMATION DISCLOSURE, STATEMENT — PTO-1449 (MODIFIED)

AUS 1 3 2000

Thereby certify that this correspondence is being filed by depositing it with the United States Postal Service as first class mail in an envelope with sufficient postage and addressed to MS: Fee Amerdment, Commissioner of Patents, P.O. Box 1450, Alexandria, VA 22313-1450 on the date indicated below

2153

**PATENT** 

Paper No.

File: AIS-P99-1

Date: August 14, 2003
Signed: August 14, 2003

IN THE UNITED STATES PATENT AND TRADEMARK OFFICE RECEIVED

inventor

Daniel L. Marks

AUG 2 1 2003

Serial No.

09/399,578

Technology Center 2100

Filed

September 20, 1999

For

GROUP COMMUNICATIONS MULTIPLEXING

SYSTEM

**Group Art Unit** 

2155

Examiner

P. Winder

Honorable Commissioner of Patents and Trademarks Washington, D.C. 20231

## TRANSMITTAL LETTER

SIR:

Transmitted herewith for filing in the above-identified patent application is the following:

- 1. Amendment and Response; and
- 2. Petition for Extension of Time.

APPLICANT CLAIMS SMALL ENTITY STATUS. The Commissioner is hereby authorized to charge any fees associated with the above-identified patent application or credit any overcharges to Deposit Account No. 50-0235.

Please direct all correspondence to the undersigned at the address given

below.

Respectfully spibmitted,

Date: August 14, 2003

Peter K. Trzyna (Reg. No. 32,601)

P.O. Box 7131 Chicago, IL 60680-7131 (312) 240-0824 AUG 1 8 2003 ...

I hereby certify that this correspondence is being filed by depositing it without the United States Postal Service as first class mail in an envelope with unificient postage and addressed to MS: Fee Amendment, Commissioner of Patents, P.O. Box 1450, Alexandria, VA 22312-1450 on the date indicated below.

**PATENT** 

בבן בפן

Paper No. 20

Our File No. AIS-P99-1

enfered

IN THE UNITED STATES PATENT AND TRADEMARK OFFICE

RECEIVED

Inventor

MARKS, Daniel L.

AUG 2 1 2003

Serial No.

09/399,578

Technology Center 2100

Filed

09/20/1999

For

GROUP COMMUNICATIONS MULTIPLEXING

SYSTEM

Group Art Unit

: 2155

Examiner

WINDER, Patrice L.

Honorable Commissioner of Patents and Trademarks Washington, D.C. 20231

#### **AMENDMENT AND RESPONSE**

SIR:

In response to the Office Action mailed 14 February 2003 in the abovereferenced patent application, please reconsider the application in view of the amendment and remarks set forth below.

The undersigned wishes to express appreciation to the Examiner for an Interview on 11 August 2003, wherein a discussion of the claim numbering resulted in agreement that Applicant would submit a clean copy of the claims showing the renumbering. The amendment below is based on the clean copy submitted herewith.

#### Am ndment

#### A. In Th Claims

Please amend the claims as set forth below.

(currently amended) A method for using a computers eyetem to distribute communication communicate over an Internet network, the method including the steps of:

connecting a plurality of participator computers with a controller computer through the Internet, each said participator computer connected to an input device to receive input information from a respective user and to an output device, each said user having a user identity;

programming the controllor computer to central distributing the communication; programming the participator computers to enable receiving the communication;

and

arbitrating with the controller computer, in accordance with predefined rules including a test for an authenticated user identity, to determine which one of the participator computers can receive communicate a communication the communication, including to an other of the participator computers, in real time over the Internet, the communication including a human sound, a video, a graphic, a pointer-triggered message, or a combination thereof...

wherein said arbitrating with said pointer-triggered message includes said controller computer using said pointer to feten pre-stored data; and

distributiring, in accordance with the prodofined rules, the communication in real time over the Internet to the one of the participator computers.

2. (previously added) The method of claim 1, wherein the step of arbitrating includes forming more than one channel over the Internet.

- 3. (previously added) The method of claim 1, further including the step of censoring responsive to said user identity.
  - 4. (previously added) The method of claim 1, further including the step of: using a web browser or auxiliary program to facilitate the communication.
- 5. (previously added) The method of claim 1, wherein said step of arbitrating is carried out with the communication including said sound.
- 6. (previously added) The method of claim 1, wherein said step of arbitrating is carried out with the communication including <u>said</u> sound and <u>said</u> video.
- 7. (previously added) The method of claim 1, wherein said step of arbitrating is carried out with the communication including said sound and said graphic.
- 8. (previously amended) The method of claim 1, wherein said step of arbitrating is carried out with the communication including said sound and said pointer-triggered communication.
- (previously added) The method of claim 1, wherein said step of arbitrating is carried out with the communication including said sound and further including text or ascii.
- 10. (previously added) The method of claim 1, wherein said step of arbitrating is carried out with the communication including said video.

- 11. (previously added) The method of claim 1, wherein said step of arbitrating is carried out with the communication including said video and said graphic.
- 12. (previously amended)

  The method of claim 1, wherein said step of arbitrating is carried out with the communication including said video and said pointer-triggered communication.
- 13. (previously added) The method of claim 1, wherein said step of arbitrating is carried out with the communication including said video and further including text or ascil.

14. (previously added) The method of claim 1, wherein said step of arbitrating is carried out with the communication including said graphic.

- 15. (previously amended) The method of claim 1, wherein said step of arbitrating is carried out with the communication including said graphic and said pointer-triggered communication.
- 16. (previously added) The method of claim 1, wherein said step of arbitrating is carried out with the communication including said graphic and further including text or ascii.
- 17. (previously added) The method of claim 1, wherein said step of arbitrating is carried out with the communication including said sound and said video and said graphic.
- 18. (previously amended) The method of claim 1, wherein said step of arbitrating is carried out with the communication including said sound and said video and said

pointer-triggered communication.

- 19. (previously added) The method of claim 1, wherein said step of arbitrating is carried out with the communication including said sound and said video and further including text or ascii.
- 20. (previously amended) The method of claim 1, wherein said step of arbitrating is carried out with the communication including said sound and said video and said graphic and said pointer-triggered communication.
- 21. (previously amended) The method of claim 1, wherein said step of arbitrating is carried out with the communication including said sound and said video and said pointer-triggered communication and further including text or ascii.
- 22. (previously amended) The method of claim 1, wherein said step of arbitrating is carried out with the communication including said sound and said video and said graphic and said pointer-triggered communication and further including text or ascii.
- 23. (previously added) The method of claim 2, wherein said step of arbitrating is carried out with the communication including said sound.
- 24. (previously added) The method of claim 2, wherein said step of arbitrating is carried out with the communication including said sound and said video.
  - 25. (previously added) The method of claim 2, wherein said step of arbitrating

is carried out with the communication including said sound and said graphic.

26. (previously amended) The method of claim 2, wherein said step of arbitrating is carried out with the communication including said sound and said pointer-triggered communication.

27. (previously added) The method of claim 2, wherein said step of arbitrating is carried out with the communication including said sound and further including text or ascii.

28. (previously added) The method of claim 2, wherein said step of arbitrating is carried out with the communication including said video.

29. (previously added) The method of claim 2, wherein said step of arbitrating is carried out with the communication including said video and said graphic.

30. (previously amended) The method of claim 2, wherein said step of arbitrating is carried out with the communication including said video and said pointer-triggered communication.

31. (previously added) The method of claim 2, wherein said step of arbitrating is carried out with the communication including said video and further including text or ascii.

32. (previously added) The method of claim 2, wherein said step of arbitrating is carried out with the communication including said graphic.

- 33. (previously amended The method of claim 2, wherein said step of arbitrating is carried out with the communication including said graphic and said pointer-triggered communication.
- 34. (previously added) The method of claim 2, wherein said step of arbitrating is carried out with the communication including said graphic and further including text or ascii.
- 35. (previously added) The method of claim 2, wherein said step of arbitrating is carried out with the communication including said sound and said video and said graphic.

36. (previously amended) The method of claim 2, wherein said step of arbitrating is carried out with the communication including said sound and said video and said pointer-triggered communication

- 37. (previously added) The method of claim 2, wherein said step of arbitrating is carried out with the communication including said sound and said video and further including text or ascii.
- 38. (previously amended) The method of claim 2, wherein said step of arbitrating is carried out with the communication including said sound and said video and said graphic and said pointer-triggered communication.
- 39. (previously amended) The method of claim 2, wherein said step of arbitrating is carried out with the communication including said sound and said video and said pointer-triggered communication and further including text or ascii.

- 40. (previously amended) The method of claim 2, wherein said step of arbitrating is carried out with the communication including said sound and said video and said graphic and said pointer-triggered communication and further including text or ascii.
- 41. (previously added The method of claim 3, wherein said step of arbitrating is carried out with the communication including said sound.
- 42. (previously added) The method of claim 3, wherein said step of arbitrating is carried out with the communication including said sound and said video.
- 43. (previously added) The method of claim 3, wherein said step of arbitrating is carried out with the communidation including said sound and said graphic.
- 44. (previously amended) The method of claim 3, wherein said step of arbitrating is carried out with the communication including said sound and said pointer-triggered communication.
- 45. (previously added) The method of claim 3, wherein said step of arbitrating is carried out with the communication including said sound and further including text or ascii.
- 46. (previously added) The method of claim 3, wherein said step of arbitrating is carried out with the communication including said video.
  - 47. (previously added) The method of claim 3, wherein said step of arbitrating

is carried out with the communication including said video and said graphic.

48. (previously amended) The method of claim 3, wherein said step of arbitrating is carried out with the communication including said video and said pointer-triggered communication.

49. (previously added) The method of claim 3, wherein said step of arbitrating is carried out with the communication including said video and further including text or ascii.

50. (previously added) The method of claim 3, wherein said step of arbitrating is carried out with the communication including said graphic.

51. (previously amended) The method of claim 3, wherein said step of arbitrating is carried out with the communication including said graphic and said pointer-triggered communication.

52. (previously added) The method of claim 3, wherein said step of arbitrating is carried out with the communication including said graphic and further including text or ascii.

53. (previously added) The method of claim 3, wherein said step of arbitrating is carried out with the communication including said sound and said video and said graphic.

54. (previously amended) The method of claim 3, wherein said step of arbitrating is carried out with the communication including said sound and said video and said pointer-triggered communication.

- 55. (previously added) The method of claim 3, wherein said step of arbitrating is carried out with the communication including said sound and said video and further including text or ascii,
- 56. (previously amended) The method of claim 3, wherein said step of arbitrating is carried out with the communication including said sound and said video and said graphic and said pointer-triggered communication.
- 57. (previously amended) The method of claim 3, wherein said step of arbitrating is carried out with the communication including said sound and said video and said pointer-triggered communication and further including text or ascii.
- 58. (previously amended) The method of claim 3, wherein said step of arbitrating is carried out with the communication including sound and video and graphic and pointer-triggered communication and further including text.
- 59. (previously added) The method of claim 4, wherein said step of arbitrating is carried out with the communication including said sound.
- 60. (previously added) The method of claim 4, wherein said step of arbitrating is carried out with the communication including said sound and said video.
- 61. (previously added) The method of claim 4, wherein said step of arbitrating is carried out with the communication including said sound and said graphic.

- 62. (previously amended) The method of claim 4, wherein said step of arbitrating is carried out with the communication including said sound and said pointer-triggered communication.
- 63. (previously added) The method of claim 4, wherein said step of arbitrating is carried out with the communication including said sound and further including text or ascii.
- 64. (previously added) The method of claim 4, wherein said step of arbitrating is carried out with the communication including said video.
- 65. (previously added) The method of claim 4, wherein said step of arbitrating is carried out with the communication including said video and said graphic.
- 66. (previously amended) The method of claim 4, wherein said step of arbitrating is carried out with the communication including said video and said pointer-triggered communication.
- 67. (previously added) The method of claim 4, wherein said step of arbitrating is carried out with the communication including said video and further including text or ascii.
- 68. (previously added) The method of claim 4, wherein said step of arbitrating is carried out with the communication including said graphic.
  - 69. (previously amended) The method of claim 4, wherein said step of

arbitrating is carried out with the communication including said graphic and said pointertriggered communication.

70. (previously added) The method of claim 4, wherein said step of arbitrating is carried out with the communication including said graphic and further including text or ascii.

71. (previously added) The method of claim 4, wherein said step of arbitrating is carried out with the communication including said sound and said video and said graphic.

72. (previously amended) The method of claim 4, wherein said step of arbitrating is carried out with the communication including said sound and said video and said pointer-triggered communication.

73. (previously added) The method of claim 4, wherein said step of arbitrating is carried out with the communication including said sound and said video and further including

text or ascii.

74. (previously amended) The method of claim 4, wherein said step of arbitrating is carried out with the communication including said sound and said video and said graphic and said pointer-triggered communication.

75. (currently amended) The method of claim 4, wherein said step of arbitrating distributing is carried out with the communication messages including said sound and said video and said URL and further including text or ascli.

76. (currently amended) The method of claim 4, wherein said step of arbitrating distributing is carried out with the communication messages including said sound and said video and said graphic and said pointer-triggered communication and further including text or ascii. 77. (currently amended) The method of claim 1, further including the steps of: providing a screen from said controller computer to said participator computers, the screen soliciting registration for an account; and determining age of the a user for said account. 78. (currently amended) The method of claim 2, further including the steps providing a screen from said controller computer to said participator computers, the screen soliciting registration for an account; and determining age of the a user for said account. 79. (currently amended) The method of claim 3, further including the steps of: providing a screen from said controller computer to said participator computers, the screen soliciting registration for an account; and determining age of the a user for said account. 80. (currently amended) The method of claim 4, further including the steps of:

providing a screen from said controller computer to said participator computers, the screen soliciting registration for an account; and determining age of the a user for said account. The method of claim 5, further including the steps 81. (currently amended) of: providing a screen from said controller computer to said participator computers, the screen soliciting registration for an account; and determining age of the a user for said account. 82. (currently amended) The method of claim 6, further including the steps providing a screen from said controller computer to said participator computers, the screen soliciting registration for an account; and determining age of the a user for said account. 83. (currently amended) The method of claim 7, further including the steps of: providing a screen from said controller computer to said participator computers, the screen soliciting registration for an account; and determining age of the a user for said account. 84. (currently amended) The method of claim 8, further including the steps of:

14

providing a screen from said controller computer to said participator computers,

the screen soliciting registration for an account; and determining age of the a user for said account. 85. (currently amended) The method of claim 9, further including the steps of: providing a screen from said controller computer to said participator computers, the screen soliciting registration for an account; and determining age of the a user for said account. 86. (currently amended) The method of claim 10, further including the steps of: providing a screen from said controller computer to said participator computers, the screen soliciting registration for an account; and determining age of the a user for said account. 87. (currently amended) The method of claim 11, further including the steps of: providing a screen from said controller computer to said participator computers. the screen soliciting registration for an account; and determining age of the a user for said account. 88. (currently amended) The method of claim 12, further including the steps of: providing a screen from said controller computer to said participator computers, the screen soliciting registration for an account; and

determining age of the a user for sald account. 89. (currently amended) The method of claim 13, further including the steps of: providing a screen from said controller computer to said participator computers, the screen soliciting registration for an account; and determining age of the a user for said account. 90. (currently amended) The method of claim 14, further including the steps of: providing a screen from said controller computer to said participator computers, the screen soliciting registration for an account; and determining age of the a user for said account. 91. (currently amended) The method of claim 15, further including the steps of: providing a screen from said controller computer to said participator computers. the screen soliciting registration for an account; and determining age of the a user for said account. 92. (currently amended) The method of claim 16, further including the steps of: providing a screen from said controller computer to said participator computers, the screen soliciting registration for an account; and determining age of the a user for said account.

The method of claim 17, further including the steps 93. (currently alnended) of: providing a screen from said controller computer to said participator computers, the screen soliciting registration for an account; and determining age of the a user for said account. 94. (currently amended) The method of claim 18, further including the steps of; providing a screen from said controller computer to said participator computers, the screen soliciting registration for an account; and determining age of the a user for said account. The method of claim 19, further including the steps 95. (currently amended) of: providing a screen from said controller computer to said participator computers, the screen soliciting registration for an account; and determining age of the a user for said account. 96. (currently amended) The method of claim 20, further including the steps of: providing a screen from said controller computer to said participator computers. the screen soliciting registration for an account; and determining age of the a user for said account.

97. (currently amended) The method of claim 21, further including the steps of: providing a screet from said controller computer to said participator computers, the screen soliciting registration for an account; and determining age of the a user for said account. 98. (currently amended) The method of claim 22, further including the steps of: providing a screen from said controller computer to said participator computers, the screen soliciting registration for an account; and determining age of the a user for said account. 99. (currently amended) The method of claim 23, further including the steps providing a screen from said controller computer to said participator computers, the screen soliciting registration for an account; and determining age of the a user for said account. 100. (currently amended) The method of claim 24, further including the steps of: providing a screen from said controller computer to said participator computers, the screen soliciting registration for an account; and determining age of the a user for said account. 101. (currently amended) The method of claim 25, further including the steps 18

of:

providing a screen from said controller computer to said participator computers, the screen soliciting registration or an account; and

determining age of the a user for said account.

102. (currently amended)

The method of claim 26, further including the steps

of:

providing a screen from said controller computer to said participator computers, the screen soliciting registration for an account; and

determining age of the a user for said account.

K J

103. (currently amended)

The method of claim 27, further including the steps

of:

providing a screen from said controller computer to said participator computers, the screen soliciting registration for an account; and

determining age of the a user for said account.

104. (currently amended)

The method of claim 28, further including the steps

of:

providing a screen from said controller computer to said participator computers, the screen soliciting registration for an account; and

determining age of the a user for said account.

105. (currently amended) The method of claim 29, further including the steps

of:

providing a screen from said controller computer to said participator computers, the screen soliciting registration for an account; and determining age of the a user for said account. 106. (currently amended) The method of claim 30, further including the steps · of: providing a screen from said controller computer to said participator computers, the screen soliciting registration for an account; and determining age of the a user for said account. 107. (currently amended) The method of claim 31, further including the steps providing a screen from said controller computer to said participator computers, the screen soliciting registration for an account; and determining age of the a user for said account. 108. (currently amended) The method of claim 32, further including the steps of: providing a screen from said controller computer to said participator computers, the screen soliciting registration for an account; and determining age of the a user for said account. 109. (currently amended) The method of claim 33, further including the steps of: providing a screen from said controller computer to said participator computers,

the screen soliciting registration for an account; and determining age of the a user for said account. 110. (currently amended) The method of claim 34, further including the steps of: providing a screen from said controller computer to said participator computers, the screen soliciting registration for an account; and determining age of the a user for said account. 111. (currently amended) The method of claim 35, further including the steps providing a screen from said controller computer to said participator computers, the screen soliciting registration for an account; and determining age of the a user for said account. 112. (currently amended) The method of claim 36, further including the steps of: providing a screen from said controller computer to said participator computers, the screen soliciting registration for an account; and determining age of the a user for said account. 113. (currently amended) The method of claim 37, further including the steps of: providing a screen from said controller computer to said participator computers, the screen soliciting registration for an account; and

determining age of the a user for said account. 114. (currently amended) The method of claim 38, further including the steps of: providing a screen from said controller computer to said participator computers. the screen soliciting registration for an account; and determining age of the a user for said account. The method of claim 39, further including the steps 115. (currently amended) of: providing a screen from said controller computer to said participator computers, the screen soliciting registration for an account; and determining age of the a user for said account. 116. (currently amended) The method of claim 40, further including the steps of: providing a screen from said controller computer to said participator computers, the screen soliciting registration for an account; and determining age of the a user for said account. 117. (currently amended) The method of claim 41, further including the steps of: providing a screen from said controller computer to said participator computers, the screen soliciting registration for an account; and determining age of the a user for said account.

118. (currently amended) The method of claim 42, further including the steps of: providing a screen from said controller computer to said participator computers, the screen soliciting registration for an account; and determining age of the a user for said account. 119. (currently amended) The method of claim 43, further including the steps of: providing a screen from said controller computer to said participator computers, the screen soliciting registration for an account; and determining age of the a user for said account. 120. (currently amended) The method of claim 44, further including the steps of: providing a screen from said controller computer to said participator computers, the screen soliciting registration for an account; and determining age of the a user for said account. 121. (currently amended) The method of claim 45, further including the steps of: providing a screen from said controller computer to said participator computers, the screen soliciting registration for an account; and determining age of the a user for said account.

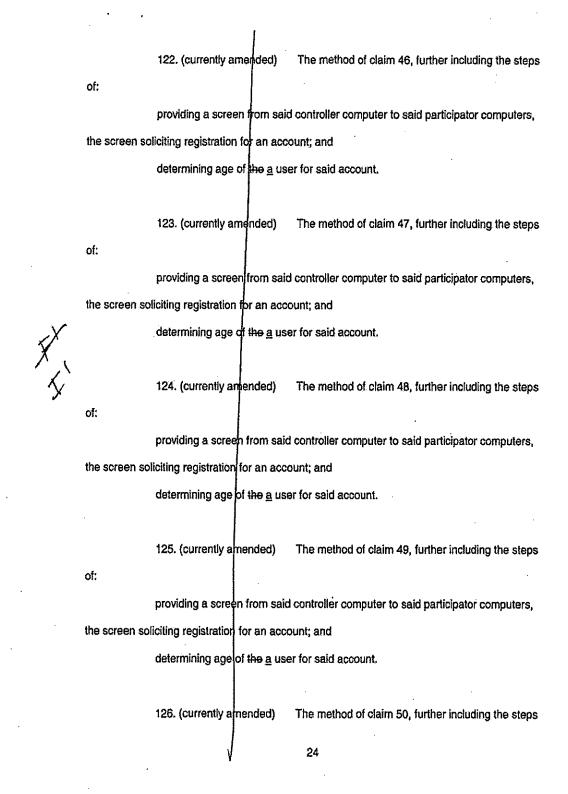

of:

providing a screen from said controller computer to said participator computers, the screen soliciting registration for an account; and

determining age of the a user for said account.

127. (currently amended)

The method of claim 51, further including the steps

of:

providing a screen from said controller computer to said participator computers, the screen soliciting registration for an account; and

determining age of the a user for said account.

XX

128. (currently amended)

The method of claim 52, further including the steps

OI:

providing a screen from said controller computer to said participator computers, the screen soliciting registration for an account; and

determining age of the a user for said account.

129. (currently amended)

The method of claim 53, further including the steps

of:

providing a screen from said controller computer to said participator computers, the screen soliciting registration for an account; and

determining age of the a user for said account.

130. (currently amended)

The method of claim 54, further including the steps

of:

providing a screen from said controller computer to said participator computers, the screen soliciting registration for an account; and determining age of the a user for said account. 131. (currently amended) The method of claim 55, further including the steps of: providing a screen from said controller computer to said participator computers, the screen soliciting registration for an account; and determining age of the a user for said account. 132. (currently amended) The method of claim 56, further including the steps providing a screen from said controller computer to said participator computers, the screen soliciting registration for an account; and determining age of the a user for said account. 133. (currently amended) The method of claim 57, further including the steps of: providing a screen from said controller computer to said participator computers, the screen soliciting registration for an account; and determining age of the a user for said account. 134. (currently amended) The method of claim 58, further including the steps of: providing a screen from said controller computer to said participator computers.

the screen soliciting registration for an account; and determining age of the <u>a</u> user for said account.

135. (currently amended) The method of claim 59, further including the steps

of:

providing a screen from said controller computer to said participator computers, the screen soliciting registration for an account; and determining age of the a user for said account.

136. (currently amended) The method of claim 60, further including the steps

of:

providing a screen from said controller computer to said participator computers, the screen soliciting registration for an account; and determining age of the <u>a</u> user for said account.

137. (currently amended) The method of claim 61, further including the steps

of:

providing a screen from said controller computer to said participator computers, the screen soliciting registration for an account; and determining age of the a user for said account.

138. (currently amended) The method of claim 62, further including the steps

of:

providing a screen from said controller computer to said participator computers, the screen soliciting registration for an account; and

determining age of the a user for said account.

139. (currently amended)

The method of claim 63, further including the steps

of:

providing a screen from said controller computer to said participator computers, the screen soliciting registration for an account; and

determining age of the a user for said account.

140. (currently amended)

The method of claim 64, further including the steps

of:

providing a screen from said controller computer to said participator computers, the screen soliciting registration for an account; and determining age of the <u>a</u> user for said account.

141. (currently amended) The method of claim 65, further including the steps

of:

providing a screen from said controller computer to said participator computers, the screen soliciting registration for an account; and determining age of the a user for said account.

142. (currently amended) The method of claim 66, further including the steps

of:

providing a screen from said controller computer to said participator computers, the screen soliciting registration for an account; and determining age of the <u>a</u> user for said account.

143. (currently amended) The method of claim 67, further including the steps of: providing a scleen from said controller computer to said participator computers, the screen soliciting registration for an account; and determining age of the a user for said account. 144. (currently amended) The method of claim 68, further including the steps of: providing a screen from said controller computer to said participator computers, the screen soliciting registration for an account; and determining age of the a user for said account. 145. (currently amended) The method of claim 69, further including the steps of: providing a sereen from said controller computer to said participator computers, the screen soliciting registration for an account; and determining age of the a user for said account. The method of claim 70, further including the steps 146. (currently amended) of: providing a screen from said controller computer to said participator computers, the screen soliciting registration for an account; and determining age of the a user for said account.

147. (currently amended) The method of claim 71, further including the steps of: providing a screen from said controller computer to said participator computers, the screen soliciting registration for an account; and determining age of the a user for said account. 148. (currently amended) The method of claim 72, further including the steps of: providing a screen from said controller computer to said participator computers. the screen soliciting registration for an account; and determining age of the a user for said account. 149. (currently amended) The method of claim 73, further including the steps providing a sofeen from said controller computer to said participator computers, the screen soliciting registration for an account; and determining age of the a user for said account. 150. (currently amended) The method of claim 74, further including the steps of: providing a screen from said controller computer to said participator computers, the screen soliciting registration for an account; and determining age of the a user for said account. 151. (currently amended) The method of claim 75, further including the steps 30

of:

providing a screen from said controller computer to said participator computers, the screen soliciting registration for an account; and determining age of the <u>a</u> user for said account.

152. (currently amended) The method of claim 76, further including the steps

providing a screen from said controller computer to said participator computers, the screen soliciting registration for an account; and determining age of the <u>a</u> user for said account.

K

153. (previously added) The method of claim 2, further including the step of censoring responsive to said user identity.

154. (previously added) The method of claim 153, using a web browser or auxiliary program to facilitate the communication.

155. (previously added) The method of claim 2, using a web browser or auxiliary program to facilitate the communication.

154 156. (currently amended)

The method of claim 3, further including the step of:

using a web browser or auxiliary program to facilitate the communication.

465 157. (currently amended) The method of claim 5, further including the

step of: communicating a user image in the communication to the other of the participator computers. 454 158. (currently amended) The method of claim 23, further including the step of: communicating a user image in the communication to the other of the participator computers. 455 159. (currently amended) The method of claim 41, further including the step of: communicating a user image in the communication to the other of the participator computers. 456 160. (currently amended) The method of claim 59, further including the step of: communicating a user image in the communication to the other of the participator computers. 456 161. (currently amended) The method of claim 5, further including the step of: assigning tokens to respective each said user identities identity. <del>157</del> <u>162</u>. (currently amended) The method of claim 23, further including the step of:

assigning tokens to respective each said user identities identity.

458 163. (currently amended)

The method of claim 41, further including

the step of:

assigning tokens to respective each said user identities identity.

459 164. (currently amended)

The method of claim 59, further including

the step of:

assigning tokens to respective each said user identities identity.

X,

460 165. (currently amended) A method for using a computer system to distribute communication over an Internet network, the method including the steps of:

obtaining, a respective authenticated user identity from a controller computer
over the Internet network for use on each of a plurality of participator computers, a respective
user identity from a controller computer over the Internet network, each said participator
computer connected to an input device to receive input information from a respective user and
to an output device;

programming the participator computers to enable communication, including a <a href="https://doi.org/10.1001/j.com/html/">https://doi.org/10.1001/j.com/html/</a>, a printer-triggered message, or a combination thereof, wherein said pointer-triggered message includes said controller computer using said pointer to fetch pre-stored data, and wherein said communication is controlled by using said user identify;

connecting said participator computers to said Internet network;

sending said communication from one of said <u>participator</u> computers; and distributing, in accordance with the predefined rules <u>including a test for said</u>

authenticated user identity, said communication in real time over the Internet network to at least

one other of said participator computers.

161 166. (currently amended)

The method of claim 460 165, wherein said

distributing is carried out without multiplexing and de-multiplexing.

462 167. (currently amended)

The method of claim 460 165, further

including the step of

providing a screen from said controller computer to said participator computers, the screen soliciting registration for an account; and

determining age of the a user for said account.

463 168. (currently amended)

The method of claim 461 166, further

including the step of

providing a screen from said controller computer to said participator computers, the screen soliciting registration for an account; and

determining age of the a user for said account.

464 169. (currently amended)

The method of claim 460 165, further

including the step of forming a chat channel over the Internet network, and arbitrating channel

communications between said participator computers at said controller computer.

165 170. (currently amended)

A method for using a computer system to

distribute communication over an Internet network, the method including the steps of:

obtaining, a respective authenticated user identity from a controller computer

over the Internet network for use on each of a plurality of participator computers, a respective

user identity from a controller computer over the Internet network, each said participator computer connected to an input device to receive input information from a respective user and to an output device;

programming the participator computers to enable communication, including a <a href="https://doi.org/no.com/htman">https://doi.org/no.com/htman</a> sound, a video, a graphic, a pointer-triggered message, or a combination thereof, wherein said pointer-triggered message includes said controller computer using said pointer to fetch pre-stored data, and wherein said communication is controlled by using said user identity;

connecting said participator computers to said Internet network; sending said communication from one of said participator computers; and

distributing, in accordance with the predefined rules including a test for said

authenticated user identity, said communication in real time over the Internet network to at least one other of said participator computers in an exchange of messages.

466 171. (currently amended) Said The method of claim 460 165, wherein said step of programming is carried out with said communication including said sound.

167 172. (currently amended) Said The method of claim 160 165, wherein said step of programming is carried out with said communication including said sound and said video.

said step of programming is carried out with said communication including said sound.

said step of programming is carried out with said communication including said sound and said

video.

said step of programming is carried out with said communication including said sound.

470 176. (currently amended) Said The method of claim 462 167, wherein said step of programming is carried out with said communication including said sound and said video.

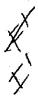

474 177. currently amended) Said <u>The</u> method of claim 460 165, wherein said step of programming is carried out with said communication including said sound and further including text or ascii.

172 178 (currently amended) The method of claim 1, wherein at least one of said steps of programming includes some is carried out by programming one of said computers in java.

173 179 (currently amended) The method of claim 1, wherein said step of arbitrating is carried out with said test of authenticated user identity obtained by communication over the Internet network in -registering for an account.

174 180 (currently amended) The method of claim 1, wherein the step of arbitrating distributing is carried out with the pointer-triggered message being a URL pointer-triggered message.

of said steps is carried out by using some java programming one said of said computers in java.

176 182. (currently amended)

The method of claim 160 165, wherein one of said steps is carried out by using some java programming one said of said computers in java.

Of said steps is carried out by using some java programming one said of said computers in java.

#### II. R marks

The Examiner is requested to reconsider the application in view of the foregoing amendment and the following remarks. Generally, it is believed that the amendment adds no new matter.

Respectfully, with respect to the rejections, Bennett does not show any communication emanating from one of the participator computers being received by another of the participant computers. Applicant apologizes for technicalities in the claims, including the claim misnumbering, which are corrected above.

Again appreciation is expressed for the Examiner's time in conducting the interview.

The application, as amended, is believed to be in condition for allowance, and favorable action is requested. If the prosecution of this case can be in any way advanced by a telephone discussion, the Examiner is requested to call the undersigned at (312) 240-0824.

The Commissioner is hereby authorized to charge any fees associated with the above-identified patent application or credit any overcharges to Deposit Account No. 50-0235, and if any extension of time is needed to reply to said office action, this shall be deemed a petition therefor. Please direct all communication to the undersigned at the address given below.

Respectfully submitted,

Date:

Peter K. Trzyna / (Reg. No. 32,601)

P. O. Box 7131 Chicago, Illinois 60680-7131

(312) 240-0824

by certify that this correspond face is being filed by depositing TRADE NOT with the United States Postal Service as first class mail in an envelope

Commissioner of Paterss, P.O.

PATENT Paper No.

File: AIS-P1-99

August 14, 2003

## IN THE UNITED STATES PATENT AND TRADEMARK OFFICE

Inventor

MARKS, Daniel L.

AUG 2 1 2003

Serial No.

09/399,578

Technology Center 2100

Filed

09/20/1999

For

**GROUP COMMUNICATIONS MULTIPLEXING** 

SYSTEM

**Group Art Unit** 

2155

Examiner

WINDER, Patrice L.

Honorable Commissioner of Patents and Trademarks Washington, D.C. 20231

## **PETITION FOR EXTENSION OF TIME**

SIR:

This is a Petition for Extension of Time for three months to respond to the Office Action Mailed on February 14, 2003, in the above-referenced patent application. If additional time is necessary, this Petition is to be deemed a Petition for such time as necessary to accept the Amendment and Response filed herewith.

APPLICANT CLAIMS SMALL ENTITY STATUS. The Commissioner is hereby authorized to charge any fees associated with the above-identified patent application or credit any overcharges to Deposit Account No. 50-0235.

08/20/2003 MAHMED1 00000107 500235 09399578

01 FC:1253

930.00 DA

Please direct all correspondence to the undersigned at the address given below.

Respectfully submitted,

Refer K. Trzyna (Reg. No. 32,601)

Date: August 14, 2003

P.O. Box 7131 Chicago, IL 60680-7131

(312) 240-0824

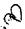

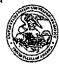

# United States Patent and Trademark Office

UNITED STATES DEPARTMENT OF COMMERCIAL United States Patent and Tradamerk Office Address COMMISSIONER FOR PATENTS (COMMISSIONER FOR PATENTS (COMMISS

| FILING DATE   | FIRST NAMED INVENTOR | ATTORNEY DOCKET NO.                                 | CONFIRMATION NO                                                                     |
|---------------|----------------------|-----------------------------------------------------|-------------------------------------------------------------------------------------|
| 09/20/1999    | DANIEL L. MARKS      | AIS-P99-1 2427                                      |                                                                                     |
| 90 08/15/2003 |                      |                                                     |                                                                                     |
| ZYNA          |                      | EXAMINER                                            |                                                                                     |
| 606807131     | • •                  | WINDER, PATRICE L                                   |                                                                                     |
|               |                      | ART UNIT                                            | PAPER NUMBER                                                                        |
| •             |                      | 2155<br>DATE MAILED: 08/15/2003                     | <i>(</i> )?                                                                         |
|               | 09/20/1999           | 09/20/1999 DANIEL L. MARKS<br>90 08/15/2003<br>ZYNA | 09/20/1999 DANIEL L. MARKS AIS-P99-1 90 08/15/2003 ZYNA EXAMIN 606807131 WINDER, PA |

Please find below and/or attached an Office communication concerning this application or proceeding.

PTO-90C (Rev. 07-01)

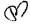

| <i>?</i> "                                                                                                    | Application No.                                                                | Applicant(s)                                           | ļ                     |  |  |
|----------------------------------------------------------------------------------------------------|--------------------------------------------------------------------------------|--------------------------------------------------------|-----------------------|--|--|
| Interview Summary                                                                                                    | 09/399,578                                                                     | MARKS, DANIE                                           | ELL.                  |  |  |
| nner ren ounnary                                                                                                    | Examiner                                                                       | Art Unit                                               |                       |  |  |
|                                                                                                    | Patrice L Winder                                                               | 2155                                                   |                       |  |  |
| All participants (applicant, applicant's representative, PTO personnel):                                                                                                    |                                                                                |                                                        |                       |  |  |
| (1) <u>Patrice L Winder</u> . (3) <u>Peter K. Trzyna</u> .                                                                                                    |                                                                                |                                                        |                       |  |  |
| (2) <u>Daniel Marks</u> .                                                                                                    | (4)                                                                            |                                                        |                       |  |  |
| Date of Interview: 12 August 2003.                                                                                                    | •                                                                              |                                                        |                       |  |  |
| Type: a)⊠ Telephonic b)□ Video Conference c)□ Personal [copy given to: 1)□ applicant                                                                                                    | 2) applicant's represent                                                       | alive)                                                 |                       |  |  |
| Exhibit shown or demonstration conducted: d) Yes If Yes, brief description:                                                                                                    | e) <u></u> No.                                                                 |                                                        |                       |  |  |
| Claim(s) discussed: 1,160 and 165.                                                                                                    |                                                                                |                                                        |                       |  |  |
| Identification of prior art discussed; Bennett.                                                                                                    |                                                                                |                                                        |                       |  |  |
| Agreement with respect to the claims f) was reached.                                                                                                    | g) was not reached. h)                                                         | □ N/A.                                                 |                       |  |  |
| Substance of Interview including description of the gener reached, or any other comments: <u>See Continuation Shee</u>                                                                                                    | al nature of what was agree                                                    | ed to if an agreeme                                    | nt was                |  |  |
| (A fuller description, if necessary, and a copy of the ame<br>allowable, if available, must be attached. Also, where no<br>allowable is available, a summary thereof must be attact                                                               | copy of the amendments t                                                       |                                                        |                       |  |  |
| THE FORMAL WRITTEN REPLY TO THE LAST OFFICE INTERVIEW. (See MPEP Section 713.04). If a reply to t GIVEN ONE MONTH FROM THIS INTERVIEW DATE, C FORM, WICHEVER IS LATER, TO FILE A STATEMENT Summary of Record of Interview requirements on reverse | he last Office action has alr<br>PR THE MAILING DATE OF<br>OF THE SUBSTANCE OF | eady been filed, AP<br>THIS INTERVIEW<br>THE INTERVIEW | PLICANT IS<br>SUMMARY |  |  |
|                                                                                                    |                                                                                |                                                        |                       |  |  |
|                                                                                                    |                                                                                |                                                        |                       |  |  |
|                                                                                                    |                                                                                |                                                        |                       |  |  |
|                                                                                                    |                                                                                |                                                        |                       |  |  |
| ,                                                                                                    |                                                                                |                                                        |                       |  |  |
|                                                                                                    |                                                                                |                                                        |                       |  |  |
|                                                                                                    |                                                                                |                                                        |                       |  |  |
|                                                                                                    | Ost<br>PAT                                                                     | THE Winder                                             |                       |  |  |
|                                                                                                    | PRIM                                                                           | IARY EXAMINER                                          |                       |  |  |
| Examiner Note: You must sign this form unless it is an<br>Attachment to a signed Office action.                                                                                                    | Examiner                                                                       | s signature, if requir                                 | ed .                  |  |  |

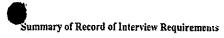

Manual of Patent Examining Procedure (MPEP), Section 713.04, Substance of Interview Must be Made of Record
A complete written statement as to the substance of any face-to-face, video conference, or telephone interview with regard to an application must be made of record in the application whether or not an agreement with the examiner was reached at the interview.

# Title 37 Code of Federal Regulations (CFR) § 1.133 Interviews

Paragraph (b)
In every instance where reconsideration is requested in view of an interview with an examiner, a complete written statement of the reasons presented at the Interview warranting favorable action must be filed by the applicant. An Interview does not remove the necessity for reply to Office action as specified in §§ 1.111, 1.135, (35 U.S.C. [32]

37 CFR §1.2 Business to be transacted in writing.

All business with the Patent or Trademark Office should be transacted in writing. The personal attendance of applicants or their attorneys or agents at the Patent and Trademark Office is unnecessary. The action of the Patent and Trademark Office will be based to will be the patent of the written record in the Office. No attention will be paid to any alleged oral promise, stipulation, or understanding in relation to which there is disagreement or doubt.

The action of the Patent and Trademark Office cannot be based exclusively on the written record in the Office if that record is itself incomplete through the failure to record the substance of interviews.

it is the responsibility of the applicant or the attorney or agent to make the substance of an interview of record in the application file, unless the examiner indicates he or she will do so. It is the examiner's responsibility to see that such a record is made and to correct material inaccuracies

which bear directly on the question of patentability.

Examiners must complete an Interview Summary Form for each Interview held where a matter of substance has been discussed during the interview by checking the appropriate boxes and filling in the blanks. Discussions regarding only procedural matters, directed solely to restriction requirements for which interview recordation is otherwise provided for in Section 812.01 of the Manual of Patent Examining Procedure, or pointing out typographical errors or unreadable script in Office actions or the like, are excluded from the interview recordation procedures below. Where the

substance of an interview is completely recorded in an Examiners Amendment, no separate interview Summary Record is required.

The Interview Summary Form shall be given an appropriate Paper No., placed in the right hand portion of the file, and listed on the "Contents" section of the file wrapper. In a personal interview, a duplicate of the Form is given to the applicant (or attorney or agent) at the conclusion of the interview. In the case of a telephone or video-conference interview, the copy is mailed to the applicant's correspondence address either with or prior to the next official communication. If additional correspondence from the examiner is not likely before an allowance or if other circumstances dictate, the Form should be mailed promptly after the interview rather than with the next official communication.

The Form provides for recordation of the following information:

- Application Number (Series Code and Serial Number)
- Name of applicant
- Name of examiner
- Date of interview
- Type of interview (telephonic, video-conference, or personal)
- Name of participant(s) (applicant, attorney or agent, examiner, other PTO personnel, etc.)
- An indication whether or not an exhibit was shown or a demonstration conducted
- An identification of the specific prior art discussed
- An indication whether an agreement was reached and if so, a description of the general nature of the agreement (may be by attachment of a copy of amendments or claims agreed as being allowable). Note: Agreement as to allowability is tentative and does not restrict further action by the examiner to the contrary.
- The signature of the examiner who conducted the interview (if Form is not an attachment to a signed Office action)

It is desirable that the examiner orally remind the applicant of his or her obligation to record the substance of the interview of each case. It should be noted, however, that the Interview Summary Form will not normally be considered a complete and proper recordation of the interview unless it includes, or is supplemented by the applicant or the examiner to include, all of the applicable items required below concerning the substance of the Interview.

- A complete and proper recordation of the substance of any interview should include at least the following applicable items:
- 1) A brief description of the nature of any exhibit shown or any demonstration conducted.
- 2) an identification of the claims discussed,
- 3) an identification of the specific prior art discussed,
- 4) an identification of the principal proposed amendments of a substantive nature discussed, unless these are already described on the Interview Summary Form completed by the Examiner.
- 5) a brief identification of the general thrust of the principal arguments presented to the examiner,
  - (The identification of arguments need not be lengthy or elaborate. A verbatim or highly detailed description of the arguments is not required. The identification of the arguments is sufficient if the general nature or thrust of the principal arguments made to the examiner can be understood in the context of the application file. Of course, the applicant may desire to emphasize and fully describe those arguments which he or she feels were or might be persuasive to the examiner.)
- 6) a general indication of any other pertinent matters discussed, and
- 7) If appropriate, the general results or outcome of the interview unless already described in the Interview Summary Form completed by the examiner.

Examiners are expected to carefully review the applicant's record of the substance of an interview. If the record is not complete and accurate, the examiner will give the applicant an extendable one month time period to correct the record.

### Examiner to Check for Accuracy

If the claims are allowable for other reasons of record, the examiner should send a letter setting forth the examiner's version of the statement attributed to him or her. If the record is complete and accurate, the examiner should place the indication, "Interview Record OK" on the paper recording the substance of the interview along with the date and the examiner's initials.

#### Continuation Sheet (PTO-413)

Application No. 09/399,578

Continuation of Substance of Interview including description of the general nature of what was agreed to if an agreement was reached, or any other comments: The original purpose of the conversation was to facilitate applicant's better understanding of the outstanding rejection. A summary of the conversation is as follows: the invention arbitrates between participant computers according to user identity. Bennett (referred Oracle) was described as a database system that arbitrates access to objects, not communication between persons. To better describe the invention, applicant suggests amending to "sending communication from one of said participant computers".

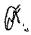

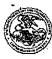

#### United States Patent and Trademark Office

United States Department of Commerce United States Patent and Tradesnark Office Address Commissioner of Patents and Trademark Westingson, D.C. 2021

| application no. | FILING DATE     | FIRST NAMED INVENTOR | ATTORNEY DOCKET NO.      | CONFIRMATION NO. |
|-----------------|-----------------|----------------------|--------------------------|------------------|
| 097399,578      | 09/20/1999      | DANIEL L. MARKS      | AIS-P99-1                | 2427             |
| 7               | 7590 02/14/2003 | •                    |                          |                  |
| PETER K TR      | ZYNA            |                      | EXAM                     | NER              |
| P.O.BOX 7131    |                 |                      | 100 mm n                 | · marker r       |
| CHICAGO, IL     | . 606807.131    |                      | WINDER, P                | AIRICEL          |
|                 |                 | •                    | ARTUNIT                  | PAPER NUMBER     |
|                 |                 |                      | 215\$                    |                  |
|                 |                 |                      | DATE MAIL ED- 02/12/0000 |                  |

Please find below and/or attached an Office communication concerning this application or proceeding.

PTO-90C (Rev. 07-01)

|                                                                                                    | Applicati n No.                                                      | Applicant(s)                                            |  |  |  |  |  |
|----------------------------------------------------------------------------------------------------|----------------------------------------------------------------------|---------------------------------------------------------|--|--|--|--|--|
|                                                                                                    | 09/399,578                                                           | MARKS, DANIEL L.                                        |  |  |  |  |  |
| Office Action Summary                                                                                                    | Examiner                                                             | Art Unit                                                |  |  |  |  |  |
|                                                                                                    | Patrice L Winder                                                     | 2155                                                    |  |  |  |  |  |
| Th MAILING DATE of this communication app<br>Period for Reply                                                                                                    | ears on the cover sheet with the c                                   | orrespond nc address                                    |  |  |  |  |  |
| A SHORTENED STATUTORY PERIOD FOR REPLY IS SET TO EXPIRE 3 MONTH(S) FROM THE MAILING DATE OF THIS COMMUNICATION.  - Extensions of time may be available under the provisions of 37 CFR 1.136(a). In no event, however, may a reply be timely filed after SIX (6) MONTHS from the mailing date of this communication.  - If the period for reply specified above, the maximum stafutory period will apply and will expire SIX (6) MONTHS from the mailing date of this communication.  - Fallure to reply within the set or extended period for reply will, by statute, cause the application to become ABANDONED (35 U.S.C. § 133).  - Any reply received by the Office later than three months after the mailing date of this communication, even if timely filed, may reduce any earned patent term adjustment. See 37 CFR 1.764(b).  Status  - Status |                                                                      |                                                         |  |  |  |  |  |
| 1)⊠ Responsive to communication(s) filed on <u>02 C</u>                                                                                                    | December 2002 .                                                      |                                                         |  |  |  |  |  |
| 2a)☐ This action is FINAL. 2b)☑ Thi                                                                                                    | is action is non-final.                                              |                                                         |  |  |  |  |  |
| Since this application is in condition for allowations closed in accordance with the practice under a Disposition of Claims                                                                                                    | nce except for formal matters, p<br>Ex parte Quayle, 1935 C.D. 11, 4 | rosecution as to the merits is 153 O.G. 213.            |  |  |  |  |  |
|                                                                                                    |                                                                      |                                                         |  |  |  |  |  |
| <ul> <li>4) Claim(s) 1-176 is/are pending in the applicatio</li> <li>4a) Of the above claim(s) is/are withdray</li> </ul>                                                                                                    |                                                                      |                                                         |  |  |  |  |  |
| 5) Claim(s) is/are allowed.                                                                                                    | AT ITOM COMSIDERATION.                                               |                                                         |  |  |  |  |  |
| 6) Claim(s) 1-176 is/are rejected.                                                                                                    |                                                                      |                                                         |  |  |  |  |  |
| 7) Claim(s) is/are objected to.                                                                                                    |                                                                      |                                                         |  |  |  |  |  |
| 8) Claim(s) are subject to restriction and/or Application Papers                                                                                                    | election requirement.                                                |                                                         |  |  |  |  |  |
| 9) The specification is objected to by the Examiner                                                                                                    |                                                                      |                                                         |  |  |  |  |  |
| 10) The drawing(s) filed on is/are: a) accept                                                                                                    | _                                                                    | minor                                                   |  |  |  |  |  |
| Applicant may not request that any objection to the                                                                                                    | • • • •                                                              |                                                         |  |  |  |  |  |
| 11) The proposed drawing correction filed on                                                                                                    |                                                                      |                                                         |  |  |  |  |  |
| If approved, corrected drawings are required in rep                                                                                                    |                                                                      | · · · · · · · · · · · · · · · · · · ·                   |  |  |  |  |  |
| 12) The oath or declaration is objected to by the Ex                                                                                                    | aminer.                                                              |                                                         |  |  |  |  |  |
| Priority under 35 U.S.C. §§ 119 and 120                                                                                                    |                                                                      |                                                         |  |  |  |  |  |
| 13) Acknowledgment is made of a claim for foreign                                                                                                    | priority under 35 U.S.C. § 119(a                                     | )-(d) or (f).                                           |  |  |  |  |  |
| a)□ All b)□ Some * c)□ None of:                                                                                                    | •                                                                    |                                                         |  |  |  |  |  |
| 1. Certified copies of the priority documents                                                                                                    | s have been received.                                                |                                                         |  |  |  |  |  |
| 2. Certified copies of the priority documents                                                                                                    | s have been received in Applicati                                    | on No                                                   |  |  |  |  |  |
| 3. Copies of the certified copies of the priority documents have been received in this National Stage application from the International Bureau (PCT Rule 17.2(a)).  * See the attached detailed Office action for a list of the certified copies not received.                                                                                                    |                                                                      |                                                         |  |  |  |  |  |
| 14)☐ Acknowledgment is made of a claim for domestic                                                                                                    | priority under 35 U.S.C. § 119(                                      | e) (to a provisional application).                      |  |  |  |  |  |
| a) The translation of the foreign language provisional application has been received.  15) Acknowledgment is made of a claim for domestic priority under 35 U.S.C. §§ 120 and/or 121.                                                                                                    |                                                                      |                                                         |  |  |  |  |  |
| Attachment(s)                                                                                                    |                                                                      |                                                         |  |  |  |  |  |
| 1) Notice of References Cited (PTO-892) 2) Notice of Draftsperson's Patent Drawing Review (PTO-948) 3) Information Disclosure Statement(s) (PTO-1449) Paper No(s) 9.                                                                                                    | 5) Notice of Informal I                                              | r (PTO-413) Paper No(s)<br>Patent Application (PTO-152) |  |  |  |  |  |

PTO-326 (Rev. 04-01)

Office Action Summary

Part of Paper No. 21

# **DETAILED ACTION**

#### Information Disclosure Statement

 The information disclosure statements (IDS) submitted on May 6, 2002, paper #14 and July 8, 2002, paper #18 contain patents and/or publications available after applicant's priority date. In each applicable case, the reference cited is considered for historical purposes only.

# Request for Information Under 37 CFR 1.105

2. The response to the request for information is acknowledged as being received on December 2, 2002, paper #20.

## Claim Rejections - 35 USC § 102

3. The following is a quotation of the appropriate paragraphs of 35 U.S.C. 102 that form the basis for the rejections under this section made in this Office action:

A person shall be entitled to a patent unless -

(e) the invention was described in (1) an application for patent, published under section 122(b), by another filed in the United States before the invention by the applicant for patent or (2) a patent granted on an application for patent by another filed in the United States before the invention by the applicant for patent, except that an international application filed under the treaty defined in section 351(a) shall have the effects for purposes of this subsection of an application filed in the United States only if the international application designated the United States and was published under Article 21(2) of such treaty in the English language.

- 4. Claims 1-176 rejected under 35 U.S.C. 102(e) as being anticipated by Bennett et
- al., USPN 5,826,085 (hereafter referred to Bennett).

Application/Control Number: 09/399,578

Page 3

Art Unit: 2155

5. Regarding claim 1, Bennett taught a method for using a computer system to distribute communication over an Internet network (column 3, lines 36-41, column 4, lines 7-11), the method including the steps of:

connecting a plurality of participator computers with a controller computer through the Internet, each said participator computer connected to an input device to receive input information from a respective user and to an output device (column 3, line 64 – column 4, line 27), each said user having a user identity (each user having a user account);

programming the controller computer to control distributing the communication (column 4, lines 29-49);

programming the participator computers to enable receiving the communication (column 3, line 64 – column 4, line 27);

arbitrating with the controller computer, in accordance with predefined rules including at test for an authenticated user identity, to determine which one of the participator computers can receive the communication, including a sound, a video, a graphic, a pointer-triggered message, or a combination thereof, wherein said arbitrating with said pointer-triggered message includes said controller computer using said pointer to fetch pre-stored data (column 7, lines 34-64, column 12, lines 53-66); and

distributing, in accordance with the predefined rules, the communication in real time over the internet to the one of the participator computers (column 7, lines 6-33).

Application/Control Number: 09/399,578

Art Unit: 2155

6. Regarding claim 160, Bennett taught a method for using a computer system to distributed communication over an internet (column 3, lines 36-41, column 4, lines 7-11), the method including the steps of:

obtaining, for each of a plurality of participator computers, a respective user identity from a controller computer over the Internet network, each of said participator computer connected to an input device to receive input information from a respective user and to an output device (column 7, line 34 – column 8, line 15);

programming the participator computers to enable communication, including a sound, a video, a graphic, a point-triggered message, or a combination thereof, wherein said pointer-triggered message includes said controller computer using said pointer to fetch pre-stored data, and wherein said communication is controlled using said user identity (column 3, line 64 – column 4, line 27);

connecting said participator computers to said Internet network (column 4, line 611); sending said communication from one of said computers (column 11, line 58 –
column 12, line 6); and

distributing, in accordance with predefined rules, said communication in real time over the Internet network to at least one of said participator computers (column 12, lines 7-67).

7. Regarding claim 165, Bennett taught a method for using a computer network system to distribute communication over an Internet network (column 3, lines 36-41, column 4, lines 7-11), the method including the steps of:

Page 4

Application/Control Number: 09/399,578

Page 5

Art Unit: 2155

obtaining, for each of a plurality of participator computers, a respective user identity from a controller computer over the Internet network, each said participator computer connected to an input device to receive input information from a respective user and to an output device (column 7, line 34 – column 8, line 15);

programming the participator computer to enable communication, including a sound, a video, a graphic, a point-triggered message includes said controller computer using said pointer to fetch pre-stored data (column 3, line 64 – column 4, line 27);

connecting said participator computers to said Internet network (column 4, line 611); sending said communication from one of said computers (column 11, line 58 –
column 12, line 6); and

distributing, in accordance with the predefined rules, said communication in realtime over the Internet network to at least one of said participator computers (column 7, lines 6-33).

8. Regarding dependent claims 2-159, 161-164, 166-176, Bennett taught audio, video, graphics (column 4, lines 29-49) and multimedia communication and features associated with restriction through user identity (restriction, column 12, line 40 – column 15, line 20).

#### Conclusion

- The prior art made of record and not relied upon is considered pertinent to applicant's disclosure.
  - a. Hoffer, USPN 5,799,151: taught interactive electronic trade network and user interface for engaging in real-time conferencing;

Page 6

Art Unit: 2155

 Arora et al., USPN 5,812,552: laught a conference configurator executing a multimedia application and sending the executables of the multimedia application in real-time to each end-station.

c. Watabe et al., Distributed Multiparty Desktop Conferencing System –

Mermaid: taught a system for sharing information in such multimedia forms as video images, voice, text, graphics, still images and handdrawn figures.

Any inquiry concerning this communication or earlier communications from the examiner should be directed to Patrice Winder whose telephone number is (703) 305-3938. The examiner can normally be reached on Monday-Friday from 10:30 AM to 7:00 PM.

If attempts to reach the examiner by telephone are unsuccessful, the examiner's supervisor, Ayaz Sheikh, can be reached on (703) 305-9648. The fax phone number(s) for this Group are after final (703) 746-7238; official (703) 746-7239 and non-official/draft (703) 746-7240.

Any inquiry of a general nature or relating to the status of this application or proceeding should be directed to the Group receptionist whose telephone number is (703) 305-3900.

PATRICE WINDER PRIMARY EXAMINER

| Notice of Pateronne Official | Application/Control No. 09/399,578 | Applicant(s)/Patent Under<br>Reexamination<br>MARKS, DANIEL L. |             |  |
|------------------------------|------------------------------------|----------------------------------------------------------------|-------------|--|
| Notice of References Cited   | Examiner                           | Art Unit                                                       |             |  |
|                              | Patrice L Winder                   | 2155                                                           | Page 1 of 1 |  |
|                              | J.S. PATENT DOCUMENTS              |                                                                |             |  |

| * |   | Document Number<br>Country Code-Number-Kind Code | Date<br>MM-YYYY | Name                                                                                                    | Classification                          |
|---|---|--------------------------------------------------|-----------------|----------------------------------------------------------------------------------------------------|-----------------------------------------|
|   | Α | US-5,799,151                                     | 08-1998         | Hoffer, Steven M,                                                                                              | 709/204                                 |
|   | В | US-5,812,552                                     | 09-1998         | Arora et al.                                                                                                   | 370/401                                 |
|   | C | US-5,826,085                                     | 10-1998         | Bennett et al.                                                                                                 | 709/316                                 |
|   | D | US-                                              |                 |                                                                                                    |                                         |
|   | E | US-                                              |                 |                                                                                                    |                                         |
|   | F | US-                                              |                 |                                                                                                    |                                         |
|   | G | US-                                              |                 | PH Historia Historia Historia Historia Historia Historia Historia Historia Historia Historia Historia Historia |                                         |
|   | Н | U\$-                                             |                 |                                                                                                    |                                         |
|   | 1 | US-                                              |                 |                                                                                                    | *************************************** |
|   | J | US-                                              |                 |                                                                                                    |                                         |
|   | к | US-                                              |                 |                                                                                                    |                                         |
|   | L | US-                                              |                 |                                                                                                    |                                         |
|   | м | Us-                                              |                 |                                                                                                    |                                         |

# FOREIGN PATENT DOCUMENTS

| * |     | Document Number<br>Country Code-Number-Kind Code | Date<br>MM-YYYY | Country | Name | Classification |
|---|-----|--------------------------------------------------|-----------------|---------|------|----------------|
|   | N   |                                                  |                 |         | ,    |                |
|   | 0   |                                                  |                 |         |      |                |
|   | Р   |                                                  |                 |         | ^    |                |
|   | à T |                                                  |                 |         | .,   |                |
|   | R   |                                                  |                 |         |      | <u> </u>       |
|   | s   |                                                  |                 |         |      |                |
|   | т   |                                                  |                 |         |      |                |

#### NON-PATENT DOCUMENTS

| * |   | Include as applicable: Author, Title Date, Publisher, Edition or Volume, Pertinent Pages)                                              |
|---|---|----------------------------------------------------------------------------------------------------|
|   | U | Kazuo Watabe et al., Distributed Multiparty Desktop Conferencing System; MERMAID, October 1990, Proceedings CSCW '90, ACM, pages 27-38 |
|   | ٧ |                                                                                                    |
|   | W |                                                                                                    |
|   | × |                                                                                                    |

"A copy of this reference is not being furnished with this Office action. (See MPEP § 707.05(a).)
Dates in MM-YYYY format are publication dates. Classifications may be US or foreign.

U.S. Patent and Trademark Office PTO-892 (Rev. 01-2001)

Notice of References Cited

Part of Paper No. 21

Form PTO 948 (Rev. 8-98)

TIACHMENT TO PAPER NO. 17 2

U.S. DEPARTMENT OF COMMERCE - Pases) and Trademark Office

Application No. 29 399,578

# NOTICE OF DRAFTSPERSON'S PATENT DRAWING REVIEW

The drawing(s) filed finiser date) The Total Later 1.152.

A. A approved by the Draftsperson under 37 CFR 1.84 or 1.152.

B. O objected to by the Draftsperson under 37 CFR 1.84 or 1.152 for the reasons indicated below. The Examiner will require submittation of new, corrected drawings when necessary. Corrected drawing must be sumitted according to the instructions on the back of this police.

| DRAWINGS, 37 CFR 1.84(a): Acceptable categories of drawings: 8. A           | BRANGEMENT OF VIEWS, 37 CFR 1.84(0)                          |
|-----------------------------------------------------------------------------|--------------------------------------------------------------|
| Black int. Colos                                                            | Words do not appear on a horizontal, fell-to-right fashion   |
| Color drawings are not acceptable are it petiton in granted.                | when prige is either upright or turned so that the rop       |
| F(g(s)                                                                      | becomes the right side, except for graphs. Fig(s)            |
|                                                                             | CALE STOFR 184(b)                                            |
| PHOTOGRAPHS, 37 CFR 1.84 (b)                                                | Scale not large enough to show mechanism without             |
| 1 fell-sone set is required. Fig(s)                                         | erousing when drawing is roduced in size to two-thirds in    |
| Photographs not properly mounted (must use brystel board or                 | reproduction.                                                |
| phrographic double-weight paper). Fig(s) 10, C                              | F((t)) HARACTER OF LINES, NUMBERS, & LETTERS.                |
|                                                                             | 7 CFR 1,84(i)                                                |
| Paner not flexible stenne white and durable                                 | Lines, numbers & jetters not uniformly thick and well they   |
| Fig(s)                                                                      | delined, clean, durable, and black (poor line quality).      |
| Granures, alterations, overwritings, intentineations,                       | Fig(s)                                                       |
|                                                                             | HADING 37 CFR L84(m) 1. 2007 3                               |
|                                                                             | Solid black areas pale, Fig(s)                               |
| Fig(s)                                                                      | Solid black shading not permitted. Fig(s)                    |
|                                                                             | Shade lines, pale, rough and blurred. Fig(s)                 |
|                                                                             | TUMBERS, LETTERS, & REFERENCE CHARACTERS.                    |
| 21,6 cm by 27,9 cm (8.1/2 x 11 inches) , 3                                  | 7 CFR 1.84(p) _                                              |
| All drawing theets and the same size.                                       | - Humbers and reference characters not plain and legible:    |
| Sheet(s)                                                                    | Flato) Rollanding                                            |
| Drawings sheets not an acceptable size. Fig(s)                              | Figure legends are poor, Fig(s)                              |
| MARGINS, 37 CFR 1.84(g): Acceptable margine:                                | Numbers and reference characters not oriented in the 😥 😘 🚧 🚧 |
| _ <b>&amp;&amp;_OT</b> _ren&W_greenst_Jr                                    | PL Same direction as the bigger 37 CFR 4.84(pX1) 5 f2 a 7    |
| Top 2.5 cm Left 2.5 cm Right 1.5 cm Bottom 1.0 cm                           | F(g(1)                                                       |
| SIZE: 'A4 Size.                                                             | English alphabet not used. 37 CFR 1.84(p)(2)                 |
| Top 2.5 cm Left 2.5 cm Right 1.5 cm Borlote 1.0 cm                          | in there is the think the present the second                 |
| Margins not acceptable. Fig(s)                                              | Numbers, letters and reference characters must be at least   |
| Top(T) Left(L) ***                                                          | Fig(1)                                                       |
|                                                                             | EAD LINES. 37 CFR 18(4)                                      |
| . VIEWS. 37 CPR 1,64(a)                                                     | Lead lines cross each other. Fig(s)                          |
| REMINDER: Specification may require revision to                             | Lead lines missing. Fig(s)                                   |
|                                                                             | JUMBERING OF SHEETS OF DRAWINGS, 37 CFR 1,840                |
| Putisi views, 37 CFR 1.84(b)(2)                                             | Sheets not assubered consecutively, and in Ambic memorals    |
| Brackets needed to show figure as one entity.                               | beginning with number 1. Sheet(s)                            |
|                                                                             | HUMBERING OF VIEWS, 37 CFR 1,84(u)                           |
| Views not labeled separately or property;                                   | Views and membered consecutively, and in Arabic numerals,    |
| Fig(s)                                                                      | beginning with number t. Fig(x)                              |
|                                                                             | CORRECTIONS, 37 CFR L84(w)                                   |
| Fig(x)                                                                      | Corrections nor made from prior PTO 948                      |
| . SECTIONAL VIEWS. 37 CFR 1.84 (b)(3)                                       | dand                                                         |
|                                                                             | DESIGN DRAWINGS, 37 CFR 1.152                                |
| Fig(1)                                                                      | Serface sheding shown not appropriate. Fig(s)                |
| Sectional designation should be noted with Arabic or  Roman numbers. Fig(s) | Solid black shading not used for color contrast. Fig(s)      |
| mount indicate Figure                                                       | * * * * * * * * * * * * * * * * * * *                        |
|                                                                             |                                                              |
| t .                                                                         | •                                                            |
| ANT 41 (CSTC)                                                               |                                                              |
| COMMENTS                                                                    |                                                              |
|                                                                             | •                                                            |
|                                                                             |                                                              |
|                                                                             | ]                                                            |
| •                                                                           |                                                              |
| * * * * * * * * * * * * * * * * * * *                                       | 1                                                            |
|                                                                             |                                                              |
| `` <b>`</b> ``                                                              | , , , , , , , , , , , , , , , , , , , ,                      |
|                                                                             |                                                              |
|                                                                             | •                                                            |
|                                                                             |                                                              |
| and the second                                                              |                                                              |
| the same                                                                    | ኃል°ን                                                         |
|                                                                             |                                                              |

Facebook's Exhibit No. 1002 Page 5582

# Attachment for PTO-948 (Rev. 03/01, or earlier) 6/18/01

The below text replaces the pre-printed text under the heading, "Information on How to Effect Drawing Changes," on the back of the PTO-948 (Rev. 03/01, or earlier) form.

#### INFORMATION ON HOW TO EFFECT DRAWING CHANGES

#### 1. Correction of Informalities -- 37 CFR 1.85

New corrected drawings must be filed with the changes incorporated therein Identifying indicia, if provided, should include the title of the invention, inventor's name, and application number, or docket number (if any) if an application number has not been assigned to the application. If this information is provided, it must be placed on the front of each sheet and centered within the top margin. If corrected drawings are required in a Notice of Allowability (PTOL-37), the new drawings MUST be filed within the THREE MONTH shortened statutory period set for reply in the Notice of Allowability. Extensions of time may NOT be obtained under the provisions of 37 CFR 1.136(a) or (b) for filing the corrected drawings after the mailing of a Notice of Allowability. The drawings should be filed as a separate paper with a transmittal letter addressed to the Official Draftsperson

Corrections other than Informalities Noted by Draftsperson on form PTO-948.

All changes to the drawings, other than informalities noted by the Draftsperson, MUST be made in the same manner as above except that, normally, a highlighted (preferably red ink) sketch of the changes to be incorporated into the new drawings MUST be approved by the examiner before the application will be allowed. No changes will be permitted to be made, other than correction of informalities, unless the examiner has approved the proposed changes.

#### Timing of Corrections

Applicant is required to submit the drawing corrections within the time period set in the attached Office communication. See 37 CFR 1.85(a).

Failure to take corrective action within the set period will result in ABANDONMENT of the application

06/01/01

|                      | . *          |              |                           | <b>a</b> | C SELLER         |                   | ,           |                                         |                     | Page 1 of 1           |
|----------------------|--------------|--------------|---------------------------|----------|------------------|-------------------|-------------|-----------------------------------------|---------------------|-----------------------|
|                      |              |              | 19 (modified)             | · ·      | 5 2002 a         | Atty. Docket N    | o. AIS-P    | 1-99                                    | Serial I<br>09/339, |                       |
|                      | -            |              | nd Publicati<br>N DISCLOS | · AA     | Appendant's      | Applicant:        | Daniel L. M | larks                                   |                     | *18                   |
|                      | , 6 <i>7</i> |              |                           | _        |                  | Filing Date:      |             | 1                                       | Group:              |                       |
| 0 8 ;                | 2002         | Use si       | everal sheets if          | necessar | y)               | September         | 20, 1999    |                                         | 2 <del>765</del> -  | 2155                  |
|                      |              |              |                           |          | oreign Patent Do | cuments           |             | Otl                                     | ier Art             |                       |
| TRADEWINE See Page 1 |              |              | See Page 1                |          |                  | See               | Page I      |                                         |                     |                       |
|                      |              |              |                           |          |                  |                   |             |                                         |                     | · .                   |
|                      |              |              |                           |          | U.S. Pat         | ent Docum         | ents        |                                         |                     |                       |
| xam.<br>Init.        | Ref.<br>Des. |              | ocument<br>Number         | C        | ate              | Name              | Class       | S                                       | Sub<br>Class        | Filing Date i<br>App. |
|                      | AI           |              |                           |          | ļ                |                   |             |                                         |                     |                       |
|                      | A2           |              |                           |          |                  |                   |             |                                         |                     |                       |
|                      |              |              |                           | ı        | oreign P         | atent Docu        | ments       | ,                                       |                     |                       |
| Exar                 |              | lef.<br>les. | Docume<br>Numbe           |          | Date             | Country           | Class       | Sub<br>Class                            |                     | inslation<br>(es/No   |
|                      | E            | 1            |                           |          |                  | · · ·             |             |                                         |                     |                       |
| -                    | E            | 2            |                           |          |                  |                   |             |                                         |                     | <u></u>               |
|                      |              |              | Art /lna                  | les elle | Sa Austra        | Title Det         | n Dartin    | ont P                                   |                     | RECE                  |
|                      | Y            |              | WLF (IIIC                 | ıuuli    | ig Author        | r, Title, Dat     | e remin     | ent P                                   | uges, E             | IC.)                  |
| Exar<br>Init         |              | ef.<br>es.   |                           |          |                  | Citatio           | n           |                                         | •                   | GROLI                 |
| plu                  | ر <u> </u>   | 1            | AOLCOM                    | -Kara-S  | wisher: Three    | Rivers-Press,-Nev | -¥ork-N¥:   | 1998 <del>, 1</del> 9                   | 98'                 |                       |
|                      | С            | 2            |                           |          |                  |                   |             | *************************************** | **                  |                       |

RECEIVED

JUL 1 7 2002

Technology Center 2100

RECEIVED JUL 1 2 2002 Technology Center 2100

| Examiner: | James | L. Winder | i | atel | 10, 2003 |
|-----------|-------|-----------|---|------|----------|
|           |       |           |   |      |          |

EXAMINER: INITIAL IF REFERENCE CONSIDERED, WHETHER OR NOT CITATION IS IN CONFORMANCE WITH MPEPGOS; DRAW LINE THROUGH CITATION IF NOT IN CONFORMANCE AND NOT CONSIDERED. INCLUDE COPY OF THIS FORM WITH NEXT COMMUNICATION TO APPLICANT.

INFORMATION DISCLOSURE STATEMENT — PTO-1449 (MODIFIED)

11

| Examiner: | Patrice             | L. Winder               | DATE CONSIDERED:                                                 | Leb. 10, 2003             |
|-----------|---------------------|-------------------------|------------------------------------------------------------------|---------------------------|
|           | REFERENCE CONSIDERI | ED, WHETHER OR NOT CITA | ATION IS IN CONFORMANCE WITH M<br>Y OF THIS FORM WITH NEXT COMML | PEP609; DRAW LINE THROUGH |

INFORMATION DISCLOSURE STATEMENT - PTO-1449 (MODIFIED)

C: 36468[X]5-P1-99.1449]

C1 C2

|           |    | ·     |     |       |                  |        |      |
|-----------|----|-------|-----|-------|------------------|--------|------|
| Examiner: | 14 | trice | L.W | inder | DATE CONSIDERED: | Let 1a | 2003 |

C3

EXAMINER: INITIAL IF REFERENCE CONSIDERED, WHETHER OR NOT CITATION IS IN CONFORMANCE WITH MPEP609; DRAW LINE THROUGH CITATION IF NOT IN CONFORMANCE AND NOT CONSIDERED. INCLUDE COPY OF THIS FORM WITH NEXT COMMUNICATION TO APPLICANT.

INFORMATION DISCLOSURE STATEMENT — PTO-1449 (MODIFIED)

|               | Pa                       | gel fl   |     |
|---------------|--------------------------|----------|-----|
| AIS-P1-99     | Serial No.<br>09/339,578 | <b>∽</b> | #14 |
| niel L. Marks | Ten.                     | Ma       | 3   |

List of Patents and Publications for Applicant's

Applicant: Daniel L. Marks

CONFORMATION DISCLOSURE STATEMENT

Filing Date:
September 20, 1999

U.S. Patent Documents
See Page 1

Foreign Patent Documents
See Page 1

See Page 1

Applicant: Daniel L. Marks

Foroign Patent L. Marks

Foroign Patent Documents
See Page 1

See Page 1

Conformation Disclosure Statement

See Page 1

Conformation Disclosure Statement
See Page 1

Conformation Disclosure Statement
See Page 1

Conformation Disclosure Statement
See Page 1

Conformation Disclosure Statement
See Page 1

Conformation Disclosure Statement
See Page 1

Conformation Disclosure Statement
See Page 1

Conformation Disclosure Statement
See Page 1

Conformation Disclosure Statement
See Page 1

Conformation Disclosure Statement
See Page 1

Conformation Disclosure Statement
See Page 1

Conformation Disclosure Statement
See Page 1

Conformation Disclosure Statement
See Page 1

Conformation Disclosure Statement
See Page 1

Conformation Disclosure Statement
See Page 1

Conformation Disclosure Statement
See Page 1

Conformation Disclosure Statement
See Page 1

Conformation Disclosure Statement
See Page 1

Conformation Disclosure Statement
See Page 1

Conformation Disclosure Statement
See Page 1

Conformation Disclosure Statement
See Page 1

Conformation Disclosure Statement
See Page 1

Conformation Disclosure Statement
See Page 1

Conformation Disclosure Statement
See Page 1

Conformation Disclosure Statement
See Page 1

Conformation Disclosure Statement
See Page 1

Conformation Disclosure Statement
See Page 1

Conformation Disclosure Statement
See Page 1

Conformation Disclosure Statement
See Page 1

Conformation Disclosure Statement
See Page 1

Conformation Disclosure Statement
See Page 1

Conformation Disclosure Statement
See Page 1

Conformation Disclosure Statement
See Page 1

Conformation Disclosure Statement
See Page 1

Conformation Disclosure Statement
See Page 1

Conformation Disclosure Statement
See Page 1

Conformation Disclosure Statement
See Page 1

Conformation

Atty. Docket No.

# **U.S. Patent Documents**

Form PTO-1449 (modified)

| Exam.<br>Init. | Ref.<br>Des. | Document<br>Number | Date | Name | Class | Sub<br>Class | Filing Dat if App.                      |
|----------------|--------------|--------------------|------|------|-------|--------------|-----------------------------------------|
|                | Ai           |                    |      |      |       |              |                                         |
|                | A2           |                    |      |      | ·     |              | *************************************** |

# **Foreign Patent Documents**

| Exam.<br>Init. | Ref.<br>Des. | Document<br>Number | Date | Country | Class | Sub<br>Class | Translation<br>Yes/No |  |
|----------------|--------------|--------------------|------|---------|-------|--------------|-----------------------|--|
|                | Bl           |                    |      |         |       |              |                       |  |
|                | B2           |                    |      |         | ·     |              |                       |  |

# Other Art (Including Author, Title, Date Pertinent Pages, Etc.)

| Exam.<br>Init.        | Ref.<br>Des. | Citation                                                                                                    |  |  |  |
|-----------------------|--------------|----------------------------------------------------------------------------------------------------|--|--|--|
| plu                   | Cl           | "Mechanisms for Specifying and Describing the Format of Internet Message Bodies", Nathaniel Borenstein, Ned Freed, June 1991, Pgs. 1-40 |  |  |  |
| plw                   | C2           | "Network Security via Private-Key Certificates", Don Davis and Ralph Swick, Pgs. 1-4                                                    |  |  |  |
| plu                   | C3           | "Discuss in Section 9", Athena Zepher and Kerberos, 1988, Pgs. 1-11                                                                     |  |  |  |
| plw                   | C4           | "www.cs.columbia.edu/~hgs/rpt/" complete printout of website.                                                                           |  |  |  |
| plu                   | CS           | "History of IRC", Daniel Stenberg, Version: 0.7 - January 8, 2002                                                                       |  |  |  |
| -plw-<br>plw-<br>plw- | C6           | "Index of /pub/academic/communications/logs/Gulf-Warl", www.ibiblio.org/pub/academic/communications/logs/Gulf-Warl/desert-storm/Ol      |  |  |  |
| plw                   | C7           | "Join a Dungeon Adventure", Daniel James, November 30, 2001, www.techtv.com/screensavers/supergeek/story/0,24330,3012300,00.html        |  |  |  |
| plw                   | C8           | "Google Search Results for MUDs", Google.com, http://directory.google.com/Top/Games/Internet/MUDs/                                      |  |  |  |
| plu                   | , C9         | "A Brief History of SOF", http://sofeq.sofguild.com/history.htm                                                                         |  |  |  |
| plw<br>plw<br>plw     | C10          | "Adventures On-Line", <i>Michael Ciraolo</i> , www.atarimagazines.com/v2n7/online.html, Antic Vol. 3, No. 7, November 1984              |  |  |  |

EXAMINER: ( Datue Winder DATE CONSIDERED: Let 10,

EXAMINER: INITIAL IF REFERENCE CONSIDERED, WHETHER OR NOT CITATION IS IN CONFORMANCE WITH MPEP609; DRAW LINE THROUGH CITATION IF NOT IN CONFORMANCE AND NOT CONSIDERED. INCLUDE COPY OF THIS FORM WITH NEXT COMMUNICATION TO APPLICANT.

INFORMATION DISCLOSURE STATEMENT — PTO-1449 (MODIFIED)

| L Number | Hits  | Search Text                                                                                                    | DB                 | Time stamp       |
|----------|-------|----------------------------------------------------------------------------------------------------|--------------------|------------------|
| 1        | 3983  | vod or video near2 demand                                                                                                    | USPAT;<br>US-PGPUB | 2003/02/10 10:57 |
| 4        | 68374 | internet or www or world adj2 web                                                                                                    | USPAT;<br>US-PGPUB | 2003/02/10 10:57 |
| 7        | 23058 | (authenticat\$3 or authoriz\$6) with (request\$1 or client\$1 or user\$1 or subscriber\$1)                                                                                                    | USPAT:<br>US-PGPUB | 2003/02/10 10:58 |
| 10       | 777   | (vod or video near2 demand) same (internet or www or world adi2 web)                                                                                                    | USPAT:<br>US-PGPUB | 2003/02/10 10:58 |
| 13       | 167   |                                                                                                    | USPAT;<br>US-PGPUB | 2003/02/10 10:58 |
| 16       | 11    | (((authenticat\$3 or authoriz\$6) with (request\$1 or client\$1 or user\$1 or subscriber\$1)) and ((vod or video near2 demand) same (internet or www or world adj2 web))) and @ad<19960401                 | USPAT;<br>US-PGPUB | 2003/02/10 11:02 |
| 19       | 318   |                                                                                                    | USPAT;<br>US-PGPUB | 2003/02/10 11:02 |
| 22       | 51    | (internet or www or world adj2 web) and ((vod or video near2 demand) same real\$1time) and ((authenticat\$3 or authoriz\$6) with (request\$1 or client\$1 or user\$1 or subscriber\$1))                    | USPAT;<br>US-PGPUB | 2003/02/10 11:02 |
| 25       | 2     | ((internet or www or world adj2 web) and ((vod or video near2 demand) same real\$1time) and ((authenticat\$3 or authoriz\$6) with (request\$1 or client\$1 or user\$1 or subscriber\$1))) and @ad<19960401 | USPAT;<br>US-PGPUB | 2003/02/10 11:02 |

OIPE 10 2000 \$

2765

Thereby contify that this porrespondence is being filed by depositing it with the United States Postal Service as first class mail in an envelope with sufficient postage and sudressed to the Commissioner of Patents and Trademarks, Washington, D.C. 2023 for the date Indicated below.

**PATENT** 

Paper No.

File: AIS-P99-1

Date: February 3, 2003

Signed: Paler K. Towns (Por. M. 23 en.)

IN THE UNITED STATES PATENT AND TRADEMARK OFFICE IVED

Inventor

Daniel L. Marks

FEB 2 4 2003

Serial No.

09/399,578

Technology Center 2100

Filed

: September 20, 1999

For

GROUP COMMUNICATIONS MULTIPLEXING

SYSTEM

Group Art Unit

2765

Examiner

P. Winder

ROUP 300

Honorable Commissioner of Patents and Trademarks Washington, D.C. 20231

#### TRANSMITTAL LETTER

SIR:

Transmitted herewith for filing in the above-identified patent application is the following:

- Information Disclosure Statement; and
- 2. PTO Form 1449 and Cited Art.

The Commissioner is hereby authorized to charge any fees associated with the above-identified patent application or credit any overcharges to Deposit Account No. 50-0235.

- 1 -

Please direct all correspondence to the undersigned at the address given below.

Respectfully submitted,

Date: February 3, 2003

Peter K. Trzyna (Reg. No. 32,601)

P.O. Box 7131 Chicago, IL 60680-7131 (312) 240-0824 FEB 1 2003

Anthonic certify that this correspondence is being filed by depositing it with the United States Postal Service as list class mail in an envelope with sufficient postage and addressed to the Commissioner of Patents and Trademarks, Washington,

PATENT

Paper No.

File: AIS-P99-1

1-25-23

Dale: February 3, 2003

D.C. 20231 on the date indicated below.

Signed: Signed: Signed

IN THE UNITED STATES PATENT AND TRADEMARK OFFICE

Inventor

Daniel L. Marks

Serial No.

09/399,578

Filed

: September 20, 1999

For

GROUP COMMUNICATIONS MULTIPLEXING

SYSTEM

Group Art Unit

2765

Examiner

P. Winder

Honorable Commissioner of Patents and Trademarks Washington, D.C. 20231

#### INFORMATION DISCLOSURE STATEMENT

SIR:

This Information Disclosure Statement is being filed pursuant to the duty of disclosure, candor, and good faith embodied in 37 C.F.R. §§ 1.56 and 1.97 owed by the inventor, the inventor's assignee substantively involved in the application, and the patent attorney to the United States Patent and Trademark Office. In those cases from which the instant case claims priority, Applicant has previously submitted patents, publications, and/or other information of which the inventor is aware to help make this information of record. The Examiner is reminded to check those files for such materials.

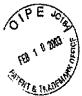

## **COMMENT ON THE ENCLOSED ART**

The section of the patent application subtitled "Background of the Inventibility identifies material believed to be material to, or of interest in, the examination of the application and provides a concise explanation of the material. This Information Disclosure Statement transmits copies of information which the undersigned respectfully requests the Examiner to consider in the examination of the application.

While the Information Disclosure Statement, publications, and other information provided by Applicant may be "material" pursuant to 37 C.F.R. §§ 1.56, it is not intended that these constitute an admission of "prior art" for this invention. This Information Disclosure Statement shall not be construed to mean that no other material information, as defined in 37 C.F.R. §§ 1.56, exists.

# II. FEE

Should any fees be deemed necessary, the Commissioner is authorized to charge any deficiency or to credit any over payment to Deposit Account No. 50-0235.

#### III. SIGNATURE

The patent attorney signs below based on information from the inventor's and the attorney's file.

Respectfully submitted,

Date: February 3, 2003

P.O. Box 7131 Chicago, IL 60680-7131 (312) 240-0824 Peter K. Trzyna / (Reg. No. 32,601)

| FEE                                                                                                    | 1 0 2003                                |          |                             |                    | 4           |                       |                                        |                             |            | <b>*</b>  |                         | 华22          | Page 1 of 1         |
|----------------------------------------------------------------------------------------------------|-----------------------------------------|----------|-----------------------------|--------------------|-------------|-----------------------|----------------------------------------|-----------------------------|------------|-----------|-------------------------|--------------|---------------------|
| THE STATE OF THE STATE OF THE S | Fore                                    | PTO-     | 449                         | (modified)         |             | ,                     | ,,,,,,,,,,                             | Atty. Docket N .            | AIS-PI     |           |                         | Serial No    |                     |
| 18                                                                                                    |                                         |          |                             |                    |             | r Applicat<br>Tatemen |                                        | Applicant: E                | aniel L. M | arks      |                         | S PE         | CEIVE<br>13 COO3    |
|                                                                                                    |                                         |          | sc seve                     | ral sheets if      | Decessa     | O)                    |                                        | Filing Date:<br>September 2 | 0, 1999    | •         | Gr                      | 2765         | 10 360              |
|                                                                                                    | U.S. Patent Documents See Page 1        |          |                             |                    |             | F                     | Foreign Patent Documents<br>See Page 1 |                             |            |           | Other Art<br>See Page I |              |                     |
| ,                                                                                                    | *************************************** |          |                             |                    | <del></del> | U.S.                  | Pa                                     | tent Docume                 | ents       |           |                         | <del></del>  | <del></del>         |
| •                                                                                                    | Exam.<br>Init.                          |          |                             | Document<br>Number |             | Date                  |                                        | Name                        | Class      | Class     |                         | Sub<br>Class | Filing Date<br>App. |
|                                                                                                    |                                         | A1<br>A2 | 5,3                         | 5,325,419          |             | Jun. 28, 1994         |                                        | nnolly et al.               | 379        |           | 60                      |              | Jan. 4, 1993        |
|                                                                                                    |                                         |          |                             |                    | <u></u>     | Foreig                | n i                                    | Patent Docu                 | ments      |           |                         |              | <u> </u>            |
|                                                                                                    | Exar<br>Init                            |          | Ref. Documer<br>Des. Number |                    |             |                       |                                        | Country                     | Class      | Su<br>Cla |                         |              | nsiation<br>es/No   |
|                                                                                                    | *************************************** | В        |                             |                    |             |                       |                                        |                             |            |           |                         |              |                     |
|                                                                                                    |                                         | B        | 2                           |                    |             |                       |                                        |                             | <u></u>    | <u></u>   |                         |              |                     |
|                                                                                                    |                                         | Oth      | er /                        | Art (Inc           | lud         | ing Au                | the                                    | or, Title, Date             | e Pertin   | ent       | Paç                     | jes, E       | tc.)                |
|                                                                                                    | Exa<br>Ini                              |          |                             |                    |             |                       |                                        | Citatio                     | n          |           |                         |              |                     |
|                                                                                                    |                                         | C        | ı T                         |                    |             |                       |                                        |                             |            |           |                         |              |                     |

Examiner: Date Considered:

EXAMINER: Initial if reference considered, whether or not citation is di conformance with MPEP609; Draw line through citation if not in conformance and not considered. Include copy of this form with next communication to applicant.

INFORMATION DISCLOSURE STATEMENT — PTO-1449 (MODIFIED) C: 30468(AIS-PI-99.1449.4)

| L Number | Hits | Search Text                                                                                                    | DB                 | Time stamp       |
|----------|------|----------------------------------------------------------------------------------------------------|--------------------|------------------|
| 1        | 66   | moderat\$3 with (conferenc\$3 or video adj2 conferenc\$3)                                                                                                   | USPAT;<br>US-PGPUB | 2003/02/09 12:25 |
| 4        | 29   | (moderal\$3 with (conferenc\$3 or video adj2 conferenc\$3))<br>and (www or wide adj2 network or world adj1 wide adj1 web<br>or internet)                    | USPAT;<br>US-PGPUB | 2003/02/09 12:26 |
| 7        | 3    | ((moderat\$3 with (conferenc\$3 or video adj2 conferenc\$3))<br>and (www or wide adj2 network or world adj1 wide adj1 web<br>or internet)) and @ad<19960401 | USPAT;<br>US-PGPUB | 2003/02/09 12;26 |
| 10       | 1591 | multimedia with conferenc\$3                                                                                                    | USPAT;<br>US-PGPUB | 2003/02/09 12:26 |
| 13       | 804  | ( multimedia with conferenc\$3) and (www or wide adj2 network or world adj1 wide adj1 web or internet)                                                      | USPAT;<br>US-PGPUB | 2003/02/09 12:26 |
| 16       | 87   | (( multimedia with conferenc\$3) and (www or wide adj2<br>network or world adj1 wide adj1 web or internet)) and<br>@ad<19960401                             | USPAT;<br>US-PGPUB | 2003/02/09 12:26 |

|       | Search Text                                                   | DB                                                                                                    | Time stamp                                                                                                    |
|-------|---------------------------------------------------------------|----------------------------------------------------------------------------------------------------|----------------------------------------------------------------------------------------------------|
| 5322  | video adj2 conferenc\$3 or videoconferenc\$3                  | USPAT;                                                                                                    | 2003/02/08 11:21                                                                                                    |
|       | ·                                                             | US-PGPUB                                                                                                    |                                                                                                    |
| 10834 | (text or electronic) near2 messag\$3                          | USPAT                                                                                                    | 2003/02/08 11:21                                                                                                    |
|       | •                                                             |                                                                                                    | ,                                                                                                    |
| 71850 | internet or www or world adi1 wide adi2 web or wide adi2      |                                                                                                    | 2003/02/08 11:22                                                                                                    |
|       | network                                                       |                                                                                                    | 2000/02/05 / 1.22                                                                                                    |
| 348   | (video adj2 conferenc\$3 or videoconferenc\$3) and (itext or  |                                                                                                    | 2003/02/08 11:22                                                                                                    |
|       | electronic) near2 messag53) and (internet or www.or world     |                                                                                                    | 2000/02/00 11.22                                                                                                    |
|       | adj1 wide adj2 web or wide adj2 network)                      | 301 0,00                                                                                                    |                                                                                                    |
| 125   | ((video adi2 conferenc\$3 or videoconferenc\$3) and ((text or | HISPAT                                                                                                    | 2003/02/08 11:24                                                                                                    |
|       | electronic) near2 messag\$3) and (internet or your or world   |                                                                                                    | 2000102100 11,24                                                                                                    |
|       | adi1 wide adi2 web or wide adi2 network)) and                 | 00, 0, 00                                                                                                    |                                                                                                    |
|       | @ad<19990401                                                  |                                                                                                    | l'                                                                                                    |
| 24    | ((video adi2 conferenc\$3 or videoconferenc\$3) and ((text or | HSPAT-                                                                                                    | 2003/02/08 11:31                                                                                                    |
|       | electronic) near2 messao\$3) and (internet or www or world    |                                                                                                    | 2000102100 11.31                                                                                                    |
|       | adj1 wide adj2 web or wide adj2 network1) and                 | 1001 6.00                                                                                                    | 1                                                                                                    |
|       | @ad<19960401                                                  |                                                                                                    |                                                                                                    |
| 15976 | conversation\$1                                               | LISPAT                                                                                                    | 2003/02/08 11:31                                                                                                    |
|       | ,                                                             |                                                                                                    | 2003/02/06 (1,3)                                                                                                    |
| 503   | (video adi2 conferenc\$3 or videoconferenc\$3) and finternet  |                                                                                                    | 2003/02/08 11:31                                                                                                    |
|       | or www or world adi1 wide adi2 web or wide adi2 network)      |                                                                                                    | 2000/02/09 13.01                                                                                                    |
|       | and conversation\$1                                           | 504 OI 00                                                                                                    | Į.                                                                                                    |
| 50    | ((video adi2 conferenc\$3 or videoconferenc\$3) and (internet | LISPAT                                                                                                    | 2003/02/08 11:44                                                                                                    |
| :     | or www or world adit wide adi2 web or wide adi2 network)      |                                                                                                    | 2003/02/08   1.44                                                                                                    |
|       | and conversation\$1) and @ad<19960401                         | 30-1 0. 00                                                                                                    | ]                                                                                                    |
| 612   | rinehart-m\$.xa.xp.                                           | HSPAT-                                                                                                    | 2003/02/08 11:44                                                                                                    |
|       |                                                               |                                                                                                    | 2000002100 13,44                                                                                                    |
| 0     | rinehart-m\$.xa.xp. and nor\$.as                              | ,,                                                                                                    | 2003/02/08 11:45                                                                                                    |
|       |                                                               |                                                                                                    | 2000/02/00 11,40                                                                                                    |
| 11    | rinehart-m\$.xa.xp. and ncr\$.as.                             |                                                                                                    | 2003/02/08 12:17                                                                                                    |
|       | · · · · · · · · · · · · · · · · · · ·                         |                                                                                                    | 2500/02/08 12:11                                                                                                    |
| 2     | shin-c\$.xp. and ire                                          |                                                                                                    | 2003/02/08 12:17                                                                                                    |
|       | : : <b>(</b> : ···································            | US-PGPUB                                                                                                    | 2000/02/00 12:17                                                                                                    |
|       | 71850<br>348<br>125<br>24<br>15976<br>503<br>50<br>612<br>0   | video adj2 conferenc\$3 or videoconferenc\$3  (text or electronic) near2 messag\$3  internet or www or world adj1 wide adj2 web or wide adj2 network  (video adj2 conferenc\$3 or videoconferenc\$3) and ((text or electronic) near2 messag\$3) and (internet or www or world adj1 wide adj2 web or wide adj2 network)  (video adj2 conferenc\$3 or videoconferenc\$3) and ((text or electronic) near2 messag\$3) and (internet or www or world adj1 wide adj2 web or wide adj2 network)) and  @ad<19990401  ((video adj2 conferenc\$3 or videoconferenc\$3) and ((text or electronic) near2 messag\$3) and (internet or www or world adj1 wide adj2 web or wide adj2 network)) and  @ad<19990401  ((video adj2 conferenc\$3 or videoconferenc\$3) and (internet or www or world adj1 wide adj2 web or wide adj2 network) and conversation\$1  (video adj2 conferenc\$3 or videoconferenc\$3) and (internet or www or world adj1 wide adj2 web or wide adj2 network) and conversation\$1  ((video adj2 conferenc\$3 or videoconferenc\$3) and (internet or www or world adj1 wide adj2 web or wide adj2 network) and conversation\$1  (video adj2 conferenc\$3 or videoconferenc\$3) and (internet or www or world adj1 wide adj2 web or wide adj2 network) and conversation\$1) and @ad<19960401  tinehart-m\$.xa,xp. and nor\$.as | Video adj2 conferenc\$3 or videoconferenc\$3  USPAT; US-PGPUB USPAT; US-PGPUB USPAT; |

DE TE MANEURAN S

I hereby certify that this correspondence is being filed by facsimile with a confirmation copy being deposited with the United States Postal Service as first class mail in an exvelope with sufficient postage and addressed to the Commissioner of Patents and Trademarks, Westbonton D.C. 2026 on the date Indicated hower.

By Miles

Date 2 Ac 2012

PATENT

Paper No. 20

Our File No. AIS-P99-1

of of par paper \$20

# IN THE UNITED STATES PATENT AND TRADEMARK OFFICE

Inventor

MARKS, Daniel L.

Serial No.

09/399,578

Filed

09/20/1999

For

GROUP COMMUNICATIONS

MULTIPLEXING SYSTEM

**Group Art Unit** 

2155

Examiner

WINDER, Patrice L.

Honorable Commissioner of Patents and Trademarks

Washington, D.C. 20231

DEC 1-1 2002 Technology Center 2100

# TRANSMITAL LETTER

. SIR:

Transmitted herewith for filing in the above-identified patent application is the following:

1. Response and Request for Further Consideration.

The Commissioner is hereby authorized to charge any fees associated with the above-identified patent application or credit any overcharges to Deposit Account No. 50-0235. If any extension of time is deemed necessary to respond, this communication shall be deemed a request therefore.

Please direct all correspondence to the undersigned at the address given

below.

Respectfully submitted,

Date: Z Dr Zao Z

Peter K. Trzye (Reg. No. 32,601)

P. O. Box 7131 Chicago, Illinois 60680-7131

(312) 240-0824

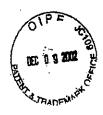

bereby certify that this correspondence is being filed by facsimile with a confirmation copy being deposited with the United States Postal Service as first class mail in an envelope with sufficient postage and addressed to the Commissioner of Ballents and Trademarks,

**PATENT** 

井70

By Select Towns (Dan No. 2007)

Paper No. 20

Date 2 Die 202

Our File No. AIS-P99-1

#### IN THE UNITED STATES PATENT AND TRADEMARK OFFICE

inventor

MARKS, Daniel L.

Serial No.

09/399,578

Filed

09/20/1999

For

GROUP COMMUNICATIONS

MULTIPLEXING SYSTEM

**Group Art Unit** 

2155

Examiner

WINDER, Patrice L.

Honorable Commissioner of Patents and Trademarks Washington, D.C. 20231

## **RESPONSE AND REQUEST FOR RECONSIDERATION**

SIR:

In response to the Office Action mailed 2 October 2002, in the abovereferenced patent application, please reconsider the application in view of the remarks set forth below.

In the Office Action the Examiner has solicited information to assist in the examination of the patent application.

In response, especially pursuant to paragraph 6 in the Office Action, it is respectfully submitted that I am a sole practitioner patent attorney who has limited information with which to respond. I acquired rights to the patent application from a company that I believe went out of business years ago. I have attempted to

communicate with people who were involved and who might be able to assist in me in responding to this Office Action, but I have not received any response.

To assist the Examiner, and in response to the Office Action, I write largely from my personal belief, rather than factual knowledge, and I imagine representative products and services today embodying the disclosed subject matter, or generally on point, include user-authenticated Internet multimedia products or services operating in real time, for example, multimedia instant messenger products, such as America On Line's ICQ and AIM, Internet multi-media chat rooms, such as those on Yahoo. Microsoft's Netmeeting, apparently released after the priority date of this application, may well also be relevant. This information was previously filed in connection with this patent application.

I believe that the state of the art at the time of the invention is perhaps best represented in the book "AOL.com" by Kara Swisher (filed in connection with this patent application), which discusses this era when users dialed directly into companies like AOL, a different beast than Internet connecting of today (see the 12<sup>th</sup> unnumbered page of pictures after page 174 "battling busy signals became a way of life for AOL users in late 1996..." and note the distinction on page 133: "The Internet was a pipe not a place, and AOL was a place with a pipe;" see also page 188 regarding how AOL was a portal to the Internet; and see the discussion of AOL hardware at 179, etc.). Compare with the claimed connecting... through the Internet. It is also believed that at this time, modems were very slow for an application such as handling multimedia in real time.

In the book, note page 131 that:

Once again, Bill gates would change the game. On December 7, 1995, in a major speech, he declared that his company was going shift its entire business focus on the Internet. In addition, MSN would be porting its

recently launched recently launched proprietary service to the web, initiating a massive redesign..."

With regard to testing age as part of the authentication process (e.g., claims 77-152, see the discussion beginning at page 141 regarding AOL developing adult supervision after the priority date of the instant patent application; see also page 223 etc. regarding "The House that Sex Chat Built." It is believed that authentication in the abstract probably existed, but it would be many years after the priority date of the instant patent application that ICQ and AIM would be able to handle multimedia instant messages and Yahoo would have voice text chat rooms, in connection with authentication.

Respectfully, it is my belief (with great uncertainty) that CUCME is perhaps the closest prior art because of what I understand was some multimedia capability, but such that users could dial in and participate under whatever name they opted for in the moment, in contrast with the claimed authentication.

As to claims covering on line authentication, 160 etc., I have little knowledge, and I believe that such software was loaded in connection with selling a computer (see the book at page 138 "Apple agreed to include AOL software on all Macintosh computers") or was perhaps provided by manual distribution of a disk or the like by mail, in the manner of the ubiquitous AOL CDs today. This is in contrast with an Internet media company such as Napster, which subsequent to the effective priority date of the instant patent application, has offered on line registration for downloading software.

The Examiner's attention is drawn to the portion of the instant patent application titled BACKGROUND OF THE INVENTION, which is believed to be accurate

on point.

I am sorry that I have limited knowledge, and I already made of record those materials believed to be responsive to the questions raised in the Office Action. It would welcome the Examiner's call if I can assist further, as best I can, in cooperatively progressing into this subject matter. To some extent, the relatively large number of claims is attributable to my personal uncertainty in the art.

The undersigned wishes to take this opportunity to express appreciation in advance for the Examiner's handling of this case. The undersigned appreciates that this patent application is not directed to easy subject matter. In keeping with the spirit of paragraph 6 of the Office Action, the Examiner is invited to contact the undersigned if it can in any way expedite or ease the handling of this case.

The application, as amended, is believed to be in condition for allowance, and favorable action is requested. If the prosecution of this case can be in any way advanced by a telephone discussion, the Examiner is requested to call the undersigned at (312) 240-0824.

Respectfully submitted,

Date: 2 Dec Zo Z

Peter K. Trzyna (Reg. No. 32,601)

P. O. Box 7131 Chicago, Illinois 60680-7131

(312) 240-0824

Regular Correspondence: 195 North Harbor Drive, Seite 5403, Chicago Illinois 50501-7540

Docksted Correspondence; Post Office Box 7131, Chicago Itanois 60680-7131

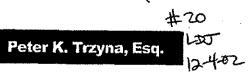

Telephone: (312) 240-0824 Facsimile: (312) 240-0825

E-mail: pktlaw@email.msn.com

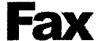

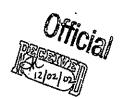

| To:   | Examiner Patricia Winder | Re:                               |  |  |  |
|-------|--------------------------|-----------------------------------|--|--|--|
| Firm: | PTO                      | Date / Time: May 17, 2002         |  |  |  |
| Stree | t Address:               | Phone: (703) 305-3938             |  |  |  |
| City, | State Zip:               | Fax: (703) 746-7239               |  |  |  |
| cc:   |                          | No. of Pages: 7 (including cover) |  |  |  |

#### PRIVACY AND CONFIDENTIALITY NOTICE

The information contained in this communication is confidential and may be legally privileged. It is intended solely for the use of the individual or entity to whom it is addressed and other authorized to receive it. If you are not the intended recipient, you are hereby notified that any disclosure, copying, distribution or taking of any action in release on the contents of this information is strictly prohibited. If you received this communication in error, please immediately notify us by a collect telephone call to the writer at the writer's direct number indicated above, and return the original message and documents to the sender at the above address via the United States posted service.

Message:

I hereby certify that this correspondence is being allod by facsimile with a confirmation copy being deposited with the United States Postal Service at first class mell in an example with sufficient postage and addressed to the Commissioner classes and Trademarks.

oddressed to the Commissioner of Fateres and Trademark Washington, D.C. 2005) on the data indicated below.

**PATENT** 

Peter K. Trzyna (Reg. Ng-52,501)

Paper No. 20

Our File No. AIS-P99-1

# IN THE UNITED STATES PATENT AND TRADEMARK OFFICE

Inventor

MARKS, Daniel L.

Serial No.

09/399,578

Filed

09/20/1999

For

GROUP COMMUNICATIONS MULTIPLEXING SYSTEM

Group Art Unit

2155

Examiner

: WINDER, Patrice L.

Honorable Commissioner of Patents and Trademarks Washington, D.C. 20231

#### TRANSMITAL LETTER

SIR:

Transmitted herewith for filling in the above-identified patent application is the following:

1. Response and Request for Further Consideration.

The Commissioner is hereby authorized to charge any fees associated with the above-identified patent application or credit any overcharges to Deposit Account No. 50-0235. If any extension of time is deemed necessary to respond, this communication shall be deemed a request therefore.

Please direct all correspondence to the undersigned at the address given

below.

Respectfully submitted,

Date: Z 4-2-2

Peler K. Trzy (Reg. No. 32,601)

P. O. Box 7131 Chicago, Illinois 60680-7131

(312) 240-0824

thereby certify that this obrospondence is being filed by beaimfile with a confirmation copy being deposited with the United States Postel Service as first class mail in an envelope with sufficient postage and addressed to the Commissioner of Patents and Trademarks.

**PATENT** 

By Bather Towns (Flora No. 2007)

Paper No. 20

Date 2 Drc 202

Our File No. AIS-P99-1

#### IN THE UNITED STATES PATENT AND TRADEMARK OFFICE

Inventor

MARKS, Daniel L.

Serial No.

09/399,578

Filed

09/20/1999

For

GROUP COMMUNICATIONS
MULTIPLEXING SYSTEM

Group Art Unit

2155

Exeminer

WINDER, Patrice L.

Honorable Commissioner of Patents and Trademarks Washington, D.C. 20231

#### RESPONSE AND REQUEST FOR RECONSIDERATION

SIR:

In response to the Office Action mailed 2 October 2002, in the abovereferenced patent application, please reconsider the application in view of the remarks set forth below.

In the Office Action the Examiner has solicited information to assist in the examination of the patent application.

In response, especially pursuant to paragraph 6 in the Office Action, it is respectfully submitted that I am a sole practitioner patent attorney who has limited information with which to respond. I acquired rights to the patent application from a company that I believe went out of business years ago. I have attempted to

communicate with p ople who were involved and who might be able to assist in me in responding to this Office Action, but I have not received any response.

To assist the Examiner, and in response to the Office Action, I write largely from my personal belief, rather than factual knowledge, and I imagine representative products and services today embodying the disclosed subject matter, or generally on point, include user-authenticated Internet multimedia products or services operating in real time, for example, multimedia instant messenger products, such as America On Line's ICQ and AIM, Internet multi-media chat rooms, such as those on Yahoo. Microsoft's Netmeeting, apparently released after the priority date of this application, may well also be relevant. This information was previously filed in connection with this patent application,

best represented in the book "AOL.com" by Kara Swisher (filed in connection with this patent application), which discusses this era when users dialed directly into companies like AOL, a different beast than Internet connecting of today (see the 12th unnumbered page of pictures after page 174 "battling busy signals became a way of life for AOL users in late 1996..." and note the distinction on page 133: "The Internet was a pipe not a place, and AOL was a place with a pipe;" see also page 188 regarding how AOL was a portal to the Internet; and see the discussion of AOL hardware at 179, etc.). Compare with the claimed connecting... through the internet. It is also believed that at this time, moderns were very slow for an application such as handling multimedia in real time.

In the book, note page 131 that:

Once again, Bill gates would change the game. On December 7, 1995, in a major speech, he declared that his company was going shift its entire business focus on the Internet. In addition, MSN would be porting its

recently launched rec nily launched proprietary service to the web, initiating a massive redesign..."

With regard to testing age as part of the authentication process (e.g., claims 77-152, see the discussion beginning at page 141 regarding AOL developing adult supervision after the priority date of the instant patent application; see also page 223 etc. regarding "The House that Sex Chat Built." It is believed that authentication in the abstract probably existed, but it would be many years after the priority date of the instant patent application that ICQ and AIM would be able to handle multimedia instant messages and Yahoo would have voice text chat rooms, in connection with authentication.

Respectfully, it is my belief (with great uncertainty) that CUCME is perhaps the closest prior art because of what I understand was some multimedia capability, but such that users could dial in and participate under whatever name they opted for in the moment, in contrast with the claimed authentication.

As to claims covering on line authentication, 160 etc., I have little knowledge, and I believe that such software was loaded in connection with selling a computer (see the book at page 138 "Apple agreed to include AOL software on all Macintosh computers") or was perhaps provided by manual distribution of a disk or the like by mail, in the manner of the ubiquitous AOL CDs today. This is in contrast with an Internet media company such as Napster, which subsequent to the effective priority date of the instant patent application, has offered on line registration for downloading software.

The Examiner's attention is drawn to the portion of the instant patent application titled BACKGROUND OF THE INVENTION, which is believed to be accurate

P.07

on point.

I am sorry that I have limited knowledge, and I already made of record those materials believed to be responsive to the questions raised in the Office Action. I would welcome the Examiner's call if I can assist further, as best I can, in cooperatively progressing into this subject matter. To some extent, the relatively large number of claims is attributable to my personal uncertainty in the art.

The undersigned wishes to take this opportunity to express appreciation in advance for the Examiner's handling of this case. The undersigned appreciates that this patent application is not directed to easy subject matter. In keeping with the spirit of paragraph 6 of the Office Action, the Examiner is invited to contact the undersigned if it can in any way expedite or ease the handling of this case.

The application, as amended, is believed to be in condition for allowance, and favorable action is requested. If the prosecution of this case can be in any way advanced by a telephone discussion, the Examiner is requested to call the undersigned at (312) 240-0824.

Respectfully submitted,

Date: 2 Dec Zo Z

Peter K. Trzyna (Reg. No. 32,601)

P. O. Box 7131 Chicago, Illinois 60680-7131

(312) 240-0824

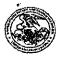

#### United States Patent and Trademark Office

United States department of Commerce United States Patent and Tradomark Office Address Commissioner of Patents and Trademarks Washington, D.C. 20011

| APPLICATION NO.                       | FILING DATE   | FIRST NAMED INVENTOR | ATTORNEY DOCKET NO.             | CONFIRMATION NO. |  |
|---------------------------------------|---------------|----------------------|---------------------------------|------------------|--|
| 09/399,578                            | 09/20/1999    | DANIEL L. MARKS      | A1S-P99-I                       | 2427             |  |
| . 75                                  | 90 10/02/2002 |                      |                                 |                  |  |
| PETER K TR                            | ZYNA          |                      | EXAMI                           | NER              |  |
| P.O.BOX 7131<br>CHICAGO, IL 606807131 |               |                      | WINDER, PATRICE L               |                  |  |
|                                       |               |                      | ART UNIT                        | Paper Number     |  |
|                                       |               |                      | 2155<br>DATE MAILED: 10/02/2002 | 19.              |  |

Please find below and/or attached an Office communication concerning this application or proceeding.

PTO-90C (Rev. 07-01)

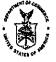

## UNITED STATES DEPARTMENT OF COMMERCE Patent and Trader & Office

Address: ASSISTANT COMMISSIONER FOR PATENTS
Westington D.C. 20031

| APPLICATION NO. | FILING DATE     | FIRST NAMED INVENTOR /        | ATTORNEY DOCKET NO. |
|-----------------|-----------------|-------------------------------|---------------------|
|                 | : (m:)(x 2)(1)( | Later Incurre (III Plat Aff.) | MINIMIEL DANIEL MA  |
| CONTROL NO.     |                 | PATENT IN REEXAMINATION       |                     |
| CONTINUE NO.    |                 | PAICH IN RECAMBINATION        |                     |

EXAMINER

ART UNIT PAPER

19

DATE MAILED:

Please find below and/or attached an Office communication concerning this application or proceeding.

Commissioner of Patents and Trademarks

Art Unit: 2155

- 1. Applicant and the assignee of this application are required under 37 CFR 1.105 to provide the following information that the examiner has determined is reasonably necessary to the examination of this application.
- The information is required to identify products and services embodying the disclosed subject matter of claims 1-177 and identify the properties of similar products and services found in the prior art.
- In response to this requirement, please provide the names of any products or services that have incorporated the claimed subject matter.
- 4. In response to this requirement, please state the specific improvements of the claimed subject matter in claims 1-177 over the disclosed prior art and indicate the specific elements in the claimed subject matter that provide those improvements. For those claims expressed as means or steps plus function, please provide the specific page and line numbers within the disclosure which describe the claimed structure and acts.
- 5. The fee and certification requirements of 37 C.F.R. § 1.97 are waived for those documents submitted in reply to this requirement. This waiver extends only to those documents within the scope of this requirement under 37 C.F.R. § 1.105 that are included in the applicant's first complete communication responding to this requirement. Any supplemental replies subsequent to the first communication responding to this requirement and any information disclosures beyond the scope of this requirement under 37 C.F.R. § 1.105 are subject to the fee and certification requirements of 37 C.F.R. § 1.97.
- 6. The applicant is reminded that the reply to this requirement must be made with candor and good faith under 37 CFR 1.56. Where the applicant does not have or cannot readily obtain an item of required information, a statement that the item is unknown or cannot be readily obtained will be accepted as a complete response to the requirement for that item.
- 7. This requirement is subject to the provisions of 37 C.F.R. §§ 1.134, 1.135 and 1.136 and has a shortened statutory period of two (2) months. EXTENSIONS OF THIS TIME PERIOD MAY BE GRANTED UNDER 37 CFR 1.136(a).

Art Unit: 2155

 Any inquiry concerning this communication or earlier communications from the examiner should be directed to Patrice Winder whose telephone number is (703) 305-3938. The examiner can normally be reached on Monday-Friday from 10:30 AM to 7:00 PM.

If attempts to reach the examiner by telephone are unsuccessful, the examiner's supervisor, Ayaz Sheikh, can be reached on (703) 305-9648. The fax phone number(s) for this Group are after final (703) 746-7238; official (703) 746-7239 and non-official/draft (703) 746-7240.

Any inquiry of a general nature or relating to the status of this application or proceeding should be directed to the Group receptionist whose telephone number is (703) 305-3900.

AYAZ SHEIKH
SUPERMISORY PATENT EXAMINER
TECHNOLOGY CENTED 2100

PATRICE WINDER PRIMARY EXAMINER

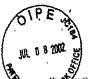

# RECEIVED

JUL 1 2 2002

5/Certify that this correspondence is being filed TeChnology Center 2100

addressed to the Commissioner of Patents and Trademarks. Washington, D.C. 20231 on the date indicated below.

PATENT

Paper No.

RECEIVED

File: AIS-P99-1

JUL 1 5 2002

**GROUP 3600** 

 July 2, 2002 Peter K. Trzyna (Ragi: No. 32,601)

IN THE UNITED STATES PATENT AND TRADEMARK OFFICE

Inventor

Serial No.

Filed

For .

GROUP COMMUNICATIONS MULTIPLEXING
SYSTEM

765

Winder

.Group Art Unit

Examiner

Honorable Commissioner of Patents and Trademarks Washington, D.C. 20231

TRANSMITTAL LETTER

SIR:

Transmitted herewith for filing in the above-identified patent application is

the following:

- Information Disclosure Statement; and
- PTO Form 1449 and Cited Art,

The Commissioner is hereby authorized to charge any fees associated with

the above-identified patent application or credit any overcharges to Deposit Account No. 50-

0235.

Please direct all correspondence to the undersigned at the address given below.

Respectfully submitted,

Date: July 2, 2002

Peter K. Trzyna (Reg. No. 32,661)

P.O. Box 7131 Chicago, IL 60680-7131 (312) 240-0824

Best Available Copy

depositing it with the United States Postal Ser

PATENT Paper No. File: AIS-P99-1

IN THE UNITED STATES PATENT AND TRADEMARK OFFICE

inventor

Serial No.

Filed

For

Daniel L. Marks

09/399,578

September 20, 1999

GROUP COMMUNICATIONS MULTIPLEXING
SYSTEM

SYSTEM

Group Art Unit

Examiner

2765

P. Winder

RECEIVED

JUL 1.5 2002

Honorable Commissioner of Patents and Trademarks Washington, D.C. 20231

**GROUP 3600** 

SIR:

This Information Disclosure Statement is being filed pursuant to the duty of disclosure, candor, and good faith embodied in 37 C.F.R. §§ 1.56 and 1.97 owed by the inventor, the inventor's assignee substantively involved in the application, and the patent attorney to the United States Patent and Trademark Office. In those cases from which the instant case claims priority, Applicant has previously submitted patents, publications, and/or other information of which the inventor is aware to help make this information of record. The Examiner is reminded to check those files for such materials.

#### I. COMMENT ON THE ENCLOSED ART

The section of the patent application subtitled "Background of the Investigential Section of the patent application and provides a concise explanation of the material. This information Disclosure Statransmits copies of information which the undersigned respectfully requests the Examic consider in the examination of the application.

While the Information Disclosure Statement, publications, and other information provided by Applicant may be "material" pursuant to 37 C.F.R. §§ 1.56, it is not intended that these constitute an admission of "prior art" for this invention. This Information Disclosure Statement shall not be construed to mean that no other material information, as defined in 37 C.F.R. §§ 1.56, exists.

#### II. <u>FEE</u>

Should any fees be deemed necessary, the Commissioner is authorized to charge any deficiency or to credit any over payment to Deposit Account No. 50-0235.

#### III. SIGNATURE

The patent attorney signs below based on information from the inventor's and the attorney's file.

Respectfully submitted,

(Reg. No. 32,601)

Date: <u>July 2, 2002</u>

P.O. Box 7131 Chicago, IL 60680-7131 (312) 240-0824

-,-<u>-</u>,-2<sub>,</sub>-

|                                                                     |                         | Serial N<br>09/394.5 | -99          | AIS-PI                             | Atty. Docket No.              | , W. 70              | na :               | 19 (modinist)             | TO-14          | Form F         |
|---------------------------------------------------------------------|-------------------------|----------------------|--------------|------------------------------------|-------------------------------|----------------------|--------------------|---------------------------|----------------|----------------|
| 8                                                                   | *18                     |                      | arks         | iel L. M                           | Applicant: Da                 | Appeleant's          | -                  | nd Publicadi<br>N DISCLOS |                |                |
|                                                                     | 2155                    | Froup:<br>2765       | T            | 1999                               | Filing Date:<br>September 20, |                      | *                  | everal sheets if          | <u>.</u>       | 1 0 8 2007     |
|                                                                     | Other Art<br>See Page 1 |                      |              | oreign Patent Documents See Page 1 |                               |                      |                    |                           |                |                |
|                                                                     |                         |                      |              | ts                                 | ent Documen                   | U.S. Pat             |                    |                           |                |                |
|                                                                     | Filing Dat<br>App.      | Sub<br>Class         |              | Class                              | Name                          | ate                  | ument Date<br>mber |                           | tef.<br>Jes.   |                |
|                                                                     |                         |                      |              |                                    | <del></del>                   |                      |                    |                           | 11             |                |
|                                                                     |                         |                      |              | ents                               | atent Docum                   | oreign P             | <u> </u>           |                           |                |                |
| ****                                                                | rsiation<br>es/No       |                      | Sub<br>Class | lass                               | Country                       | Document Date Number |                    | Ref.<br>Des.              | Exam.<br>Init. |                |
|                                                                     |                         |                      |              |                                    |                               |                      |                    |                           | B1             |                |
| •                                                                   | REC                     | nes. Et              | ent Pa       | erling                             | r, Title, Date F              | a Author             | ludi               | Art (Inc                  |                |                |
| -1:                                                                 | GROL                    | ,,                   |              |                                    | Citation                      |                      |                    |                           | Ref.<br>Des.   | Exam.<br>Init. |
| AOL COM. Kara-Swisher, Three-Rivers-Press, New York, NY. 1998, 1998 |                         |                      |              |                                    | CI                            | plus.                |                    |                           |                |                |
| _                                                                   |                         |                      |              |                                    |                               |                      |                    |                           | G              |                |
|                                                                     |                         | EIVE                 | DE           |                                    | CEIVED                        | RE                   |                    |                           |                |                |

hnology Center 2100

Technology Center 2100

| -         | <del></del> |                  | <br>     |
|-----------|-------------|------------------|----------|
| Examiner: | Patrice L.  | DATE CONSIDERED: | 10, 2003 |

EXAMINER: INITIAL IF REFERENCE CONSIDERED, WHETHER OR NOT CITATION IS IN CONFORMANCE WITH MPEP609; DRAW LEVE THROUGH CITATION IF NOT IN CONFORMANCE AND NOT CONSIDERED. INCLUDE COPY OF THIS FORM WITH NEXT COMMUNICATION TO APPLICANT.

INFORMATION DISCLOSURE STATEMENT — PTO-1449 (MODIFIED)

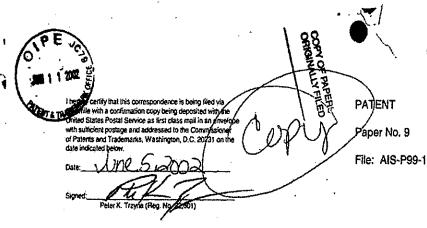

#### IN THE UNITED STATES PATENT AND TRADEMARK OFFICE

Inventor

Daniel L. Marks

RECEIVED

Serial No.

09/399,578

JUN 1 4 2002

Filed

Technology Center 2100

For

: September 20, 1999

**GROUP COMMUNICATIONS MULTIPLEXING** 

SYSTEM

Group Art Unit

2765

Examiner

.

Honorable Commissioner of Patents and Trademarks Washington, D.C. 20231

#### TRANSMITTAL LETTER

SIR:

Transmitted herewith for filing in the above-identified patent application is the following:

- 1. Fifth Preliminary Amendment; and
- 2. Amended Version of the Claims.

The Commissioner is hereby authorized to charge any fees associated with the above-identified patent application or credit any overcharges to Deposit Account No. 50-0235.

Please direct all correspondence to the undersigned at the address given below.

Respectfully submitted,

Peter K. Trzyna // (Reg. No. 32,601)

P.O. Box 7131 Chicago, IL 60680-7131 (312) 240-0824 I here certify that this correspondence is being filed via tacsimile confirmation copy being deposited with the United States usual Service as first class mail in an envelope with sufficient postage and addressed to the Commissioner of Patents and Trademarks, Washington, D.C. 2021 on the data switchaster halow.

PATENT

Paper No. 9

File: AIS-P99-1

Oale: <u>JUNUS, 200 ed</u>

her K. Trzyna (Reg. No. 2008

IN THE UNITED STATES PATENT AND TRADEMARK OFFICE

RECEIVED

Inventor

Daniel L. Marks

-JUN 1 4 2002

Serial No.

09/399,578

Technology Center 2100

Filed

September 20, 1999

For

GROUP COMMUNICATIONS MULTIPLEXING

SYSTEM

Group Art Unit

2765

Examiner.

Innorable Commissioner of Patents

Honorable Commissioner of Patents and Trademarks Washington, D.C. 20231

#### FIFTH PRELIMINARY AMENDMENT

SIR:

Please enter the following amendment and reconsider the application in view of the amendment set forth below.

#### l. Amendment

#### A. In the Claims

Please amend the claims as follows:

1. (Fourth Amendment) A method for using a computer system to distribute

communication over an Intercet network, the method including the steps of:

connecting a plurality of participator computers with a controller computer

through the Internet, each said participator computer connected to an input device to receive

-1-

input information from a respective user and to an output device, each said user having a user identity;

programming the controller computer to control distributing the communication; programming the participator computers to enable receiving the communication; arbitrating with the controller computer, in accordance with predefined rules including a test for an authenticated user identity, to determine which one of the participator computers can receive the communication, including a sound, a video, a graphic, a pointer-triggered message, or a combination thereof, wherein said arbitrating with said pointer-triggered message includes said controller computer using said pointer to fetch pre-stored data; and distributing, in accordance with the predefined rules, the communication in real time over the Internet to the one of the participator computers.

160. (Once Amended) . A method for using a computer system to distribute communication over an Internet network, the method including the steps of:

obtaining, for each of a plurality of participator computers, a respective user identity from a controller computer over the Internet network, each said participator computer connected to an input device to receive input information from a respective user and to an output device;

programming the participator computers to enable communication, including a sound, a video, a graphic, a pointer-triggered message, or a combination thereof, wherein said pointer-triggered message includes said controller computer using said pointer to fetch prestored data, and wherein said communication is controlled by using said user identity;

connecting said participator computers to said Internet network; sending said communication from one of said computers; and distributing, in accordance with the predefined rules, said communication in real

165. (Twice Amended) A method for using a computer system to distribute communication over an Internet network, the method including the steps of:

obtaining, for each of a plurality of participator computers, a respective user identity from a controller computer over the Internet network, each said participator computer connected to an input device to receive input information from a respective user and to an output device;

programming the participator computers to enable communication, including a sound, a video, a graphic, a pointer-triggered message, or a combination thereof, wherein said pointer-triggered message includes said controller computer using said pointer to fetch prestored data;

connecting said participator computers to said Internet network;

sending said communication from one of said computers; and

distributing; in accordance with the predefined rules, said communication in real
time over the Internet network to at least one of said participator computers.

Please add new claims 172-176 as follows:

- 172. The method of claim wherein at least one of said steps of programming includes some programming in java.
- 173. The method of claim 1, wherein said step of arbitrating is carried out with said test of authenticated user identity obtained by communication over the Internet network in registering for an account.

174. The method of claim 1, wherein the step of arbitrating is carried out with the pointer-triggered message being a URL pointer-triggered message.

175. The method of claim 160, wherein one of said steps is carried out by using some java programming.

176. The method of claim 185, wherein one of said steps is carried out by using some java programming.

#### II FEE

The Commissioner is hereby authorized to charge any fees associated with the above-identified patent application or credit any overcharges to Deposit Account No. 50-0235.

#### III CONCLUSION

The application, as amended, is believed to be in condition for allowance, and favorable action is requested. The Examiner is invited to contact the undersigned at (312) 240-0824 if it can in any way expedite or ease the handling of this case. Please direct all correspondence to the undersigned at the address given below.

Respectfully submitted

Peter K. Trzyna (Reg. No. 32,691)

Date: CON WOJOCO

P.O. Box 7131 Chicago, IL 60680-7131 (312) 240-0824

Facebook's Exhibit No. 1002

Page 5623

Postal Service as first class mail in an envelope with sufficient postage and addressed to the Commissioner of Patients and

**PATENT** 

Paper No. 9

File: AIS-P99-1

Signed: Peter & Travna (Res. No. 52 607)

#### IN THE UNITED STATES PATENT AND TRADEMARK OFFICE

Inventor

Daniel L. Marks

Serial No.

; 09/399,578

Filed

September 20, 1999

For

GROUP COMMUNICATIONS MULTIPLEXING

SYSTEM

Group Art Unit -

2765

Examiner

.

Honorable Commissioner of Patents and Trademarks Washington, D.C. 20231

#### **AMENDED VERSION OF THE CLAIMS**

SIR:

Set forth below is the amended version of the claims.

 (Fourth Amendment) A method for using a computer system to [arbitrate and] distribute communication over [the] an Internet network, the method including the steps of:

connecting a plurality of participator computers with a controller computer through the Internet, each said participator computer connected to an input device to receive input information from a respective user and to an output device, each said user having a user identity;

programming the controller computer to control distributing the communication:

programming the participator computers to enable receiving the communication;

arbitrating with the controller computer, in accordance with predefined rules including a test for an authenticated user identity, to determine which one of the participator computers can receive the communication, including a [communication of] sound, a video, a graphic, a pointer-triggered [communication] message, or a combination thereof, wherein said arbitrating with said pointer-triggered [communication] message includes said controller computer using said pointer to fetch [a] pre-stored data [communication to the one of the participator computers]; and

distributing, in accordance with the predefined rules, the communication in real time over the Internet to the one of the participator computers.

160. (Once Amended) A method for using a computer system to distribute communication over an Internet network, the method including the steps of:

obtaining, for each of a plurality of participator computers, a respective user identity from a controller computer over the Internet network, each said participator computer connected to an input device to receive input information from a respective user and to an output device;

programming the participator computers to enable communication, including a [communication of] sound, a video, a graphic, a [URL] pointer-triggered message, or a combination thereof, wherein said pointer-triggered message includes said controller computer using said pointer to fetch pre-stored data, and wherein said communication is controlled by using said user identity;

connecting said participator computers to said Internet network;

sending said communication from one of said computers; and

distributing, in accordance with the predefined rules, said communication in

real time over the Internet network to at least one of said participator computers.

165. (Twice Amended) A method for using a computer system to distribute communication over an Internet network, the method including the steps of: obtaining, for each of a plurality of participator computers, a respective user identity from a controller computer over the Internet network, each said participator computer connected to an input device to receive input information from a respective user and to an output device;

programming the participator computers to enable communication, including a [communication of] sound, a video, a graphic, a pointer-triggered [communication] message, or a combination thereof, wherein said [arbitrating with said] pointer-triggered [communication] message includes said controller computer using said pointer to fetch [a] pre-stored data [communication to the one of the participator computers, wherein said communication is controlled by said user identity];

connecting said participator computers to said Internet network;

sending said communication from one of said computers; and

distributing, in accordance with the predefined rules, said communication in

real time over the Internet network to at least one of said participator computers.

The Commissioner is hereby authorized to charge any fees associated with the above-identified patent application or credit any overcharges to Deposit Account No. 50-0235.

The application, as amended, is believed to be in condition for allowance, and favorable action is requested. The Examiner is invited to contact the undersigned at (312) 240-0824 if it can in any way expedite or ease the handling of this case. Please direct all correspondence to the undersigned at the address given below.

Respectfully submitted,

Date: JUN 5,200

P.O. Box 7131 Chicago, IL 60680-7131 (312) 240-0824 Peter K. Trzyna (Reg. No. 32,601)

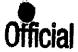

P.04

with a confirmation copy being deposited with the United States Postal Service as first class that it an envelope with sufficient postage and addressed to the Commissioner of Patents and Trademarks, Washington, D.C. 20231 on the date indicated be

**PATENT** 

Paper No. 9

File: AIS-P99-1

IN THE UNITED STATES PATENT AND TRADEMARK OFFICE

Inventor

Daniel L. Marks

Serial No.

09/399,578

Filed For

September 20, 1999

**GROUP COMMUNICATIONS MULTIPLEXING** 

SYSTEM

06/07/2002 BHALLI

47808 A TON

2765

01 FC:103

90,00 CH Examiner

Honorable Commissioner of Patents and Trademarks Washington, D.C. 20231

#### FIFTH PRELIMINARY AMENDMENT

SIR:

Please enter the following amendment and reconsider the application in view of the amendment set forth below.

#### Amendment

in the Claims

Please amend the claims as follows:

1. (Fourth Amendment) A method for using a computer system to distribute

communication over an Internet network, the method including the steps of:

connecting a plurality of participator computers with a controller computer

through the Internet, each said participator computer connected to an input device to receive

Received from < > at 8/5/02 2:33:09 PM (Eastern Daylight Time)

Regular Correspondence: 195 North Harbor Orive, Suite 5403, Chicago tilinois: 60601-7540

Docketed Correspondence: Post Office Box 7131, Chicago Illinois, 60680-7131

### Peter K. Trzyna, Esq.

Telephone: (312) 240-0824 Facsimits: (312) 240-0825

E-mail: pktlaw@email.man.com

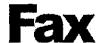

| To:   | Examiner Patrice Winder                   | Re: 09/399,578 Fifth Preliminary Amendment  Date / Time: June 5, 2002  Phone: (703) 305-3938 |  |  |
|-------|-------------------------------------------|----------------------------------------------------------------------------------------------|--|--|
| Firm: | United States Patent and Trademark Office |                                                                                              |  |  |
| Stree | t Address:                                |                                                                                              |  |  |
| City, | State Zip: Washington, D.C., 20231        | Fax: (703) 746-7239                                                                          |  |  |
| cc:   | •                                         | No. of Pages: 11 (including cover)                                                           |  |  |

#### PRIVACY AND CONFIDENTIALITY NOTICE

The information contained in this communication is confidential and may be legally privileged. It is intended solely for the use of the individual or onlity to whom it is addressed and other authorized to receive it. If you are not the intended recipient, you are hereby notified that any disclosure, copying, distribution or taking of any action in refiance on the contents of this information is strictly profitable. If you received this communication in error, please immediately notify us by a collect sleephone call to the writer at the writer's discriminable indicated above, and return the original message and documents to the sender at the above address via the United States postal service.

Message:

themby certify that this correspondence is being seed via facilities with a construction copy being deposited with the United States Postal Service as first class mail in an envelopment sufficient postage and addressed to the Commissione. of Patents and Trademarks, Washington, D.C. 20231 on the

**PATENT** 

Paper No. 9

File: AIS-P99-1

#### IN THE UNITED STATES PATENT AND TRADEMARK OFFICE

Inventor

Daniel L. Marks

Serial No.

09/399,578

Filed

September 20, 1999

For

**GROUP COMMUNICATIONS MULTIPLEXING** 

SYSTEM

**Group Art Unit** 

2765

Examiner

Honorable Commissioner of Patents and Trademarks Washington, D.C. 20231

#### TRANSMITTAL LETTER

SIR:

Transmitted herewith for filing in the above identified patent application is

the following:

- 1. Fifth Preliminary Amendment; and
- 2. Amended Version of the Claims.

The Commissioner is hereby authorized to charge any fees associated with the above-identified patent application or credit any overcharges to Deposit Account No. 50-0235.

Please direct all correspondence to the undersigned at the address given below.

Respectfully submitted,

Peter K. Trzyna (Reg. No. 32,601)

Date: <u>UNC. 5,2002</u>

P.O. Box 7131 Chicago, IL 60680-7131 (312) 240-0824 Jun-05-02 11:22A

input information from a respective user and to an output device, each said user having a user identity;

programming the controller computer to control distributing the communication; programming the participator computers to enable receiving the communication; arbitrating with the controller computer, in accordance with predefined rules including a test for an authenticated user identity, to determine which one of the participator computers can receive the communication, including a sound, a video, a graphic, a pointer-triggered message, or a combination thereof, wherein said arbitrating with said pointer-triggered message includes said controller computer using said pointer to fetch pre-stored data; and

distributing, in accordance with the predefined rules, the communication in real time over the Internet to the one of the participator computers.

160. (Once Amended) A method for using a computer system to distribute communication over an Internet network, the method including the steps of:

obtaining, for each of a plurality of participator computers, a respective user, identity from a controller computer over the Internet network, each said participator computer connected to an input device to receive input information from a respective user and to an output device;

programming the participator computers to enable communication, including a sound, a video, a graphic a pointer-triggered message, or a combination thereof, wherein said pointer-triggered message includes said controller computer using said pointer to fetch prestored data, and wherein said communication is controlled by using said user identity;

connecting said participator computers to said Internet network;
sending said communication from one of said computers; and
distributing, in accordance with the predefined rules, said communication in real

.2-

time over the Internet network to at least one of said participator computers.

165. (Twice Amended) A method for using a computer system to distribute communication over an Internet network, the method including the steps of:

obtaining, for each of a plurality of participator computers, a respective user identity from a controller computer over the internet network, each said participator computer connected to an input device to receive input information from a respective user and to an output device;

programming the participator computers to enable communication, including a sound, a video, a graphic, a pointer-triggered message, or a combination thereof, wherein said pointer-triggered message includes said controller computer using said pointer to fetch prestored data;

connecting said participator computers to said Internet network;
sending said communication from one of said computers; and
distributing, in accordance with the predefined rules, said communication in real
time over the Internet network to at least one of said participator computers.

Please add new claims 172-176 as follows:

172. The method of claim 1, wherein at least one of said steps of programming includes some programming in java.

173. The method of claim 1, wherein said step of arbitrating is carried out with said test of authenticated user identity obtained by communication over the Internet network in registering for an account.

. a.

174. The method of claim 1, wherein the step of arbitrating is carried out with the pointer-triggered message being a URL pointer-triggered message.

175. The method of claim 160, wherein one of said steps is carried out by

using some java programming.

176. The method of claim 165, wherein one of said steps is carried out by

using some java programming.

#### II FEE

The Commissioner is hereby authorized to charge any fees associated with the above-identified patent application or credit any overcharges to Deposit Account No. 50-0235.

#### III CONCLUSION

The application, as amended, is believed to be in condition for allowance, and favorable action is requested. The Examiner is invited to contact the undersigned at (312) 240-0824 if it can in any way expedite or ease the handling of this case. Please direct all correspondence to the undersigned at the address given below.

Respectfully submitted

(Reg. No. 32,681)

P.O. Box 7131 Chicago, IL 60680-7131

(312) 240-0824

-4.

I herby certify that this correspondence is being fired via tacsimile with a confirmation copy being deposited with the United States Postal Service as first class mail in an envelope with sufficient postage and addressed to the Commissioner of Patents and Transmarts. Washington D. C. 2023 (and the disk indirected below

**PATENT** 

Paper No. 9

File: AIS-P99-1

Date: DITU SING

IN THE UNITED STATES PATENT AND TRADEMARK OFFICE

inventor

Daniel L. Marks

Serial No.

09/399,578

Filed

September 20, 1999

For

GROUP COMMUNICATIONS MULTIPLEXING

SYSTEM

Group Art Unit

2765

Examiner

.

Honorable Commissioner of Patents and Trademarks Washington, D.C. 20231

#### **AMENDED VERSION OF THE CLAIMS**

SIR:

Set forth below is the amended version of the claims.

 (Fourth Amendment) A method for using a computer system to [arbitrate and] distribute communication over [the] <u>an</u> Internet <u>network</u>, the method including the steps of:

connecting a plurality of participator computers with a controller computer through the Internet, each said participator computer connected to an input device to receive input information from a respective user and to an output device, each said user having a user identity;

programming the controller computer to control distributing the communication;

programming the participator computers to enable receiving the communication;

arbitrating with the controller computer, in accordance with predefined rules including a test for an authenticated user identity, to determine which one of the participator computers can receive the communication, including a [communication of] sound, a video, a graphic, a pointer-triggered [communication] message, or a combination thereof, wherein said arbitrating with said pointer-triggered [communication] message includes said controller computer using said pointer to fetch [a] pre-stored data [communication to the one of the participator computers]; and

distributing, in accordance with the predefined rules, the communication in real time over the internet to the one of the participator computers.

160. (Once Amended) A method for using a computer system to distribute communication over an Internet network, the method including the steps of:

obtaining, for each of a plurality of participator computers, a respective user identity from a controller computer over the Internet network, each said participator computer connected to an input device to receive input information from a respective user and to an output device;

programming the participator computers to enable communication, including a [communication of] sound, a video, a graphic, a [URL] pointer-triggered message, or a combination thereof, wherein said pointer-triggered message includes said controller computer using said pointer to fetch pre-stored data, and wherein said communication is controlled by using said user identity;

connecting said participator computers to said Internet network;
sending said communication from one of said computers; and
distributing, in accordance with the predefined rules, said communication in
real time over the Internet network to at least one of said participator computers.

165. (Twice Amended) A method for using a computer system to distribute communication over an Internet network, the method including the steps of:

obtaining, for each of a plurality of participator computers, a respective user identity from a controller computer over the Internet network, each said participator computer connected to an input device to receive input information from a respective user and to an output device;

programming the participator computers to enable communication, including a [communication of] sound, a video, a graphic, a pointer-triggered [communication] message, or a combination thereof, wherein said [arbitrating with said] pointer-triggered [communication] message includes said controller computer using said pointer to letch [a] pre-stored data [communication to the one of the participator computers, wherein said communication is controlled by said user identity];

connecting said participator computers to said Internet network;
sending said communication from one of said computers; and
distributing, in accordance with the predefined rules, said communication in
real time over the Internet network to at least one of said participator computers.

The Commissioner is hereby authorized to charge any fees associated with the above-identified patent application or credit any overcharges to Deposit Account No. 50-0235.

The application, as amended, is believed to be in condition for allowance, and favorable action is requested. The Examiner is invited to contact the undersigned at (312) 240-0824 if it can in any way expedite or ease the handling of this case. Please direct all correspondence to the undersigned at the address given below.

Respectfully submitted,

Peter K. Trzyna (Reg. No. 32,601)

Date: /////5/2002

P.O. Box 7131 Chicago, IL 60680-7131 (312) 240-0824

4

with the United States Postal Service as sirst

COPY OF PAPERS ORIGINALLY FILED

PATENT

Paper No. 8

File: AIS-P99-1

11/4/1 71/ 71/

to the Commissioner of Patents and Trademarks, Washington.

Signed: 77 Page No. 72 Dell

### IN THE UNITED STATES PATENT AND TRADEMARK OFFICE

RECEIVED

Daniel L. Marks

JUN 1 0 2002 Technology Center 2100

: September 20, 1999

: GROUP COMMUNICATIONS MULTIPLEXING

٨,

SYSTEM

09/399,578

Group Art Unit : 2765

Examiner

Honorable Commissioner of Patents and Trademarks Washington, D.C. 20231

#### TRANSMITTAL LETTER

SIR:

inventor

Serial No.

Filed.

For

Transmitted herewith for filling in the above-identified patent application is the following:

- 1. Submission of Formal Drawings; and
- 2. Formal Drawings, Sheets 1-22, Figures 1-34.

The Commissioner is hereby authorized to charge any fees associated with the above-identified patent application or credit any overcharges to Deposit Account No. 50-0235.

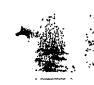

Please direct all correspondence to the undersigned at the address given below.

Respectfully submitted,

Peter K.I Trzyna (Reg. No. 32,601)

Date: 1110111 011, 2002

P.O. Box 7131 Chicago, IL 60680-7131 (312) 240-0824

-2-

I have bentify that this correspondence is being filed by Touchting it with the United States Postal Service as first class mail in an envelope with sufficient postage and addressed to the Commissioner of Patents and Trademarks, Washington, D.C. 20231 on the date indicated below.

**PATENT** 

Paper No. 8

File: AIS-P99-1

Date: May 24, 2002

Signed: Pater K / Zyne (Reg. No. 32.50)

### IN THE UNITED STATES PATENT AND TRADEMARK OFFICE

Inventor

Daniel L. Marks

RECEIVED

Serial No.

09/399,578

JUN 1 0 2002

Filed

September 20, 1999

Technology Center 2100

For

GROUP COMMUNICATIONS MULTIPLEXING

SYSTEM

Group Art Unit

2765

Examiner

.

Honorable Commissioner of Patents and Trademarks Washington, D.C. 20231

#### SUBMISSION OF FORMAL DRAWINGS

SIR:

Please enter the enclosed formal drawings Figs. 1-34, sheet 1-22 in the aboveidentified application.

The Commissioner is hereby authorized to charge any fees associated with the above-identified patent application or credit any overcharges to Deposit Account No. 50-0235. Please direct all correspondence to the undersigned at the address given below.

Respectfully submitted,

Date: May 24, 2002

Peter K. Trzyna (Reg. No. 32,601

P.O. Box 7131

Chicago, IL 60680-7131

(312) 240-0824

Facebook's Exhibit No. 1002 Page 5641

FIG. 1

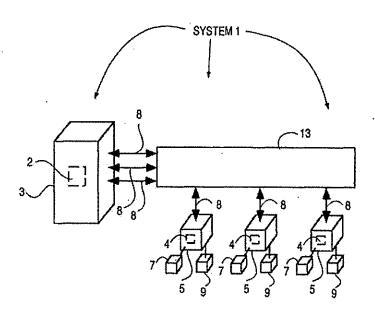

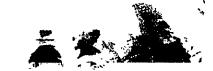

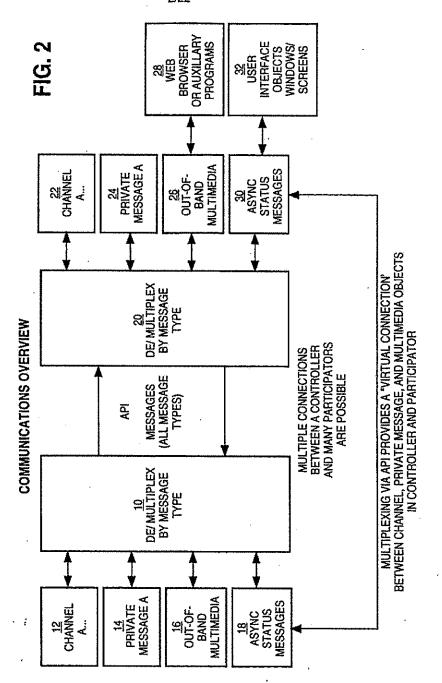

DATA AND COMMUNICATIONS
DEPENDENCY DIAGRAM CONTROLLER
GROUP CHANNEL STRUCTURE

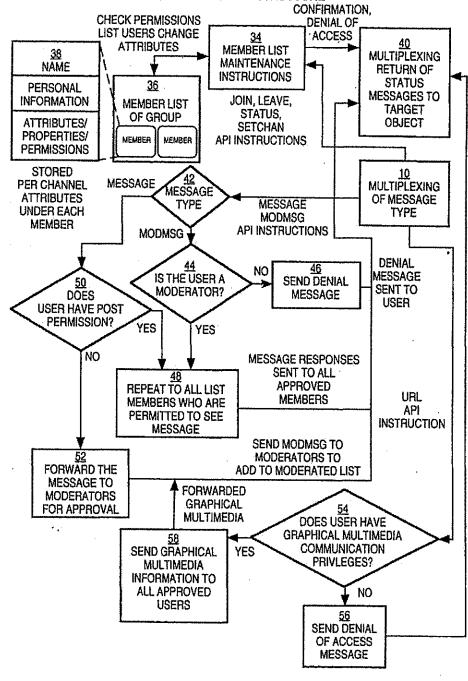

FIG. 4
CENTRAL CONTROLLER LOOP COMMUNICATIONS

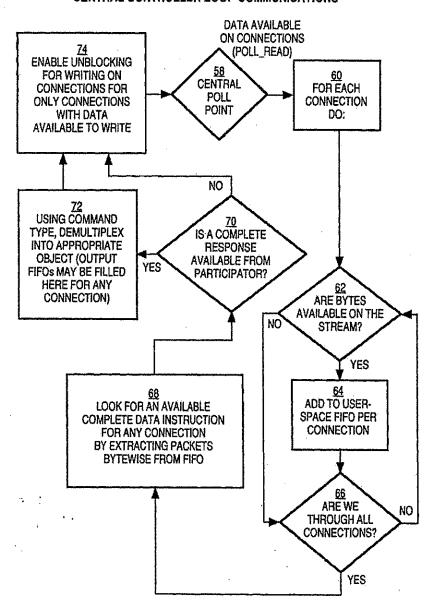

FIG. 5

5/22

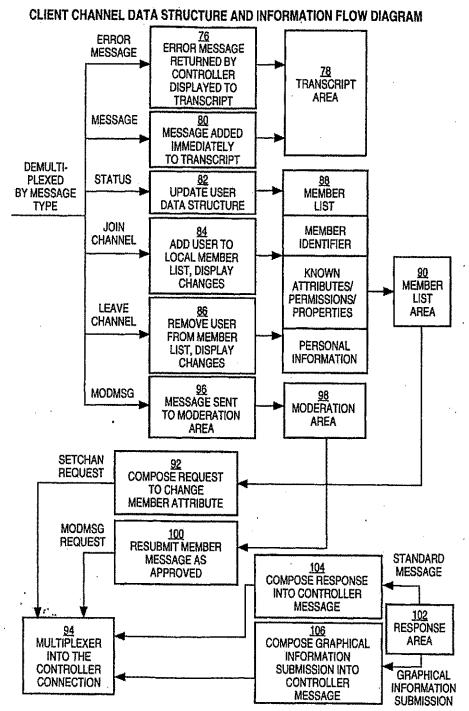

FIG. 6

PARTICIPATION SOFTWARE OUT-OF-BAND MULTIMEDIA OUT-OF-BAND MULTIMEDIA INFORMATION FLOW DIAGRAM

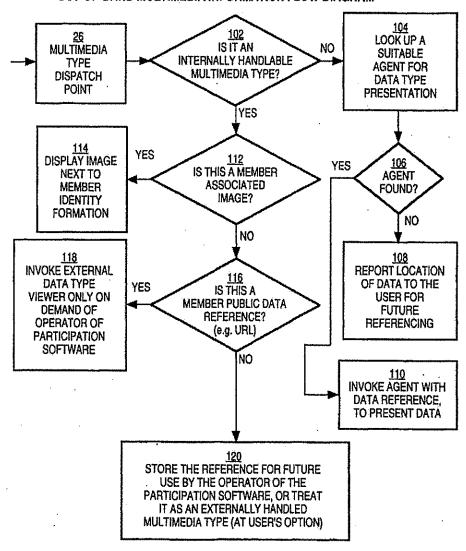

| ⊜ Enter Log       | o/Password for goose als net □□X |
|-------------------|----------------------------------|
| ldentilier:       | DMARKS                           |
| Password:         | *****                            |
| •                 | Login to Chat                    |
|                   | Register for Account             |
| Untrusted Java Ap | plet Window                      |

FIG. 8

| ð    | Access Granted                                | ПX |
|------|-----------------------------------------------|----|
| •    | You are granted access with identifier DMARKS |    |
|      | Click Here                                    |    |
| Untr | usted Java Applet Window                      |    |

FIG. 9

| File Maintenance  Untrusted Java Applet Window |             |                | =401088E315=010 |      |   |
|------------------------------------------------|-------------|----------------|-----------------|------|---|
|                                                | <u>File</u> | Maintenance    |                 |      |   |
|                                                |             |                |                 |      |   |
|                                                | 1           |                |                 |      |   |
|                                                |             |                |                 |      |   |
|                                                | l           |                |                 |      |   |
|                                                |             |                |                 |      | i |
|                                                |             |                |                 |      |   |
|                                                |             |                |                 |      |   |
|                                                |             |                |                 | •    |   |
|                                                |             |                |                 |      |   |
|                                                |             |                |                 |      |   |
|                                                |             |                |                 |      |   |
| Untrusted Java Applet Window                   |             |                | ٤.              |      |   |
| Untrusted Java Applet Window                   |             |                | •               |      |   |
| Untrusted Java Applet Window                   | l           |                |                 |      |   |
| Untrusted Java Applet Window                   |             |                |                 |      | • |
| Untrusted Java Applet Window                   | L           |                |                 | <br> |   |
| Untrusted Java Applet Window                   |             |                |                 |      | , |
|                                                | Untr        | usted Java App | let Window      | <br> |   |

FIG. 10

| O New Chancel           |             |             |     |
|-------------------------|-------------|-------------|-----|
| New Channel Name:       | TESTCHANNEL |             | •   |
| 14                      |             |             |     |
| Untrusted Java Applet V | Vindow      | <br>        | ė . |
|                         |             | بيرستر بالم |     |
|                         |             |             |     |
|                         |             |             |     |

Facebook's Exhibit No. 1002 Page 5649

FIG. 11

|          | RAIDUR EGENÉGERANNEE    |          |              |
|----------|-------------------------|----------|--------------|
| File     | Moderator               |          |              |
|          |                         | Δ        | DMARKS-MWU D |
|          |                         | $\vdash$ |              |
|          |                         | H        |              |
|          |                         |          |              |
|          | •                       |          |              |
|          |                         | H        |              |
|          |                         | H        |              |
|          |                         |          |              |
| aı⊤      |                         |          |              |
|          |                         |          |              |
| <u> </u> |                         |          |              |
| Untrus   | sted Java Applet Window |          |              |

FIG. 12

|       | THE PROPERTY OF THE PROPERTY OF THE PROPERTY O |                                         |              |
|-------|----------------------------------------------------------------------------------------------------|-----------------------------------------|--------------|
| File  | Moderator                                                                                                    |                                         |              |
|       |                                                                                                    |                                         | DMARKS-MWU C |
|       | -                                                                                                    |                                         | ME-MWU Me.   |
|       |                                                                                                    | H                                       |              |
|       |                                                                                                    | <b>-</b>                                |              |
|       | •                                                                                                    | H                                       |              |
|       |                                                                                                    |                                         |              |
|       |                                                                                                    |                                         |              |
|       |                                                                                                    |                                         |              |
|       | •                                                                                                    |                                         |              |
| ai i  |                                                                                                    |                                         |              |
| 30    |                                                                                                    | 1 181                                   |              |
|       |                                                                                                    | *************************************** |              |
| Untru | sted Java Applet Window                                                                                                    |                                         |              |
| Untru | sted Java Applet Window                                                                                                    |                                         |              |

FIG. 13

|           | i <b>riei</b><br>odera | इंटरइंडडिडिटारीसा<br>tor | I. |  |                            |
|-----------|------------------------|--------------------------|----|--|----------------------------|
| DMARKS:   | helfo                  | there                    |    |  | DMARKS-MWU D<br>ME-MWU Me. |
| Untrusted | i Java                 | Applet Window            |    |  |                            |

FIG. 14

| DMARKS: hello there | ۵          | DMARKS-  | MWU I                                  |
|---------------------|------------|----------|----------------------------------------|
| Me: hi there        |            | ME-MWU   | Me.                                    |
| <u>.</u>            |            |          | ······································ |
| •                   |            |          |                                        |
|                     |            |          |                                        |
|                     | <u> </u>   |          |                                        |
|                     |            |          |                                        |
|                     |            |          |                                        |
| N -                 | _ <u>V</u> | <b> </b> |                                        |
| <u> </u>            | ا الكلا    | <u> </u> |                                        |

FIG. 15

| Private Messages to ME                  | X             |
|-----------------------------------------|---------------|
| ric                                     | ij            |
| <u></u>                                 | }             |
| ]                                       | 1             |
|                                         | 1             |
|                                         | 1             |
| · <u>-</u>                              | $\frac{1}{2}$ |
|                                         |               |
| his message is seen by only the user ME | ]             |
| ntrusted Java Applet Window             |               |

FIG. 16

| Private Messages to ME<br>File                                                                                       |        |
|----------------------------------------------------------------------------------------------------|--------|
| To ME: this message is seen by only ME<br>ME: This is the private message response that is only seen by th<br>DMARKS | e user |
| <u> </u>                                                                                                    |        |
| Untrusted Java Applet Window                                                                                         |        |

FIG. 17

|            | annal TESTECHANNEL  Moderator                                                      |                            |
|------------|------------------------------------------------------------------------------------|----------------------------|
| DMA<br>ME: | Send UFIL Toggle Moderator Toggle Write Toggle UFIL Toggle Banned Moderator Window | DMARKS-MWU D<br>ME-MWU Me. |
| বা ৷       |                                                                                    |                            |
| Untrus     | ted Java Applet Window                                                             |                            |

FIG. 18

| Channe CESTEFANKE            |     |                                       |
|------------------------------|-----|---------------------------------------|
| File Moderator               |     |                                       |
| DMARKS: hello there          | Δ   | DMARKS-MWU D                          |
| ME: hi there                 |     | ME-MWU Me.                            |
|                              |     |                                       |
|                              |     |                                       |
|                              | . Д |                                       |
|                              | -   |                                       |
|                              | -   |                                       |
|                              |     |                                       |
| 4                            |     |                                       |
| •                            |     |                                       |
| Untrusted Java Applet Window |     | · · · · · · · · · · · · · · · · · · · |

FIG. 19

| Channal List goose als net[□]> |
|--------------------------------|
| restch annel-pjt               |
|                                |
|                                |
|                                |
|                                |
|                                |
| Intrusted Java Applet Window   |

FIG. 20

| O C    | national 3E late policies als                                           |  |
|--------|-------------------------------------------------------------------------|--|
|        | Maintenance                                                             |  |
| TEST   | Property Editor Toggle All Posting Toggle All Joining Toggle Transcript |  |
|        |                                                                         |  |
| Untrus | ted Java Applet Window                                                  |  |

FIG. 21

| Chabinel Elet-pooserale net File Maintenance | LOX |
|----------------------------------------------|-----|
| TEST CHANNEL-JT                              |     |
|                                              |     |
|                                              |     |
|                                              |     |
| •                                            |     |
|                                              |     |
| Untrusted Java Applet Window                 |     |

FIG. 22

| OB   | icid. | E.E. | ion. | ΟÍ   |        |        | MIN  | Ę     |       | <u> ロ X</u> |
|------|-------|------|------|------|--------|--------|------|-------|-------|-------------|
| ME:  | this  | will | not  | be   | writte | n dire | ctly | to th | e ch: | annel       |
|      |       |      |      |      |        |        |      |       |       |             |
|      |       |      |      |      |        | •      |      |       |       |             |
| Unin | usted | Jav  | a Ap | plet | Windo  | w      |      |       |       |             |

FIG. 23

| © Channel TEST CHANNEL File Moderator                | ZIOLX                      |
|------------------------------------------------------|----------------------------|
| ME: this will not be written directly to the channel | DMARKS-MWU D<br>ME-MWU Me. |
|                                                      |                            |
| Untrusted Java Applet Window                         |                            |

FIG. 24

| e En    | ITEM ET SEEHANN                                                                  |                  |                            |
|---------|----------------------------------------------------------------------------------|------------------|----------------------------|
| File    | Moderator                                                                        |                  | <br>                       |
| ME: thi | Send URL Toggle Moderator Toggle Write Toggle URL Toggle Banned Moderator Window | y to the channel | DMARKS-MWU D<br>ME-MWU Me. |
|         | ww.ais.net                                                                       |                  |                            |

FIG. 25

| ME: this will not be written directly to the channel URL DMARKS: http://www.ais.net |     | DMARKS-MWU (<br>ME-MWU Me. |
|-------------------------------------------------------------------------------------|-----|----------------------------|
|                                                                                     |     |                            |
|                                                                                     |     |                            |
|                                                                                     | · H |                            |
|                                                                                     |     |                            |
|                                                                                     | D   |                            |

FIG. 26

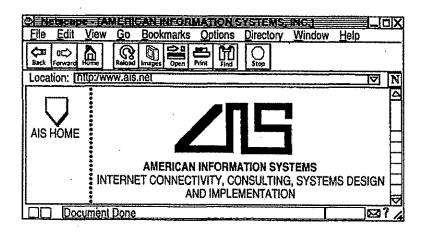

| 8 Emperty Edit               | 37           |  |   |  |  |  |
|------------------------------|--------------|--|---|--|--|--|
| ldentilier:                  | DMARKS       |  |   |  |  |  |
| Property:                    | FAX          |  | ; |  |  |  |
| Value:                       | 312-255-8501 |  |   |  |  |  |
| New Value:                   | 312-555-1212 |  |   |  |  |  |
| Put away Property Editor     |              |  |   |  |  |  |
| Untrusted Java Applet Window |              |  |   |  |  |  |

| 8 Telect en                  | jle olyzet                                            |                                                                     |
|------------------------------|-------------------------------------------------------|---------------------------------------------------------------------|
| <u>C</u> onnect <u>E</u> dit | <u>Terminal</u> <u>H</u> elp                          |                                                                     |
| Type CTL                     | -B to register For a Login if you<br>do not have one. |                                                                     |
| Login:                       | ME                                                    | Enter Login and Password here at the prompt or type CTL-A for       |
| Password:<br>Name:           | 1                                                     | help. To sign up for a new account, press Control-B. Press Ctl-Q to |
|                              |                                                       | quit.                                                               |

| ò Teinet exgle,nis,net                                 | _ OX                                                                                                   |
|--------------------------------------------------------|----------------------------------------------------------------------------------------------------|
| <u>Connect</u> <u>Edit</u> <u>Terminal</u> <u>Help</u> | ·                                                                                                    |
| CHANNEL LIST                                           | DMARKS<br>ME                                                                                           |
| TEST CHANNEL-JPT 1 ""                                  |                                                                                                    |
|                                                        |                                                                                                    |
|                                                        |                                                                                                    |
|                                                        | Select the channel<br>you wish to join<br>using the up and<br>down arrow keys and<br>then press ENTER. |
| ·                                                      | Type CTL-A for help                                                                                    |
|                                                        |                                                                                                    |
| New Channel:                                           |                                                                                                    |

| A Telnet engle als n  | et           |                                                                       |
|-----------------------|--------------|-----------------------------------------------------------------------|
| Connect Edit Terminal | <u>H</u> elp |                                                                       |
|                       |              | MWU DMARKS "Daniel<br>MWU ME "Me."                                    |
|                       | ·            |                                                                       |
|                       |              | Type what you wish to say on the channel and press ENTER. Press CTL-L |
|                       |              | to change channels.<br>  Type TAB, and press<br>  the arrow keys to   |
| Channel: TESTCHANI    | VEL          | see who is on the channel. Press CTL-P for private messages.          |
|                       |              |                                                                       |

| <ul> <li>Eleknet zenglesnism</li> </ul>                 |              |                                                                                                    |
|---------------------------------------------------------|--------------|----------------------------------------------------------------------------------------------------|
| <u>Connect Edit Terminal</u>                            | <u>H</u> elp |                                                                                                    |
|                                                         |              | MWU DMARKS "Daniel<br>MWU ME "Me."<br>                                                                                                    |
| DMARKS: hello there<br>Channel: TESTCHANN<br>hi there ■ | EL           | Type what you wish to say on the channel and press ENTER. Press CTL-L to change channels. Type TAB, and press the arrow keys to see who is on the channel. Press CTL-P for private messages. |

| <u>a lein</u>   | t ea           | gle ers n        | <b>?!</b>    |            | X                                                                                                    |
|-----------------|----------------|------------------|--------------|------------|----------------------------------------------------------------------------------------------------|
| <u>C</u> onnect | <u>E</u> dit   | <u>T</u> erminal | <u>H</u> elp |            |                                                                                                    |
|                 |                |                  |              | •          | MWU DMARKS "Daniel MWU ME "Me."                                                                                                    |
| to see it       | here<br>nessag |                  | MARKS (pro   | ess CTRL-P | Type what you wish to say on the channel and press ENTER. Press CTL-L to change channels. Type TAB, and press the arrow keys to see who is on the channel. Press CTL-P for private messages. |

| a ≡einet=engle=eis∓ne                                                                     |                          |                                                                                                    |
|-------------------------------------------------------------------------------------------|--------------------------|----------------------------------------------------------------------------------------------------|
| Connect Edit Terminal                                                                     | <u>H</u> elp             |                                                                                                    |
|                                                                                           |                          | DMARKS<br>ME                                                                                                    |
|                                                                                           |                          |                                                                                                    |
| DMARKS: this message iChannel: TESTCHAN This is the private messag seen by the user DMARK | ge response that is only | Hit TAB, and use the arrow keys to select the person you wish to send a private message to, and press ENTER. Then, type your private message and press enter ENTER. Type CTL-A for help |

| & Teinet-eagle as net                                                                                    | XINI Z                                                     |
|----------------------------------------------------------------------------------------------------|------------------------------------------------------------|
| Connect Edit Terminal H                                                                                  | alp (LICIX)                                                |
|                                                                                                    | *DMARKS "Daniel Marks<br>ME "Me."                          |
| DMARKS: hello thereDMA<br>ME: hi there<br>Private message from DMA<br>to see it)<br>Channel: TESTCHANNEL | RKS (press CTRL-P   Type TAB, and press   the arow keys to |

MAN 2 0 2012

Premote The District correspondence is being filed by depositing it with the United States Poetat Service as first class mall in an envelope with sufficient postage and addressed to the Commissioner of Palanis and Trademarks, Washington, D.C. 20231 on the date indicated below.

0.10 May 7,2002

COPY OF PAPERS ORIGINALLY FILED 2765

PATENT

Paper No. 6

File: AIS-P99-1

IN THE UNITED STATES PATENT AND TRADEMARK OFFICE

RECEIVED

Inventor

Daniel L. Marks

MAY 2 3 2002

Serial No.

09/399,578

**Technology Center 2100** 

Filed For : September 20, 1999

GROUP COMMUNICATIONS MULTIPLEXING

SYSTEM

**Group Art Unit** 

2765

Examiner

Honorable Commissioner of Patents and Trademarks

Washington, D.C. 20231

#### TRANSMITTAL LETTER

SIR:

Transmitted herewith for filing in the above-identified patent application is

the following:

- 1. Fourth Preliminary Amendment; and
- 2. Substitute Specification pages 2-41.

The Commissioner is hereby authorized to charge any fees associated with the above-identified patent application or credit any overcharges to Deposit Account No. 50-0235.

Please direct all correspondence to the undersigned at the address given below.

Respectfully submitted,

Peter K. Trzyna / (Reg. No. 32,601)

Date: May 7, 2002

P.O. Box 7131 Chicago, IL 60680-7131 (312) 240-0824

with the United States Postal Service as lirst an envelope with sufficient postage and addressed

**PATENT** 

Paper No. 6

File: AIS-P99-1

### IN THE UNITED STATES PATENT AND TRADEMARK OFFICE

inventor

Daniel L., Marks

**RECEIVED** 

Serial No.

09/399,578

MAY 2 3 2002

Filed

For

September 20, 1999

Technology Center 2100

GROUP COMMUNICATIONS MULTIPLEXING SYSTEM

**Group Art Unit** 

Examiner

2765

Honorable Commissioner of Patents and Trademarks

Washington, D.C. 20231

### FOURTH PRELIMINARY AMENDMENT

SIR:

Please enter the following amendment and reconsider the application in view of the amendment set forth below. It is believed that no new matter has been added.

#### **Amendment**

#### In the Specification

Please amend the specification as follows:

Page 2, line 12, delete "involves", and there insert --involve--.

Page 8, deléte lines 26-27.

Page 8, line 28, gélete \*files, log files, are also included in the appendix.\*

Page 9, line 17, after Interface, delete "6".

Page 12, liné 15, delete "80", and there insert -78--.

-1-

Page 12, line 16, delete "78", and there insert --80--.

Page 12, line 18, delete "remove", and there insert --add--.

Page 12, line 20, after , and Block , delete "88", and there insert --86--.

Page 14, lines 25, after computer, delete "5", and there insert -3-.

Page 21, line 8, delete "furthere", and there insert -- further ---

#### II FEE

The Commissioner is hereby authorized to charge any fees associated with the above-identified patent application or credit any overcharges to Deposit Account No. 50-0235.

#### III CONCLUSION

The application, as amended, is believed to be in condition for allowance, and favorable action is requested. The Examiner is invited to contact the undersigned at (312) 240-0824 if it can in any way expedite or ease the handling of this case. Please direct all correspondence to the undersigned at the address given below.

Respectfully submitted,

(Reg. No. 32,601)

3

P.O. Box 7131 Chicago, IL 60680-7131

(312) 240-0824

#### I. FIELD OF INVENTION

This invention is directed to an apparatus, a manufacture, and methods for making and using the same, in a field of digital electrical computer systems. More particularly, the present invention is directed to a digital electrical computer system involving a plurality of participator computers linked by a network to at least one of a plurality of participator computers, the participator computers operating in conjunction with the controller computer to handle multiplexing operations for communications involving groups of some of the participator computers.

### 10 II. BACKGROUND OF THE INVENTION

15

Multiplexing group communications among computers ranges from very simple to very complex communications systems. At a simple level, group communications among computers involve electronic mail sent in a one way transmission to all those in a group or subgroup using, say, a local area network. Arbitrating which computers receive electronic mail is a rather well understood undertaking.

On a more complex level, corporations may link remote offices to have a conference by computer. A central computer can control the multiplexing of what appears as an electronic equivalent to a discussion involving many individuals.

Even more complex is linking of computers to communicate in what has become known as a \*chat room.\* Chat room communications can be mere text, such as that offered locally on a file server, or can involve graphics and certain multimedia capability, as exemplified by such Internet service providers as America On Line. Multiplexing in multimedia is more complex for this electronic environment.

On the Internet, "chat room" communications analogous to America On Line

have not been developed, at least in part because Internet was structured for one-way communications analogous to electronic mail, rather than for real time group chat room communications. Further, unlike the an Internet service provider, which has control over both the hardware platform and the computer program running on the platform to create the "chat room", there is no particular control over the platform that would be encountered on the Internet. Therefore, development of multiplexing technology for such an environment has been minimal.

Even with an emergence of the World Wide Web, which does have certain graphical multimedia capability, sophisticated chat room communication multiplexing has been the domain of the Internet service providers. Users therefore have a choice between the limited audience of a particular Internet Service provider or the limited chat capability of the Internet.

### III. SUMMARY OF THE INVENTION

It is an object of the present invention to overcome such limitations of the prior

art and to advance and improve the technology of group computer multiplexing to enable better
computerized group communications.

It is another object of the present invention to provide a computerized human communication arbitrating and distributing system.

It is yet another object of the present invention to provide a group communication

multiplexing system involving a controller digital computer linked to a plurality of participator computers to organize communications by groups of the participator computers.

It is still another object of the present invention to link the controller computer and the plurality of computers with respective software coordinated to arbitrate multiplexing activities.

It is still a further object of the present invention to provide a chat capability suitable for handling graphical, textual, and multimedia information in a platform independent manner.

These and other objects and utilities of the invention, apparent from the discussion herein, are addressed by a computerized human communication arbitrating and distributing system. The system includes a controller digital electrical computer and a plurality of participator digital computers, each of the participator computers including an input device for receiving human-input information and an output device for presenting information to a user having a user identity. A connection such as the Internet links the controller computer with each of the participator computers.

10

15

20

Controller software runs on the controller computer, programming the controller computer to arbitrate in accordance with predefined rules including said user identity, which ones of the participator computers can interact in one of a plurality of groups communicating through the controller computer and to distribute real time data to the respective ones of the groups.

Participator software runs on each of the participator computers to program each of the participator computers to operate a user interface. The user interface permits one of the users to send and/or receive a multimedia information message to the controller computer, which arbitrates which of the participator computers receives the multimedia information message. The controller computer also conveys the multimedia information message to the selected participator computers to present the multimedia information to the respective user.

Therefore, for a computer system involving a plurality of programmed participator computers running the participator computer program can interact through a programmed controller computer with the controller computer multiplexing the communications for groups

formed from the plurality, as well as arbitrating communications behavior.

#### IV. BRIEF DESCRIPTION OF THE DRAWINGS

- FIG. 1 is a depiction of hardware suitable for performing the present invention;
- 5 FIG. 2 is a communications overview of the present invention.
  - FIG. 3 is a data and communications dependency diagram for the controller group channel structure of the present invention.
  - FIG. 4 is a flow chart of the central controller loop communications for the controller computer.
- FIG. 5 is a client channel data structure and information flow diagram of the present invention.
  - FIG. 6 is a participator software out-of-band multimedia information flow diagram of the present invention.
    - FIG. 7 is an illustration of a login/password screen of the present invention.
- 15 FIG. 8 is an illustration of a confirmation screen of the present invention.
  - FIG. 9 is an illustration of a channel list area screen of the present invention.
  - FIG. 10 is an illustration of a New Channel option pull-down menu screen of the present invention.
- FIG. 11 is an illustration of a member on a new channel screen of the present 20 invention.
  - FIG. 12 is an illustration of a second member on the new channel screen of the present invention.
  - FIG. 13 is an illustration of a communication on the new channel screen of the present invention.

- FIG. 14 is an illustration of a private message window on the new channel screen of the present invention.
- FIG. 15 is an illustration of a private message displayed on the private message window on the new channel screen of the present invention.
- FIG. 16 is a further illustration of the private message on the private message window on new channel screen of the present invention.
  - FIG. 17 is an illustration of an attribute revocation on the new channel screen of the present invention.
- FIG. 18 is a further illustration of the new channel screen of the present invention.
  - FIG. 19 is an illustration of the channel list window screen of the present invention.
  - FIG. 20 is an illustration of the toggle posting option on a screen of the present invention.
- 15 FIG. 21 is an illustration of a moderated version of the new channel screen of the present invention.
  - FIG. 22 is an illustration of a communication on a moderation window screen of the present invention.
- FIG. 23 is an illustration of the communication passed on to the moderated version of the new channel screen of the present invention.
  - FIG. 24 is an illustration of a communication, for sending a graphical multimedia message, on to the moderated version of the new channel screen of the present invention
  - FIG. 25 is an illustration of a communication, for passing a URL (Uniform Resource Locator) to channel members, on a moderator pull-down menu screen of the present

invention.

FIG. 25 is an illustration, showing the name of the URL, on a moderated version of the new channel screen of the present invention.

FIG. 26 is an illustration of data associated with the graphical multimedia message on a moderated version of the new channel screen of the present invention.

FIG. 27 is an illustration of a proprietary editor, suitable for a dialog to change tokens, on a screen of the present invention.

FIG. 28 is an illustration of a text-based interface login/password screen of the present invention.

FIG. 29 is an illustration of a text-based interface group screen of the present invention.

FIG. 30 is another illustration of a text-based interface group screen of the present invention.

FIG. 31 is another illustration of a text-based interface group screen of the present invention.

FIG. 32 is an illustration of a text-based interface private message screen of the present invention.

FIG. 33 is another illustration of a text-based interface private message screen of the present invention.

20 FIG. 34 is another illustration of a text-based interface group with moderator screen of the present invention.

#### V. DETAILED DESCRIPTION OF THE DRAWINGS

In providing a detailed description of a preferred embodiment of the present

invention, reference is made to an appendix hereto, including the following items.

### **Appendix Contents**

| 5  |   | ALLUSER C<br>ALLUSER H<br>CHANNEL C<br>CHANNEL H               |
|----|---|----------------------------------------------------------------|
| 10 |   | CHANNEL HLP<br>CLIST C<br>CLIST H<br>CLIST HLP<br>EDITUSER C   |
| 15 |   | EDITUSER H<br>ENTRYFRM C<br>ENTRYFRM H<br>ENTRYFRM HLP         |
| 20 |   | HELP C<br>HELP H<br>HELPSCR C<br>HELPSCR H<br>LINEEDIT C       |
| 25 |   | LINEEDITH<br>LIST C<br>LIST H<br>LOGIN HLP<br>MAIN C           |
| 30 |   | MAKEFILE<br>MESSAGE C<br>MESSAGE H<br>MODERAT HLP<br>PRIVATE C |
| 35 | · | PRIVATE H PRIVATE HLP SOCKIO C SOCKIO H STR C                  |
| 40 |   | STR H<br>UCCLIENT<br>USER C<br>USER H<br>WINDOW C<br>WINDOW H  |

While platform controlled embodiments are within the scope of the invention, it is

particularly advantageous to have a platform independent embodiment, i.e., an embodiment that is byte code compiled.

Referring now to FIG. 1, the overall functioning of a computerized human communication arbitrating and distributing System 1 of the present invention is shown with odd numbers designating hardware or programmed hardware, and even numbers designating computer program logic and data flow. The System 1 includes a digital Controller Computer 3, such as an Internet service provider-type computer. The Controller Computer 3 is operating with an operating system.

System 1 also includes a plurality of digital Participator Computers 5, each of which may be an IBM-compatible personal computer with a processor and a DOS operating system. Each of the Participator Computers 5 includes an Input Device 7 for receiving human-input information from a respective human user. The Input Device 7 can be, for example, a keyboard, mouse or the like. Each of the Participator Computers 5 also includes an Output Device 9 for presenting information to the respective user. The Output Device 9 can be a monitor, printer (such as a dot-matrix or laser printer), or preferably both are used. Each of the Participator Computers 5 also includes a Memory 11, such as a disk storage means.

10

15

20

The System 1 includes a Connection 13 located between, so as to link, the Controller Computer 3 with each of the Participator Computers 5. The Connection 13 can be an Internet or more particularly, a World Wide Web connection.

The Controller Computer 3 is running and under the control of Controller Software 2, which directs the Controller Computer 3 to arbitrate in accordance with predefined rules including a user identity, which ones of the Participator Computers 5 can interact in one of a plurality of groups through the Controller Computer 3 and to distribute real time data to the respective ones of the groups.

The Participator Computers 5 are each running and under the control of Participator Software 4, which directs each of the Participator Computers 5 to handle a user Interface permitting one said user to send a multimedia information Message 8 to the Controller Computer 3, which arbitrates which of the Participator Computers 5 receives the multimedia information Message 8 and which conveys the multimedia information Message 8 to the selected participator computers 5 to present the multimedia information Message 8 to the respective user.

The present invention comprehends communicating all electrically communicable multimedia information as Message 8, by such means as pointers, for example, URLs. URLs can point to pre-stored audio and video communications, which the Controller Computer 3 can fetch and communicate to the Participator Computers 5.

Turning now to FIG. 2, there is shown a communications overview of the present invention. Beginning with the Controller Computer Software 2, reference is made to Block 10, which illustrates demultiplexing and multiplexing operations carried out by message type on API messages of all types. Block 10 links to Block 12, which is illustrative of channel A.... Block 10 also links to Block 14, which illustrates handling private message A. Block 10 also links to Block 16, illustrative of handling out-of-band media. Block 10 additionally links to Block 18, which illustrates asynchronous status messages.

Multiple connections between the controller computer 3 and a plurality of

20 participator computers 5 permit communication implemented via the interplay of controller
software 2 and participator software 4. With particular regard to the participator software 4
illustrated in FIG. 2, Block 20 is illustrative of demultiplexing and multiplexing operations carried
out by message type on API messages of all types. Block 20 links to Block 22, which is
illustrative of channel A.... Block 20 also links to Block 24, which illustrates handling private

message A. Block 20 also links to Block 26, illustrative of handling out-of-band media via Block 28, which is illustrative of a Web browser or auxiliary computer program. Block 20 also links to Block 30, which illustrates asynchronous status message handling via Block 32, illustrative of user interface objects windows and screens.

De/multiplexing via API provides a "virtual connection" between Channel, Private Message, and Multimedia objects in the controller computer 3 and each participator computer 5. An alternate architecture is to allow for a separate connection between each object so that multiplexing/demultiplexing is not necessary and each object handles its own connection. This would influence system performance, however.

5

20

Turning now to FIG. 3, a data and communications dependency diagram controller group channel structure is illustrated. Beginning from what is designated as a portion of Block 10 the logic flows to Block 34 to consider JOIN, LEAVE, STATUS, SETCHAN AP! instructions. Block 34 examines member list maintenance instructions, accessing Block 36 to check permissions, list users, and change attributes. Note the exploded window 38 shows a display of member information including a user's name, personal information, and attributes/properties/permissions (operations involving the subsequently discussed tokens), i.e., stored per channel attributes under each member. In any case, confirmation or denial of access is communicated via Block 40 for multiplexing return of status messages to a target object.

From the portion of Block 10, the logic flows to Block 42 for MESSAGE and MODMSG API instructions. Block 42 tests which of the two instructions were received, and for MODMSG, the logic flows to Block 44, which tests whether the user is a moderator. If the user is not a moderator, the logic flows to Block 46, which sends a denial message through Block 40. If, however, the in Block 44 the user is a moderator, the logic flows to Block 48 for a repeat

to all list members who are permitted to see the message, via Block 40.

Returning to Block 42, if MESSAGE is detected, the logic flows to Block 50, which tests whether a user has post permission. If the user has post permission, the logic flows to Block 48, etc. If the user does not have post permission, the logic flows to Block 52 to forward the message to moderators for approval, via Block 40.

Additionally, the logic flows from Block 10 to Block 54 for a URL API instruction.

Block 54 tests whether the user has graphical multimedia communication privileges, and if not, the logic flows via Block 56, which sends a denial message via Block 40. Otherwise, if the user does have graphical multimedia communications privileges in Block 54, Block 58 sends graphical multimedia information to all approved users via Block 40.

Turning now to FIG. 4, central controller loop communications is illustrated. For the data on central poli point 58 (see Appendix POLL\_POINT), a "do" loop begins at Block 60 for each connection. Block 62 tests whether bytes are available on the data stream. If they are, the bytes are added to user space FIFO per connection at Block 64, leading to Block 66, which tests whether there are any more connections. Note that in FIG. 4, if there are no more bytes available in Block 62, the logic skips to Block 66, and if Block 66 is not finished with all connections, the loop returns to Block 62. When all connections have been completed in Block 62, the logic flows to Block 68, which looks for an available complete data instruction for any connection by extracting packets byte-wise from the FIFO. Thereafter, Block 70 tests whether there is a complete response available from the participator computer. If the response is complete, the logic flows to Block 72 which, using a command type, demultiplexes into an appropriate object (output FIFOs may be filled here for any connection). The logic from Block 72 joins the "no" branch from Block 70 at Block 74, which enables unblocking for writing connections for only connections with data available to write, looping back to Block 58.

20

FIG. 5 shows a client channel data structure and information flow diagram. From a message that is demultiplexed by message type, there are six possibilities: ERROR MESSAGE, MESSAGE, STATUS, JOINCHANNEL, LEAVECHANNEL, and MODMSG.

ERROR MESSAGE is communicated to Block 76, where the error message is displayed to the transcript in the transcript area of Block 78. MESSAGE is communicated to Block 80 where the message is immediately added to the transcript in transcript area 78. STATUS is communicated to Block 82 to update user data structure; JOINCHANNEL is communicated to Block 84 to add a user from the member list and display the change; and LEAVECHANNEL is communicated to Block 86. From Block 82, Block 84, and Block 86, the logic flows to Block 88, which includes a member list, a member identifier, known attributes / permissions / properties, and personal information. From Block 88, the logic proceeds to Block 90, a member list area, and on to Block 92 to compose a request to change a member attribute. This \*SETCHAN request is then communicated to Block 94, which is the multiplexer leading to the controller computer connection.

10

15

20

MODMSG is communicated to Block 96, which sends the message to the moderation area of Block 98, and then to Block 100 to resubmit a member message as approved, thereby conveying a MODMSG request to Block 94.

Note that a response is prepared in the response area of Block 102. If the response is a standard message, it is conveyed to Block 104 to compose the response into a controller message, thereby sending a MESSAGE request to box 94. If, however, the message is a graphical information submission, the logic flows from Block 102 to Block 106 to compose the graphical information submission into a controller message, thereby sending a URL request to Block 94.

FIG. 6 is a participator software out-of-band multimedia information flow

diagram, which begins with Block 26, the multimedia type patch point. Block 26 leads to Block 102, which tests whether there is an internally handlable multimedia type. If not, Block 104 looks up a suitable agent for data type presentation, which leads to Block 106, which tests whether an agent was found. If not, Block 108 reports location of data to the user for future referencing. If the agent is found in Block 106, the logic flows to Block 110, which invokes the agent with a data reference to present the data.

If the multimedia type is internally handlable from Block 102, the logic flows to Block 112, which tests whether this is a member associated image. If it is a member associated image, Block 114 displays the image next to member identity information, and if it is not, the logic flows to Block 116, which tests if this is a member public data reference (e.g., a URL). If a URL is detected at Block 116, Block 118 invokes an external data type viewer only on demand of the operator of the participator software, and otherwise Block 120 stores the reference for future use by the operator of the participator software, or treats the reference as an externally handled multimedia type (at the user's option).

With further regard to the manner of interaction between the controller computer 3 and the participator computers 5, and their respective computer programs 2 and 4, includes a moderation capability that is controlled, or arbitrated, pursuant to system 1 recognizing user identity. Note that using the user identity for moderation purposes is a use additional to the use of the user identity purposes.

15

One embodiment of the present invention is to bring chat capability to the internet and World Wide Web. However, another embodiment involves non-internet relay chat. In either embodiment, System 1 is state driven such that synchronous and asynchronous messages can be communicated. For an asynchronous notification, each message is sent through the system 1 (API), which updates the information on the output device of the

participator computers 5. For a synchronous notification, a participator computer 5 must interrogate the system 1 for a message.

With regard to the arbitrating of the controller computer 3 is directed by the controller computer program 2 to use "identity tokens", which are pieces of information associated with user identity. The pieces of information are stored in memory 11 in a control computer database, along with personal information about the user, such as the user's age. The control computer database serves as a repository of tokens for other programs to access, thereby affording information to otherwise independent computer systems. In the database, the storage of tokens can be by user, group, and content, and distribution controls can also be placed on the user's tokens as well as the database.

Each token is used to control the ability of a user to gain access to other tokens in a token hierarchy arbitration process. The arbitration also includes controlling a user's ability to moderate communications involving a group or subgroup of the participator computers 5.

Once in a group, temporary tokens are assigned for priority to moderate/submoderate groups (a group is sometimes known as a channel in multiplexing terminology).

10

20

Accordingly, tokens are used by the controller computer 5 to control a user's group priority and moderation privileges, as well as controlling who joins the group, who leaves the group, and the visibility of members in the group. Visibility refers to whether a user is allowed to know another user is in the chat group.

Tokens are also used to permit a user's control of identity, and in priority contests between 2 users, for example, a challenge as to whether a first user can see a second user.

Censorship, which broadly encompasses control of what is said in a group, is also arbitrated by means of the tokens. Censorship can control of access to system 1 by

identity of the user, which is associated with the user's tokens. By checking the tokens, a user's access can be controlled per group, as well as in giving group priority, moderation privileges, etc.

Censorship also can use the tokens for real time control of data (ascii, text, video, audio) from and to users, as well as control over multimedia URLs - quantity, type, and subject.

With regard to controlling communications in a group (which is in essence a collection of user identities), control extends to seeing messages, seeing the user, regulating the size of the communication, as well as the ability to see and write to a specific user. Control further extends to the ability to send multimedia messages.

Note that tokens for members in group can involve multiples formed in real time, say, within the span of a conversation. For example, for private communication, tokens are immediately formed to define a group of 2 users. Hierarchical groups within groups can also be formed, with each inheriting the properties of the group before it. Thus, a subgroup can include up to all members or more by adding any surplus to the former group.

With further regard to the controller computer 3, e.g., a server, information is controlled for distribution to the user interfaces at selected ones of the participator computers 5. The controller computer program, in one embodiment, can be a resident program interface (such as a JAVA application). There can be a token editor object (window/tear down, etc.) per group, private communication, user, channel listings, user listings, etc. Each can link up in a token hierarchy for arbitration control.

The controller computer 3, by means of the controller computer program 2, keeps track of states and asynchronous messages as well as generating a synchronous message as a user logs in or interrogates system 1.

With regard to multimedia information messages 8, such messages are of independent data types, e.g., audio/video data types. The content of the message (e.g., a URL) permits the System 1 to automatically determine the handling of the message: either the Controller Computer 3 passes the content of Message 8 directly, or the Controller Computer 3 determines from the Message 8 how to find the content, say via Netscape. Accordingly, Message 8 can communicate video and sound (or other multimedia, e.g., a URL) to users, subject only to the server arbitration controls over what can be sent.

Turning now to an illustration of using the invention, the session starts with verifying the user's identity (at FIG. 7). The login/password screen is shown, and the user enters his/her assigned login/password combination and clicks the "Login To Chat" button. If the password was entered correctly, a confirmation box appears on the screen.

10

15

Then the channel list area is shown at FIG. 8. The Channel List area is a window which shows a list of all of the groups currently on the server in active communication. Because no one is yet connected in this example, there are no groups currently available on the screen.

To create a new group, the "New Channel" option is selected from a pull-down menu (at FIG. 9). The name of the channel is entered by the input device 7.

If the user has permission (this one does), a new channel is created for the group (at FIG. 10). The window that displays the channel area has three regions: the bottom region, where responses are entered; the largest region, where a transcript of the communication is followed; and the rightmost region, which lists the group's current members. This list is continuously updated with asynchronously generated status messages received immediately when a new member joins the group. Only "DMARKS" is currently in this group. The "MWU" is the properties currently associated with DMARKS - the ability to moderate, write

to the channel, and send multimedia messages.

A new member has joined the channel, and the member list status area is updated right away (at FIG. 11). This new member has a login of "ME."

The user DMARKS now types "hello there" into the response area and presses

RETURN (at FIG. 12). This message is passed to the controller computer 5, which sends the message to all channel members, i.e., those using participator computers 5, including DMARKS.

The user ME now sends a message to the controller: "hi there" (at FIG. 13).

This message is also sent to all members by the controller computer 5. Now user DMARKS

clicks (using input device 7, a mouse) on the name of the user "ME" in the member list window.

The participator software 4 will now create a private message window, so that the users ME and DMARKS can exchange private messages. Private messages are only sent to the intended recipient by the controller, and no one else.

A private message window appears in response to DMARKS's request to open private communications with ME (at FIG. 14). Now DMARKS types a message into the private message window's response area to ME: "this message is seen only by the user ME." When complete, the participator software 4 will forward this message to the controller computer 3.

In response, the user ME has entered "This is the private message response that is only seen by the user DMARKS," which has been forwarded to user DMARKS (at FIG. 15). This message is displayed immediately on DMARKS's window.

DMARKS now returns to the channel window for the group "TESTCHANNEL" (at FIG. 16). To modify the permission attributes associated with user ME on the channel TEST CHANNEL, DMARKS (who is a moderator of the channel), clicks on the user ME in the member list to select ME, pulls down the Moderator menu, and selects "Toggle Moderator." This

removes the moderator privileges from ME.

15

As a result of the attribute revocation, the "M" has disappeared from next to ME's name in the member list (at FIG. 17), indicating that the property is no longer associated with the user ME.

Now DMARKS returns to the Channel List window (at FIG. 18). DMARKS wishes to fully moderate the contents of the channel TESTCHANNEL, censoring all unwanted communications to the channel. DMARKS returns to the channel list, and selects the channel TESTCHANNEL by clicking on its name in the channel list.

Now DMARKS selects the "Toggle All Posting" option in the Maintenance pulldown menu (at FIG. 19). This will turn off the channel property "posting," (or sending communications to the channel without moderator approval) which will be indicated by the removal of the letter "P" from next to the name TESTCHANNEL (at FIG. 20).

Now the letter "P" is removed from after the name TESTCHANNEL in the Channel List window (at FIG. 21), indicating that this channel is now moderated and will only have free posting ability by designated members.

Now, type user ME (who is also on channel TESTCHANNEL) wishes to send communications: "this will not be written directly to the channel" (at FIG. 22). The controller, instead of sending it immediately to the channel to be seen by all members, will instead forward the message to the moderators for approval. The moderator, DMARKS, will then see the message on the Moderation Window, which provides a preview of any messages to be sent. To approve a message for general viewing, DMARKS now clicks on the message.

Now that DMARKS has clicked directly on the message, it is displayed inside the group's Channel window for all members to see (at FIG. 23).

DMARKS now wishes to send a graphical multimedia message. This

implementation sends graphical multimedia images by allowing a channel member to specify an Internet URL of a graphical multimedia resource to be presented to the group members. In this example, DMARKS wishes to send the URL "http://www.ais.net" (corresponding to the World Wide Web home page of American Information Systems, Inc.) to the channel members.

DMARKS enters the URL into the response window, and selects "Send URL" from the Moderator pull-down menu (at FIG. 24).

10

15

20

The controller computer 5 now passes the URL to the channel members. This participator software 4 performs two actions in response to the graphical multimedia display request. The first is to put the name of the URL onto the transcript of the group's channel, so that it can be read by group members. The second response is to have the participator software show the data associated with the graphical multimedia message in a human interpretable way (at FIG. 25). To do this, the participator software 6 either uses built in rules to decide how the graphical multimedia data is to be presented, or locates another program suitable to present the data. In this case, the software 6 is utilizing Netscape NavigatorÔ, a program for displaying graphical multimedia documents specified by a URL (at FIG. 26). Inside the Navigator window, the graphical multimedia content, the home page of AIS, is shown.

Finally, DMARKS wishes to manually modify the attribute tokens associated with the user (at FIG. 27). The user invokes the Property Editor dialog, which allows the user to view and change the tokens associated with a user. A property of a given user is determined by the Identifier and Property names. An old value of the property is shown, and a token value can be changed in the "New Value" field. With this property editor, a user with sufficient permissions (tokens) can change any of the tokens or security parameters of any user, or a user's ability to change security parameters can be restricted.

To start with an alternate embodiment using a text-based interface, a user is

presented by the login/password screen (at FIG. 28). This screen is where a user enters the information that proves his/her identity. The user must now enter his/her login and password to identify themselves.

After the user has been identified by the controller the Channel List screen appears (at FIG. 29). The names of channels and their associated properties are shown on this screen. By using the arrow keys and highlighting the desired channel, ME may enter any publicly joinable group. Currently, there is only one group TESTCHANNEL, which ME will join.

Now the screen for the channel TESTCHANNEL appears (at FIG. 29). The screen is split into four regions. The bottom left region is the response line, where messages users wish to enter appear. The upper left region is the transcript area where the communications of the group's channel appear as they occur. The upper right region is the Member List region, where a continuously updated list of members' names appear, with their attributes.

A message appears in the transcript area. The controller has forwarded a message to the group from DMARKS, "hello there" (at FIG. 31), which is seen by all members of the group, including ME. Now ME will respond, by entering "hi there" into the response area.

15

20

When ME is finished entering his response, the participator software forwards the response to the controller, which sends it to the members of the channel. In the transcript area, the participator software notifies the user that it has received a private message from DMARKS, which is waiting inside the private message screen. To see the private message, ME presses the private message screen hot key.

A private message screen appears (at FIG. 32), and the private message from DMARKS is at the bottom of the transcript area. Now to reply, ME types his response into the response area.

Now ME will return to the screen for the channel TESTCHANNEL. The member list area has changed because DMARKS has revoked ME's moderator permission. ME is no longer permitted to see the permissions of other users, so this information has been removed from his display (at FIG. 33). The only information he can see now is who is moderator (at FIG. 34). A \*\*\* next to the identifier of a member of the group indicates the member is a moderator of the group. ME is no longer a moderator, and therefore a \*\*\* does not appear the identifier ME.

To further exemplify the use of the present invention, the following is a transcript of communications produced in accordance herewith.

10

POWERQUALITY JOHNMUNG: unclear about meaning of "first contingency"

POWERQUALITY SAM: mike, that is correct on IEEE 519

POWERQUALITY SKLEIN: In assessing network security (against outage) the first contingencies are tested to see how the power system should be reconfigured to avoid getting a second contingency and cascading into an outage.

POWERQUALITY MSTEARS: These outages point out the need for reliability as part of the overall customer picture of PQ

POWERQUALITY BRIAN: Hi Jennifer, hit crt-p for private messagae

POWERQUALITY SKLEIN: In simpler terms, a single point failure shouldn't crash the system.

20 POWERQUALITY SKLEIN: Are we all chatted out?

POWERQUALITY ANDYV: brian, johnmung has been banned!!! why?

POWERQUALITY BRIAN: no way, new subject

POWERQUALITY BRIAN: just a sec, andy

POWERQUALITY BRIAN: No banning on this channel, John is back on

POWERQUALITY TKEY: leee 519 limits the harmonic current a customer can inject back into the pcc and limit the vthd the the utility provides at the PCC

POWERQUALITY JOHNMUNG: thanks guys, for unbanning me- i've been thrown out of better places than this!

5 POWERQUALITY BRIAN: New subject...now...

POWERQUALITY BRIAN: good one john....:)

POWERQUALITY MSTEARS: For critical facilities dual feeds or other backup capability need to be economically evaluated to keep the facility in operation

POWERQUALITY SAM: John, I remember that club very well

10 POWERQUALITY JOHNMUNG: question: please comment on frequency of complaints involving spikes, sags or harmonics

POWERQUALITY WARD: Problems caused by sags is the main complaint.

POWERQUALITY BRIAN: What subject does anyone want to see the next chat

POWERQUALITY WARD: Surges is probably next; harmonics really don't cause that many

15 problems, although they are certainly there.

POWERQUALITY ANDYV: what is the solution ward?

POWERQUALITY TKEY: Agree they are the most frequent (sags) and the panel sesion on the cost of voltage sags at PES drew 110 people

POWERQUALITY SAM: harmonics tend to be an interior problem within a facility, rather than on

20 the distribution system

POWERQUALITY WARD: The best solution is making the equipment less susceptible to sags.

This requires working with the manufacturers.

POWERQUALITY ANDYV: won't that cost more

. POWERQUALITY MSTEARS: The complaint of surges covers many things in the customers

eyes sags have become a real problem because they are harder to resolve

POWERQUALITY GRAVELY: John-The latest EPRI results confirms the 90+ % of the time

SGS are the problem and short term ones.

POWERQUALITY WINDSONG: What is the topic for the 25??

5 POWERQUALITY WARD: Each problem can be dealt with as it occurs, but the time involved gets very expensive.

POWERQUALITY JOHNMUNG: making equipment less susceptible causes legal problems for manufacturers- as each improvemnt can be cited by compinant as example of malfeasance POWERQUALITY WARD: AndyV: The cost to the manufacturer increases. The overall cost to

POWERQUALITY TKEY: customer pays any way you cut it, if the eqpt is more immune customers pay only once instead of every time the process fails

POWERQUALITY BRIAN: The topic is regarding Power Quality

POWERQUALITY BRIAN: This chat is available for everyone 24 hours a day

POWERQUALITY ANDYV: ddorr>>will the manufacturer spend more to produce a better product

POWERQUALITY WARD: And as Tom says, the cost to the customer is far less.

POWERQUALITY BRIAN: This chat will be functioning 24 hrs/day

POWERQUALITY BRIAN: please usae it

everyone involved decreases.

10

20 POWERQUALITY BRIAN: The next panel discussion is Nov 15th

POWERQUALITY WARD: Andy, that's where standards come in.

POWERQUALITY SKLEIN: Is the customer capable of resolving the fingerpointing among the manufacturers and utilities?

POWERQUALITY DDORR: andy, only if the end userss create a market for pq compatible eqpt

by demanding better products

POWERQUALITY MSTEARS: The manufacturers problems in including fixes is being competative with some who doesn't provide the fix

POWERQUALITY ANDYV: how will we educate the general consumer?

5 POWERQUALITY GRAVELY: Is it possible to have a basic theme topic or some core questions for 15 Nov chat?

POWERQUALITY WARD: Stan, the customer cannot be expected to resolve the fingerpointing. The manufacturers and utilities need to work together.

POWERQUALITY ANDYV: about power quality and reliability?

- POWERQUALITY SKLEIN: If electric power is going to be treated as a fungible commodity, there has to be a definition. Like, everyone knows what number 2 heating oil is.

  POWERQUALITY SAM: Ideally a manufacturer would not be able to compete if they don't add the protective function in their products, but alot more public education is required before we get to this point.
- POWERQUALITY WARD: Andy, there are many ways to educate the customers, but they require a lot of contact between the utility and the customers. The Western Resources Power Technology Center in Wichita is doing it, just as an example.
  - POWERQUALITY DDORR: standard power vs premium power is one solution as is std qpt vs Pq compatible eqpt
- POWERQUALITY SKLEIN: I want to buy number 2 electric power and to be able to check the nameplates of my appliances to be sure they can take it. Just like I buy regular gasoline.
  POWERQUALITY MSTEARS: Sam - I agree, that is partly the utilities responsibilitysince we serve the customers

POWERQUALITY BBOYER: What differentiates number 2 from number 1?

POWERQUALITY SKLEIN: I used the analogy of number 2 heating oil. I don't know what number 1 heating oil is.

POWERQUALITY DDORR: Number two has cap switching and all the normal utility operational events while number one is much better

- 5 POWERQUALITY SKLEIN: Perhaps we can just say regular vs high test.
  - POWERQUALITY SAM: mike, yes a joint effort between the utility, manufacturer and standards juristictions is a goal for utilicorp as we move forward with offering from our strategic marketing partners, and bring PQ technologies to the public
  - POWERQUALITY TKEY: We are finding that many mfgrs want to produce pq compatible
- 10 equipment, but they have no clue as to what to test for
  - POWERQUALITY ANDYV: Tom>>will the IEC standards help?
  - POWERQUALITY TKEY: Its up to the utility to help define normal events IEC will take time POWERQUALITY SKLEIN: You can't have a commodity product with all the variation in specifications we have been discussing. It has to be regular, premium, and super premium or it
- 15 won't work.
  - POWERQUALITY JOHNMUNG: Tom as a former manufacturer i sympathize--your work at PEAC is invaluable but anecdotal knowledge from utility people on the firing line is equally important
  - POWERQUALITY TKEY: Super premium, does that mean a UPS?
- 20 POWERQUALITY ANDYV: how do you stop a facility from affecting you super-premium power?
  POWERQUALITY TKEY: John, Good Point
  - POWERQUALITY SAM: Tkey, a ups, local generation or redundant service

    POWERQUALITY SKLEIN: This is what I meant earlier by electricity being a non-virtualizable service. You can't make each customer see the power system as though they had their own

dedicated generating plant.

POWERQUALITY BRIAN: THE CHAT CHANNEL WILL BE OPEN 24/HRS/DAY 7 DAYS A WEEK

POWERQUALITY TKEY: I must sign out for about 5 minutes but I'll be back

5 POWERQUALITY BRIAN: OK TOM

POWERQUALITY MSTEARS: PQ for facilities need to be done with a system perspective to to get the right resolution

POWERQUALITY BBOYER: Andy's question is still relevant - how do stop a facility from downgrading utility service to other customers?

10 POWERQUALITY BRIAN: MIKE>>LETS SWITCH BACK TO RETAIL WHEELING
POWERQUALITY WARD: You work with that customer to do whatever is needed to correct
their disturbances.

POWERQUALITY BBOYER: Be more specific

POWERQUALITY MSTEARS: Interaction between facilities can be evaluated and designed for

POWERQUALITY JOHNMUNG: as a key to hardening it helps to identify the most sensitive circuits, i.e. microprocessor logic, test for vulnerability under common surges, sags, rfi, and then notify users that their equipment contains these subsystems- for a start

POWERQUALITY BRIAN: hI DOUG

POWERQUALITY GRAVELY: Brian: Are you saving this session as a file? Can we get a list of

20 chat session participants?

POWERQUALITY BRIAN: s, we may

POWERQUALITY DMARKS: gravely: hit TAB and use the arrow keys to page through the list of participants

POWERQUALITY SKLEIN: Will the session be available for downloading?

POWERQUALITY BRIAN: yes, Mike we will publish in PQ Magazine

POWERQUALITY WARD: Part of the agreement for high quality power should be that the customer receiving the power will not disturb the utility system.

POWERQUALITY BRIAN: if john let's us.....

5 POWERQUALITY GRAVELY: I tried that, however, netcruiser has a software problem and I cannot see all of the names.

POWERQUALITY SAM: most utilities rules and regulations already require that a customer not put anything back out on the utility system

POWERQUALITY BRIAN: MIKE G.>>WE WILL PUBLISH THIS IN PQ MAG NEXT MONTH IF

10 ASNDY LETS US

POWERQUALITY BRIAN: HOW ABOUT IT ANDY?

POWERQUALITY ANDYV: ok

**POWERQUALITY BRIAN: COOL** 

POWERQUALITY WARD: Standards will have to be set for what constitutes a disturbance, and

15 then the utility should work with customers, install filters, etc., to be sure they stay within the rules.

POWERQUALITY BRIAN: THANKS ANDY

POWERQUALITY ANDYV: a meeting review or a sumary of events

POWERQUALITY GRAVELY: It would be good to take a few minutes to recommend how the

20 15 Nov session could be more effective.

POWERQUALITY BRIAN: A SYNAPSE OF THIS CHAT WILL BE IN NEXT MONTHS PQ MAG POWERQUALITY WINDSONG:

POWERQUALITY SKLEIN: I don't get PQ mag. Will it be on the Net?

POWERQUALITY BRIAN: STAN SIGN UP FOR IT ON OUR HOME PAGE

POWERQUALITY DOUGC: the transcript of this conference will be available on the EnergyOne pages.

POWERQUALITY BRIAN: YOU CAN SIGN UP ON LINE

POWERQUALITY BRIAN: HTTP://WWW.UTILICORP.COM

5 POWERQUALITY WINDSONG: Good comment Gravely Comments from the users would be greatly appreciated!!

POWERQUALITY SAM: PQ magazine is available online on the UCU internet builtetin board, http://www.utilicorp.com

POWERQUALITY ANDYV: or link from powerquality.com

10 POWERQUALITY BRIAN: YOU CAN GET A FREE MAG SUBSCRIPTION FROM

UTILICORP'S HOME PAGE

POWERQUALITY SKLEIN: Thanks

POWERQUALITY BRIAN: ALSO, THERE IS A PQ FORUM ON OUR HOME PAGE

POWERQUALITY JOHNMUNG: for nov 15 shall we pick five key topics? suggest health care,

15 energy storage rfi/emc as a few topics--also new gas turbine 25 kw generator just announce today-- just some suggestions

POWERQUALITY BRIAN: GOOD SUGGESTION JOHN

POWERQUALITY ANDYV: lets develop an outline of topics for next time.

POWERQUALITY BRIAN: OK

20 POWERQUALITY GRAVELY: One suggestion for 15 Nov--Have participants place a list of desired topics on your other chat box and prioritize by interest level.

POWERQUALITY SKLEIN: How about deregulation and retail wheeling.

POWERQUALITY BRIAN: COMMENTS SHOULD BE SENT TO ME BY EMAIL

POWERQUALITY BRIAN: BSPENCER@UTILICORP.COM

POWERQUALITY BRIAN: 15 minutes remaining

POWERQUALITY ANDYZYREK: Let's discuss the new standard IEEE 1159.

POWERQUALITY ANDYV: may be we could generate an online questionaire to see what people are needing discussed.

5 POWERQUALITY BRIAN; but the chat is available for 24 hrs/day 7 days a week

POWERQUALITY ANDYV: what does IEEE1159 address?

POWERQUALITY BRIAN: Please send all suggestion to me for our next chat

POWERQUALITY BRIAN: Bobbin is not banned now

POWERQUALITY BRIAN: my fault

POWERQUALITY ANDYZYREK: New PQ measuring techniques. We have not received our issue yet.

POWERQUALITY ANDYV: You should have it my now.

POWERQUALITY BRIAN: Bobbin is not banned anymore

POWERQUALITY ANDYV: you can e-mail me or john at: editors@powerquality.com

15 POWERQUALITY BRIAN: is two hours right fdo rhtis feature

POWERQUALITY JOHNMUNG: do i understand that many programmable logic controllers can

be hardened by addition of simple CVT like a sola?

POWERQUALITY ANDYZYREK: Yes, but it is being delivered by snall mail.

POWERQUALITY ANDYV: no 2nd class

POWERQUALITY BRIAN: 15 minutes to go

POWERQUALITY ANDYV: Please e-mail me you complete name and addess and I will mail

you one today 1st class....now is that serice or what?

POWERQUALITY BRIAN: Is two hours long enough for tthis chat?

POWERQUALITY TKEY: Im back

POWERQUALITY WARD: Brian, I think two hours is about right.

POWERQUALITY BRIAN: hi tom

POWERQUALITY BRIAN: good ...

POWERQUALITY ANDYV: yes I agree 2hrs

5 POWERQUALITY BRIAN: anyone else

POWERQUALITY ANDYV: it the time of day correct?

POWERQUALITY BRIAN: questions now....

POWERQUALITY SKLEIN: The topic foremost in my mind right now is what to eat for lunch. I enjoyed the discussion, which I understand has been historic in some sense. But I think I will

10 sign off now and go eat.

POWERQUALITY SAM: 2 hours seems to work very well

POWERQUALITY DANIELH: time of day is good

POWERQUALITY BILLMANN: 2 hrs is fine

POWERQUALITY MSTEARS: Two hours work well, the middle of the day allows east and west

15 coast to be involved

POWERQUALITY BRIAN: good, Will everyone be back for the next chat

POWERQUALITY GRAVELY: Brian, I will forward my recommendations on email, thanks.

POWERQUALITY BILLMANN: yes i'll be back

POWERQUALITY ANDYZYREK: Brian, would it be possible to have a forum published on your

20 home page prior to Nov 15.

POWERQUALITY BRIAN: I would like to do another chat before Nov 15th, any thoughts

POWERQUALITY ANDY: U bet

POWERQUALITY SAM: I believe that this chat may set an attendance record for most

participants during a first session

POWERQUALITY JOHNMUNG: a parting thought--"harmonics make the music rich, they make the tone insprinng--harmonics in your power line WILL BLOW THE BUILDINGS WIRING" tIM MUNGENAST

POWERQUALITY BRIAN: Your're all invited to return

5 POWERQUALITY BRIAN: the next chat

POWERQUALITY BRIAN: This chat feature will help set standards of how we view our industry POWERQUALITY WARD: For me this was two hours very well spent, and it was quite enjoyable.

POWERQUALITY BRIAN: Tell a colleague about our chat Nov 15th

10 POWERQUALITY BRIAN; Thanks Ward

POWERQUALITY BRIAN: I would like to do this on a weekly basis, any thoughts yet

POWERQUALITY GRAVELY: John: talk it up in Germany!!

POWERQUALITY ANDY: I would like to thank utilicorp and everyone envolved.

POWERQUALITY BRIAN: Thanks Andy for your help

15 POWERQUALITY WARD: Did this notice go out to the Power Globe mailing list?

POWERQUALITY BRIAN: No, but could help us Ward with that

POWERQUALITY BRIAN: Lets all get the word out about this chat

POWERQUALITY WARD: I'm on the list and will be glad to forward anything you wish to it.

POWERQUALITY BRIAN: Please use it whenver you wish, even schedule your own chats

20 whenver

POWERQUALITY JOHNMUNG: MANY THANKS TO UTILICORP AND ALL INVOLVED- FROM

AN OLD STEAM BOATER:-)

POWERQUALITY BRIAN: thanks ward

POWERQUALITY BRIAN: Hi duane

POWERQUALITY BRIAN: This chat is officially over, but do stick around for foir more chatting

POWERQUALITY BRIAN: Thanks to all, cya on Nov 15th

POWERQUALITY MSTEARS: Ward, Tom, and John 1 appreciate your participation

POWERQUALITY BRIAN: Thanks Guys and Ladies!!!!!!!!!!!

5 POWERQUALITY SWPPD: WHAT IS HAPPENING ON NOV. 15

POWERQUALITY BRIAN: our next chat with a panel of experts

POWERQUALITY BRIAN: topic yet to be decided

POWERQUALITY DPSWOBO: Hi Brian, Sorry I was on the phone and could not respond right

away. Did I get the time incorrectly for the chat?

10 POWERQUALITY BRIAN: please send us a suggestions

POWERQUALITY ANDY: good bye ;-)

POWERQUALITY BRIAN: Yeah, but stick around to chat with some friends

POWERQUALITY BRIAN: We had a total of 50 people and avg of 20 people at one time

POWERQUALITY BRIAN: Thanks everyone!!!Lunch Time

15 POWERQUALITY BRIAN: Next Chat Nov 15th at 10-12 ct

POWERQUALITY BRIAN: But this chat line is available 24hrs/day/7 days a week

POWERQUALITY BRIAN: Please use it whenever

POWERQUALITY GRAVELY: Thanks to the panel and Utilicorp for the session!

POWERQUALITY BRIAN: Talk to your collegues and friends about any particular topic

20 POWERQUALITY BRIAN: Come see our home page for new topics and chats

POWERQUALITY BRIAN: http://www.utilicorp.com

POWERQUALITY BRIAN: Thanks Power Quality Assurance Magazine and All our panel

members

POWERQUALITY BRIAN: :)

POWERQUALITY SWPPD: MISSED THIS SESSION, ICAN WE GET HARD COPY INFO?

POWERQUALITY BRIAN: yes swwp, it will be published in pq mag and our home page

POWERQUALITY BRIAN: catch our next session on nov 15th

POWERQUALITY BRIAN: 10-12 ct

5 POWERQUALITY SWPPD: THANKS A BUNCH!!

**POWERQUALITY SWPPD: GOOD BYE!** 

POWERQUALITY BRIAN: no prob

POWERQUALITY BRIAN; cya

POWERQUALITY DESWETT:

10 POWERQUALITY TKEY: Good session brian, ddorr and I will be signing off now, look forward

to the next session

POWERQUALITY DPSWOBO: Thanks for the info on the next session, we will get on next

time

POWERQUALITY DMARKS: I hope everyone enjoyed this session.

15 POWERQUALITY MSTEARS: I am logging off Thanks

POWERQUALITY SAM: This is Tony and I am watching the action... we made history. Great work guys.

POWERQUALITY BRIAN: Lunch time

POWERQUALITY BRIAN: Next chat is nov 15th

20 POWERQUALITY BRIAN: 10-12ct

POWERQUALITY BRIAN: please continuie to look at utilicorp's hp

POWERQUALITY BRIAN: for more info

POWERQUALITY BRIAN: email if you have any questions regarding the chat

POWERQUALITY BRIAN: bspencer@utilicorp.com

POWERQUALITY BRIAN: later

SUPPORT BRIAN: hi guys

SUPPORT BRIAN: success

5 SUPPORT BRIAN: thanks for the help

SUPPORT BRIAN: cya

POWERQUALITY BRIAN: next chat on Nov 15th

POWERQUALITY BRIAN: 10-12 ct

POWERQUALITY BRIAN: any suggestion on topics please contact me by email

10 POWERQUALITY BRIAN: bspencer@utilicorp.com

POWERQUALITY BRIAN: hi chuck

POWERQUALITY BRIAN: hi randy

**POWERQUALITY CPREECS: hello brian** 

POWERQUALITY BRIAN: How are you chuck

15 POWERQUALITY CPREECS: how has the participation been?

POWERQUALITY BRIAN: I am sorry you missed the offical chat, but do come back at any time

for some chatting

POWERQUALITY BRIAN: great 20 people avg. 50 total people

POWERQUALITY CPREECS: ?yes, i got some conflicting info

20 POWERQUALITY BRIAN: transcripts will be in PQ mag next month and on utilicorp's home

page

POWERQUALITY CPREECS: what were the topics discussed?

POWERQUALITY BRIAN: how is that chuck

POWERQUALITY BRIAN: power quality, standards,

POWERQUALITY BRIAN; retail wheeling

POWERQUALITY BRIAN: cya, lunch time

**POWERQUALITY CPREECS: later** 

POWERQUALITY BRIAN: bye all

5 POWERQUALITY BRIAN: email me chuck

POWERQUALITY RB: sorry I missed it. I got 12-2 est off the net. bye.

POWERQUALITY BRIAN: sorry RB

POWERQUALITY BRIAN: miss information

POWERQUALITY BRIAN: next chat is 10-12

10 POWERQUALITY BRIAN: ct

POWERQUALITY BRIAN: nov 15th

POWERQUALITY BRIAN: bye

POWERQUALITY RB: thanks

POWERQUALITY BRIAN: no prob, tell all

15 POWERQUALITY ANDY: Is anyone still here talking about power quality?

POWERQUALITY DAVE: Just signed on that Is what I was trying to find out

POWERQUALITY ANDY: the PQ chat was running from 11:00-1:00est

POWERQUALITY ANDY: Were you involved then?

POWERQUALITY DAVE: No I just got a chance to sign on now

20 POWERQUALITY ANDY: there were some great discussions.

POWERQUALITY ANDY: The transcripts will be available to down load at utilicorp.com Brian

Spencer says.

POWERQUALITY ANDY: What is your experience in PQ

POWERQUALITY DAVE: That is what I was looking for, are they available to down load now, I

work in a data center and have worked with UPS systems for about 12 years

POWERQUALITY DAVE: I did field service for Exide

POWERQUALITY ANDY: Brian just went to Lunch in KS I don't know when it will available.

POWERQUALITY DAVE: Thanks for the Info on the downloads, I hope they do this again

5 POWERQUALITY ANDY: so do l.

POWERQUALITY DAVE: What is your experience on PQ

POWERQUALITY ANDY: I am the editor or Power quality mag.

POWERQUALITY DAVE: Good mag., I pick up alot in it

POWERQUALITY ANDY: do your receive power quality assurance magazine?

10 POWERQUALITY ANDY: great glad to hear it.

POWERQUALITY DAVE: We get it at work but I have asked to have it sent to my home

POWERQUALITY ANDY: did you get the latest issue witht the lighting on the cover?

POWERQUALITY DAVE: Not yet, have seen it on line though

POWERQUALITY ANDY: great.

15 POWERQUALITY ANDY: any suggestion for editorial?

**POWERQUALITY DAVE:** 

POWERQUALITY DAVE: no it is good

POWERQUALITY ANDY: ok.

POWERQUALITY ANDY: I am currently editing an article about VRLA battery charging.

20 POWERQUALITY DAVE: I am working on a resonant problem with Utility and was looking for

info

POWERQUALITY ANDY: explain

POWERQUALITY ANDY: by the way my e-mail is andy@powerquality.com

POWERQUALITY DAVE: we are running a lot of 5th har, across our system in a large data

center

POWERQUALITY ANDY: I see

POWERQUALITY ANDY: I will try to address this in an upcomming issue, may be march/april or even sooner.

5 POWERQUALITY DAVE: we have 4800kw of UPS cap on two transformers and we have alot of 5th on our other boards

POWERQUALITY ANDY: If you are interested in writing up a case history including you solutions I would like to review it and poss, publish

POWERQUALITY MSTONEHAM: Is this chat session still active?

10 POWERQUALITY ANDY: YES

POWERQUALITY ANDY: We can'nt get enough!!!

POWERQUALITY DAVE: when we can get it fixed, It looks like we have a problem with input filtering on a couple of UPS,s

POWERQUALITY ANDY: input fro the utility or a generator?

15 POWERQUALITY DAVE: utility

POWERQUALITY MSTONEHAM: I understand there was a chat session earlier today with some guest\* chatters\*. Is there an archive of the discussion since I missed it?

POWERQUALITY DAVE: we have 66kv to 12kv then to 480 v by 4 trans on property

POWERQUALITY ANDY: What are you leaning towards in a solution dave

20 POWERQUALITY ANDY: MTONEHAM>>yes but I don't know when, contact

BSPENCER@utilicorp.com

POWERQUALITY DAVE: the computer seem to have no problem, but we have alot of motor heating / bad PF

**POWERQUALITY MSTONEHAM: Thanks!** 

POWERQUALITY DAVE: we currently are working with a consulant but I am looking for more

info

POWERQUALITY ANDY: will capacitors solve your ptoblem

POWERQUALITY ANDY:

5 POWERQUALITY ANDY: there also is a forum under utilicorp.com where you can post you questions.

POWERQUALITY DAVE: Each 600kw UPS has Input filtering / may need trap for 5th

POWERQUALITY ANDY: or you can access it form powerquality.com

**POWERQUALITY DAVE: thanks** 

10 POWERQUALITY ANDY: Talk to ya later dave

POWERQUALITY DAVE: is PQ.com your Mag

POWERQUALITY ANDY: bye

**POWERQUALITY DAVE: bye** 

POWERQUALITY ANDY: yes

15 POWERQUALITY-DAVE: thanks

POWERQUALITY ANDY: :-)

**POWERQUALITY MSTONEHAM:** 

POWERQUALITY MSTONEHAM: Is anyone else hear? There doesn't seem to be much traffic.

POWERQUALITY MSTONEHAM:

20 POWERQUALITY CILCOURG: Hello- is the conference over?

POWERQUALITY CILCOJRG:

POWERQUALITY CILCOJRG: hello

POWERQUALITY BRIAN: yes

POWERQUALITY BRIAN; the conference was from 10-12 ct

POWERQUALITY BRIAN: someone gave out the wrong information

POWERQUALITY BRIAN: hello cilco

POWERQUALITY BRIAN: anyone still there

SUPPORT BRIAN: hi all

5 SUPPORT BRIAN: anyone there

POWERQUALITY BRIAN: jenny>>are you there

POWERQUALITY CJBOUTCHER: is anyone here a utility employee?

**POWERQUALITY BRIAN: Hi chris** 

POWERQUALITY BRIAN: how are you?

10 POWERQUALITY CJBOUTCHER: hi brian it is quiet in here

POWERQUALITY BRIAN: the conference was at 10:00ct

POWERQUALITY CJBOUTCHER: ah I see

POWERQUALITY CJBOUTCHER: when is the next one?

**POWERQUALITY BRIAN: nov 15th** 

15 POWERQUALITY BRIAN: 10-12

POWERQUALITY BRIAN: ct

POWERQUALITY CJBOUTCHER: is the channel open at other times?

POWERQUALITY BRIAN: yes 24 hours a dfay

POWERQUALITY CJBOUTCHER: but not much discussion?

20 POWERQUALITY BRIAN: not right now,

POWERQUALITY BRIAN: cya

POWERQUALITY CJBOUTCHER: bye

POWERQUALITY BRIAN: hi jenny

POWERQUALITY JOSH; hello?

POWERQUALITY BRIAN: hi dan

POWERQUALITY BRIAN: hi dan

POWERQUALITY BRIAN: are you awake yet?

POWERQUALITY BRIAN: just giving present this a.m.

5 POWERQUALITY BRIAN: :)

POWERQUALITY BRIAN: who is guest96

POWERQUALITY GUEST96: test

While a particular embodiment of the present invention has been disclosed, it is

to be understood that various different modifications are possible and are within the true spirit of
the invention, the scope of which is to be determined with reference to the claims set forth
below. There is no intention, therefore, to limit the invention to the exact disclosure presented
herein as a teaching of one embodiment of the invention.

MAY 0 6 2002 11

I herebyteriify that this correspondence is being filed by deposity it with the United States Postal Service as first of the States Postal Service as first of the Commissioner of Patents and Trademarks, Washington,

May 212002

Signed: Peter K Trzyna (2564-70, 32-601)

PATENT

Paper No.

File: AIS-P99-1

*99* 

IN THE UNITED STATES PATENT AND TRADEMARK OFFICE

Inventor

Daniel L. Marks

Serial No.

09/399,578

Filed

September 20, 1999

For

GROUP COMMUNICATIONS MULTIPLEXING

SYSTEM

**Group Art Unit** 

2765

Examiner

Honorable Commissioner of Patents and Trademarks Washington, D.C, 20231

## TRANSMITTAL LETTER

SIRE

Transmitted herewith for filing in the above-identified patent application is the

following:

- 1. Information Disclosure Statement;
- 2. PTO Form 1449; and
- Cited Art.

The Commissioner is hereby authorized to charge any fees associated with the above-identified patent application or credit any overcharges to Deposit Account No. 50-0235.

Please direct all correspondence to the undersigned at the address given below.

Respectfully submitted,

Peter K. Trzyna/ (Reg. No. 32,901)

Date:11100 0 0 0 0

P.O. Box 7131 Chicago, IL 60680-7131 (312) 240-0824 MAY 0 6 2002

by certify that this correspondence is being filed by the printing it with the United States Postal Service as first as mail in an envelope with sufficient postage and addressed for Commissioner of Patents and Trademarks, Washington, 2.20231 on the date indicated below.

O.C. 2023) on the date indicated below.

Date: May 2, 2002

**PATENT** 

Paper No.

File: AIS-P99-1

PRICE VED CONTROL OF TOPS TOPS

IN THE UNITED STATES PATENT AND TRADEMARK OFFICE

Inventor

Daniel L. Marks

Serial No.

09/399,578

Filed

September 20, 1999

For

GROUP COMMUNICATIONS MULTIPLEXING

SYSTEM

Group Art Unit

2765

Examiner

210

Honorable Commissioner of Patents and Trademarks

Washington, D.C. 20231

# **INFORMATION DISCLOSURE STATEMENT**

SIR:

This Information Disclosure Statement is being filed pursuant to the duty of disclosure, candor, and good faith embodied in 37 C.F.R. §§ 1.56 and 1.97 owed by the inventor, the inventor's assignee substantively involved in the application, and the patent attorney to the United States Patent and Trademark Office. In those cases from which the instant case claims priority, Applicant has previously submitted patents, publications, and/or other information of which the inventor is aware to help make this information of record. The Examiner is reminded to check those files for such materials.

L COMMENT ON THE ENCLOSED ART

The section of the patent application subtitled "Background of the Invention"

identifies material believed to be material to, or of interest in, the examination of the application

and provides a concise explanation of the material. This Information Disclosure Statement

transmits copies of information which the undersigned respectfully requests the Examiner to

consider in the examination of the application.

While the Information Disclosure Statement, publications, and other information

provided by Applicant may be "material" pursuant to 37 C.F.R. §§ 1.56, it is not intended that

these constitute an admission of "prior art" for this invention. This Information Disclosure

Statement shall not be construed to mean that no other material information, as defined in 37

C.F.R. §§ 1.56, exists.

Additionally, the undersigned wishes to make of record that it is possible that the

web site of http://imaginaryrealitites.imaginary.com:8080/volume3/issue2/history.shtml has a

history of online gaming but the undersigned was unable to open or access the web site.

II. FEE

Should any fees be deemed necessary, the Commissioner is authorized to

charge any deficiency or to credit any over payment to Deposit Account No. 50-0235,

III. SIGNATURE

The patent attorney signs below based on information from the

inventor's and the attorney's file.

Respectfully submitted,

Date: May 2, 2002

Peter K. Trzyna

(Reg. No. 32,601)

P.O. Box 7131

Chicago, IL 60680-7131

-2-

Facebook's Exhibit No. 1002 Page 5711

|                                                  |              |             |                                                                                                    | •     |          |                       |                         | 5            |                       | Page 1 1           | 1  |  |
|--------------------------------------------------|--------------|-------------|----------------------------------------------------------------------------------------------------|-------|----------|-----------------------|-------------------------|--------------|-----------------------|--------------------|----|--|
| Form PTO-1449 (modified)                         |              |             |                                                                                                    |       |          | Atty. Docket No       | . Als-P                 | 1-99         | Serial No. 09/329,578 |                    |    |  |
| List of Patents and Publications for Applicant's |              |             |                                                                                                    |       |          |                       |                         |              |                       |                    | くと |  |
| 2002                                             |              |             |                                                                                                    |       |          | Filing Date:          | Filing Date: Group:     |              |                       |                    | -6 |  |
| (Use several sheets if necessary)                |              |             |                                                                                                    |       |          | September:            | 20, 1999                |              | 2365 2155 OC          |                    |    |  |
|                                                  |              |             |                                                                                                    |       |          | -                     | oreign Patent Documents |              |                       | Other Art          |    |  |
| See Page 1                                       |              |             |                                                                                                    |       | <u>l</u> | See Page 1 See Page 1 |                         |              |                       |                    |    |  |
|                                                  |              |             |                                                                                                    |       | U.S. P   | atent Docume          | ents                    |              |                       | -                  |    |  |
| Exem.<br>Init.                                   | Ref.<br>Des. |             | Number E                                                                                                    |       | ate      | Name                  | Class                   |              | Sub<br>Class          | Filing Dat<br>App. | Н  |  |
|                                                  | ΑI           |             |                                                                                                    |       |          |                       |                         |              |                       |                    |    |  |
|                                                  | A2           | 1_          |                                                                                                    |       |          |                       |                         |              |                       |                    |    |  |
|                                                  |              |             |                                                                                                    | F     | oreign   | Patent Docu           | ments                   |              |                       |                    | •  |  |
| Exan<br>init                                     |              | lef.<br>es. | Docum:<br>Numbe                                                                                                    |       | Date     | Country               | Class                   | Sub<br>Class | Translation<br>Yes/No |                    |    |  |
|                                                  | E            | 1)          |                                                                                                    |       |          |                       |                         |              |                       |                    | -  |  |
|                                                  | E            | 2           |                                                                                                    |       |          |                       |                         |              |                       |                    | •  |  |
|                                                  | Oth          | er          | Art (Inc                                                                                                    | ludin | g Auth   | or, Title, Date       | Pertin                  | ent Pa       | ges, E                | lc.)               |    |  |
|                                                  |              | ei.<br>es.  | Citation                                                                                                    |       |          |                       |                         |              |                       |                    |    |  |
| plw-                                             |              | ì           | "Mechanisms for Specifying and Describing the Format of Internet Message Bodies", Nathaniel Borenstein, Ned Freed, June 1991, Pgs. 1-40 |       |          |                       |                         |              |                       |                    |    |  |
| plw C2                                           |              | 2           | "Network Security via Private-Key Certificates", Don Davis and Ralph Swick, Pgs. 1-4                                                    |       |          |                       |                         |              |                       |                    |    |  |
| John C.                                          |              | 3           | "Discuss in Section 9", Athena Zepher and Kerberos, 1988, Pgs. 1-11                                                                     |       |          |                       |                         |              |                       |                    |    |  |
| -plus C4                                         |              | ٠.          | "www.cs.columbia.edu/~hgs/rpt/" complete printout of website.                                                                           |       |          |                       |                         |              |                       |                    |    |  |
| plu                                              | <u>, c</u>   | 5           | "History of IRC", Daniel Stenberg, Version: 0.7 - January 8, 2002                                                                       |       |          |                       |                         |              |                       |                    |    |  |
| plu                                              | , C          | 6           | "Index of /pub/academic/communications/logs/Gulf-Wast", www.lbiblio.org/pub/academic/communications/logs/Gulf-War/desert-storm/01       |       |          |                       |                         |              |                       |                    |    |  |
| plw C7                                           |              |             | "Join a Dungcon Adventure", Daniel James, November 30, 2001, www.techtv.com/screensavers/supergeek/story/0,24330,3012300,00.html        |       |          |                       |                         |              |                       |                    |    |  |
| plw C8                                           |              | 8           | "Google Search Results for MUDs", Google.com, http://directory.google.com/Top/Games/Internet/MUDs/                                      |       |          |                       |                         |              |                       |                    |    |  |
| ple                                              | y c          | >           | "A Brief History of SOF", http://sofeq.sofguild.com/history.htm                                                                         |       |          |                       |                         |              |                       |                    |    |  |
| plu                                              | c ر          | 10          | "Adventure<br>3, No. 7, N                                                                                                    |       |          | el Ciraolo, www.atari | magazines.              | com/v2n7/    | online.htm            | I, Antic Val.      |    |  |

INFORMATION DISCLOSURE STATEMENT — PTO-1449 (MODIFIED) C: 36468[AIS-PI-99.1449.1)

EXAMINER: INITIAL IF REFERENCE CONSIDERED, WHETHER OR NOT CITATION IS IN CONFORMANCE WITH MPEPSOS; DRAW LINE THROUGH CITATION IF NOT IN CONFORMANCE AND NOT CONSIDERED, INCLUDE COPY OF THIS FORM WITH NEXT COMMUNICATION TO APPLICANT.

DATE CONSIDERED:

i hereby certify that this experpendence being filed by depositing it with the United State Tostal Service as first class mail in an envelope with sufficient postage and addressed

PATENT

Paper No.

File: AIS-P99-1

2165

#12/0

5-15-05

entered

Date: Debruary 25,2002

#### IN THE UNITED STATES PATENT AND TRADEMARK OFFICE

Inventor

Daniel L. Marks

RECEIVED

Serial No.

09/399,578

MAR 0 7 2002

Filed

September 20, 1999

Technology Center 2100

For

GROUP COMMUNICATIONS MULTIPLEXING

SYSTEM

Group Art Unit

2765

Examiner

Honorable Commissioner of Patents and Trademarks Washington, D.C. 20231

#### TRANSMITTAL LETTER

SIR:

following:

Transmitted herewith for filing in the above-identified patent application is the

- Second Preliminary Amendment; and
- 2. Amended Version of the Claims.

The Commissioner is hereby authorized to charge any fees associated with the above-identified patent application or credit any overcharges to Deposit Account No. 50-0235.

Please direct all correspondence to the undersigned at the address given below.

Respectfully submitted,

Date: 12/2004 25,2002

Peter K. Trzyna (Reg. No. 32,601)

P.O. Box 7131 Chicago, IL 60680-7131 (312) 240-0824 I hereby carity that this correspondence seeing first by depositing it with the United States Postal Service as first class mail in an envelope with sufficient postage and addressed to the U.S. Patent and Trademark Office, P.O. Box 7131, Arlington, VA 22202 on the date indicated below.

PATENT

Paper No. 4

File: AIS-P99-1

Date: February 25, 2002

igned The K

IN THE UNITED STATES PATENT AND TRADEMARK OFFICE

Inventor

Daniel L. Marks

RECEIVED

Serial No.

09/399,578

MAR 0 7 2002

Filed

September 20, 1999

Technology Center 2100

For

GROUP COMMUNICATIONS MULTIPLEXING

SYSTEM

**Group Art Unit** 

2765

Examiner

.

Honorable Commissioner of Patents and Trademarks Washington, D.C. 20231

### SECOND PRELIMINARY AMENDMENT

SIR:

Please enter the following amendment and reconsider the application in view of the amendment set forth below.

#### I. Amendment

A. In the Claims

Please amend claim 1 as follows:

L (Twice Amended) A method for using a computer system to arbitrate and

distribute, communication over the Internet, the method including the steps of:

connecting a plurality of participator computers with a controller computer

- 1 -

through the Internet, each said participator computer connected to an input device to receive input information from a respective user and to an output device, each said user having a user identity;

I X X , do

programming the controller computer to control distributing the communication; programming the participator computers to enable receiving the communication; arbitrating with the controller computer, in accordance with predefined rules including a test for an authenticated user identity, to determine which one of the participator computers can receive the communication, including a communication of sound, video, a graphic, a pointer-trigger communication, or a combination thereof, wherein said arbitrating with said pointer-trigger communication includes said controller computer using said pointer to fetch a pre-stored communication to the one of the participator computers; and

distributing, in accordance with the predefined rules, the communication in real time over the Interne) to the one of the participator computers.

X.

8. (Once Amended) The method of claim 1, wherein said step of arbitrating is carried out with the communication including said sound and said pointer-triggered communication.

carr

12. (Once Amended) The method of claim 1, wherein said step of arbitrating is carried out with the communication including said video and said pointer-triggered communication.

ST.

15. (Once Amended) The method of claim 1, wherein said step of arbitrating is carried out with the communication including said graphic and said pointer-triggered

(X,Z)

18. (Once Amended) The method of claim 1, wherein said step of arbitrating is carried out with the communication including said sound and said video and said pointer-triggered communication.

\$ XX

20. (Once Amended) The method of claim 1, wherein said step of arbitrating is carried out with the communication including said sound and said video and said graphic and said pointer-triggered communication.

21. (Once Amended) The method of claim 1, wherein said step of arbitrating is carried out with the communication including said sound and said video and said pointer-triggered communication and further including text or ascii.

22. (Once Amended) The method of claim 1, wherein said step of arbitrating is carried out with the communication including said sound and said video and said graphic and said pointer-triggered communication and further including text or ascil.

24

26. (Once Amended) The method of claim 2, wherein said step of arbitrating is carried out with the communication including said sound and said pointer-triggered communication.

28

30. (Once Amended) The method of claim 2, wherein said step of arbitrating is carried out with the communication including said video and said pointer-triggered

33 (Once Amended) The method of claim 2, wherein said step of arbitrating is carried out with the communication including said graphic and said pointer-triggered communication.

36. (Once Amended) The method of claim 2, wherein said step of arbitrating is carried out with the communication including said sound and said video and said pointer-triggered communication.

ext ext

38. (Once Amended) The method of claim 2, wherein said step of arbitrating is carried out with the communication including said sound and said video and said graphic and said pointer-triggered communication.

39. (Once Amended) The method of claim 2, wherein said step of arbitrating is carried out with the communication including said sound and said video and said pointer-triggered communication and further including text or ascii.

40. (Once Amended) The method of claim 2, wherein said step of arbitrating is carried out with the communication including said sound and said video and said graphic and said pointer-triggered communication and further including text or ascii.

44. (Once Amended) The method of claim 3, wherein said step of arbitrating is carried out with the communication including said sound and said pointer-triggered

end El communication.

48. (Once Amended) The method of claim 3, wherein said step of arbitrating is carried out with the communication including said video and said pointer-triggered communication.

51. (Once Amended) The method of claim 3, wherein said step of arbitrating is carried out with the communication including said graphic and said pointer-triggered communication.

54. (Once Amended) The method of claim 3, wherein said step of arbitrating is carried out with the communication including sald sound and said video and said pointer-triggered communication.

56. (Once Amended) The method of claim 3, wherein said step of arbitrating is carried out with the communication including said sound and said video and said graphic and said pointer-triggered communication.

57. (Once Amended) The method of claim 3, wherein said step of arbitrating is carried out with the communication including said sound and said video and said pointer-triggered communication and further including text or ascii.

58. (Once Amended) The method of claim 3, wherein said step of arbitrating is carried out with the communication including sound and video and graphic and pointer-triggered

76. (Once Amended) The method of claim 4, wherein said step of arbitrating is carried out with the communication including said sound and said video and said graphic and

said pointer-triggered communication and further including text or ascii.

an Internet network, the method including the steps of:

obtaining, for each of a plurality of participator computers, a respective user identity from a controller computer over the laternet network, each said participator computer connected to an input device to receive input information from a respective user and to an output device;

programming the participator computers to enable communication, including a communication of sound, video, graphic, a pointer-trigger communication, or a combination thereof, wherein said arbitrating with said pointer-trigger communication includes said controller computer using said pointer to fetch a pre-stored communication to the one of the participator computers, wherein said communication is controlled by said user identity;

connecting said participator computers to said Internet network;
sending said communication from one of said computers; and
distributing, in accordance with the predefined rules, said communication in real
time over the Internet network to at least one of said participator computers.

### II FEE

The Commissioner is hereby authorized to charge any fees associated with the above-identified patent application or credit any overcharges to Deposit Account No. 50-0235.

### III CONCLUSION

The application, as amended, is believed to be in condition for allowance, and favorable action is requested. The Examiner is invited to contact the undersigned at (312) 240-

0824 if it can in any way expedite or ease the handling of this case. Please direct all correspondence to the undersigned at the address given below.

Respectfully submitted,

Date: Felhway 25, 2002

Peter K. Trzype (Reg. No. 32,601)

P.O. Box 7131 Chicago, IL 60680-7131 (312) 240-0824 I hereby certify that this correspondence is being filed by depositing it with the United States Postal Service as fire

**PATENT** 

Paper No.

File: AIS-P99-1

## IN THE UNITED STATES PATENT AND TRADEMARK OFFICE

Inventor

Daniel L. Marks

Serial No.

09/399,578

Filed

September 20, 1999

For

**GROUP COMMUNICATIONS MULTIPLEXING** 

SYSTEM

**Group Art Unit** 

2765

Examiner

Honorable Commissioner of Patents and Trademarks Washington, D.C. 20231

### **AMENDED VERSION OF THE CLAIMS**

## SIR:

Set forth below is the amended version of the claims.

1. (Twice Amended) A method for using a computer system to arbitrate and distribute communication over the Internet, the method including the steps of:

connecting a plurality of participator computers with a controller computer through the Internet, each said participator computer connected to an input device to receive input information from a respective user and to an output device, each said user having a user identity;

> programming the controller computer to control distributing the communication; programming the participator computers to enable receiving the communication;

arbitrating with the controller computer, in accordance with predefined rules including a test for an authenticated user identity, to determine which one of the participator computers can receive the communication, including a communication of sound, video, a graphic, a [URL] pointer-trigger communication, or a combination thereof, wherein said arbitrating with said pointer-trigger communication includes said controller computer using said pointer to fetch a pre-stored communication to the one of the participator computers; and distributing, in accordance with the predefined rules, the communication in real time over the Internet to the one of the participator computers.

- 8. (Once Amended) The method of claim 1, wherein said step of arbitrating is carried out with the communication including said sound and said [URL] pointer-triggered communication.
- 12. (Once Amended) The method of claim 1, wherein said step of arbitrating is carried out with the communication including said video and said [URL] <u>pointer-triggered</u> <u>communication</u>.
- 15. (Once Amended) The method of claim 1, wherein said step of arbitrating is carried out with the communication including said graphic and said [URL] <u>pointer-triggered</u> <u>communication</u>.
- 18. (Once Amended) The method of claim 1, wherein said step of arbitrating is carried out with the communication including said sound and said video and said [URL] <u>pointer-triggered communication</u>.

- 20. (Once Amended) The method of claim 1, wherein said step of arbitrating is carried out with the communication including said sound and said video and said graphic and said [URL] <u>pointer-triggered communication</u>
- 21. (Once Amended) The method of claim 1, wherein said step of arbitrating is carried out with the communication including said sound and said video and said [URL] <u>pointer-triggered communication</u> and further including text or ascli.
- 22. (Once Amended) The method of claim 1, wherein said step of arbitrating is carried out with the communication including said sound and said video and said graphic and said [URL] pointer-triggered communication and further including text or ascii.
- 26. (Once Amended) The method of claim 2, wherein said step of arbitrating is carried out with the communication including said sound and said [URL] <u>pointer-triggered</u> communication.
- 30. (Once Amended) The method of claim 2, wherein said step of arbitrating is carried out with the communication including said video and said [URL] <u>pointer-triggered</u> <u>communication</u>.
- 33. (Once Amended) The method of claim 2, wherein said step of arbitrating is carried out with the communication including said graphic and said [URL] <u>pointer-triggered</u> <u>communication</u>.

- 36. (Once Amended) The method of claim 2, wherein said step of arbitrating is carried out with the communication including said sound and said video and said [URL] <u>pointer-triggered communication</u>.
- 38. (Once Amended) The method of claim 2, wherein said step of arbitrating is carried out with the communication including said sound and said video and said graphic and said [URL] <u>pointer-triggered communication</u>.
- 39. (Once Amended) The method of claim 2, wherein said step of arbitrating is carried out with the communication including said sound and said video and said [URL] pointer-triggered communication and further including text or ascii.
- 40. (Once Amended) The method of claim 2, wherein said step of arbitrating is carried out with the communication including said sound and said video and said graphic and said [URL] pointer-triggered communication and further including text or ascil.
- 44. (Once Amended) The method of claim 3, wherein said step of arbitrating is carried out with the communication including said sound and said [URL] <u>pointer-triggered</u> communication.
- 48. (Once Amended) The method of claim 3, wherein said step of arbitrating is carried out with the communication including said video and said [URL] <u>pointer-triggered</u> <u>communication</u>.

- 51. (Once Amended) The method of claim 3, wherein said step of arbitrating is carried out with the communication including said graphic and said [URL] <u>pointer-triggered</u> <u>communication</u>.
- 54. (Once Amended) The method of claim 3, wherein said step of arbitrating is carried out with the communication including said sound and said video and said [URL] <u>pointer-triggered communication</u>.
- 56. (Once Amended) The method of claim 3, wherein said step of arbitrating is carried out with the communication including said sound and said video and said graphic and said [URL] pointer-triggered communication.
- 57. (Once Amended) The method of claim 3, wherein said step of arbitrating is carried out with the communication including said sound and said video and said [URL] <u>pointer-triggered communication</u> and further including text or ascii.
- 58. (Once Amended) The method of claim 3, wherein said step of arbitrating is carried out with the communication including sound and video and graphic and [URL] <u>pointer-triggered communication</u> and further including text.
- 62. (Once Amended) The method of claim 4, wherein said step of arbitrating is carried out with the communication including said sound and said [URL] <u>pointer-triggered</u> <u>communication</u>.

66. (Once Amended) The method of claim 4, wherein said step of arbitrating is carried out with the communication including said video and said [URL] <u>pointer-triggered</u> <u>communication</u>.

69. (Once Amended) The method of claim 4, wherein said step of arbitrating is carried out with the communication including said graphic and said [URL] <u>pointer-triggered</u> <u>communication</u>.

72. (Once Amended) The method of claim 4, wherein said step of arbitrating is carried out with the communication including said sound and said video and said [URL] pointer-triggered communication.

74. (Once Amended) The method of claim 4, wherein said step of arbitrating is carried out with the communication including said sound and said video and said graphic and said [URL] <u>pointer-triggered communication</u>.

76. (Once Amended) The method of claim 4, wherein said step of arbitrating is carried out with the communication including said sound and said video and said graphic and said [URL] pointer-triggered communication and further including text or ascii.

165. A method for using a computer system to distribute communication over an Internet network, the method including the steps of:

obtaining, for each of a plurality of participator computers, a respective user identity from a controller computer over the Internet network, each said participator computer connected to an input device to receive input information from a respective user and to an output device;

programming the participator computers to enable communication, including a communication of sound, video, graphic, a [URL] <u>pointer-trigger communication</u>, or a combination thereof, <u>wherein said arbitrating with said pointer-trigger communication includes</u> <u>said controller computer using said pointer to fetch a pre-stored communication to the one of the participator computers</u>, wherein said communication is controlled by said user identity;

connecting said participator computers to said Internet network;
sending said communication from one of said computers; and
distributing, in accordance with the predefined rules, said communication in real
time over the Internet network to at least one of said participator computers.

The Commissioner is hereby authorized to charge any fees associated with the above-identified patent application or credit any overcharges to Deposit Account No. 50-0235,

The application, as amended, is believed to be in condition for allowance, and favorable action is requested. The Examiner is invited to contact the undersigned at (312) 240-0824 if it can in any way expedite or ease the handling of this case. Please direct all correspondence to the undersigned at the address given below.

Respectfully submitted,

Date: February 25,200

Peter K. Trzyna (Reg. No. 32,601)

P.O. Box 7131 Chicago, IL 60680-7131 (312) 240-0824

2161

I hereby coeff that this correspondence is being filed by deposition with the United States Postal Service as first state malf in an envelope with sufficient postage and addressed to the U.S. Patent and Trademark Office, P.O. Box 2327, Arlington, VA 22202 on the date indicated below.

PATENT

Paper No.

File: AIS-P99-1

Date: February 11, 2002

Trzyna (Reg. 34-32,801)

## IN THE UNITED STATES PATENT AND TRADEMARK OFFICE

Inventor

Daniel L. Marks

RECEIVED

Serial No.

09/399,578

FEB 2 7 2002

Filed

September 20, 1999

Technology Center 2100

For

GROUP COMMUNICATIONS MULTIPLEXING

SYSTEM

Group Art Unit

2765- 2165

Examiner

.

Honorable Commissioner of Patents and Trademarks Washington, D.C. 20231

#### TRANSMITTAL LETTER

SIR:

Transmitted herewith for filling in the above-identified patent application is the

following:

- 1. Information Disclosure Statement;
- 2. PTO Form 1449; and
- 3. Cited Art.

The Commissioner is hereby authorized to charge any fees associated with the above-identified patent application or credit any overcharges to Deposit Account No. 50-0235.

Please direct all correspondence to the undersigned at the address given below.

Respectfully submitted,

Date: February 11,2002

Peter K. Trzyna (Reg. No. 32,601)

P.O. Box 7131 Chicago, IL 60680-7131 (312) 240-0824 FEB 2 0 2002

class mail in an envelope with sufficient postage and addressed to the U.S. Patent and Trademark Office, P.O. Box 2327,

**PATENT** 

Paper No.

File: AIS-P99-1

# IN THE UNITED STATES PATENT AND TRADEMARK OFFICE

inventor

Daniel L. Marks

Serial No.

09/399,578

Filed

September 20, 1999

For

**GROUP COMMUNICATIONS MULTIPLEXING** 

SYSTEM

**Group Art Unit** 

2765

Examiner

RECEIVED

Honorable Commissioner of Patents and Trademarks Washington, D.C. 20231

Technology Center 27

#### INFORMATION DISCLOSURE STATEMENT

SIR:

This Information Disclosure Statement is being filed pursuant to the duty of disclosure, candor, and good faith embodied in 37 C.F.R. §§ 1.56 and 1.97 owed by the inventor, the inventor's assignee substantively involved in the application, and the patent attorney to the United States Patent and Trademark Office. In those cases from which the instant case claims priority, Applicant has previously submitted patents, publications, and/or other information of which the inventor is aware to help make this information of record. The Examiner is reminded to check those files for such materials.

I. COMMENT ON THE ENCLOSED PRIOR ART

The section of the patent application subtitled "Background of the Invention" identifies material believed to be material to, or of interest in, the examination of the application and provides a concise explanation of the material. This Information Disclosure Statement transmits copies of information which the undersigned respectfully requests the Examiner to

consider in the examination of the application.

While the Information Disclosure Statement, publications, and other information provided by Applicant may be "material" pursuant to 37 C.F.R. §§ 1.56, it is not intended that these constitute an admission of "prior art" for this invention. This Information Disclosure Statement shall not be construed to mean that no other material information, as defined in 37

C.F.R. §§ 1.56, exists,

II. EEE

Should any fees be deemed necessary, the Commissioner is authorized to

charge any deficiency or to credit any over payment to Deposit Account No. 50-0235.

III. SIGNATURE

The patent attorney signs below based on information from the

inventor's and the attorney's file.

Respectfully submitted,

Date: February 11, 2002

Reter K. Trzyna (Reg. No. 32,601)

P.O. Box 7131 Chicago, IL 60680-7131 (312) 240-0824

| •                                     |                                                 |          |                   |                                        |           |                                                                                                    |                         | •      | <del>, 1</del>   | Page 1 of 1          |  |
|---------------------------------------|-------------------------------------------------|----------|-------------------|----------------------------------------|-----------|----------------------------------------------------------------------------------------------------|-------------------------|--------|------------------|----------------------|--|
| Form                                  | Form PTO-1449 (modified)                        |          |                   |                                        |           | Atty. Docket No                                                                                                    | . AIS-                  | P1-99  | Serial 1         | 399578               |  |
| 130                                   | List f Patents and Publications for Applicant's |          |                   |                                        |           | Applicant: Daniel L. Marks                                                                                                    |                         |        | *13              |                      |  |
| 2 0 2002                              | ( ) ( ) ( ) ( ) ( ) ( ) ( ) ( ) ( ) ( )         |          |                   |                                        |           | Filing Date:<br>September 20, 1999                                                                                                    |                         |        | Group: 2765 2155 |                      |  |
| ADEM AND                              | U.S. Patent Documents See Page 1                |          |                   | Foreign Patent Documents<br>See Page 1 |           |                                                                                                    | Other Art<br>See Page I |        |                  |                      |  |
|                                       |                                                 |          |                   |                                        | J.S. Pa   | itent Docume                                                                                                    | nts                     |        |                  |                      |  |
| Exam.<br>Init.                        |                                                 |          | ocument<br>iumber | Date                                   |           | Name                                                                                                    | Clas                    | 3      | Sub<br>Class     | Filing Date if App.  |  |
| · · · · · · · · · · · · · · · · · · · | A1<br>A2                                        |          |                   |                                        | <u> </u>  | ·                                                                                                    |                         |        | ` .              |                      |  |
| ······                                |                                                 | <u> </u> |                   | Fo                                     | reign     | Patent Docur                                                                                                    | nents                   |        |                  | <u> </u>             |  |
| Exar<br>Init                          |                                                 |          | Docume<br>Numbe   |                                        | Date      | Country                                                                                                    | Country Class           |        |                  | ransiation<br>Yes/No |  |
|                                       | B                                               |          |                   |                                        |           |                                                                                                    |                         |        |                  |                      |  |
|                                       | Oth                                             | er /     | Art (Inc          | luding                                 | Autho     | or, Title, Date                                                                                                    | Perti                   | nent P | ages, E          | tc.)                 |  |
| Exan<br>Init                          |                                                 | 1        |                   |                                        |           | Citation                                                                                                    | •                       |        |                  |                      |  |
| Communications;                       |                                                 |          |                   |                                        | anadic on | g Conferencing Software Provides Easy Voice, Dad Internet CEIVED illable on the Web Now", May 29, 1996, com/presspass/press/1996/may96/INCONFPR.asp FEB 2 7 2002 |                         |        |                  |                      |  |
|                                       | C2                                              | 7        |                   |                                        |           |                                                                                                    |                         |        |                  | vov Center 2100      |  |

Examiner: Patrice L. Winder DATE CONSIDERED: Feb. 12, 2003

EXAMINER: INITIAL IF REFERENCE CONSIDERED, WHETHER OR NOT CITATION IS IN CONFORMANCE WITH MPEP609; DRAW LINE THROUGH CITATION IF NOT IN CONFORMANCE AND NOT CONSIDERED. INCLUDE COPY OF THIS FORM WITH NEXT COMMUNICATION TO APPLICANT.

INFORMATION DISCLOSURE STATEMENT - PTO-1449 (MODIFIED) C: 36468(A)S-P1-99.1449)

Comhibnorer for Patent United States Patent and Tradehark Offic Washington, D.C. 2023

MAIL

Paper No. 11

Peter K. Trzyna P.O. Box 7131 Chicago, Illinois 60680-7131

FEB 0 4 2002

DIRECTOR OFFICE TECHNOLOGY CENTER 2100

| In re Application of: Daniel L. Marks | ) | DECISION ON PETITION   |  |  |
|---------------------------------------|---|------------------------|--|--|
| Application No. 09/399,578            | ) | FOR ACCELERATED        |  |  |
| Filed: September 20, 1999             | ) | EXAMINATION UNDER      |  |  |
| For: GROUP COMMUNICATIONS             | ) | M.P.E.P. §708.02(VIII) |  |  |
| MULTIPLEXING SYSTEM                   | í | • • • • •              |  |  |

This is a decision on the petition, filed August 30, 2001 under 37 C.F.R. §1.102(d) and M.P.E.P. §708.02(VIII): Accelerated Examination, to make the above-identified application special.

M.P.E.P. §708.02, Section VIII which sets out the prerequisites for a grantable petition for Accelerated Examination under 37 C.F.R. §1.102(d) states in relevant part:

A new application (one which has not received any examination by the examiner) may be granted special status provided that applicant (and this term includes applicant's attorney or agent) complies with each of the following items:

- (a) Submits a petition to make special accompanied by the fee set forth in 37 CFR 1.17(i);
- (b) Presents all claims directed to a single invention, or if the Office determines that all the claims presented are not obviously directed to a single invention, will make an election without traverse as a prerequisite to the grant of special status.
- (c) Submits a statement(s) that a pre examination search was made, listing the field of search by class and subclass, publication, Chemical Abstracts, foreign patents, etc. A search made by a foreign patent office satisfies this requirement;
- (d) Submits one copy each of the references deemed most closely related to the subject matter encompassed by the claims if said references are not already of record; and
- (e) Submits a detailed discussion of the references, which discussion points out, with the particularity required by 37 CFR 1.111(b) and (c), how the claimed subject matter is patentable over the references.

In those instances where the request for this special status does not meet all the prerequisites set forth above, applicant will be notified and the defects in the request will be stated. The

application will remain in the status of a new application awaiting action in its regular turn. In these instances where a request is defective in one or more respects, applicant will be given one opportunity to perfect the request in a renewed petition to make special. If perfected, the request will then be granted. If not perfected in the first renewed petition, any additional renewed petitions to make special may or may not be considered at the discretion of the Group Special Program Examiner.

Applicant's submission is deficient in that there is no detailed discussion of the references as required by section (e) to the extent required by 37 CFR 1.111(b) and (c). The submission does not satisfy the requirement, as it does not provide a detailed discussion of the references and it does not point out how the claimed subject matter is patentable over the references.

Accordingly, the Petition is **DENIED**. The application file is being forwarded to Central Files to await examination in its proper turn based on its effective filing date.

Any request for reconsideration must be filed within two months of the mailing date of this decision.

Pinchus M. Laufer

Special Programs Examiner

Technology Center 2100

Computer Architecture, Software, and Electronic Commerce

(703) 306-4160

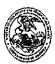

# United States Patent and Trademark Office

COMMISSIONER FOR PATENTS TED STATES PATENT AND TRADEMARK OFFICE

MASHINITON, D.C. 2020

APPLICATION NUMBER

FILING DATE

FIRST NAMED APPLICANT

ATTY, DOCKET NO/TITLE

09/399,578

09/20/1999

DANIEL L. MARKS

AIS-P99-1

PETER K TRZYNA P.O.BOX 7131

CHICAGO, IL 606807131

CONFIRMATION NO. 2427

Date Mailed: 11/21/2001

### NOTICE REGARDING POWER OF ATTORNEY

This is in response to the Power of Attorney filed 08/06/2001.

The Power of Attorney to you in this application has been revoked by the assignee who has intervened as provided by 37 CFR 3.71. Future correspondence will be mailed to the new address of record(37 CFR 1.33).

OFFICE COPY

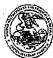

## United States Patent and Trademark Office

APPLICATION NUMBER FILING DATE FIRST NAMED APPLICANT ATTY, DOCKET NO,/TITLE AJS-P99-1

09/399,578 09/20/1999 DANIEL L. MARKS

CONFIRMATION NO. 2427

PETER K TRZYNA P.O.BOX 7131

CHICAGO, IL 606807131

Date Mailed: 11/21/2001

#### NOTICE REGARDING POWER OF ATTORNEY

This is in response to the Power of Attorney filed 08/06/2001.

The Power of Attorney in this application is accepted. Correspondence in this application will be malled to the above address as provided by 37 CFR 1.33.

OFFICE COPY

I heroby certify 'agt this correspondence is being filed by depost. In With the United States Postal Service as first class act in an envelope with sufficient postage and addressed to the Commissioner of Patents and Trademarks, Washington, D.C. 2023, an the date indicated below.

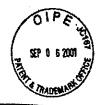

**PATENT** 

Paper No. 3

·2155

File: AIS-P99-1

Peter K, Trzyna (Reg. Ng. M

IN THE UNITED STATES PATENT AND TRADEMARK OFFICE

Inventor

Daniel L. Marks

RECEIVED

Serial No.

09/399,578

SEP 1 0 2001

Filed

September 20, 1999

Technology Center 2100

For

GROUP COMMUNICATIONS MULTIPLEXING

SYSTEM

Group Art Unit

2768=

Examiner

.

Honorable Commissioner of Patents and Trademarks Washington, D.C. 20231

## **TRANSMITTAL LETTER**

SIR:

Transmitted herewith for filing in the above-identified patent application is the

following:

- 1. Petition to Make Special;
- 2. Information Disclosure Statement;
- 3. PTO Form 1449; and
- 4. Cited Art.

The Commissioner is hereby authorized to charge any fees associated with the above-identified patent application or credit any overcharges to Deposit Account No. 50-0235,

. Please direct all correspondence to the undersigned at the address given below.

Respectfully submitted,

1100000

P.O. Box 7131 Chicago, iL 60680-7131 (312) 240-0824 1011

Peter K. Trzyna (Reg. No. 32,601) I, Peter K. Trzyna (Reg. No. 32, 601), hereby centify that has been paper or fee is being sent via setteral Express to the Examiner on the date industro below, and is addressed to the Commissioner of Palestis and Yedemaries, Washington, D.C. 20231 on the date legisles to the test.

Peter K. Trzyna (Reg. No. 32,601)

PATENT
Paper No. 3
File: AIS-P1-99

IN THE UNITED STATES PATENT AND TRADEMARK OFFICE

Inventor

Daniel L. Marks

Serial No.

09/399,578

Filed

September 20, 1999

For

: GROUP COMMUNICATIONS MULTIPLEXING SYSTEM

Group Art Unit

2765

Examiner

RECEIVED

Honorable Commissioner of Patents

August 30, 200

JAN 2 5 2002

RECEIVED

and Trademarks
Washington, D.C. 20231

DIRECTOR OFFICE,

SEP 1 0 2001

TECHNOLOGY CENTER 2100

PETITION TO MAKE SPECIAL FOR NEW APPLICATION UNDER MPEP \$708.02 VII

**Technology Center 2100** 

SIR:

Petition Applicant hereby petitions to make this new application, which has not received any examination by the Examiner, special.

2. <u>Claims</u> All the claims in this case are believed to be directed to a single invention continuation in a patent application that claims priority from U.S. Patent No. 5,956,491. If the Patent and Trademark Office determines that all the claims presented are not directed to a single invention, Applicant will make an election without traverse as prerequisite to the grant of special status.

3. Search The patent application is a continuation of application Serial 11/21/2001 T0ADE1 00000004 500235 07339578 No. 08/617,658, filed April 1, 1996, and issuing on September 21, 1999, as U.S. Patent No. 130.00 Ct. 130.00 Ct.

5,956,491. In the parent patent application, the Examiner conducted a search in classes 395 and

200.8. The results of the search, and other information that may be material or of interest, were made of record in the prior application.

4. Copy of References A copy of each reference or other document uncovered in the prior applications is already of record in those cases, which the Examiner is requested to consider again. A duplicate is provided herewith.

5. <u>Detailed Discussion of the References</u> The pending claims are similar to those allowed in the parent case. The Examiner made no comments concerning the reasons for allowance of the patent and cited no prior art in a rejection except that which is enclosed. The patents cited in the Office Action in the parent case do not disclose an Internet-type structure, as required in the independent claims. As pointed out in the Amendment and Response in the parent case, "BLY (Patent No. 5,008,853) instead teaches a local area network structure, although RYU (Patent No. 5,528,671) teaches what seems to be a relay type of structure." The contention that neither teaches the above-mentioned claimed features of the present invention on an Internet-type of structure was sufficient to overcome the rejection, resulting in issuance of the parent patent.

Accordingly, the claimed invention is believed to be patentable over the known prior art.

6. <u>Fee</u> The Commissioner is hereby authorized to charge any fees associated with the above-identified patent application or credit any overcharges to Deposit Account No. 50-0235. Please direct all correspondence to the undersigned at the address given below.

Respectfully submitted,

Date: August 30, 2001

P.O. Box 7131 Chicago, IL 60680-7131 (312) 240-0824 (Reg. No. 32,601)

(Releby certify that this correspondence is being filed by depositing it with the United States Postal Service as first gays mail in an envelope with sufficient postage and addressed to the Commissioner of Patents and Trademarks, Washington, 0. 2023 to the date indicated below.

**PATENT** 

Paper No. 3

Our File No. AIS-P1-99

DATECA

Hirzyna (Red. No. 32,601)

IN THE UNITED STATES PATENT AND TRADEMARK OFFICE

RECEIVED

Inventor

Daniel L, Marks

SEP 1 0 2001

Serial No.

09/399,578

Technology Center 2100

Filed

For

: September 20, 1999

....

: GROUP COMMUNICATIONS MULTIPLEXING

.

SYSTEM

Group Art Unit

2365 2155

Examiner

Assistant Commissioner of Patents Washington, D.C. 20231

## **INFORMATION DISCLOSURE STATEMENT**

SIR:

This Information Disclosure Statement is being filed pursuant to the duty of disclosure, candor, and good faith embodied in 37 C.F.R. §§ 1.56 and 1.97 owed by the inventor, the inventor's assignee substantively involved in the application, and the patent attorney to the United States Patent and Trademark Office. In those cases from which the instant case claims priority, Applicant has previously submitted patents, publications, and/or other information of which the inventor is aware to help make this information of record. The Examiner is reminded to check those files for such materials.

•

I. COMMENT ON THE ENCLOSED PRIOR ART

The section of the patent application subtitled "Background of the Invention"

identifies material believed to be material to, or of interest in, the examination of the application

and provides a concise explanation of the material. This information Disclosure Statement

transmits copies of information which the undersigned respectfully requests the Examiner to

consider in the examination of the application.

While the Information Disclosure Statement, publications, and other information

provided by Applicant may be "material" pursuant to 37 C.F.R. §§ 1.56, it is not intended that

these constitute an admission of "prior art" for this invention unless expressly designated as

such. This information Disclosure Statement shall not be construed to mean that no other

material information, as defined in 37 C.F.R. §§ 1.56, exists.

II. <u>EEE</u>

Should any fees be deemed necessary, the Commissioner is authorized to

charge any deficiency or to credit any over payment to Deposit Account No. 50-0235.

III. SIGNATURE

The patent attorney signs below based on information from the inventor's and

the attorney's file.

Respectfully subpritted,

Date: August 30, 2001

Peter K. Trzyna

(Reg. No. 32,601)

P.O. Box 7131 Chicago, IL 60680-7131

(312) 240-0824

2

1

Livereby certify that this correspondence is being filed by depositing it with the United States Postal Service as first cass mail in an envelope with sufficient postage and addresse to the Commissioner of Patents and Trademarks, Washington, D.C. 20231 on the date indicated below.

Date: JULY 31,2001

PATENT

Paper No.

File: AIS-P99-1

RECEIVED

1 8 2001

Technology Center 210C

IN THE UNITED STATES PATENT AND TRADEMARK OFFICE

Inventor

Daniel L. Marks

Serial No.

09/399,578

Filed

September 20, 1999

For

GROUP COMMUNICATIONS MULTIPLEXING

SYSTEM

Group Art Unit

2765

Examiner

\*

Honorable Commissioner of Patents and Trademarks Washington, D.C. 20231

### TRANSMITTAL LETTER

SIR:

Transmitted herewith for filling in the above-identified patent application is the

following:

- 1. Preliminary Amendment;
- 2. Amended Version of Claims;
- 3. Terminal Disclaimer To Obviate a Double Patenting Rejection

Over a Prior Patent;

- 4. Statement Under 37 CFR 3.73(b); and
- 5. Power of Attorney by Assignee of Entire Interest (Revocation of

Prior Powers).

-1-

The Commissioner is hereby authorized to charge any fees associated with the above-identified patent application or credit any overcharges to Deposit Account No. 50-0235. Please direct all correspondence to the undersigned at the address given below.

Respectfully submitted,

Peter K. Trzyna (Reg. No. 32,601)

Date: OV VO DI 10

P.O. Box 7131 Chicago, IL 60680-7131 (312) 240-0824

- 2 -

depositing it with the United States Postal Service as first class mail in an envelope with sufficient postage and addressed to the Commissioner of Patents and Trademarks, Washington, D.C. 2023, on the date indicated below.

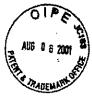

**PATENT** 

Paper No.

AUG 0 8 2001

File: AIS-P99-1

Technology Center 2100

| Signed:  |            |              |             | ~ |
|----------|------------|--------------|-------------|---|
| 4.9.102. | Peter K. T | rzyna (Fleg. | No. 32,001) |   |

#### IN THE UNITED STATES PATENT AND TRADEMARK OFFICE

Inventor

Daniel L. Marks

Serial No.

09/399,578

Filed

September 20, 1999

For

**GROUP COMMUNICATIONS MULTIPLEXING** 

SYSTEM

**Group Art Unit** 

2765

Examiner

Honorable Commissioner of Patents and Trademarks Washington, D.C. 20231

## **PRELIMINARY AMENDMENT**

SIR:

Please enter the following amendment and reconsider the application in view of the amendment set forth below.

ı. Amendment

In the Claims

Please amend claim 1 as follows:

Address: distribute communication of the Internet, the method including the steps of:

1. (Once Amended) A method for using a computer system to arbitrate and

2826.00 CH

connecting a plurality of participator computers with a controller computer

through the Internet, each said participator computer connected to an input device to receive input information from a respective user and to an output device, each said user having a user identity;

programming the controller computer to control distributing the communication; programming the participator computers to enable receiving the communication; arbitrating with the controller computer, in accordance with predefined rules including a test for an authenticated user identity, to determine which one of the participator computers can receive the communication, including a communication of sound, video, a graphic, a URL, or a combination thereof; and

distributing, in accordance with the predefined rules, the communication in real time over the Internet to the one of the participator computers.

# Please add the following new claims.

2. The method of claim 1, wherein the step of arbitrating includes forming more than one channel over the internet.

- 3. The method of claim 1, further including the step of censoring responsive to said user identity.
  - 4. The method of claim 1, further including the step of: using a web browser or auxiliary program to facilitate the communication.
  - 5. The method of claim 1, wherein said step of arbitrating is carried out with

6. The method of claim 1, wherein said step of arbitrating is carried out with the communication including sound and video.

7. The method of claim 1, wherein said step of arbitrating is carried out with the communication including said sound and said graphic.

The method of claim 1, wherein said step of arbitrating is carried out with the communication including said sound and said URL.

- The method of claim 1, wherein said step of arbitrating is carried out with the communication including said sound and further including text or ascii.
- 10. The method of claim 1, wherein said step of arbitrating is carried out with the communication including said video.
- 11. The method of claim 1, wherein said step of arbitrating is carried out with the communication including said video and said graphic.

The method of claim 1, wherein said step of arbitrating is carried out with

the communication including said video and said URL.

The method of claim 1, wherein said step of arbitrating is carried out with

the communication including said video and further including text or ascii.

14. The method of claim 1, wherein said step of arbitrating is carried out with the communication including said graphic.

15. The method of claim 1, wherein said step of arbitrating is carried out with the communication including said graphic and said URL.

- 16. The method of claim 1, wherein said step of arbitrating is carried out with the communication including said graphic and further including text or ascii.
- 17. The method of claim 1, wherein said step of arbitrating is carried out with the communication including said sound and said video and said graphic.

The method of claim 1, wherein said step of arbitrating is carried out with the communication including said sound and said video and said URL.

19. The method of claim 1, wherein said step of arbitrating is carried out with the communication including said sound and said video and further including text or ascii.

20. The method of claim 1, wherein said step of arbitrating is carried out with the communication including said sound and said video and said graphic and said URL.

21. The method of claim 1, wherein said step of arbitrating is carried out with

the communication including said sound and said video and said URL and further including text or ascii.

22. The method of claim 1, wherein said step of arbitrating is carried out with the communication including said sound and said video and said graphic and said URL and further including text or ascii.

The method of claim 2, wherein said step of arbitrating is carried out with the communication including said sound.

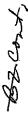

24. The method of claim 2, wherein said step of arbitrating is carried out with the communication including said sound and said video.

25. The method of claim 2, wherein said step of arbitrating is carried out with the communication including said sound and said graphic.

The method of claim 2, wherein said step of arbitrating is carried out with the communication including said sound and said URL.

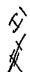

- 27. The method of claim 2, wherein said step of arbitrating is carried out with the communication including said sound and further including text or ascii.
- 28. The method of claim 2, wherein said step of arbitrating is carried out with the communication including said video.

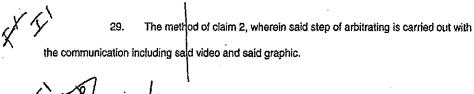

30. The method of claim 2, wherein said step of arbitrating is carried out with the communication including said video and said URL.

31. The method of claim 2, wherein said step of arbitrating is carried out with the communication including said video and further including text or ascii.

32. The method of claim 2, wherein said step of arbitrating is carried out with the communication including said graphic.

33. The method of claim 2, wherein said step of arbitrating is carried out with the communication including said graphic and said URL.

34. The method of claim 2, wherein said step of arbitrating is carried out with the communication including said graphic and further including text or ascii.

35. The method of claim 2, wherein said step of arbitrating is carried out with the communication including said sound and said video and said graphic.

36. The method of claim 2, wherein said step of arbitrating is carried out with the communication including said sound and said video and said URL.

37. The method of claim 2, wherein said step of arbitrating is carried out with the communication including said sound and said video and further including text or ascii.

38. The method of claim 2, wherein said step of arbitrating is carried out with the communication including said sound and said video and said graphic and said URL.

- 39. The method of claim 2, wherein said step of arbitrating is carried out with the communication including said sound and said video and said URL and further including text or ascii.
- 40. The method of claim 2, wherein said step of arbitrating is carried out with the communication including said sound and said video and said graphic and said URL and further including text or ascii.
- 41. The method of claim 3, wherein said step of arbitrating is carried out with the communication including said sound.
- 42. The method of claim 3, wherein said step of arbitrating is carried out with the communication including said sound and said video.
- 43. The method of claim 3, wherein said step of arbitrating is carried out with the communication including said sound and said graphic.

- 44. The method of claim 3, wherein said step of arbitrating is carried out with the communication including said sound and said URL.
- 45. The method of claim 3, wherein said step of arbitrating is carried out with the communication including said sound and further including text or ascii.

46. The method of claim 3, wherein said step of arbitrating is carried out with the communication including said video.

47. The method of claim 3, wherein said step of arbitrating is carried out with the communication including said video and said graphic.

48. The method of claim 3, wherein said step of arbitrating is carried out with the communication including said video and said URL.

- 49. The method of claim 3, wherein said step of arbitrating is carried out with the communication including said video and further including text or ascil.
- 50. The method of claim 3, wherein said step of arbitrating is carried out with the communication including said graphic.

51. The method of claim 3, wherein said step of arbitrating is carried out with the communication including said graphic and said URL.

52. The method of claim 3, wherein said step of arbitrating is carried out with the communication including said graphic and further including text or ascii.

53. The method of claim 3, wherein said step of arbitrating is carried out with the communication including said sound and said video and said graphic.

The method of claim 3, wherein said step of arbitrating is carried out with the communication including said sound and said video and said URL.

The method of claim 3, wherein said step of arbitrating is carried out with the communication including said sound and said video and further including text or ascii.

The method of claim 3, wherein said step of arbitrating is carried out with the communication including said sound and said video and said graphic and said URL.

The method of claim 3, wherein said step of arbitrating is carried out with the communication including said sound and said video and said URL and further including text or ascil.

58. The method of claim 3, wherein said step of arbitrating is carried out with the communication including sound and video and graphic and URL and further including text.

The method of claim 4, wherein said step of arbitrating is carried out with 59. the communication including said sound.

60. The method of claim 4, wherein said step of arbitrating is carried out with the communication including said sound and said video.

*K* 5'

61. The method of claim 4, wherein said step of arbitrating is carried out with the communication including said sound and said graphic.

62. The method of claim 4, wherein said step of arbitrating is carried out with the communication including said sound and said URL.

1.8

5 63. The method of claim 4, wherein said step of arbitrating is carried out with the communication including said sound and further including text or ascil.

64. The method of claim 4, wherein said step of arbitrating is carried out with the communication including said video.

. 65. The method of claim 4, wherein said step of arbitrating is carried out with the communication including said video and said graphic.

66. The method of claim 4, wherein said step of arbitrating is carried out with the communication including said video and said URL.

X X

67. The method of claim 4, wherein said step of arbitrating is carried out with the communication including said video and further including text or ascii.

The method of claim 4, wherein said step of arbitrating is carried out with the communication including said graphic. he method of claim 4, wherein said step of arbitrating is carried out with the communication including said graphic and said URL. 70. The method of claim 4, wherein said step of arbitrating is carried out with the communication including said graphic and further including text or ascii. 71. The method of claim 4, wherein said step of arbitrating is carried out with the communication including said sound and said video and said graphic. The method of claim 4, wherein said step of arbitrating is carried out with the communication including said sound and said video and said URL. 73. The method of claim 4, wherein said step of arbitrating is carried out with the communication including said sound and said video and further including text or ascil. The method of claim 4, wherein said step of arbitrating is carried out with the communication including said sound and said video and said graphic and said URL. The method of claim 4, wherein said step of arbitrating is carried out with the communication including said sound and said video and said URL and further including text

76. The method of claim 4, wherein said step of arbitrating is carried out with the communication including said sound and said video and said graphic and said URL and further including text or ascii.

77. The method of claim 1, further including the steps of:

providing a screen from said controller computer to said participator computers,
the screen soliciting registration for an account; and
determining age of the user for said account.

78. The method of claim 2, further including the steps of:

providing a screen from said controller computer to said participator computers,
the screen soliciting registration for an account; and

determining age of the user for said account.

79. The method of claim 3, further including the steps of:

providing a screen from said controller computer to said participator computers,
the screen soliciting registration for an account; and
determining age of the user for said account.

80. The Inethod of claim 4, further including the steps of:

providing a screen from said controller computer to said participator computers,
the screen soliciting registration for an account; and

determining age of the user for said account.

81. The method of claim 5, further including the steps of:

providing a screen from said controller computer to said participator computers,
the screen soliciting registration for an account; and
determining age of the user for said account.

82. The method of claim 6, further including the steps of:

providing a screen from said controller computer to said participator computers,
the screen soliciting registration for an account; and
determining age of the user for said account.

83. The method of claim 7, further including the steps of:

providing a screen from said controller computer to said participator computers,
the screen soliciting registration for an account; and
determining age of the user for said account.

84. The method of claim 8, further including the steps of:

providing a screen from said controller computer to said participator computers,
the screen soliciting registration for an account; and
determining age of the user for said account.

85. The method of claim 9, further including the steps of: providing a screen from said controller computer to said participator computers,

the screen soliciting registration for an account; and determining age of the user for said account.

86. The method of claim 10, further including the steps of:

providing a screen from said controller computer to said participator computers,
the screen soliciting registration for an account; and
determining age of the user for said account.

87. The method of claim 11, further including the steps of:

providing a screen from said controller computer to said participator computers,
the screen soliciting registration for an account; and
determining age of the user for said account.

88. The method of claim 12, further including the steps of:

providing a screen from said controller computer to said participator computers,
the screen soliciting registration for an account; and

determining age of the user for said account.

89. The method of claim 13, further including the steps of:

providing a screen from said controller computer to said participator computers,
the screen soliciting registration for an account; and
determining age of the user for said account.

90. The method of claim 14, further including the steps of:

providing a screen from said controller computer to said participator computers, the screen soliciting registration for an account; and determining age of the user for said account.

91. The method of claim 15, further including the steps of:

providing a screen from said controller computer to said participator computers,
the screen soliciting registration for an account; and
determining age of the user for said account.

92. The method of claim 16, further including the steps of:

providing a screen from said controller computer to said participator computers,
the screen soliciting registration for an account; and
determining age of the user for said account.

93. The method of claim 17, further including the steps of:

providing a screen from said controller computer to said participator computers,
the screen soliciting registration for an account; and
determining age of the user for said account.

94. The method of claim 18, further including the steps of:

providing a screen from said controller computer to said participator computers,
the screen soliciting registration for an account; and
determining age of the user for said account.

95. The method of claim 19, further including the steps of:

providing a screen from said controller computer to said participator computers,
the screen soliciting registration for an account; and
determining age of the user for said account.

96. The method of claim 20, further including the steps of:

providing a screen from said controller computer to said participator computers,
the screen soliciting registration for an account; and
determining age of the user for said account.

97. The method of claim 21, further including the steps of:

providing a screen from said controller computer to said participator computers,
the screen soliciting registration for an account; and
determining age of the user for said account:

98. The method of claim 22, further including the steps of:

providing a screen from said controller computer to said participator computers,
the screen soliciting registration for an account; and
determining age of the user for said account.

99. The method of claim 23, further including the steps of:
providing a screen from said controller computer to said participator computers,
the screen soliciting registration for an account; and
determining age of the user for said account.

100. The method of claim 24, further including the steps of:

providing a screen from said controller computer to said participator computers,
the screen soliciting registration for an account; and
determining age of the user for said account.

101. The method of claim 25, further including the steps of:

providing a screen from said controller computer to said participator computers,
the screen soliciting registration for an account; and
determining age of the user for said account.

102. The method of claim 26, further including the steps of:

providing a screen from said controller computer to said participator computers,

the screen soliciting registration for an account; and

determining age of the user for said account.

103. The method of claim 27, further including the steps of:
providing a screen from said controller computer to said participator computers,
the screen soliciting registration for an account; and
determining age of the user for said account.

104. The method of claim 28, further including the steps of:

providing a screen from said controller computer to said participator computers,
the screen soliciting registration for an account; and

determining age of the user for said account.

105. The method of claim 29, further including the steps of:

providing a screen from said controller computer to said participator computers,
the screen soliciting registration for an account; and
determining age of the user for said account.

106. The method of claim 30, further including the steps of:

providing a screen from said controller computer to said participator computers,
the screen soliciting registration for an account; and
determining age of the user for said account.

107. The method of claim 31, further including the steps of:

providing a screen from said controller computer to said participator computers,
the screen soliciting registration for an account; and
determining age of the user for said account.

108. The riethod of claim 32, further including the steps of:

providing a screen from said controller computer to said participator computers,
the screen soliciting registration for an account; and
determining age of the user for said account.

109. The method of claim 33, further including the steps of:
providing a screen from said controller computer to said participator computers,

the screen soliciting registration for an account; and determining age of the user for said account.

110. The method of claim 34, further including the steps of:
providing a screen from said controller computer to said participator computers,
the screen soliciting registration for an account; and
determining age of the user for said account.

111. The method of claim 35, further including the steps of:

providing a screen from said controller computer to said participator computers,
the screen soliciting registration for an account; and
determining age of the user for said account.

112. The method of claim 36, further including the steps of:

providing a screen from said controller computer to said participator computers,
the screen soliciting registration for an account; and
determining age of the user for said account.

113. The method of claim 37, further including the steps of:

providing a screen from said controller computer to said participator computers,
the screen soliciting registration for an account; and
determining age of the user for said account.

114. The method of claim 38, further including the steps of:

providing a screen from said controller computer to said participator computers, the screen soliciting registration for an account; and determining age of the user for said account.

115. The method of claim 39, further including the steps of:

providing a screen from said controller computer to said participator computers,
the screen soliciting registration for an account; and
determining age of the user for said account.

116. The method of claim 40, further including the steps of:

providing a screen from said controller computer to said participator computers,
the screen soliciting registration for an account; and
determining age of the user for said account.

117. The method of claim 41, further including the steps of:
providing a screen from said controller computer to said participator computers,
the screen soliciting registration for an account; and
determining age of the user for said account.

118. The method of claim 42, further including the steps of:

providing a screen from said controller computer to said participator computers,
the screen soliciting registration for an account; and
determining age of the user for said account.

119. The method of claim 43, further including the steps of:

providing a screen from sald controller computer to said participator computers,
the screen soliciting registration to an account; and
determining age of the user for said account.

120. The method of claim 44, further including the steps of:

providing a screen from said controller computer to said participator computers,
the screen soliciting registration or an account; and
determining age of the user for said account.

121. The method of claim 45, further including the steps of:

providing a screen from said controller computer to said participator computers,
the screen soliciting registration for an account; and
determining age of the user for said account.

122. The method of claim 46, further including the steps of:
providing a screen from said controller computer to said participator computers,
the screen soliciting registration for an account; and
determining age of the user for said account.

123. The method of claim 47, further including the steps of:

providing a screen from said controller computer to said participator computers,
the screen soliciting registration for an account; and
determining age of the user for said account.

124. The method of claim 48, further including the steps of:

providing a screen from said controller computer to said participator computers, the screen soliciting registration for an account; and determining age of the user for said account.

125. The method of claim 49, further including the steps of:

providing a screen from said controller computer to said participator computers,
the screen soliciting registration for an account; and
determining age of the user for said account.

126. The method of claim 50, further including the steps of:

providing a screen from said controller computer to said participator computers,
the screen soliciting registration for an account; and
determining age of the user for said account.

127. The method of claim 51, further including the steps of:

providing a screen from said controller computer to said participator computers,
the screen soliciting registration for an account; and
determining age of the user for said account.

128. The method of claim 52, further including the steps of:

providing a screen from said controller computer to said participator computers,
the screen soliciting registration for an account; and

determining age of the user for said account.

129. The method of claim 53, further including the steps of:

providing a screen from said controller computer to said participator computers,
the screen soliciting registration for an account; and
determining age of the user for said account.

130. The method of claim 54, further including the steps of:

providing a screen from said controller computer to said participator computers,
the screen soliciting registration for an account; and
determining age of the user for said account.

131. The method of claim 55, further including the steps of:

providing a screen from said controller computer to said participator computers,
the screen soliciting registration for an account; and
determining age of the user for said account.

132. The method of claim 56, further including the steps of:

providing a screen from said controller computer to said participator computers,
the screen soliciting registration for an account; and
determining age of the user for said account.

133. The method of claim 57, further including the steps of:

providing a screen from said controller computer to said participator computers,

the screen soliciting registration for an account; and determining age of the user for said account.

134. The method of claim 58; further including the steps of:

providing a screen from said controller computer to said participator computers,
the screen soliciting registration for an account; and
determining age of the user for said account.

135. The method of claim 59, further including the steps of:

providing a screen from said controller computer to said participator computers,
the screen soliciting registration for an account; and

determining age of the user for said account.

136. The method of claim 60, further including the steps of:

providing a screen from said controller computer to said participator computers,
the screen soliciting registration for an account; and

determining age of the user for said account.

137. The method of claim 61, further including the steps of:

providing a screen from said controller computer to said participator computers,
the screen soliciting registration for an account; and
determining age of the user for said account.

138. The method of claim 62, further including the steps of:

providing a screen from said controller computer to said participator computers, the screen soliciting registration for an account; and determining age of the user for said account.

139. The method of claim 63, further including the steps of:

providing a screen from said controller computer to said participator computers,
the screen soliciting registration for an account; and
determining age of the user for said account.

140. The method of claim 64, further including the steps of:

providing a screen from said controller computer to said participator computers,
the screen soliciting registration for an account; and
determining age of the user for said account.

141. The method of claim 65, further including the steps of:

providing a screen from said controller computer to said participator computers,
the screen soliciting registration for an account; and
determining age of the user for said account.

142. The method of claim 66, further including the steps of:

providing a screen from said controller computer to said participator computers,
the screen soliciting registration for an account; and
determining age of the user for said account.

大きなが

143. The method of claim 67, further including the steps of:

providing a screen from said controller computer to said participator computers,
the screen soliciting registration for an account; and
determining age of the user for said account.

144. The method of claim 68, further including the steps of:

providing a screen from said controller computer to said participator computers,
the screen soliciting registration for an account; and
determining age of the user for said account.

145. The method of claim 69, further including the steps of:

providing a screen from said controller computer to said participator computers,
the screen soliciting registration for an account; and
determining age of the user for said account.

146. The method of claim 70, further including the steps of:

providing a screen from said controller computer to said participator computers, the screen soliciting registration for an account; and determining age of the user for said account.

147. The method of claim 71, further including the steps of:

providing a screen from said controller computer to said participator computers,
the screen soliciting registration for an account; and
determining age of the user for said account.

- 26 -

148. The method of claim 72, further including the steps of:

providing a screen from said controller computer to said participator computers,
the screen soliciting registration for an account; and
determining age of the user for said account.

149. The method of claim 73, further including the steps of:

providing a screen from said controller computer to said participator computers,
the screen soliciting registration for an account; and
determining age of the user for said account.

150. The method of claim 74, further including the steps of:

providing a screen from said controller computer to said participator computers,
the screen soliciting registration for an account; and
determining age of the user for said account.

151. The method of claim 75, further including the steps of:

providing a screen from said controller computer to said participator computers,
the screen soliciting registration for an account; and
determining age of the user for said account.

152. The method of claim 76, further including the steps of:

providing a screen from said controller computer to said participator computers,
the screen soliciting registration for an account; and

determining age of the user for said account.

153. The method of claim 2, further including the step of censoring responsive to said user identity.

154. The method of claim 153, using a web browser or auxiliary program to facilitate the communication.

155. The method of claim 2, using a web browser or auxiliary program to facilitate the communication.

Jule

156 154. The method of claim 3, further including the step of:

using a web browser or auxiliary program to facilitate the communication.

157 155. The method of claim 5, further including the step of: communicating a user image in the communication.

158
154. The method of claim 23, further including the step of: communicating a user image in the communication.

157
165. The method of claim 41, further including the step of: communicating a user image in the communication.

56. The method of clair

The method of claim 59, further including the step of:

- 28 -

communicating a user image in the communication.

161

156. The method of claim 5, further including the step of: assigning tokens to respective user identities.

102

15v. The method of claim 23, further including the step of: assigning tokens to respective user identities.

לט/

168. The method of claim 41, further including the step of: assigning tokens to respective user identities.

164

159. The method of claim 59, further including the step of: assigning tokens to respective user identities.

JUS

an Internet network, the method including the steps of:

obtaining, for each of a plurality of participator computers, a respective user identity from a controller computer over the Internet network, each said participator computer connected to an input device to receive input information from a respective user and to an output device;

programming the participator computers to enable communication, including a communication of sound, video, graphic, a URL, or a combination thereof, wherein said communication is controlled by said user identity;

connecting said participator computers to said Internet network;

Breat

time or

sending said communication from one of said computers; and distributing, in accordance with the predefined rules, said communication in real time over the Internet network to at least one of said participator computers.

161. The method of claim 160, wherein said distributing is carried out without multiplexing and demultiplexing.

107

162. The method of claim 160, further including the step of providing a screen from said controller computer to said participator computers, the screen soliciting registration for an account; and

determining age of the user for said account.

104

183. The mathod of claim 161, further including the step of providing a screen from said controller computer to said participator computers.

the screen soliciting registration for an account; and

determining age of the user for said account.

The inethod of claim 160, further including the step of forming a chat channel over the Internet network, and arbitrating channel communications between said participator computers at said controller computer.

170
165. The method of claim 160, further including the step of: assigning tokens to respective user identities.

17/ 166. Said method of claim 160, wherein said step of programming is carried

- 30 -

out with said communication including said sound.

172

167. Said method of claim 160, wherein said step of programming is carried out with said communication including said sound and said video.

167. Said method of claim 161, wherein said step of programming is carried out with said communication including said sound.

174

568. Said method of claim 161, wherein said step of programming is carried out with said communication including said sound and said video.

179

169. Said method of claim 162, wherein said step of programming is carried out with said communication including said sound.

17:0

No. Said method of claim 162, wherein said step of programming is carried out with said communication including said sound and said video.

N1. Said method of claim 160, wherein said step of programming is carried out with said communication including said sound and further including text or ascii.

## II FEE

The Commissioner is hereby authorized to charge any fees associated with the above-identified patent application or credit any overcharges to Deposit Account No. 50-0235.

# III CONCLUSION

The application, as amended, is believed to be in condition for allowance, and favorable action is requested. The Examiner is invited to contact the undersigned at (312) 240-0824 if it can in any way expedite or ease the handling of this case. Please direct all correspondence to the undersigned at the address given below.

Respectfully submitted,

Date: UULY 31 2001

Peter K. Trzyna (Reg. No. 32,601)

P.O. Box 7131 Chicago, IL 60680-7131 (312) 240-0824 I hereby certify that this correspondence is being filed by depositing it with the United States Postal Service as first class mail in an envelope with sufficient postage and addressed to the Commissioner of Patents and Tademarks, Washington, D.C. 2023 on the date indicated below.

O I PAR SOURCE

PATENT

Paper No.

File: AIS-P99-1

Signed: Polist K Troops (Red No. 32401)

IN THE UNITED STATES PATENT AND TRADEMARK OFFICE

RECEIVED

AUG 0 8 2001

inventor

Daniel L. Marks

Technology Center 2100

Serial No.

09/399,578

Filed

: September 20, 1999

For

**GROUP COMMUNICATIONS MULTIPLEXING** 

SYSTEM

**Group Art Unit** 

2765

Examiner

Honorable Commissioner of Patents and Trademarks Washington, D.C. 20231

## **PRELIMINARY AMENDMENT**

SIR:

Please enter the following amendment and reconsider the application in view of the amendment set forth below.

# I. Amendment

#### A. In the Claims

Please amend claim 1 as follows:

(Once Amended) [Computerized human communication] <u>A method for using a computer system to arbitrat[ing]e and distribut[ing]e communication over the Internet, the method [system,] including the steps of:
</u>

connecting a [controller digital computer;

a) plurality of participator [digital] computers with a controller[, each said participator] computer through the Internet, [including an input device for receiving human-input information from a human user and an output device for presenting information to the user,] each said participator computer connected to an input device to receive input information from a respective user and to an output device, each said user having a user identity;

[a connection (internet] linking) <u>programming</u> the controller computer <u>to control</u>
<u>distributing the communication</u> (which each of the participator computers);

programming the participator computers to enable receiving the communication; [controller, software, running on the controller computer to] arbitrat[e]ing with the controller computer, in accordance with predefined rules including a test for an authenticated [said] user identity, to determine which one[s] of the participator computers can [interact in one of a plurality of groups through the controller computer and to distribute real time data to] receive the communication, including a communication of sound, video, a graphic, a URL, or a combination thereof [the respective ones of the groups]; and

distributing, in accordance with [participator software, running on each of] the predefined rules, [participator computers to handle a user interface permitting one said user to send a multimedia information message to] the communication in real time over [controller computer, which arbitrates which of the participator computers receive the multimedia information message and conveys] the Internet [multimedia information message] to the [selected] one of the participator computers [to present the multimedia information to the respective user].

The Commissioner is hereby authorized to charge any fees associated with the above-identified patent application or credit any overcharges to Deposit Account No. 50-0235.

The application, as amended, is believed to be in condition for allowance, and favorable action is requested. The Examiner is invited to contact the undersigned at (312) 240-0824 if it can in any way expedite or ease the handling of this case. Please direct all correspondence to the undersigned at the address given below.

Respectfully submitted,

| Date: |                   |
|-------|-------------------|
|       | Peter K. Trzyna   |
| •     | (Reg. No. 32,601) |

P.O. Box 7131 Chicago, IL 60680-7131 (312) 240-0824

#7 TID.

PTO/SB/26 (10-00)
Approved for use 10/31/2002, OMB 0651-0031
U.S. Patent and Trademark Office; U.S. DEPARTMENT OF COMMERCE to a collection of information unless it displays a valid ONB control number Dockel Number (Optional) TERMINAL DISCLAIMER TO OBVIATE A DOUBLE PATENTING **REJECTION OVER A PRIOR PATENT** oplication of: Daniel L. Mar lication No.: 09/399,578 September 20, 1999 For GROUP COMMUNICATIONS MULTIPLEXING SYSTEM The owner. Perer K. Trzyna. of 100 percent interest in the instant application hereby disclaims, except as provided below, the terminal part of the statutory term of any patent granted on the instant application, which would extend beyond the expiration date of the full statutory term defined in 35 U.S.C. 154 to 156 and 173, as presently shortened by any terminal disclaimer, of prior Patent No. 5,956,491 . The owner-hereby agrees that any patent so granted on the instant application shall be enforceable only for and during such period that it and the prior patent are commonly owned. This agreement runs with any patent granted on the instant application and is binding upon the grantee, its successors or In making the above disclaimer, the owner does not disclaim the terminal part of any patent granted on the instant application that would extend to the expiration date of the full statutory term as defined in 35 U.S.C. 154 to 156 and 173 of the prior patent, as presently shortened by any terminal disclaimer, in the event that it later: expires for failure to pay a maintenance fee, is held unenforceable, is found invalid by a court of competent jurisdiction, is statutorily disclaimed in whole or terminally disclaimed under 37 CFR 1,321, has all claims canceled by a reexamination certificate, is reissued, or is in any manner terminated prior to the expiration of its full statutory term as presently shortened by any terminal disclaimer. Check either box 1 or 2 below, if appropriate. For submissions on behalf of an organization (e.g., corporation, partnership, university, government agency, etc.), the undersigned is empowered to act on behalf of the organization. I hereby declare that all statements made herein of my own knowledge are true and that all statements made on information and belief are believed to be true; and further that these statements were made with the knowledge that willful false statements and the like so made are punishable by fine or imprisonment, or both, under Section 1001 of Title 18 of the United States Code and that such willful false statements may jeopardize the validity of the application or any patent issued thereon. 2. XX The undersigned is an attorney or agent of record. Peter K. Trzyna 11/21/2001 TDRDE1 00000003 500235 09399578 Typed or printed name 02 FC:148 110.60 CH Terminal disclaimer fee under 37 CFR 1.20(d) included. WARNING: Information on this form may become public. Credit card information should not be included on this form. Provide credit card information and authorization on PTO-2038, Statement under 37 CFR 3.73(b) is required if terminal disclaimer is signed by the assignee (owner).

Burden Hour Statement: This form is estimated to take 0.2 hours to complete. Time will vary depending upon the needs of the individual case, Any comments on the amount of time you are required to complete this form should be sent to the Chief Information Officer, U.S. Patent and Trademark Office, Washington, DC 20231, OD NOT SEND FEES OR COMPLETED FORMS TO THIS ADDRESS, SEND TO: Assistant Commissioner for Patents, Box Patent Application, Washington, DC 20231.

Form PTO/SB/96 may be used for making this certification. See MPEP § 324.

depositing it with the United States Postal Service as first to the Commissioner of Patents and Trademarks, Washington,

Paper No.

## IN THE UNITED STATES PATENT AND TRADEMARK OFFICE

Inventor

Daniel L. Marks

Serial No.

09/399,578

Filed

September 20, 1999

For

**GROUP COMMUNICATIONS MULTIPLEXING** 

SYSTEM

**Group Art Unit** 

2765

Examiner

Honorable Commissioner of Patents and Trademarks Washington, D.C. 20231

## **POWER OF ATTORNEY BY ASSIGNEE** OF ENTIRE INTEREST (REVOCATION OF PRIOR POWERS)

SIR:

As assignee of record of the entire interest for the above-identified application, I hereby revoke all powers of attorneys previously given, including that Baker & Mekenzie, and I hereby appoint as attorney, with full powers of inspection, substitution, revocation, and power to appoint associate attorneys, Peter K. Trzyna (Reg. No. 32,601 and a member of the Illinois, New York, and Washington D.C. bars), to prosecute and transact all business in the U.S. Patent and Trademark Office connected therewith:

Address all correspondence to:

Peter K. Trzyna

P.O. Box 7131 Chicago, Illinois 60680-7131

Address all tel phon calls to:

Peter K. Trzyna at

(312) 240-0824

I hereby declare that all statements made herein of my own knowledge are true and that all statements made on information and belief are believed to be true; and further that these statements were made with knowledge that willful false statements and the like so made are punishable by fine or imprisonment, or both, under Section 1001 of Title 18 of the United States Code, and that such willful false statement may jeopardize the validity of the application or any patent issued thereon.

Date: 101431 200

Peter K. Trzyna/

Residence and Post Office Address:

P.O. Box 7131

Chicago, IL 60680-7131

Citizenship:

**United States** 

NIE 0 6 2001

PTOISB/96 (08-00)
Approved for use through 10/31/2002, OMB 0551-0031
U.S.Patent and Trademark Office; U.S. DEPARTMENT OF COMMERCE

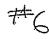

| Under the service Reducer, Act of 1995, no persons are required in                                                                                                    | to respond to a collection of information unless it displays a valid OMB control num                          |  |
|----------------------------------------------------------------------------------------------------|----------------------------------------------------------------------------------------------------|--|
| STATEMENT UNDER 37 CFR 3.73(b)                                                                                                    |                                                                                                    |  |
| Applicant/Patent Owner Peter K. Trzyna                                                                                                    |                                                                                                    |  |
| Application No./Patent No.: 09/399,578                                                                                                    | Filed/Issue Date: September 20, 1999                                                                          |  |
| Entitled: GROUP COMMUNICATIONS MULTIPLE                                                                                                    | XING SYSTEM                                                                                                   |  |
| Peter K. Trzyna, Esq. an in                                                                                                    | dividual                                                                                                    |  |
| (Namo of Assignee) (Type                                                                                                    | of Assignee, e.g., corporation, partnership, university, government agency, etc.)                             |  |
| states that it is:                                                                                                    |                                                                                                    |  |
| 1. IXX the assignee of the entire right, title, and inter                                                                                                    | rest; or                                                                                                    |  |
| 2. an assignee of less than the entire right, title                                                                                                    | and interest.                                                                                                 |  |
| The extent (by, percentage) of its ownership in the patent application/patent identified above by                                                                                                    |                                                                                                    |  |
| •                                                                                                    |                                                                                                    |  |
| A. [ ] An essignment from the inventor(s) of the pal<br>was recorded in the United States Patent and<br>which a copy thereof is attached.                                                                    | tent application/patent identified above. The assignment d Trademark Office at Reel, Frame, or for            |  |
| OR                                                                                                    |                                                                                                    |  |
| assignee as shown below:                                                                                                    | tent application/patent identified above, to the current                                                      |  |
| 1. From:                                                                                                    | To:                                                                                                    |  |
| Reel, Frame                                                                                                    | led States Patent and Trademark Office at, or for which a copy thereof is attached.                           |  |
| 2. From:                                                                                                    | To:                                                                                                    |  |
| The document was recorded in the Unit                                                                                                    | ed States Patent and Trademark Office at, or for which a copy thereof is attached.                            |  |
| 3. From:                                                                                                    | To:                                                                                                    |  |
| The document was recorded in the Unit                                                                                                    | ed States Patent and Trademark Office at, or for which a copy thereof is attached.                            |  |
| [ ] Additional documents in the chain of title                                                                                                    | e are listed on a supplemental sheet.                                                                         |  |
| [2] Copies of assignments or other documents in the<br>(NOTE: A separate copy (i.e., the original assign<br>must be submitted to Assignment Division in acc<br>recorded in the records of the USPTO. See MPE | ment document or a true copy of the original document) ordance with 37 CFR Part 3, if the assignment is to be |  |
| The undersigned (whose title is supplied below) is au                                                                                                    | thorized to act on behalf of the assignee.                                                                    |  |
| July 3/ 2001                                                                                                    | Peter K. Trzyna                                                                                               |  |
| Date                                                                                                    | Light or printed name                                                                                         |  |
|                                                                                                    | park of                                                                                                    |  |
|                                                                                                    | Signature                                                                                                    |  |

Burden Hour Statement; This form is estimated to take 0.2 hours to complete. Time will vary depending upon the needs of the individual case. Any comments on the amount of time you are required to complete this form should be sent to the Chief Information Officer, U.S. Petent and Trademark Office, Washington, DC 20231, DO NOT SEND FEES OR COMPLETED FORMS TO THIS ADDRESS, SEND TO: Assistant Commissioner for Patents, Washington, DC 20231,

PATENT Paper No. Our File No. AIS-P99-IN THE UNITED STATES PATENT AND TRADEMARK OFFICE. Inventor MARKS, Daniel L. Serial No. 09/399,578 Filed 09/20/99 For GROUP COMMUNICATIONS MULTIPLEXING SYSTEM Group Art Unit Examiner Honorable Commissioner of Patents and Trademarks Washington, D.C. 20231 Change of Attorney's Address in Application SIR: Please send all correspondence, and direct all telephone calls, for this application to the following: Peter K. Trzyna, Esq. P.O. Box 7131 Chicago, Illinois 60680-7131 (312) 240-0824 The Commissioner is hereby authorized to charge any fees associated with the above-identified patent application or credit any overcharges to Deposit Account No. 50-0235. Please direct all correspondence to the undersigned at the address given below.

Respectfully submitted,

Feter K. Trzyni

PETER R. TREYNA P. O. Box 7131 Chicago, S. 50600-1139 "" Dispassores (Fieg. No. 32,601)
P. O. Box 7131
Chicago, Illinois 60680-7131

(312) 240-0824

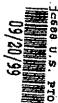

"Express Mail" mailing tabel number ET 87272162ZUS I. Peter K. Trzyna (Fog. No. 32, 801), hereby certify that this paper or fee is being deposited with the United States Postal Senice "Express Mail Post Office to Addressee" service under 37 CFR 1, 10 on the date indicated below and is addressed to

**PATENT** 

Paper No.

Our File No. AIS-P99-1

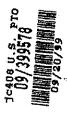

## IN THE UNITED STATES PATENT AND TRADEMARK OFFICE

Inventor

MARKS, Daniel L.

Serial No.

Filed

For

**GROUP COMMUNICATIONS** MULTIPLEXING SYSTEM

Group Art Unit

Examiner

Honorable Commissioner of Patents and Trademarks Washington, D.C. 20231

# TRANSMITAL LETTER

SIR:

are the following:

Transmitted herewith for filing in the above-identified patent application

- 1.
  - Original Patent Application, including 41 pages of specification with at least one claim, plus 22 Sheets of Drawings, Figs. 1-34, plus 3 sheets of microfiche appendix code;
  - 2. Preliminary Amendment;
  - Declaration and Power of Attorney; and
  - Notice of Change of Address.

The Commissioner is hereby authorized to charge any fees associated with the above-identified patent application or credit any overcharges to Deposit Account No. 50-0235. Please direct all correspondence to the undersigned at the address given below.

Respectfully submitted.

Date: 20 Sapt 1999

Peter K. Trzyna / (Reg. No. 32,601)

P. O. Box 7131 Chicago, Illinois 60680-7131 (312) 240-0824

| "Express Mali" mailing label number ETS7272162245               |
|-----------------------------------------------------------------|
| I, Peter K. Trzyna (Reg. No. 32, 601), horeby certify that this |
| paper or fee is being deposited with the United States Postal   |
| Service "Express Mail Post Office to Addressee" service under   |
| 37 CFR 1.10 on the date indicated below and is addressed to     |
| Commissioner of Palents and Trademarks, Washington, D.C.        |

**PATENT** 

Paper No.

Peter K. Trzyna (Ben No 32,601)

Our File No. AIS-P99-1

## IN THE UNITED STATES PATENT AND TRADEMARK OFFICE

Inventor

MARKS, Daniel L.

Serial No.

. .

Filed

:

For

GROUP COMMUNICATIONS MULTIPLEXING SYSTEM

Group Art Unit

•

Examiner

Honorable Commissioner of Patents and Trademarks Washington, D.C. 20231

## PRELIMINARY AMENDMENT

SIR:

In the above-referenced patent application, please enter the following amendment and consider the application as amended.

# I. AMENDMENT

A. To The Specification

Amend the specification as set forth below.

At page 2, line 1, insert --a continuation of serial number 08/617,658 filed April 1, 1996--.

### II. Remarks

Please enter the foregoing amendments and consider the application.

No new malter is believed to have been added.

The Commissioner is authorized to charge any fees associated with the above-identified patent application, or credit any overcharges, to Deposit Account No. 05-0235, and direct all correspondence to the undersigned at the address given below.

Respectfully submitted,

Date:

Peter K. Trzyna (Reg. No. 32,601)

P.O. Box 7131 Chicago, IL. 60680-7131

(312) 240-0824

| "Express Mail" mailing label number CL872721622US               |
|-----------------------------------------------------------------|
| I, Peter K. Trzyna (Reg. No. 32, 601), hereby certify that this |
| paper or fee is being deposited with the United States Postal   |
| Service "Express Mail Post Office to Addressee" service under   |
| 37 CFR 1.10 on the date indicated below and is addressed to     |
| Commissioner of Patents and Trademarks, Washington, D.C.        |
| 20231 on the date set forth below:                              |
| NO                                                              |
|                                                                 |

Signed. Peter K Towns (Rice No.

Date: 20 Say 1999

"Express Mail" malling label number <u>EL 87272162.2U.S.</u>
1, Peter K, Trzyna (Reg. No. 32, 601), hereby certify that this paper or fee is being deposited with the United States Postal Service "Express Mail Post Office to Addressee" service under 37 CFR 1.10 on the date indicated below and is addressed to Commissioner of Patents and Trademarks, Washington, D.C. 20231 on the date set fook beig

PATENT

Paper No.

Our File No. AIS-P99-1

### IN THE UNITED STATES PATENT AND TRADEMARK OFFICE

Inventor

MARKS, Daniel L.

Serial No.

Filed

For

**GROUP COMMUNICATIONS** MULTIPLEXING SYSTEM

**Group Art Unit** 

Examiner

Honorable Commissioner of Patents and Trademarks Washington, D.C. 20231

## **ATTORNEYS CHANGE OF ADDRESS**

SIR:

In the above-identified patent application, please address all

communications to:

Peter K. Trzyna P.O. Box 7131 Chicago, IL 60680-7131

Please contact the undersigned by telephone at;

(312) 240-0824

The Commissioner is hereby authorized to charge any fees associated with the above-identified patent application or credit any overcharges to Deposit Account No. 50-0235. Please direct all correspondence to the undersigned at the address given below.

点型四句句。 医不见电压所设置

Respectfully submitted,

Peter K. Trzyna (Reg. No. 32,601)

(150g. 140.

P. O. Box 7131 Chicago, Illinois 60680-7131 (312) 240-0824 ET\$7272162245

PATENT

By ALL TOWN DEC NO MAD

Paper No. 1

Our File No.

Date 20 Sout 1999

Group Communications Multiplexing System

Danlel L. Marks

#### I. FIELD OF INVENTION

This invention is directed to an apparatus, a manufacture, and methods for making and using the same, in a field of digital electrical computer systems. More particularly, the present invention is directed to a digital electrical computer system involving a plurality of participator computers linked by a network to at least one of a plurality of participator computers, the participator computers operating in conjunction with the controller computer to handle multiplexing operations for communications involving groups of some of the participator computers.

#### II. BACKGROUND OF THE INVENTION

Multiplexing group communications among computers ranges from very simple to very complex communications systems. At a simple level, group communications among computers involves electronic mail sent in a one way transmission to all those in a group or subgroup using, say, a local area network. Arbitrating which computers receive electronic mail is a rather well understood undertaking.

On a more complex level, corporations may link remote offices to have a conference by computer. A central computer can control the multiplexing of what appears as an electronic equivalent to a discussion involving many individuals.

Even more complex is linking of computers to communicate in what has become known as a "chat room." Chat room communications can be mere text, such as that offered locally on a file server, or can involve graphics and certain multimedia capability, as exemplified by such Internet service providers as America On Line.

Multiplexing in multimedia is more complex for this electronic environment.

On the Internet, "chat room" communications analogous to America On

Line have not been developed, at least in part because Internet was structured for one-way
communications analogous to electronic mail, rather than for real time group chat room
communications. Further, unlike the an Internet service provider, which has control over
both the hardware platform and the computer program running on the platform to create

the "chat room", there is no particular control over the platform that would be encountered on the Internet. Therefore, development of multiplexing technology for such an environment has been minimal.

Even with an emergence of the World Wide Web, which does have certain graphical multimedia capability, sophisticated chat room communication multiplexing has been the domain of the Internet service providers. Users therefore have a choice between the limited audience of a particular Internet Service provider or the limited chat capability of the Internet.

#### III. SUMMARY OF THE INVENTION

It is an object of the present invention to overcome such limitations of the prior art and to advance and improve the technology of group computer multiplexing to enable better computerized group communications.

It is another object of the present invention to provide a computerized human communication arbitrating and distributing system.

It is yet another object of the present invention to provide a group communication multiplexing system involving a controller digital computer linked to a plurality of participator computers to organize communications by groups of the participator computers.

It is still another object of the present invention to link the controller computer and the plurality of computers with respective software coordinated to arbitrate multiplexing activities.

It is still a further object of the present invention to provide a chat capability suitable for handling graphical, textual, and multimedia information in a platform independent manner.

These and other objects and utilities of the invention, which apparent from the discussion herein, are addressed by a computerized human communication arbitrating

and distributing system. The system includes a controller digital electrical computer and a plurality of participator digital computers, each of the participator computers including an input device for receiving human-input information and an output device for presenting information to a user having a user identity. A connection such as the Internet links the controller computer with each of the participator computers.

Controller software runs on the controller computer, programming the controller computer to arbitrate in accordance with predefined rules including said user identity, which ones of the participator computers can interact in one of a plurality of groups communicating through the controller computer and to distribute real time data to the respective ones of the groups.

Participator software runs on each of the participator computers to program each of the participator computers to operate a user interface. The user interface permits one of the users to send and/or receive a multimedia information message to the controller computer, which arbitrates which of the participator computers receives the multimedia information message. The controller computer also conveys the multimedia information message to the selected participator computers to present the multimedia information to the respective user.

Therefore, for a computer system involving a plurality of programmed participator computers running the participator computer program can interact through a programmed controller computer with the controller computer multiplexing the communications for groups formed from the plurality, as well as arbitrating communications behavior.

### IV. BRIEF DESCRIPTION OF THE DRAWINGS

FIG. 1 is a depiction of hardware suitable for performing the present invention;

FIG. 2 is a communications overview of the present invention.

- FIG. 3 is a data and communications dependency diagram for the controller group channel structure of the present invention.
- FIG. 4 is a flow chart of the central controller loop communications for the controller computer.
- FIG. 5 is a client channel data structure and information flow diagram of the present invention.
- FIG. 6 is a participator software out-of-band multimedia information flow diagram of the present invention.
  - FIG. 7 is an illustration of a login/password screen of the present invention.
  - FIG. 8 is an illustration of a confirmation screen of the present invention.
- FIG. 9 is an illustration of a channel list area screen of the present invention.
- FIG. 10 is an illustration of a New Channel option pull-down menu screen of the present invention.
- FIG. 11 is an illustration of a member on a new channel screen of the present invention.
- FIG. 12 is an illustration of a second member on the new channel screen of the present invention.
- FIG. 13 is an illustration of a communication on the new channel screen of the present invention.
- FIG. 14 is an illustration of a private message window on the new channel screen of the present invention.
- FIG. 15 is an illustration of a private message displayed on the private message window on the new channel screen of the present invention.
- FIG: 16 is a further illustration of the private message on the private message window on new channel screen of the present invention.

| 3               | screen of the present invention.                                                         |
|-----------------|------------------------------------------------------------------------------------------|
| i               | FIG. 18 is a further illustration of the new channel screen of the present               |
| 1               | invention.                                                                               |
| S               | FIG. 19 is an illustration of the channel list window screen of the present              |
| -               | invention.                                                                               |
| PERSONAL PLANTS | FIG. 20 is an illustration of the toggle posting option on a screen of the               |
| 200             | present invention.                                                                       |
| 11              | FIG. 21 is an illustration of a moderated version of the new channel screen              |
| lo ;            | of the present invention.                                                                |
|                 | FIG. 22 is an illustration of a communication on a moderation window                     |
| -               | screen of the present invention.                                                         |
| A Company       | FIG. 23 is an illustration of the communication passed on to the moderated               |
|                 | version of the new channel screen of the present invention.                              |
| ,5              | FIG. 24 is an illustration of a communication, for sending a graphical                   |
|                 | multimedia message, on to the moderated version of the new channel screen of the present |
|                 | invention                                                                                |
| ,               | FIG. 25 is an illustration of a communication, for passing a URL (Uniform                |
| 20              | Resource Locator) to channel members, on a moderator pull-down menu screen of the        |
|                 | present invention.                                                                       |
|                 | FIG. 25 is an illustration, showing the name of the URL, on a moderated                  |
| Ì               | version of the new channel screen of the present invention.                              |
| ***             | FIG. 26 is an illustration of data associated with the graphical multimedia              |
| j               | message on a moderated version of the new channel screen of the present invention.       |
| 25              | FIG. 27 is an illustration of a proprietary editor, suitable for a dialog to             |
|                 | change tokens, on a screen of the present invention.                                     |
| 1               |                                                                                          |

FIG. 17 is an illustration of an attribute revocation on the new channel.

10

15

|                | FIG. 28 is an illustration of a text-based interface login/password screen o |
|----------------|------------------------------------------------------------------------------|
| the present in | vention.                                                                     |
|                | FIG. 29 is an illustration of a text-based interface group screen of the     |
| present inven  | tion.                                                                        |

FIG. 30 is another illustration of a text-based interface group screen of the present invention.

FIG. 31 is another illustration of a text-based interface group screen of the present invention.

FIG. 32 is an illustration of a text-based interface private message screen of the present invention.

FIG. 33 is another illustration of a text-based interface private message screen of the present invention.

FIG. 34 is another illustration of a text-based interface group with moderator screen of the present invention.

#### V. DETAILED DESCRIPTION OF THE DRAWINGS

In providing a detailed description of a preferred embodiment of the present invention, reference is made to an appendix hereto, including the following items.

# Appendix Contents

ALLUSER C ALLUSER H CHANNEL C CHANNEL H CHANNEL HLP CLIST C CLIST H CLIST HLP EDITUSER C EDITUSER H ENTRYFRM C ENTRYFRM H ENTRYFRM HLP HELP

7

```
HELP
HELPSCR C
HELPSCR H
LINEEDIT C
LINEEDIT H
LIST
LIST
      H
LOGIN HLP
MAIN
MAKEFILE
MESSAGE C
MESSAGE H
MODERAT HLP
PRIVATE C
PRIVATE H
PRIVATE HLP
SOCKIO C
SOCKIO H
STR
STR
      H
UCCLIENT
USER
       C
USER
       Н
WINDOW C
WINDOW H
```

Note that the appendix includes code for two different embodiments: a

Tellnet embodiment and a JAVA embodiment. Documentation and error messages, help
files, log files, are also included in the appendix. While platform controlled embodiments
are within the scope of the invention, it is particularly advantageous to have a platform
independent embodiment, i.e., an embodiment that is byte code compiled.

Referring now to FIG. 1, the overall functioning of a computerized human communication arbitrating and distributing System 1 of the present invention is shown with odd numbers designating hardware or programmed hardware, and even numbers designating computer program logic and data flow. The System 1 includes a digital Controller Computer 3, such as an Internet service provider-type computer. The Controller Computer 3 is operating with an operating system.

System 1 also includes a plurality of digital Participator Computers 5, each of which may be an IBM-compatible personal computer with a processor and a DOS operating system. Each of the Participator Computers 5 includes an Input Device 7 for

receiving human-input information from a respective human user. The Input Device 7 can be, for example, a keyboard, mouse or the like. Each of the Participator Computers 5 also includes an Output Device 9 for presenting information to the respective user. The Output Device 9 can be a monitor, printer (such as a dot-matrix or laser printer), or preferably both are used. Each of the Participator Computers 5 also includes a Memory 11, such as a disk storage means.

The System I includes a Connection 13 located between, so as to link, the Controller Computer 3 with each of the Participator Computers 5. The Connection 13 can be an Internet or more particularly, a World Wide Web connection.

The Controller Computer 3 is running and under the control of Controller Software 2, which directs the Controller Computer 3 to arbitrate in accordance with predefined rules including a user identity, which ones of the Participator Computers 5 can interact in one of a plurality of groups through the Controller Computer 3 and to distribute real time data to the respective ones of the groups.

The Participator Computers 5 are each running and under the control of Participator Software 4, which directs each of the Participator Computers 5 to handle a user Interface 6 permitting one said user to send a multimedia information Message 8 to the Controller Computer 3, which arbitrates which of the Participator Computers 5 receives the multimedia information Message 8 and which conveys the multimedia information Message 8 to the selected participator computers 5 to present the multimedia information Message 8 to the respective user.

The present invention comprehends communicating all electrically communicable multimedia information as Message 8, by such means as pointers, for example, URLs. URLs can point to pre-stored audio and video communications, which the Controller Computer 3 can fetch and communicate to the Participator Computers 5.

Turning now to FIG. 2, there is shown a communications overview of the present invention. Beginning with the Controller Computer Software 2, reference is made

to Block 10, which illustrates demultiplexing and multiplexing operations carried out by message type on API messages of all types. Block 10 links to Block 12, which is illustrative of channel A.... Block 10 also links to Block 14, which illustrates handling private message A. Block 10 also links to Block 16, illustrative of handling out-of-band media. Block 10 additionally links to Block 18, which illustrates asynchronous status messages.

Multiple connections between the controller computer 3 and a plurality of participator computers 5 permit communication implemented via the interplay of controller software 2 and participator software 4. With particular regard to the participator software 4 ithustrated in FIG. 2, Block 20 is illustrative of demultiplexing and multiplexing operations carried out by message type on API messages of all types. Block 20 links to Block 22, which is illustrative of channel A.... Block 20 also links to Block 24, which illustrates handling private message A. Block 20 also links to Block 26, illustrative of handling out-of-band media via Block 28, which is illustrative of a Web browser or auxiliary computer program. Block 20 also links to Block 30, which illustrates asynchronous status message handling via Block 32, illustrative of user interface objects windows and screens.

De/multiplexing via API provides a "virtual connection" between Channel, Private Message, and Multimedia objects in the controller computer 3 and each participator computer 5. An alternate architecture is to allow for a separate connection between each object so that multiplexing/demultiplexing is not necessary and each object handles its own connection. This would influence system performance, however:

Turning now to FIG. 3, a data and communications dependency diagram controller group channel structure is illustrated. Beginning from what is designated as a portion of Block 10 the logic flows to Block 34 to consider JOIN, LEAVE, STATUS, SETCHAN API instructions. Block 34 examines member list maintenance instructions, accessing Block 36 to check permissions, list users, and change attributes. Note the

25

(1)

15

20

exploded window 38 shows a display of member information including a user's name, personal information, and attributes/properties/permissions (operations involving the subsequently discussed tokens), i.e., stored per channel attributes under each member. In any case, confirmation or denial of access is communicated via Block 40 for multiplexing return of status messages to a target object.

From the portion of Block 10, the logic flows to Block 42 for MESSAGE and MODMSG API instructions. Block 42 tests which of the two instructions were received, and for MODMSG, the logic flows to Block 44, which tests whether the user is a moderator. If the user is not a moderator, the logic flows to Block 46, which sends a denial message through Block 40. If, however, the in Block 44 the user is a moderator, the logic flows to Block 48 for a repeat to all list members who are permitted to see the message, via Block 40.

Returning to Block 42, if MESSAGE is detected, the logic flows to Block 50, which tests whether a user has post permission. If the user has post permission, the logic flows to Block 48, etc. If the user does not have post permission, the logic flows to Block 52 to forward the message to moderators for approval, via Block 40.

Additionally, the logic flows from Block 10 to Block 54 for a URL API instruction. Block 54 tests whether the user has graphical multimedia communication privileges, and if not, the logic flows via Block 56, which sends a denial message via Block 40. Otherwise, if the user does have graphical multimedia communications privileges in Block 54, Block 58 sends graphical multimedia information to all approved users via Block 40.

Turning now to FIG. 4, central controller loop communications is illustrated. For the data on central poll point 58 (see Appendix POLL\_POINT), a "do" loop begins at Block 60 for each connection. Block 62 tests whether bytes are available on the data stream. If they are, the bytes are added to user space FIFO per connection at Block 64, leading to Block 66, which tests whether there are any more connections. Note

that in FIG. 4. If there are no more bytes available in Block 62, the logic skips to Block 66, and if Block 66 is not finished with all connections, the loop returns to Block 62. When all connections have been completed in Block 62, the logic flows to Block 68, which looks for an available complete data instruction for any connection by extracting packets byte-wise from the FIFO. Thereafter, Block 70 tests whether there is a complete response available from the participator computer. If the response is complete, the logic flows to Block 72 which, using a command type, demultiplexes into an appropriate object (output FIFOs may be filled here for any connection). The logic from Block 72 joins the "no" branch from Block 70 at Block 74, which enables unblocking for writing connections for only connections with data available to write, looping back to Block 58.

FIG. 5 shows a client channel data structure and information flow diagram. From a message that is demultiplexed by message type, there are six possibilities:

ERROR MESSAGE, MESSAGE, STATUS, JOINCHANNEL, LEAVECHANNEL, and MODMSG. ERROR MESSAGE is communicated to Block 76, where the error message is displayed to the transcript in the transcript area of Block 80. MESSAGE is communicated to Block 78 where the message is immediately added to the transcript in transcript area 78. STATUS is communicated to Block 82 to update user data structure:

JOINCHANNEL is communicated to Block 84 to remove a user from the member list and display the change; and LEAVECHANNEL is communicated to Block 86. From Block 82, Block 84, and Block 88, the logic flows to Block 88, which includes a member list, a member identifier, known attributes / permissions / properties, and personal information.

From Block 88, the logic proceeds to Block 90, a member list area, and on to Block 92 to compose a request to change a member attribute. This "SETCHAN request is then communicated to Block 94, which is the multiplexer leading to the controller computer connection.

MODMSG is communicated to Block 96, which sends the message to the moderation area of Block 98, and then to Block 100 to resubmit a member message as approved, thereby conveying a MODMSG request to Block 94.

Note that a response is prepared in the response area of Block 102. If the response is a standard message, it is conveyed to Block 104 to compose the response into a controller message, thereby sending a MESSAGE request to box 94. If, however, the message is a graphical information submission, the logic flows from Block 102 to Block 106 to compose the graphical information submission into a controller message, thereby sending a URL request to Block 94.

FIG. 6 is a participator software out-of-band multimedia information flow diagram, which begins with Block 26, the multimedia type patch point. Block 26 leads to Block 102, which tests whether there is an internally handlable multimedia type. If not, Block 104 looks up a suitable agent for data type presentation, which leads to Block 106, which tests whether an agent was found. If not, Block 108 reports location of data to the user for future referencing. If the agent is found in Block 106, the logic flows to Block 110, which invokes the agent with a data reference to present the data.

If the multimedia type is internally handlable from Block 102, the logic flows to Block 112, which tests whether this is a member associated image. If it is a member associated image, Block 114 displays the image next to member identity information, and if it is not, the logic flows to Block 116, which tests if this is a member public data reference (e.g., a URL). If a URL is detected at Block 116, Block 118 invokes an external data type viewer only on demand of the operator of the participator software, and otherwise Block 120 stores the reference for future use by the operator of the participator software, or treats the reference as an externally handled multimedia type (at the user's option).

With further regard to the manner of interaction between the controller computer 3 and the participator computers 5, and their respective computer programs 2

and 4, includes a moderation capability that is controlled, or arbitrated, pursuant to system 1 recognizing user identity. Note that using the user identity for moderation purposes is a use additional to the use of the user identity for security purposes.

One embodiment of the present invention is to bring that capability to the internet and World Wide Web. However, another embodiment involves non-internet relay that. In either embodiment, System 1 is state driven such that synchronous and asynchronous messages can be communicated. For an asynchronous notification, each message is sent through the system 1 (API), which updates the information on the output device of the participator computers 5. For a synchronous notification, a participator computer 5 must interrogate the system 1 for a message.

With regard to the arbitrating of the controller computer 3 is directed by the controller computer program 2 to use "identity tokens", which are pieces of information associated with user identity. The pieces of information are stored in nemory 11 in a control computer database, along with personal information about the user, such as the user's age. The control computer database serves as a repository of tokens for other programs to access, thereby affording information to otherwise independent computer systems. In the database, the storage of tokens can be by user, group, and content, and distribution controls can also be placed on the user's tokens as well as the database.

Each token is used to control the ability of a user to gain access to other tokens in a token hierarchy arbitration process. The arbitration also includes controlling a user's ability to moderate communications involving a group or subgroup of the participator computers 5. Once in a group, temporary tokens are assigned for priority to moderate/submoderate groups (a group is sometimes known as a channel in multiplexing terminology).

Accordingly, tokens are used by the controller computer 5 to control a user's group priority and moderation privileges, as well as controlling who joins the group, who leaves the group, and the visibility of members in the group. Visibility refers to whether a user is allowed to know another user is in the chat group.

Tokens are also used to permit a user's control of identity, and in priority contests between 2 users, for example, a challenge as to whether a first user can see a second user.

Censorship, which broadly encompasses control of what is said in a group, is also arbitrated by means of the tokens. Censorship can control of access to system 1 by identity of the user, which is associated with the user's tokens. By checking the tokens, a user's access can be controlled per group, as well as in giving group priority, moderation privileges, etc.

Censorship also can use the tokens for real time control of data (ascii, text, video, audio) from and to users, as well as control over multimedia URLs - quantity, type, and subject.

With regard to controlling communications in a group (which is in essence a collection of user identities), control extends to seeing messages, seeing the user, regulating the size of the communication, as well as the ability to see and write to a specific user. Control further extends to the ability to send multimedia messages.

Note that tokens for members in group can involve multiples formed in real time, say, within the span of a conversation. For example, for private communication, tokens are immediately formed to define a group of 2 users. Hierarchical groups within groups can also be formed, with each inheriting the properties of the group before it.

Thus, a subgroup can include up to all members or more by adding any surplus to the former group.

With further regard to the controller computer 3, e.g., a server, information is controlled for distribution to the user interfaces at selected ones of the participator computers 5. The controller computer program, in one embodiment, can be a resident program interface (such as a IAVA application). There can be a token editor object

(window/tear down, etc.) per group, private communication, user, channel listings, user listings, etc. Each can link up in a token hierarchy for arbitration control.

The controller computer 5, by means of the controller computer program 2, keeps track of states and asynchronous messages as well as generating a synchronous message as a user logs in or interrogates system 1.

With regard to multimedia information messages 8, such messages are of independent data types, e.g., audio/video data types. The content of the message (e.g., a URL) permits the System 1 to automatically determine the handling of the message: either the Controller Computer 3 passes the content of Message 8 directly, or the Controller Computer 3 determines from the Message 8 how to find the content, say via Netscape. Accordingly, Message 8 can communicate video and sound (or other multimedia, e.g., a URL) to users, subject only to the server arbitration controls over what can be sent.

Turning now to an illustration of using the invention, the session starts with verifying the user's identity (at FIG. 7). The login/password screen is shown, and the user enters his/her assigned login/password combination and clicks the "Login To Chat" button. If the password was entered correctly, a confirmation box appears on the screen

Then the channel list area is shown at FIG. 8. The Channel List area is a window which shows a list of all of the groups currently on the server in active communication. Because no one is yet connected in this example, there are no groups currently available on the screen.

To create a new group, the "New Channel" option is selected from a pulldown menu (at FIG. 9). The name of the channel is entered by the input device 7.

If the user has permission (this one does), a new channel is created for the group (at FIG. 10). The window that displays the channel area has three regions: the bottom region, where responses are entered; the largest region, where a transcript of the communication is followed; and the rightmost region, which lists the group's current

members. This list is continuously updated with asynchronously generated status messages received immediately when a new member joins the group. Only "DMARKS" is currently in this group. The "MWU" is the properties currently associated with DMARKS - the ability to moderate, write to the channel, and send multimedia messages.

A new member has joined the channel, and the member list status area is updated right away (at FIG. 11). This new member has a login of "ME,"

The user DMARKS now types "hello there" into the response area and presses RETURN (at FIG. 12). This message is passed to the controller computer 5, which sends the message to all channel members, i.e., those using participator computers 5, including DMARKS.

The user ME now sends a message to the controller: "hi there" (at FIG. 13). This message is also sent to all members by the controller computer 5. Now user DMARKS clicks (using input device 7, a mouse) on the name of the user "ME" in the member list window. The participator software 4 will now create a private message window, so that the users ME and DMARKS can exchange private messages. Private messages are only sent to the intended recipient by the controller, and no one else.

A private message window appears in response to DMARKS's request to open private communications with ME (at FIG. 14). Now DMARKS types a message into the private message window's response area to ME: "this message is seen only by the user ME." When complete, the participator software 4 will forward this message to the controller computer 3.

In response, the user ME has entered "This is the private message response that is only seen by the user DMARKS," which has been forwarded to user DMARKS (at FIG. 15). This message is displayed immediately on DMARKS's window.

DMARKS now returns to the channel window for the group
"TESTCHANNEL" (at FIG. 16). To modify the permission attributes associated with
user ME on the channel TEST CHANNEL, DMARKS (who is a moderator of the

channel), clicks on the user ME in the member list to select ME, pulls down the Moderator menu, and selects "Toggle Moderator." This removes the moderator privileges from ME.

As a result of the attribute revocation, the "M" has disappeared from next to ME's name in the member list (at FIG. 17), indicating that the property is no longer associated with the user ME.

Now DMARKS returns to the Channel List window (at FIG. 18).

DMARKS wishes to fully moderate the contents of the channel TESTCHANNEL,

censoring all unwanted communications to the channel. DMARKS returns to the channel

list, and selects the channel TESTCHANNEL by clicking on its name in the channel list.

Now DMARKS selects the "Toggle All Posting" option in the Maintenance pull-down menu (at FIG. 19). This will turn off the channel property "posting," (or sending communications to the channel without moderator approval) which will be indicated by the removal of the letter "P" from next to the name TESTCHANNEL (at FIG. 20).

Now the letter "P" is removed from after the name TESTCHANNEL in the Channel List window (at FIG. 21), indicating that this channel is now moderated and will only have free posting ability by designated members.

Now, type user ME (who is also on channel TESTCHANNEL) wishes to send communications: "this will not be written directly to the channel" (at FIG. 22). The controller, instead of sending it immediately to the channel to be seen by all members, will instead forward the message to the moderators for approval. The moderator, DMARKS, will then see the message on the Moderation Window, which provides a preview of any messages to be sent. To approve a message for general viewing, DMARKS now clicks on the message.

Now that DMARKS has clicked directly on the message, it is displayed inside the group's Channel window for all members to see (at FIG. 23).

DMARKS now wishes to send a graphical multimedia message. This implementation sends graphical multimedia images by allowing a channel member to specify an Internet URL of a graphical multimedia resource to be presented to the group members. In this example, DMARKS wishes to send the URL "http://www.ais.net" (corresponding to the World Wide Web home page of American Information Systems, Inc.) to the channel members. DMARKS enters the URL into the response window, and selects "Send URL" from the Moderator pull-down menu (at FIG. 24).

The controller computer 5 now passes the URL to the channel members. This participator software 4 performs two actions in response to the graphical multimedia display request. The first is to put the name of the URL onto the transcript of the group's channel, so that it can be read by group members. The second response is to have the participator software show the data associated with the graphical multimedia message in a human interpretable way (at FIG. 25). To do this, the participator software 6 either uses built in rules to decide how the graphical multimedia data is to be presented, or locates another program suitable to present the data. In this case, the software 6 is utilizing Netscape Navigator<sup>TM</sup>, a program for displaying graphical multimedia documents specified by a URL (at FIG. 26). Inside the Navigator window, the graphical multimedia content, the home page of AIS, is shown.

Finally, DMARKS wishes to manually modify the attribute tokens associated with the user (at FIG. 27). The user invokes the Property Editor dialog, which allows the user to view and change the tokens associated with a user. A property of a given user is determined by the Identifier and Property names. An old value of the property is shown, and a token value can be changed in the "New Value" field. With this property editor, a user with sufficient permissions (tokens) can change any of the tokens or security parameters of any user, or a user's ability to change security parameters can be restricted.

To start with an alternate embodiment using a text-based interface, a user is presented by the login/password screen (at FIG. 28). This screen is where a user enters the information that proves his/her identity. The user must now enter his/her login and password to identify themselves.

After the user has been identified by the controller the Channel List screen appears (at FIG. 29). The names of channels and their associated properties are shown on this screen. By using the arrow keys and highlighting the desired channel, ME may enter any publicly joinable group. Currently, there is only one group TESTCHANNEL, which ME will join.

Now the screen for the channel TESTCHANNEL appears (at FIG. 29). The screen is split into four regions. The bottom left region is the response line, where messages users wish to enter appear. The upper left region is the transcript area where the communications of the group's channel appear as they occur. The upper right region is the Member List region, where a continuously updated list of members' names appear, with their attributes.

A message appears in the transcript area. The controller has forwarded a message to the group from DMARKS, "hello there" (at FIG. 31), which is seen by all members of the group, including ME. Now ME will respond, by entering "hi there" into the response area.

When ME is finished entering his response, the participator software forwards the response to the controller, which sends it to the members of the channel. In the transcript area, the participator software notifies the user that it has received a private message from DMARKS, which is waiting inside the private message screen. To see the private message, ME presses the private message screen hot key.

A private message screen appears (at FIG. 32), and the private message from DMARKS is at the bottom of the transcript area. Now to reply, ME types his response into the response area.

Now ME will return to the screen for the channel TESTCHANNEL. The member list area has changed because DMARKS has revoked ME's moderator permission. ME is no longer permitted to see the permissions of other users, so this information has been removed from his display (at FIG. 33). The only information he can see now is who is moderator (at FIG. 34). A "\*" next to the identifier of a member of the group indicates the member is a moderator of the group. ME is no longer a moderator, and therefore a "\*" does not appear the identifier ME.

To furthere exemplify the use of the present invention, the following is a transcript of communications produced in accordance herewith.

POWERQUALITY JOHNMUNG: unclear about meaning of "first contingency"

POWERQUALITY SAM: mike, that is correct on IEEE 519

POWERQUALITY SKLEIN: In assessing network security (against outage) the first contingencies are tested to see how the power system should be reconfigured to avoid getting a second contingency and cascading into an outage.

POWERQUALITY MSTEARS: These outages point out the need for reliability as part of the overall customer picture of PQ

POWERQUALITY SKLEIN: In simpler terms, a single point failure shouldn't crash the system.

POWERQUALITY SKLEIN: Are we all chatted out?

POWERQUALITY ANDYV: brian, johnmung has been banned!!! why?

POWERQUALITY BRIAN: Hi Jennifer, hit crt-p for private messagae

POWERQUALITY BRIAN: no way, new subject

POWERQUALITY BRIAN: just a sec, andy

POWERQUALITY BRIAN: No banning on this channel, John is back on

POWERQUALITY TKEY: ieee 519 limits the harmonic current a customer can inject

back into the pcc and limit the vthd the the utility provides at the PCC

POWERQUALITY JOHNMUNG: thanks guys, for unbanning me- i've been thrown out of better places than this!

POWERQUALITY BRIAN: New subject...now...

POWERQUALITY BRIAN: good one john....:)

POWERQUALITY MSTEARS: For critical facilities dual feeds or other backup capability

need to be economically evaluated to keep the facility in operation

POWERQUALITY SAM: John, I remember that club very well

POWERQUALITY JOHNMUNG: question: please comment on frequency of complaints

involving spikes, sags or harmonics

POWERQUALITY WARD: Problems caused by sags is the main complaint.

POWERQUALITY BRIAN: What subject does anyone want to see the next chat

POWERQUALITY WARD: Surges is probably next; harmonics really don't cause that

many problems, although they are certainly there.

POWERQUALITY ANDYY: what is the solution ward?

POWERQUALITY TKEY: Agree they are the most frequent (sags) and the panel sesion

on the cost of voltage sags at PES drew 110 people

POWERQUALITY SAM: harmonics tend to be an interior problem within a

facility, rather than on the distribution system

POWERQUALITY WARD: The best solution is making the equipment less susceptible to

sags. This requires working with the manufacturers.

POWERQUALITY ANDYV: won't that cost more

POWERQUALITY MSTEARS: The complaint of surges covers many things in the

customers eyes sags have become a real problem because they are harder to resolve

POWERQUALITY GRAVELY: John-The latest EPRI results confirms the 90+ % of the

time SGS are the problem and short term ones.

,POWERQUALITY WINDSONG: What is the topic for the 25??

POWERQUALITY WARD: Each problem can be dealt with as it occurs, but the time involved gets very expensive.

POWERQUALITY JOHNMUNG: making equipment less susceptible causes legal problems for manufacturers- as each improvemnt can be cuted by compinant as example of malfeasance

POWERQUALITY WARD: AndyV: The cost to the manufacturer increases. The overall cost to everyone involved decreases.

POWERQUALITY TKEY: customer pays any way you cut it, if the eqpt is more immune customers pay only once instead of every time the process fails

POWERQUALITY BRIAN: The topic is regarding Power Quality

POWERQUALITY BRIAN: This chat is available for everyone 24 hours a day

POWERQUALITY ANDYV: ddorr>> will the manufacturer spend more to produce a better product

POWERQUALITY WARD: And as Tom says, the cost to the customer is far less.

POWERQUALITY BRIAN: This chat will be functioning 24 hrs/day

POWERQUALITY BRIAN: please usae it

POWERQUALITY BRIAN: The next panel discussion is Nov 15th

POWERQUALITY WARD: Andy, that's where standards come in.

POWERQUALITY SKLEIN: Is the customer capable of resolving the fingerpointing among the manufacturers and utilities?

POWERQUALITY DDORR: andy, only if the end userss create a market for pq compatible eqpt by demanding better products

POWERQUALITY MSTEARS: The manufacturers problems in including fixes is being competative with some who doesn't provide the fix

POWERQUALITY ANDYV: how will we educate the general consumer?

POWERQUALITY GRAVELY: Is it possible to have a basic theme topic or some core questions for 15 Nov chat?

POWERQUALITY WARD: Stan, the customer cannot be expected to resolve the fingerpointing. The manufacturers and utilities need to work together.

POWERQUALITY ANDYV: about power quality and reliability?

POWERQUALITY SKLEIN: If electric power is going to be treated as a fungible commodity, there has to be a definition. Like, everyone knows what number 2 heating oil is.

POWERQUALITY SAM: Ideally a manufacturer would not be able to compete if they don't add the protective function in their products, but alot more public education is required before we get to this point.

POWERQUALITY WARD: Andy, there are many ways to educate the customers, but they require a lot of contact between the utility and the customers. The Western Resources Power Technology Center in Wichita is doing it, just as an example.

POWERQUALITY DDORR: standard power vs premium power is one solution as is std qpt vs Pq compatible eqpt

POWERQUALITY SKLEIN: I want to buy number 2 electric power and to be able to check the nameplates of my appliances to be sure they can take it. Just like I buy regular gasoline.

POWERQUALITY MSTEARS: Sam - I agree, that is partly the utilities responsibilitysince we serve the customers

POWERQUALITY BBOYER: What differentiates number 2 from number 1?

POWERQUALITY SKLEIN: I used the analogy of number 2 heating oil. I don't know what number 1 heating oil is.

POWERQUALITY DDORR: Number two has cap switching and all the normal utility operational events while number one is much better

POWERQUALITY SKLEIN: Perhaps we can just say regular vs high test.

POWERQUALITY SAM: mike, yes a joint effort between the utility, manufacturer and standards juristictions is a goal for utilicorp as we move forward with offering from our strategic marketing partners, and bring PQ technologies to the public

POWERQUALITY TKEY: We are finding that many mfgrs want to produce pq compatible equipment, but they have no clue as to what to test for

POWERQUALITY ANDYV: Tom>> will the IEC standards help?

POWERQUALITY TKEY: Its up to the utility to help define normal events IEC will take time

POWERQUALITY SKLEIN: You can't have a commodity product with all the variation in specifications we have been discussing. It has to be regular, premium, and super premium or it won't work.

POWERQUALITY JOHNMUNG: Tom as a former manufacturer i sympathize--your work at PEAC is invaluable but anecdotal knowledge from utility people on the firing line is equally important .

POWERQUALITY TKEY: Super premium, does that mean a UPS?

POWERQUALITY ANDYV: how do you stop a facility from affecting you super-premium power?

POWERQUALITY TKEY: John, Good Point

POWERQUALITY SAM: Tkey, a ups, local generation or redundant service

POWERQUALITY SKLEIN: This is what I meant earlier by electricity being a

non-virtualizable service. You can't make each customer see the power system as though
they had their own dedicated generating plant.

POWERQUALITY BRIAN: THE CHAT CHANNEL WILL BE OPEN 24/HRS/DAY 7

DAYS A WEEK

POWERQUALITY TKEY: I must sign out for about 5 minutes but I'll be back

POWERQUALITY BRIAN: OK TOM

POWERQUALITY MSTEARS: PQ for facilities need to be done with a system perspective to to get the right resolution

POWERQUALITY BBOYER: Andy's question is still relevant - how do stop a facility from downgrading utility service to other customers?

POWERQUALITY BRIAN: MIKE > LETS SWITCH BACK TO RETAIL WHEELING POWERQUALITY WARD: You work with that customer to do whatever is needed to correct their disturbances.

POWERQUALITY BBOYER: Be more specific

POWERQUALITY MSTEARS: Interaction between facilities can be evaluated and designed for

POWERQUALITY JOHNMUNG: as a key to hardening it helps to identify the most sensitive circuits, i.e. microprocessor logic, test for vulnerability under common surges, sags, rfi, and then notify users that their equipment contains these subsystems- for a start

POWERQUALITY GRAVELY: Brian: Are you saving this session as a file? Can we get a list of chat session participants?

POWERQUALITY BRIAN: s, we may

POWERQUALITY BRIAN: hi DOUG

POWERQUALITY DMARKS: gravely: hit TAB and use the arrow keys to page through the list of participants

POWERQUALITY SKLEIN: Will the session be available for downloading?

POWERQUALITY BRIAN: yes, Mike we will publish in PQ Magazine

POWERQUALITY WARD: Part of the agreement for high quality power should be that the customer receiving the power will not disturb the utility system.

POWERQUALITY BRIAN: if john let's us,....

POWERQUALITY GRAVELY: I tried that, however, netcruiser has a software problem and I cannot see all of the names.

POWERQUALITY SAM: most utilities rules and regulations already require that a

customer not put anything back out on the utility system

POWERQUALITY BRIAN: MIKE G. >> WE WILL PUBLISH THIS IN PQ MAG

NEXT MONTH IF ASNDY LETS US

POWERQUALITY BRIAN: HOW ABOUT IT ANDY?

POWERQUALITY ANDYV: ok

POWERQUALITY BRIAN: COOL

POWERQUALITY WARD: Standards will have to be set for what constitutes a disturbance, and then the utility should work with customers, install filters, etc., to be sure they stay within the rules.

POWERQUALITY BRIAN: THANKS ANDY

POWERQUALITY ANDYV: a meeting review or a sumary of events

POWERQUALITY GRAVELY: It would be good to take a few minutes to recommend

how the 15 Nov session could be more effective.

POWERQUALITY BRIAN: A SYNAPSE OF THIS CHAT WILL BE IN NEXT

MONTHS PQ MAG

POWERQUALITY WINDSONG:

POWERQUALITY SKLEIN: I don't get PQ mag. Will it be on the Net?

POWERQUALITY BRIAN: STAN SIGN UP FOR IT ON OUR HOME PAGE

POWERQUALITY DOUGC: the transcript of this conference will be available on the

EnergyOne pages.

POWERQUALITY BRIAN: YOU CAN SIGN UP ON LINE

POWERQUALITY BRIAN: HTTP://WWW.UTILICORP.COM

POWERQUALITY WINDSONG: Good comment Gravely Comments from the users

would be greatly appreciated!!

POWERQUALITY SAM: PQ magazine is available online on the UCU internet bulletin

board, http://www.utilicorp.com

POWERQUALITY ANDYV: or link from powerquality.com

POWERQUALITY BRIAN: YOU CAN GET A FREE MAG SUBSCRIPTION FROM

UTILICORP'S HOME PAGE

POWERQUALITY SKLEIN: Thanks

POWERQUALITY BRIAN: ALSO, THERE IS A PQ FORUM ON OUR HOME PAGE

POWERQUALITY JOHNMUNG: for nov 15 shall we pick five key topics? suggest

health care, energy storage rfi/eme as a few topics--also new gas turbine 25 kw generator

just announce today-- just some suggestions

POWERQUALITY BRIAN: GOOD SUGGESTION JOHN

POWERQUALITY ANDYV: lets develop an outline of topics for next time.

POWERQUALITY BRIAN: OK

POWERQUALITY GRAVELY: One suggestion for 15 Nov--Have participants place a list

of desired topics on your other chat box and prioritize by interest level.

POWERQUALITY SKLEIN: How about deregulation and retail wheeling.

POWERQUALITY BRIAN: COMMENTS SHOULD BE SENT TO ME BY EMAIL

POWERQUALITY BRIAN: BSPENCER@UTILICORP.COM

POWERQUALITY BRIAN: 15 minutes remaining

POWERQUALITY ANDYZYREK: Let's discuss the new standard IEEE 1159.

POWERQUALITY ANDYV: may be we could generate an online questionaire to see

what people are needing discussed.

POWERQUALITY BRIAN: but the chat is available for 24 hrs/day 7 days a week

POWERQUALITY ANDYV: what does IEEE1159 address?

POWERQUALITY BRIAN: Please send all suggestion to me for our next chat

POWERQUALITY BRIAN: Bobbin is not banned now

POWERQUALITY BRIAN: my fault

POWERQUALITY ANDYZYREK: New PQ measuring techniques. We have not

received our issue yet.

POWERQUALITY ANDYV: You should have it my now

POWERQUALITY BRIAN: Bobbin is not banned anymore

POWERQUALITY ANDYV: you can e-mail me or john at: editors@powerquality com

POWERQUALITY BRIAN: is two hours right fdo rhtis feature

POWERQUALITY JOHNMUNG: do i understand that many programmable logic

controllers can be hardened by addition of simple CVT like a sola?

POWERQUALITY ANDYZYREK: Yes, but it is being delivered by snail mail.

POWERQUALITY ANDYV: no 2nd class

POWERQUALITY BRIAN: 15 minutes to go

POWERQUALITY ANDYV: Please e-mail me you complete name and addess and I will

mail you one today 1st class....now is that serice or what?

POWERQUALITY BRIAN: Is two hours long enough for this chat?

POWERQUALITY TKEY: Im back

POWERQUALITY WARD: Brian, I think two hours is about right.

POWERQUALITY BRIAN: hi tom

POWERQUALITY BRIAN: good...

POWERQUALITY ANDYV: yes I agree 2hrs

POWERQUALITY BRIAN: anyone else

POWERQUALITY ANDYV: it the time of day correct?

POWERQUALITY BRIAN: questions now....

POWERQUALITY SKLEIN: The topic foremost in my mind right now is what to eat for

lunch. I enjoyed the discussion, which I understand has been historic in some sense But

I think I will sign off now and go eat.

POWERQUALITY SAM: 2 hours seems to work very well

POWERQUALITY DANIELH: time of day is good

POWERQUALITY BILLMANN: 2 hrs is fine

POWERQUALITY MSTEARS: Two hours work well, the middle of the day allows east and west coast to be involved

POWERQUALITY BRIAN: good. Will everyone be back for the next chat

POWERQUALITY GRAVELY: Brian, I will forward my recommendations on email, thanks.

POWERQUALITY BILLMANN: yes i'll be back

POWERQUALITY ANDYZYREK: Brian, would it be possible to have a forum published on your home page prior to Nov 15.

POWERQUALITY BRIAN: I would like to do another that before Nov 15th, any

thoughts

POWERQUALITY ANDY: U bet

POWERQUALITY SAM: I believe that this chat may set an attendance record for most participants during a first session

POWERQUALITY JOHNMUNG: a parting thought--"harmonics make the music rich,

they make the tone insprinng-harmonics in your power line WILL BLOW THE

**BUILDINGS WIRING" IIM MUNGENAST** 

POWERQUALITY BRIAN: Your're all invited to return

POWERQUALITY BRIAN: the next chat

POWERQUALITY BRIAN: This chat feature will help set standards of how we view our

industry

POWERQUALITY WARD: For me this was two hours very well spent, and it was quite enjoyable.

POWERQUALITY BRIAN: Tell a colleague about our chat Nov 15th

POWERQUALITY BRIAN: Thanks Ward

POWERQUALITY BRIAN: I would like to do this on a weekly basis, any thoughts yet

POWERQUALITY GRAVELY: John: talk it up in Germany!!

POWERQUALITY ANDY: I would like to thank utilicorp and everyone envolved.

POWERQUALITY BRIAN: Thanks Andy for your help

POWERQUALITY WARD: Did this notice go out to the Power Globe mailing list?

POWERQUALITY BRIAN: No, but could help us Ward with that

POWERQUALITY BRIAN: Lets all get the word out about this chat

POWERQUALITY WARD: I'm on the list and will be glad to forward anything you wish

to it.

POWERQUALITY BRIAN: Please use it whenver you wish, even schedule your own

chats whenver

POWERQUALITY JOHNMUNG: MANY THANKS TO UTILICORP AND ALL

INVOLVED- FROM AN OLD STEAM BOATER :-)

POWERQUALITY BRIAN: thanks ward

POWERQUALITY BRIAN: Hi duane

POWERQUALITY BRIAN: This chat is offically over, but do stick around for foir more

chatting

POWERQUALITY BRIAN: Thanks to all, cya on Nov 15th

POWERQUALITY MSTEARS: Ward, Tom, and John I appreciate your participation

POWERQUALITY BRIAN: Thanks Guys and Ladies!!!!!!!!!!

POWERQUALITY SWPPD: WHAT IS HAPPENING ON NOV. 15

POWERQUALITY BRIAN: our next chat with a panel of experts

POWERQUALITY BRIAN: topic yet to be decided

POWERQUALITY DPSWOBO: Hi Brian, Sorry I was on the phone and could not

respond right away. Did I get the time incorrectly for the chat?

POWERQUALITY BRIAN: please send us a suggestions

POWERQUALITY ANDY: good bye ;-)

POWERQUALITY BRIAN: Yeah, but stick around to chat with some friends

POWERQUALITY BRIAN: We had a total of 50 people and avg of 20 people at one time

POWERQUALITY BRIAN: Thanks everyone!!!Lunch Time

POWERQUALITY BRIAN: Next Chat Nov 15th at 10-12 ct

POWERQUALITY BRIAN: But this chat line is available 24hrs/day/7 days a week

POWERQUALITY BRIAN: Please use it whenever

POWERQUALITY GRAVELY: Thanks to the panel and Utilicorp for the session!

POWERQUALITY BRIAN: Talk to your collegues and friends about any particular topic

POWERQUALITY BRIAN: Come see our home page for new topics and chais

POWERQUALITY BRIAN: http://www.utilicorp.com

POWERQUALITY BRIAN: Thanks Power Quality Assurance Magazine and All our

panel members

POWERQUALITY BRIAN: :)

POWERQUALITY SWPPD: MISSED THIS SESSION, ICAN WE GET HARD COPY

INFO?

POWERQUALITY BRIAN: yes swwp, it will be published in pq mag and our home page

POWERQUALITY BRIAN: catch our next session on nov 15th

POWERQUALITY BRIAN: 10-12 ct

POWERQUALITY SWPPD: THANKS A BUNCH!!

POWERQUALITY SWPPD: GOOD BYE!

POWERQUALITY BRIAN: no prob

POWERQUALITY BRIAN: cya

POWERQUALITY DESWETT:

POWERQUALITY TKEY: Good session brian, ddorr and I will be signing off now, look

forward to the next session.

POWERQUALITY DPSWOBO: Thanks for the info on the next session, we will get on

next time

POWERQUALITY DMARKS: I hope everyone enjoyed this session.

POWERQUALITY MSTEARS: I am logging off Thanks

POWERQUALITY SAM: This is Tony and I am watching the action... we made history.

Great work guys.

POWERQUALITY BRIAN: Lunch time

POWERQUALITY BRIAN: Next chat is nov 15th

POWERQUALITY BRIAN: 10-12ct

POWERQUALITY BRIAN: please continuie to look at utilicorp's hp

POWERQUALITY BRIAN: for more info

POWERQUALITY BRIAN: email if you have any questions regarding the chat

POWERQUALITY BRIAN: bspencer@utilicorp.com

POWERQUALITY BRIAN: later

SUPPORT BRIAN: hi guys

SUPPORT BRIAN: success

SUPPORT BRIAN: thanks for the help

SUPPORT BRIAN: cya

POWERQUALITY BRIAN: next chat on Nov 15th

POWERQUALITY BRIAN: 10-12 ct

POWERQUALITY BRIAN: any suggestion on topics please contact me by email

POWERQUALITY BRIAN: bspencer@utilicorp.com

POWERQUALITY BRIAN: hi chuck

POWERQUALITY BRIAN: hi randy

POWERQUALITY CPREECS: hello brian

POWERQUALITY BRIAN: How are you chuck

POWERQUALITY CPREECS: how has the participation been?

POWERQUALITY BRIAN: I am sorry you missed the offical chat, but do come back at

any time for some chatting

POWERQUALITY BRIAN: great 20 people avg. 50 total people

POWERQUALITY CPREECS: ?yes, i got some conflicting info

POWERQUALITY BRIAN: transcripts will be in PQ mag next month and on unitcorp's

home page

POWERQUALITY CPREECS: what were the topics discussed?

POWERQUALITY BRIAN: how is that chuck

POWERQUALITY BRIAN: power quality, standards,

POWERQUALITY BRIAN: retail wheeling

POWERQUALITY BRIAN: cya, lunch time

POWERQUALITY CPREECS; later

POWERQUALITY BRIAN: bye all

POWERQUALITY BRIAN: email me chuck

POWERQUALITY RB: sorry I missed it. I got 12-2 est off the net. bye.

POWERQUALITY BRIAN: sorry RB

POWERQUALITY BRIAN: miss information

POWERQUALITY BRIAN: next chat is 10-12

POWERQUALITY BRIAN: ct

POWERQUALITY BRIAN: nov 15th

POWERQUALITY BRIAN: bye

POWERQUALITY RB: thanks

POWERQUALITY BRIAN: no prob, tell all

POWERQUALITY ANDY: Is anyone still here talking about power quality?

POWERQUALITY DAVE: Just signed on that is what I was trying to find out

POWERQUALITY ANDY: the PQ chat was running from 11:00-1:00est

POWERQUALITY ANDY: Were you involved then?

POWERQUALITY DAVE: No I just got a chance to sign on now

POWERQUALITY ANDY: there were some great discussions.

POWERQUALITY ANDY: The transcripts will be available to down load at

utilicorp.com Brian Spencer says.

POWERQUALITY ANDY: What is your experience in PQ

POWERQUALITY DAVE: That is what I was looking for, are they available to down

load now, I work in a data center and have worked with UPS systems for about 12 years

POWERQUALITY DAVE: I did field service for Exide

POWERQUALITY ANDY: Brian just went to Lunch in KS I don/t know when it will

availalbe.

POWERQUALITY DAVE: Thanks for the Info on the downloads, I hope they do this

again

POWERQUALITY ANDY: so do 1.

POWERQUALITY DAVE: What is your experience on PQ

POWERQUALITY ANDY: I am the editor or Power quality mag.

POWERQUALITY DAVE: Good mag., I pick up alot in it

POWERQUALITY ANDY: do your receive power quality assurance magazine?

POWERQUALITY ANDY: great glad to hear it.

POWERQUALITY DAVE: We get it at work but I have asked to have it sent to my home

POWERQUALITY ANDY: did you get the latest issue witht the lighting on the cover?

POWERQUALITY DAVE: Not yet, have seen it on line though

POWERQUALITY ANDY: great.

POWERQUALITY ANDY: any suggestion for editorial?

POWERQUALITY DAVE:

POWERQUALITY DAVE: no it is good

POWERQUALITY ANDY: ok.

POWERQUALITY ANDY: I am currently editing an article about VRLA battery

charging.

POWERQUALITY DAVE: I am working on a resonant problem with Utility and was

looking for info

POWERQUALITY ANDY: explain

POWERQUALITY ANDY: by the way my e-mail is andy@powerquality.com

POWERQUALITY DAVE: we are running a lot of 5th har, across our system in a large

data center

POWERQUALITY ANDY: I see

POWERQUALITY ANDY: I will try to address this in an upcomming issue. may be

march/april or even sooner.

POWERQUALITY DAVE: we have 4800kw of UPS cap on two transformers and we

have alot of 5th on our other boards

POWERQUALITY ANDY: If you are interested in writing up a case history including

you solutions I would like to review it and poss, publish

POWERQUALITY MSTONEHAM: Is this chat session still active?

POWERQUALITY ANDY: YES

POWERQUALITY ANDY: We can'nt get enough! !!

POWERQUALITY DAVE: when we can get it fixed. It looks like we have a problem

with input filtering on a couple of UPS,s

POWERQUALITY ANDY: input fro the utility or a generator?

POWERQUALITY DAVE: utility

POWERQUALITY MSTONEHAM: I understand there was a chat session earlier today

with some guest" chatters". Is there an archive of the discussion since I missed it?

POWERQUALITY DAVE: we have 66kv to 12kv then to 480 v by 4 trans on property

POWERQUALITY ANDY: What are you leaning towards in a solution dave

POWERQUALITY ANDY: MTONEHAM>>yes but I don't know when, contact

BSPENCER@utilicorp.com

POWERQUALITY DAVE: the computer seem to have no problem, but we have alot of

motor heating / bad PF

POWERQUALITY MSTONEHAM: Thanks!

POWERQUALITY DAVE: we currently are working with a consulant but I am looking

for more info

POWERQUALITY ANDY: will capacitors solve your ptoblem

POWERQUALITY ANDY:

POWERQUALITY ANDY: there also is a forum under utilicorp.com where you can post

you questions.

POWERQUALITY DAVE: Each 600kw UPS has Input filtering / may need trap for 5th

POWERQUALITY ANDY: or you can access it form powerquality.com

POWERQUALITY DAVE: thanks

POWERQUALITY ANDY: Talk to ya later dave

POWERQUALITY DAVE: is PQ.com your Mag

POWERQUALITY ANDY: bye

POWERQUALITY DAVE: bye

POWERQUALITY ANDY: yes

POWERQUALITY DAVE: thanks

POWERQUALITY ANDY: :-)

POWERQUALITY MSTONEHAM:

POWERQUALITY MSTONEHAM: Is anyone else hear? There doesn't seem to be much

traffic,

POWERQUALITY MSTONEHAM:

POWERQUALITY CILCOJRG: Hello- is the conference over?

POWERQUALITY CILCOIRG:

POWERQUALITY CILCOIRG: hello

POWERQUALITY BRIAN: yes

POWERQUALITY BRIAN: the conference was from 10-12 et

POWERQUALITY BRIAN, someone gave out the wrong information

POWERQUALITY BRIAN: hello cilco

POWERQUALITY BRIAN: anyone still there

SUPPORT BRIAN: hi all

SUPPORT BRIAN: anyone there

POWERQUALITY BRIAN: jenny>>are you there

POWERQUALITY CJBOUTCHER: is anyone here a utility employee?

POWERQUALITY BRIAN: Hi chris

POWERQUALITY BRIAN: how are you?

POWERQUALITY CJBOUTCHER: hi brian it is quiet in here

POWERQUALITY BRIAN: the conference was at 10:00ct

POWERQUALITY CJBOUTCHER: ah I see

POWERQUALITY CJBOUTCHER: when is the next one?

POWERQUALITY BRIAN: nov 15th

POWERQUALITY BRIAN: 10-12 POWERQUALITY BRIAN: ct

POWERQUALITY CIBOUTCHER: is the channel open at other times?

POWERQUALITY BRIAN: yes 24 hours a dfay

POWERQUALITY CIBOUTCHER: but not much discussion?

POWERQUALITY BRIAN: not right now.

POWERQUALITY BRIAN: cya

POWERQUALITY CIBOUTCHER: bye

POWERQUALITY BRIAN: hi jenny

POWERQUALITY JOSH: hello?

POWERQUALITY BRIAN: hi dan

POWERQUALITY BRIAN: hi dan

POWERQUALITY BRIAN: are you awake yet?

POWERQUALITY BRIAN: just giving present this a.m.

POWERQUALITY BRIAN: :)

POWERQUALITY BRIAN: who is guest96

POWERQUALITY GUEST96; test

While a particular embodiment of the present invention has been disclosed, it is to be understood that various different modifications are possible and are within the true spirit of the invention, the scope of which is to be determined with reference to the claims set forth below. There is no intention, therefore, to limit the invention to the exact disclosure presented herein as a teaching of one embodiment of the invention.

### I Claim:

- Computerized human communication arbitrating and distributing system, including:
  - a controller digital computer;
- a plurality of participator digital computers, each said participator computer including an input device for receiving human-input information from a human user and an output device for presenting information to the user, each said user having a user identity;
- a connection [internet] linking the controller computer with each of the participator computers;

controller software, running on the controller computer to arbitrate in accordance with predefined rules including said user identity, which ones of the participator computers can interact in one of a plurality of groups through the controller computer and to distribute real time data to the respective ones of the groups;

participator software, running on each of the participator computers to handle a user interface permitting one said user to send a multimedia information message to the controller computer, which arbitrates which of the participator computers receive the multimedia information message and conveys the multimedia information message to the selected participator computers to present the multimedia information to the respective user.

### **ABSTRACT**

A computerized human communication arbitrating and distributing system, including a controller digital computer and a plurality of participator digital computers, each of the participator computers including an input device for receiving human-input information from a human user and an output device for presenting information to the user, each said user having a user identity. A connection, such as Internet, links the controller computer with each of the participator computers. Controller software runs on the controller computer to arbitrate in accordance with predefined rules including said user identity, which ones of the participator computers can interact in one of a plurality of groups through the controller computer and to distribute real time data to the respective ones of the groups. Participator software runs on each of the participator computers to handle a user interface permitting one said user to send a multimedia information message to the controller computer, which arbitrates which of the participator computers receive the multimedia information message and conveys the multimedia information message to the selected participator computers to present the multimedia information to the respective user.

FIG. 1

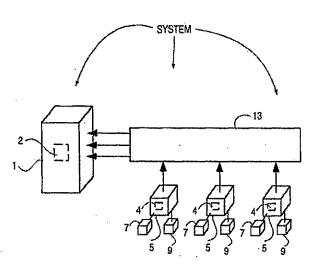

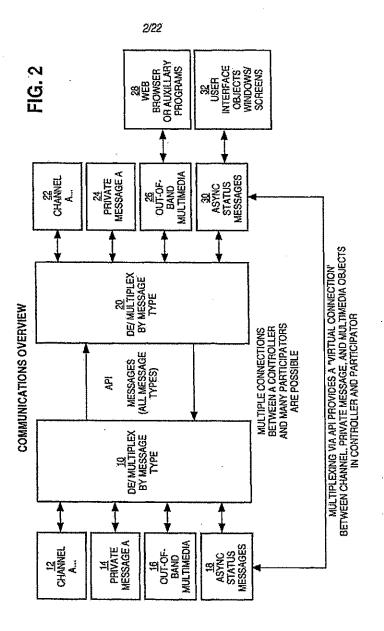

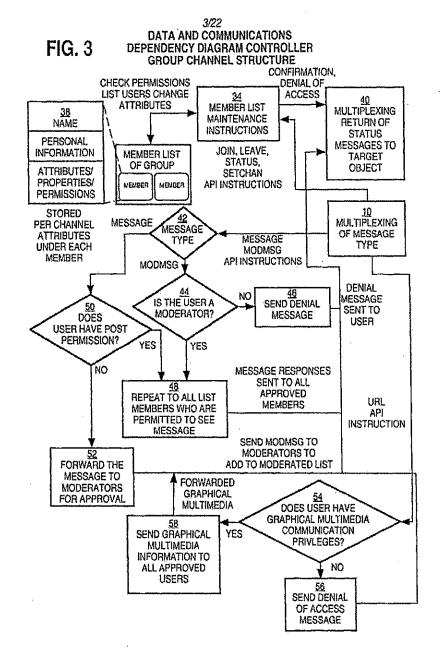

FIG. 4
CENTRAL CONTROLLER LOOP COMMUNICATIONS

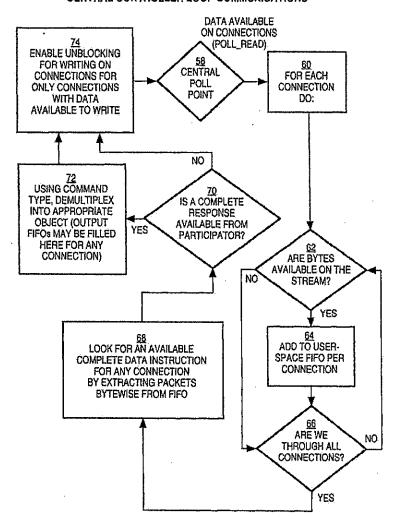

FIG. 5

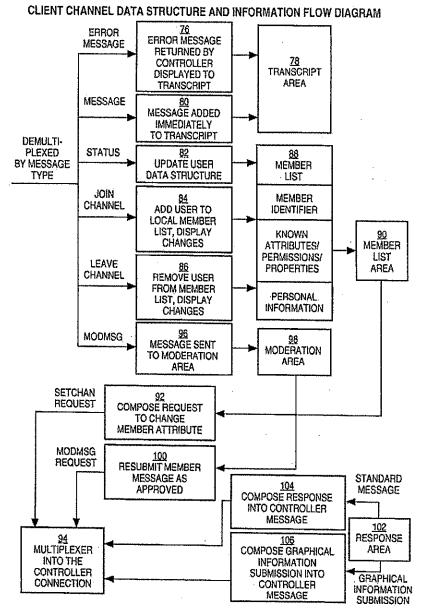

6/22

FIG. 6

PARTICIPATION SOFTWARE OUT-OF-BAND MULTIMEDIA OUT-OF-BAND MULTIMEDIA INFORMATION FLOW DIAGRAM

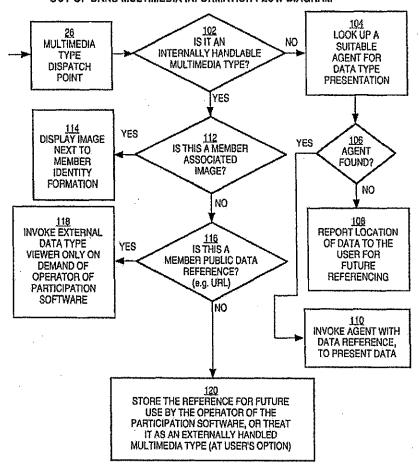

FIG. 7

| ldentifier: | DMARKS               |
|-------------|----------------------|
| Password:   | PRACE                |
|             | Login to Chat        |
|             | Register for Account |

FIG. 8

|       | eccess CraptedX                               |
|-------|-----------------------------------------------|
|       | You are granted access with identifier DMARKS |
|       | Click Here                                    |
| Untru | sted Java Applet Window                       |

FIG. 9

|      |                                         | OX   |
|------|-----------------------------------------|------|
| File | Maintenance                             |      |
|      |                                         |      |
|      |                                         |      |
| l .  |                                         | - [[ |
|      |                                         | - 11 |
|      | •                                       | - 11 |
| ٠.   |                                         | - 11 |
|      | ·                                       |      |
| 1    |                                         | - 11 |
|      | •                                       | - 11 |
| ĺ    |                                         | 11   |
|      |                                         | H    |
|      |                                         | - 11 |
|      |                                         | - 11 |
|      |                                         | - 11 |
|      |                                         |      |
| Į .  |                                         | - 11 |
|      | i e e e e e e e e e e e e e e e e e e e |      |
|      |                                         | ]    |
|      | ·                                       |      |
| L    |                                         |      |
|      | •                                       | ļ    |
| Untr | rusted Java Applet Window               |      |
|      |                                         |      |

FIG. 10

| O New Channel           | LOX         |
|-------------------------|-------------|
| New Channel Name:       | TESTCHANNEL |
| Untrusted Java Applet 1 | Window      |

FIG. 11

| File  | ixmal testerannet  Moderator |              |
|-------|------------------------------|--------------|
|       |                              | DMARKS-MWU D |
| ÷     |                              |              |
| वा    |                              |              |
| Untru | sted Java Applet Window      |              |

FIG. 12

| ile       | Moderator               |              |
|-----------|-------------------------|--------------|
|           |                         | △ DMARKS-MWU |
|           | •                       | ME-MWU Me.   |
|           |                         |              |
|           |                         |              |
|           |                         |              |
|           |                         |              |
|           |                         |              |
|           |                         |              |
|           |                         | <del> </del> |
| $\square$ |                         |              |
|           |                         |              |
|           | sted Java Applet Window |              |

FIG. 13

| DMARKS: hello there     | ۵        | DMARKS-MWU 1 |
|-------------------------|----------|--------------|
| minimized times preside |          | ME-MWU Me.   |
| •                       |          |              |
|                         | <b> </b> |              |
|                         |          |              |
|                         |          |              |
|                         | <b> </b> |              |
|                         |          |              |
| •                       | -        |              |
|                         | ₹        |              |
|                         |          |              |
|                         | ·        |              |

FIG. 14

| ile Moderator  MARKS: hello there     |             |     |
|---------------------------------------|-------------|-----|
|                                       | A DMARKS-MW |     |
| e: hi there                           | ME-MWU I    | le. |
| •                                     | <u> </u>    |     |
|                                       | <u> </u>    |     |
|                                       | <u> </u>    |     |
|                                       | H           |     |
|                                       | <u>-</u>    |     |
|                                       |             |     |
| *                                     | -           |     |
|                                       | <b>v</b>    |     |
|                                       |             |     |
| · · · · · · · · · · · · · · · · · · · |             |     |

FIG. 15

| Private Messages to ME                   | X   |
|------------------------------------------|-----|
| File                                     | ا ج |
| <u> </u>                                 | ì   |
|                                          |     |
|                                          | -   |
|                                          | 1   |
|                                          |     |
| <u> </u>                                 | -[] |
| · ·                                      |     |
| <del> </del>                             | 7   |
|                                          | ۲,  |
| this message is seen by only the user ME | ال  |
| Intrusted Java Applet Window             |     |

FIG. 16

|                                                                                                    | <b>- L</b> OX |
|----------------------------------------------------------------------------------------------------|---------------|
| File To ME: this message is seen by only ME ME: This is the private message response that is only seen by th DMARKS | e user        |
|                                                                                                    |               |
| Untrusted Java Applet Window                                                                                        |               |

FIG. 17

| o e          | HAIDHO DE SIZONAÇIN      | es es es es es es es es | XIDI.        |
|--------------|--------------------------|-------------------------|--------------|
| File         | Moderator                |                         |              |
| DMA          | Send URL                 |                         | DMARKS-MWU D |
| ME:          | Toggle Moderator         |                         | ME-MWU Me.   |
| ļ            | Togole Write             |                         |              |
| İ            | Toggle URL               |                         | -            |
|              | Toggle Banned            |                         | -            |
|              | Moderator Window         | ·                       | -            |
| ŀ            |                          | ` <u> </u>              | T            |
|              |                          |                         | ]            |
|              |                          |                         |              |
| <del> </del> | 1 : 1 1 1 1 1 1 1 1 1    |                         | ସ            |
|              |                          | 11111111111             | _!           |
| <u> </u>     |                          |                         | ]            |
| Untru        | isted Java Applet Window | !                       |              |
|              |                          |                         |              |

FIG. 18

| Olego topis are meliannes. File Moderator |                            |
|-------------------------------------------|----------------------------|
| DMARKS: helio there<br>ME: hi there       | DMARKS-MWU C<br>ME-MWU Mg. |
| Mntrusted Java Applet Window              |                            |

FIG. 19

| File Maintenance             |
|------------------------------|
|                              |
| Testch annel-pat             |
| LESTON MANEGERS              |
|                              |
|                              |
|                              |
|                              |
|                              |
| ·                            |
| •                            |
|                              |
|                              |
|                              |
| Untrusted Java Applet Window |

FIG. 20

|        | anna Nejat nooxa alanat                                                 |
|--------|-------------------------------------------------------------------------|
| TEST   | Property Editor Toggle All Posting Toggle All Joining Toggle Transcript |
|        |                                                                         |
| Untrus | ed Java Applet Window                                                   |

FIG. 21

|       | hacnel Estacoscalando     | ΣIC    |
|-------|---------------------------|--------|
| File  | Maintenance               |        |
| TEST  | T CHANNEL-JT              | $\neg$ |
|       |                           | - 1    |
| l     |                           | 1      |
| 1     |                           | 1      |
|       | •                         | - 1    |
| H     |                           | - 1    |
|       |                           | - 1    |
| l     |                           | 1      |
|       |                           |        |
|       |                           |        |
| l     |                           |        |
| L     | sted Java Applet Window   |        |
| VIRIU | zied Java Abbier willidom |        |

FIG. 22

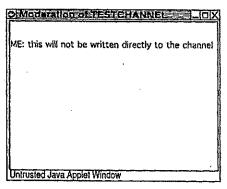

FIG. 23

| S)=Chartengi=p=>==CRANRE=================================== |    |                            |
|-------------------------------------------------------------|----|----------------------------|
| ME: this will not be written directly to the channel        |    | DMARKS-MWU D<br>ME-MWU Me. |
|                                                             | বি |                            |
| Untrusted Java Applet Window                                |    |                            |

FIG. 24

| o Eth              |                       |                  |            |               |  |
|--------------------|-----------------------|------------------|------------|---------------|--|
| File               | Moderator             |                  |            |               |  |
| ME: thi            | Send URL              | v to the channel | Δ          | DMARKS-MWIJ D |  |
|                    | Toggle Moderator      |                  |            | ME-MWU Me.    |  |
|                    | Toggle Write          | ]                | Н          |               |  |
|                    | Toggle URL            | l .              | -          |               |  |
|                    | Toggle Banned         | 1                | -          |               |  |
| i !                | Moderator Window      | 1                | Н          |               |  |
| ]                  |                       | 4                |            |               |  |
| ]                  |                       |                  | П          |               |  |
|                    |                       |                  |            | ļ             |  |
| <b>3</b> 1 7 1     |                       | <del></del>      | <u>, V</u> |               |  |
|                    |                       | <u></u>          | للع        | L             |  |
| http://www.ais.net |                       |                  |            |               |  |
| Untruste           | ed Java Applet Window |                  |            |               |  |

FIG. 25

| ME: this will not be written directly to the channel | 4    | DMARKS-MWU |
|------------------------------------------------------|------|------------|
| URL DMARKS: http://www.ais.net                       | H    | ME-MWU Me. |
|                                                      |      |            |
|                                                      | -    |            |
|                                                      |      |            |
|                                                      | \    |            |
|                                                      | 9    |            |
|                                                      | IS Y |            |
|                                                      | JVI  | <u> </u>   |

FIG. 26

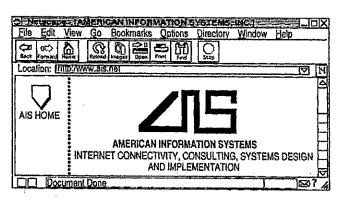

FIG. 27

| Identifier: | DMARKS                   |
|-------------|--------------------------|
| Property:   | FAX                      |
| Value:      | 312-255-8501             |
| New Value:  | 312-555-1212             |
|             | Put away Property Editor |

FIG. 28

| Connect Edit Terminal Help                                 |                                                                                                    |
|------------------------------------------------------------|----------------------------------------------------------------------------------------------------|
| Type CTL-B to register For a Login if you do not have one. |                                                                                                    |
| Login: ME                                                  | Enter Login and Password here at the prompt or type CTL-A for                                      |
| Password:                                                  | help.<br>  To sign up for a<br>  new account,<br>  press Control-B.<br>  Press Ctl-Q to<br>  quit. |

19/22 FIG. 29

| Connect Edit Terminal Help |                                                                                            |
|----------------------------|--------------------------------------------------------------------------------------------|
| CHANNEL LIST               | DMARKS<br>ME                                                                               |
| TEST CHANNEL-JPT 1 ""      |                                                                                            |
|                            |                                                                                            |
|                            |                                                                                            |
| ·                          | Select the channel you wish to join using the up and down arrow keys and then press ENTER. |
|                            | Type CTL-A for help                                                                        |
|                            | [<br>                                                                                      |
| New Channel:               |                                                                                            |

FIG. 30

|           |                              | rig. 30      |                                                                                                    |
|-----------|------------------------------|--------------|----------------------------------------------------------------------------------------------------|
|           | eagle nis m<br>Edit Terminal |              |                                                                                                    |
| Connect [ | <u>Edit Terminal</u>         | <u>H</u> elp | MWU DMARKS "Daniel<br>MWU ME "Me."                                                                             |
|           |                              |              | Type what you wish to say on the channel and press ENTER. Press CTL-L, to change channels. Type TAB, and press |
| Channel   | TESTCHAN                     | VEL          | the arrow keys to see who is on the channel. Press CTL-P for private messages.                                 |

# FIG. 31

| Connect                      | Edit Terminal | Help |                                                                              |
|------------------------------|---------------|------|------------------------------------------------------------------------------|
|                              |               |      | MWU DMARKS "Daniel<br>MWU ME "Me."                                           |
| •                            |               |      |                                                                              |
|                              |               |      | Type what you wish to say on the channel and press                           |
|                              |               |      | ENTER. Press CTL-L to change channels. Type TAB, and press the arrow keys to |
|                              | hello there   | .1,1 | see who is on the                                                            |
| ∪nanne<br>hi there. <b>≡</b> | I: TESTCHANI  |      | CTL-P for private<br>  messages.                                             |

21/22

FIG. 32

| ∆≣Felge    | t-ea                       | gleaisane       |                     |                                                                                                    |
|------------|----------------------------|-----------------|---------------------|----------------------------------------------------------------------------------------------------|
| Connect    | <u>E</u> dit               | <u>Terminal</u> | Help                |                                                                                                    |
|            |                            |                 |                     | MWU DMARKS "Daniel<br>MWU ME "Me."<br>                                                                                                    |
| to see it) | here<br>nessa <sub>l</sub> | •               | MARKS (press CTRL-F | Type what you wish to say on the channel and press ENTER. Press CTL-L to change channels. Type TAB, and press the arrow keys to see who is on the channel. Press CTL-P for private messages. |

# FIG. 33

| ঠ∐Telnei engle-nis.net            |                                                                                                    |
|-----------------------------------|----------------------------------------------------------------------------------------------------|
| <u>Connect Edit Terminal Help</u> |                                                                                                    |
| <u> </u>                          | DMARKS ME  Hit TAB, and use the arrow keys to select the person you wish to send a private message to, and press ENTER. Then, type your private message and press enter ENTER. Type CTL-A for help |
|                                   | i                                                                                                    |

FIG. 34

| Connect Edit Ter | alpane)<br>minal Help                                      |                                       |
|------------------|------------------------------------------------------------|---------------------------------------|
|                  |                                                            | "DMARKS "Daniel Marks<br>  ME "Me." # |
| ME: hi there     | hereDMARKS: hello ther<br>rom DMARKS (press CTI<br>CHANNEL | Type TAB, and press                   |

I hereby certify that phis correspondence is being filed by doposyting it with the United States Potent Satrupé pursuant to 17 CTR Section 1 10 on phe-date indicated below, an an envolupe with sufficient postage and addressed to the Cormissioner of Patence and Tracemarks, Weynington, 20 C. 2021 op the

PATENT

Paper No. 3

Our File No.

## IN THE UNITED STATES PATENT AND TRADEMARK OFFICE

Inventor

Daniel L. Marks

Serial No.

08/617,658

Filed

April 1, 1996

For

GROUP COMMUNICATIONS MULTIPLEXING

SYSTEM

Group Art Unit

Washington, D.C. 20231

Examiner

The Commissioner of Patents and Trademarks

## COMBINED DECLARATION AND POWER OF ATTORNEY

SIR:

I, the undersigned inventor, hereby respectfully declare that: my residence, address, and citizenship are as stated below; I believe that I am the original, first, and only inventor of the subject matter which is claimed and for which a patent is sought in the above-referenced specification; I have reviewed and understand the contents of the above-identified specification, including the claims; I acknowledge the duty to disclose information which is material to the examination of this application in accordance with Title 37, Code of Federal Regulations § 1.56(a); and that all statements made on my own knowledge are true and all statements made on information and belief are believed to be true, and further that these statements are made with the knowledge that willful false statements

Baxer & MCXenzie dat ploteirier paza violasi, sandomi esse datage, sende essen and the like so made are punishable by fine or imprisonment, or both, under Section 1001 of Title 18 of the United States Code, and that such willful false statements may jeopardize the validity of the application or any patent issued thereon.

I hereby appoint as my attorneys, with full powers of inspection, substitution, revocation, and power to appoint associate attorneys, Peter K. Trzyna (Reg. No. 32,601 and a member of the New York and Washington, DC bars), James G. Staples (Reg. No. 19,013), Philip J. Zadeik (Reg. No. 31,444), David I. Roche (Reg. No. 30,797), all of whom except Peter K. Trzyna are members of the Illinois bar. Peter K. Trzyna being a member of the bars of New York and Washington, D.C., and all at the Chicago office of the law firm of Baker & McKenzie, One Prudential Plaza, 130 East Randolph Drive, Chicago, Illinois 60601; (Reg. No 29, 186 and a member of the Texas bar) and John G. Flaim (Reg. No. 37,323 and a member of the New York, New Jersey and Texas bars), both of the Dallas office of the law firm of Baker & McKenzie, 4500 Trammell Crow Center, 2001 Ross Avenue, Dallas, Texas 75201; and Kevin M. O'Brien (Reg. No. 30,578 and a member of the Washington, DC bar), and Michael J. McKeon (Reg. No. 37,888), all of the Washington, DC office of the law firm of Baker & McKenzie, 815 Connecticut Avenue, N.W., Washington, DC 20006-4078.

Address all correspondence to <u>Peter K. Trzyna</u>, Baker & McKenzie, One Prudential Plaza, 130 East Randolph Drive, Chicago, Illinois 60601.

Address all telephone calls to <u>Peter K. Trzyna</u> at telephone number (312) 861-8010.

I hereby declare that all statements made herein of my own knowledge are true and that all statements made on information and belief are believed to be true; and further that these scatements were made with knowledge that willful false statements and the like so made are punishable by fine or imprisonment, or both, under Section 1001 of Title 18 of the United States Code, and that such willful false statement may jeopardize the validity of the application or any patent issued thereon.

نار کرز Citizenship

3116 Mary Kay, Glenview, IL 60025 Residence and Post Office Address

Subscribed and sworn to before me

THETACETERSHAVARESHORESER FO

| S. S.      | 09/399578 09/20/39 Chass Subclass SSUB CLASSIFICATION                                                   |                                                                    |                     | 10                                               |                         | PATENT NUMBER                           |                   |
|------------|----------------------------------------------------------------------------------------------------|--------------------------------------------------------------------|---------------------|--------------------------------------------------|-------------------------|-----------------------------------------|-------------------|
| 1500       | Ossus Const                                                                                             | U.S. UTI                                                           | LITY PATE           |                                                  | LICATION<br>PATENT DATE | p                                       |                   |
|            | SECTOR CLASS                                                                                            | SUBCLASS 2                                                         |                     | T UNIT 27                                        | 55 EXAMIN               | winder                                  |                   |
|            |                                                                                                    | 12.0                                                               | <u> </u>            | ` F                                              |                         | ISK (CRF) FICHE                         |                   |
|            |                                                                                                    |                                                                    | ler.                |                                                  |                         | <u>.</u>                                |                   |
|            | . PR                                                                                                    | EPARED AI                                                          | ND APPRO            | VED FO                                           | RISSUE                  | 1 1 Y                                   |                   |
| <b>y</b> . |                                                                                                    | ISSUIN                                                             | G CLASSI            | FICATIO                                          | N'                      | may f                                   | 1                 |
|            | ORIGINAL                                                                                                |                                                                    |                     |                                                  | EFERENÇE(S)             | ·                                       |                   |
|            | CLASS SUBCLASS                                                                                          | CLASS                                                              | 5                   | UBCLASS (OI                                      | NE SUBCLASS PER         | BLOCK)                                  | 13                |
|            | INTERNATIONAL CI ASSIFICATI                                                                             | ON                                                                 | -                   |                                                  |                         | 1 1 1 1 1 1 1 1                         |                   |
|            |                                                                                                    |                                                                    |                     |                                                  |                         | 1 18 1 1 2                              |                   |
|            |                                                                                                    |                                                                    |                     |                                                  | · 1.45%                 | 10277                                   |                   |
| 1          |                                                                                                    |                                                                    | 1:2                 | <del>                                     </del> |                         | B. 1                                    | $\{\cdot,\cdot\}$ |
| 4.0        |                                                                                                    | 1 46                                                               | į.                  |                                                  | Continued on Issue S    | ip Inside File Jacket " 743             |                   |
|            |                                                                                                    |                                                                    |                     |                                                  | 1.                      | 1/200                                   | ,                 |
|            | TERMINAL                                                                                                | DRAWINGS                                                           |                     | CLAIMS ALLOWED                                   |                         | 1:1                                     |                   |
|            | OISCLAIMER                                                                                              | Sheets Drwg.                                                       | Figs. Drwg.         | Print Fig.                                       | Total Claims            | Print Claim for O.G.                    |                   |
|            | : a) The term of this patern<br>subsequent to(date)                                                     |                                                                    |                     | •                                                | NOTICE OF A             | LOWANCE MAILED                          |                   |
|            | has been disclaimed.                                                                                    | (Assistant                                                         | Esaminar)           | (De2e)                                           |                         |                                         |                   |
|            | 25) The term of this patent shall not extend beyond the expiration date of U.S Patent. No. 2, 956, 491. |                                                                    |                     | ,                                                |                         | * * * * * * * * * * * * * * * * * * * * | ▎▐                |
|            | of U.S Palent, No. 2, 956, 41.                                                                          |                                                                    |                     |                                                  |                         | SUE FEE                                 | -5%               |
|            |                                                                                                    |                                                                    | <u> </u>            |                                                  | Amount Due              | Date Paid                               | 1 .               |
| 7          |                                                                                                    | (Primary)                                                          | 12700)              | (Date)                                           | ISSUE 8                 | TCH NUMBER                              | -                 |
|            | (1 c) The terminalmonths of this patent have been disclaimed.                                           |                                                                    |                     | *                                                |                         |                                         | , ,               |
|            | WARNING:<br>The information disclosed herein may be res<br>Possession outside the U.S. Patent & Trader  | (Legal habum<br>Wichell, Unauthorized<br>hark Office is restricted | disciplant may be a | (One)<br>rohibited by the<br>year and contra     | United States Code Tide | 35, Sections 122, 181 and 368           |                   |
|            | Bes                                                                                                    | t Avail                                                            | able<br>(LABEL ARE  | Cop                                              | У                       |                                         |                   |
|            |                                                                                                    |                                                                    | (0100)              |                                                  |                         |                                         |                   |

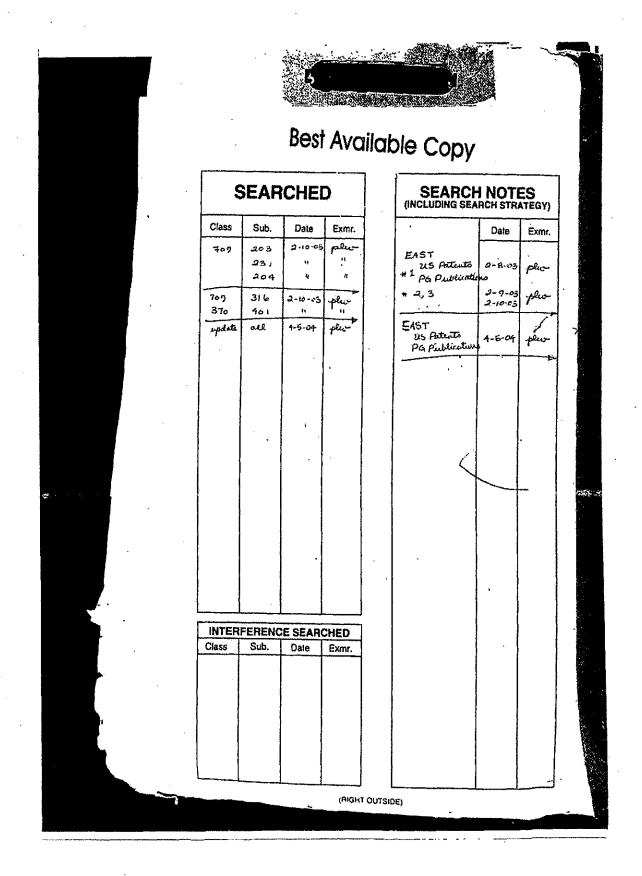

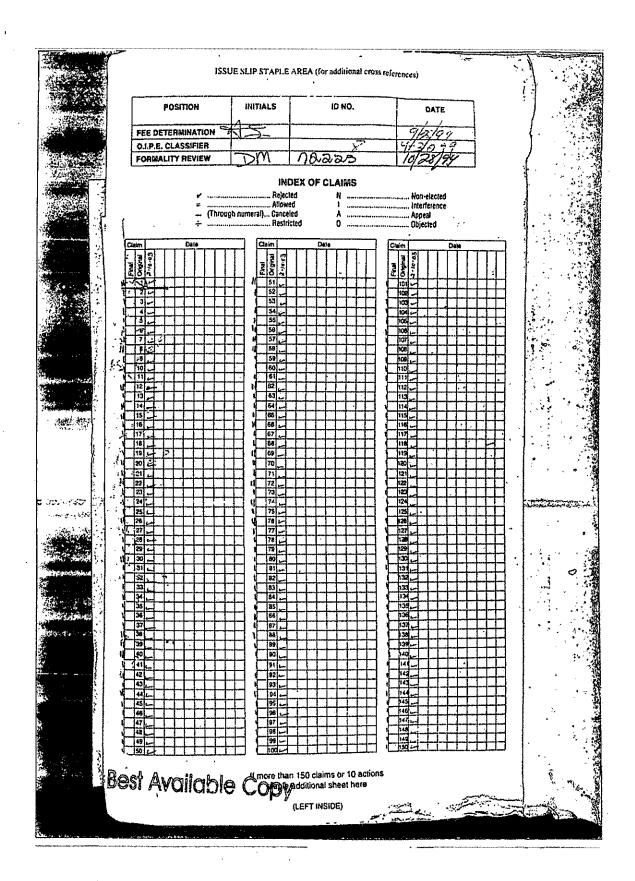

|                                        |                    | (លេខជួក រាប់វា                                   | Rejected Allowed teral) Canceled Restricted     |                   |               | ********                              | **********     | interfen<br>Appezi<br>Objecte           | •                                                                                                    |            |
|----------------------------------------|--------------------|--------------------------------------------------|-------------------------------------------------|-------------------|---------------|---------------------------------------|----------------|-----------------------------------------|----------------------------------------------------------------------------------------------------|------------|
| alm mia                                | Date               |                                                  | Claim                                           | Date              |               | ,                                     | CIN            | מ                                       | Date                                                                                                    |            |
| Original<br>2-76-63                    |                    |                                                  | Original                                        |                   |               |                                       | Fines          | and and and and and and and and and and |                                                                                                    |            |
| 11/                                    |                    |                                                  | 201                                             |                   | 扛             |                                       | 1 17           |                                         | H 790 91                                                                                                    | 100        |
|                                        | 1-1-1-             |                                                  | <b>1</b>                                        | 111               |               |                                       |                | 51 53                                   | M 794 19 (46)<br>2 534 79 (46)<br>3 966 7 46)                                                                                                    | 4.1        |
| 3 4                                    | +++                | -                                                |                                                 | ╀┼┼               | 11            | ₩.                                    | . 7            |                                         | 3 368 7148                                                                                                    |            |
| 13121                                  | +++-               |                                                  | 极                                               | ╅╅                | + +           | ++                                    | 1 1/2          |                                         | H THE PROPERTY OF THE PROPERTY OF THE PROPERTY |            |
| 6 4                                    |                    |                                                  | 136                                             |                   |               |                                       | 7              | 6 5                                     | <b>数字数                                   </b>                                                                                                    |            |
| 1714                                   | +++                |                                                  | <b>187</b>                                      | <del> - - -</del> |               | - 3                                   | 1              | 77                                      | 7 6951 14 49                                                                                                    |            |
| ¥ 15 1                                 | ┼┼┼                | +++++                                            | 139                                             | <del> - - -</del> | ╫             | ₩                                     |                |                                         |                                                                                                    | , <b>a</b> |
| الدادرم                                |                    |                                                  | 250                                             |                   |               |                                       | 1 7            | N 3                                     |                                                                                                    |            |
| ا اسا د                                |                    |                                                  | TO THE                                          | Ш                 | П             | I                                     |                |                                         | 1 10 10 10 10 10                                                                                                    |            |
| العالث و                               | ++-                | ┝╂┼┼┦                                            | 142<br>143                                      | +                 | 1             | $\vdash\vdash$                        | -1             | <b>2</b>                                | 2 94284 1914<br>2 9434.9 1514                                                                                                    |            |
|                                        | +++                | <del> </del>                                     | 144                                             | +++               | +, -          | ++                                    | -              | k) 3<br>M 1                             |                                                                                                    |            |
|                                        |                    |                                                  | 145                                             |                   |               |                                       |                | 1 1 1 5 5 5 5 5 5 5 5 5 5 5 5 5 5 5 5 5 | ा कि अनि । सिर्म मार                                                                                                    |            |
| 2 7 1                                  |                    |                                                  | 148                                             |                   |               |                                       |                | <b>16</b> 15                            | W 344 755 313 4                                                                                                    |            |
| 6 <del>331</del>                       |                    | ┠╍╂╍╂╾┨                                          | 140                                             | +-1-1             | ╂╼╂╼          | ┾┾                                    |                | 47 74<br>56 %                           | 1 3/13/4 34 4/1                                                                                                    |            |
|                                        | + + + +            |                                                  | 149                                             | +++               | ╁┼            | $\vdash$                              |                | 66 T                                    | N 31814 M 44                                                                                                    |            |
| 102                                    |                    |                                                  | 120                                             |                   | 11            | $\Box$                                | 1 7            | n - 1                                   | 2 40 512 1 84 42                                                                                                    |            |
| 7 :11 4                                |                    |                                                  | 721                                             |                   |               | Ŀ                                     |                | 74                                      | 2 9133 444                                                                                                    |            |
|                                        | <del>       </del> |                                                  | 722<br>723                                      | +++               | 11            | ـــــــــــــــــــــــــــــــــــــ |                |                                         | 4 707                                                                                                    | ۷ 📑        |
| 3 35                                   | ╁┼┼                | <del></del>                                      | 124                                             | <del> - - -</del> | ++-           | ╂┼┼                                   |                | 99   3<br>94   4<br>85   3              | 2 393 VS 9347<br>21 4013 VS 947                                                                                                    | 3          |
| 3 51 1                                 |                    |                                                  | 125                                             |                   |               |                                       | 7              | 8 3                                     | र क्रिक्स मिन                                                                                                    | -          |
| 111                                    |                    |                                                  | 126                                             |                   |               | $\Box$                                | 1 56           | \$6 B                                   | 4 19 18 18 18                                                                                                    |            |
|                                        | +++                | -                                                | 127                                             | +                 | ┼┼            | <del>     </del>                      |                |                                         | 20 多版                                                                                                    | )          |
| ┧╬┼┼                                   | +++                |                                                  | -129                                            | +++               | ╅╅            | f                                     | 一流             |                                         | 다 90Ks                                                                                                    | 8          |
|                                        |                    |                                                  | 186<br>191                                      |                   |               |                                       | 207            | 4                                       | 30 19 kg   14 14                                                                                                    |            |
| 2 1 1 L                                |                    |                                                  | 11                                              | 111               | $\perp$       |                                       |                | 3                                       | 3 41 357 48 4                                                                                                    | y i        |
| 8                                      | ┼┼┼                | ╂┼┼┼┩                                            | 183                                             | +++               | ++-           | ┼┼                                    | 一個             | 2 3                                     | TO TOTAL I TAKE I A                                                                                                    | 2          |
| 4.0                                    | 111                | <del>                                     </del> | 214                                             | ╁┼┼               | ╅╅            | ++                                    |                | 調しる                                     | 55 100 KS 44 Y<br>39 100 KS 44 YE                                                                                                    | U I        |
| 7 83                                   |                    |                                                  | 245                                             |                   |               |                                       |                | 237                                     | 55 MS381 4 82                                                                                                    | 3          |
|                                        | <del>- - -</del>   | +                                                | 236                                             | 4-4-4             | 44            | 44                                    |                | 1                                       | 34 96/20 40年                                                                                                    | 6          |
| 978                                    | +++                | ╅╅┼┼                                             | 207                                             | +++               | ++            | ++                                    | 1              |                                         | 27 48 49 49 49 49 49 49 49 49 49 49 49 49 49                                                                                                    |            |
| 9 9                                    |                    |                                                  | <b>3</b> 39                                     | <u> </u>          | 11            | 11                                    | A              |                                         |                                                                                                    | ,          |
| 7.9<br>A0                              |                    |                                                  | 2% 1                                            |                   |               | $\coprod$                             | 197            |                                         | 14 20 36 1 4 4 4 4 4 4 4 4 4 4 4 4 4 4 4 4 4 4                                                                                                    | Ď          |
| 7:1-1-                                 | 444                | HHH                                              | 199                                             | 111               | 41            | 44                                    |                | 7-                                      | 外 加强 电平                                                                                                    |            |
| 2-1-1-                                 | ╅╅                 | ++++                                             | 1¥2<br>1\$3                                     | ┿┿                | ++            | ┼┼                                    | - 4            | 23                                      | <u> </u>                                                                                                    | 12         |
| 44                                     | 111                | <del> - - - </del>                               | 74                                              | +++               | ++            | ++                                    | 1 13           |                                         |                                                                                                    | W B        |
| 95                                     |                    |                                                  | 2 ¥4<br>2 186<br>2 86<br>1 177<br>2 86<br>2 186 |                   |               |                                       | <b>经验证法院法院</b> |                                         |                                                                                                    | 15         |
| 93<br>93<br>95<br>95<br>96<br>97<br>98 | 4-1-1              | $\Box\Box\Box$                                   | 7端                                              | +                 | 44            | 11                                    | 一板             |                                         | <b>% % %</b>                                                                                                    | 46         |
| 7-1-                                   | <del></del>        | ╂╌╂╌╂╌╂                                          | 157                                             | +++               | ++            | ++                                    |                | 13-1-3                                  |                                                                                                    | 17         |
| res 1                                  | <del>+++</del> -   | ╅╅                                               | 1                                               | +++               | ++            | ╁                                     | は一点            |                                         | V9 \$4 3                                                                                                    | 49         |
| isoliti                                |                    |                                                  | <b>345</b> 0                                    | 111               | <del></del> - | 11                                    | ا الله         |                                         | 50 10 10                                                                                                    | 140        |

| Claim                                                              | Date                                              |                                                  | Ciaim                                                              | Date                                             | .,                                               | $\neg$  | Claim                                   | Date                                                               |
|--------------------------------------------------------------------|---------------------------------------------------|--------------------------------------------------|--------------------------------------------------------------------|--------------------------------------------------|--------------------------------------------------|---------|-----------------------------------------|--------------------------------------------------------------------|
| 7                                                                  |                                                   |                                                  |                                                                    | 711                                              | TTT                                              | $\top$  |                                         | Піїпп                                                              |
| Final                                                              |                                                   |                                                  | Final                                                              |                                                  |                                                  |         | Final                                   |                                                                    |
|                                                                    |                                                   | 4-4-                                             | E O                                                                |                                                  | 1-1-1                                            | 4       | ĒŌ                                      |                                                                    |
| 10 451<br>11 492                                                   |                                                   |                                                  | 100 72                                                             |                                                  | 1-1-1                                            | 4       | 555<br>559                              | 608                                                                |
| 12 45<br>42<br>48                                                  |                                                   |                                                  | 9                                                                  |                                                  | ╀┦╌┼                                             |         | 579                                     | 1 5 5 1                                                            |
| M 48                                                               | ╼╀╼╁╼╁╌╁╌                                         | 1-1-1                                            | 48 44 44 44 44 44 44 44 44 44 44 44 44 4                           | <del>- - - -</del>                               | -                                                |         | . 5 6 6 6 6 6 6 6 6 6 6 6 6 6 6 6 6 6 6 | 668<br>668<br>669<br>669<br>669                                    |
|                                                                    | <del></del>                                       | +-+-                                             | 1172                                                               | +++                                              | <del>                                     </del> |         | 44 33                                   |                                                                    |
| Ti uti                                                             | <del>-1.            </del>                        | 111                                              | . 12 27                                                            | <del>                                     </del> | ╂═┼═╁                                            | +-      | <b>100</b> 2 (4)                        |                                                                    |
| **************************************                             |                                                   |                                                  | 49 50                                                              | 111                                              | <del>       </del>                               | +       | 50 654<br>63 505<br>4 506<br>6 57       | -01                                                                |
| 1439 454 L                                                         |                                                   |                                                  | 4 9 54                                                             |                                                  |                                                  |         | 380 558                                 | cos                                                                |
| 431 UKA                                                            |                                                   |                                                  |                                                                    |                                                  |                                                  | П       | 59                                      | L PA                                                               |
| 440 4100                                                           |                                                   |                                                  | 4 5 6 0                                                            |                                                  |                                                  |         | 414560                                  | 63                                                                 |
| 403 451                                                            | 1111                                              |                                                  | <b>UM 58</b>                                                       |                                                  | Ш                                                |         | 9 6 5 1                                 |                                                                    |
| 14.7                                                               | <del></del>                                       | 111                                              | 1 5 5 5 5 5 5 5 5 5 5 5 5 5 5 5 5 5 5 5                            | 1:11                                             | $\coprod$                                        | $\perp$ | 5 13                                    | 618                                                                |
| を記                                                                 | <del>- - - -</del>                                | 1-1-1                                            | 4778 515 1                                                         | <del>      -   -</del>                           | $\sqcup \bot \bot$                               | 44      |                                         | 418                                                                |
| 4 14<br>45<br>45<br>45                                             | <del>- - - - -</del>                              | <del>                                     </del> | 3 TEN 793 (                                                        |                                                  | $\vdash$                                         | 4-1     | 9 5 W                                   | Fit                                                                |
| 4 466                                                              | <del></del>                                       | ┿┿┤                                              | 4 513                                                              | ┪                                                | $\vdash$                                         | +       | 5 5 5                                   | l loff                                                             |
| M                                                                  | <del></del>                                       | 1-1-1                                            | 51<br>61<br>51<br>63                                               | ┽┵┼╌                                             | ┝╼┼╌                                             |         | 74 2/3                                  |                                                                    |
| पान परि                                                            | <del>                                     </del>  | ╁╂┤                                              | 24                                                                 | ╁╌╁╌                                             | ┝╌╂╌╁╴                                           |         | 1112                                    | <u> </u>                                                           |
| योग परित्र<br>परित्र                                               | ╅                                                 | +++                                              | 24 21                                                              | ╂═┼╌┼                                            | ┝╌┼╌┼                                            | -       | 1 5 6                                   | 614                                                                |
| 1/0                                                                | <del>- - - - -</del>                              | 111                                              | (22)                                                               | ++-                                              | ┝┼┼                                              | +       | 5 10                                    | (20)                                                               |
| 470                                                                | ╅╂┼┼┼                                             | <del>   </del>                                   | 511<br>520<br>513                                                  | ++-+-                                            | ┝┼┼                                              | +-{     | 5 10                                    | 62                                                                 |
| 4 4 72                                                             | <del>- - - - -</del>                              |                                                  | 4 58                                                               | 1-1-1-                                           |                                                  | +       | 7 5 78                                  | az                                                                 |
| 4113                                                               |                                                   | $\Box$                                           | 500<br>500<br>500<br>500<br>500<br>500<br>500<br>500<br>500<br>500 |                                                  |                                                  | 11      |                                         | 61<br>61<br>62<br>61<br>61<br>62<br>63<br>63<br>63                 |
| 4414                                                               |                                                   |                                                  | SIL                                                                |                                                  |                                                  |         | \$ 5 nu                                 | 24                                                                 |
| 4441 4955                                                          |                                                   |                                                  | 1 525                                                              |                                                  |                                                  |         | M 5 /1                                  | 67.5                                                               |
| 49 나이                                                              | <del></del>                                       | Ш                                                | 48 523                                                             |                                                  |                                                  |         | 5 75                                    | 124                                                                |
| 44 U C S                                                           | <del>                                     </del>  |                                                  | 50<br>50<br>50<br>50<br>50                                         |                                                  |                                                  |         | 5 11                                    | (z)                                                                |
|                                                                    | ┽┼┼┼                                              | H                                                | 1 50 50 50 50 50 50 50 50 50 50 50 50 50                           |                                                  |                                                  | 11      |                                         | 620                                                                |
| 477                                                                | <del></del>                                       | H = H                                            | \$10 500<br>\$10 550<br>\$10 550<br>\$10 550<br>\$10 572           | <del>                                     </del> |                                                  | 1-1     | N SNI                                   | (2)                                                                |
| 4 4 4 20<br>4 8 1                                                  | <del>1                                     </del> | <del>                                     </del> | 7 70                                                               | -1                                               | - [ ]                                            | +-1     | \$ 5 s.                                 | (3)                                                                |
| 482                                                                | ╅╅                                                | <del>                                     </del> | 5 3 2                                                              | <del>         </del>                             |                                                  | +1      |                                         | 63                                                                 |
| 48 43                                                              | <del>                                     </del>  |                                                  | \$ 6 A S                                                           | ╅                                                |                                                  | +-      | \$ 5 <b>12</b>                          |                                                                    |
| UBY                                                                | <del>11111</del>                                  |                                                  | 51. 503<br>6. 531<br>5. 53                                         |                                                  |                                                  | +       | 135 35<br>145 35<br>145 35<br>145 35    | Lau                                                                |
| 4.5 V 15                                                           |                                                   |                                                  | 5 6 6 6                                                            |                                                  | -    -                                           | 17      | 135 3 23                                | 34<br>355                                                          |
| 481                                                                |                                                   |                                                  |                                                                    |                                                  | ·                                                |         | 1838<br>1858<br>1857                    | 3)                                                                 |
| 나 위<br>나 위                                                         | <u> </u>                                          | Ш                                                | 9 5 5                                                              |                                                  |                                                  |         | 5 7                                     | 31                                                                 |
| 1 1 1                                                              | <del></del>                                       |                                                  | 3.75 8                                                             |                                                  |                                                  |         | 一 円折く 多巻                                | 31                                                                 |
|                                                                    | <del></del>                                       |                                                  | 57.5                                                               | ++++                                             | $\dashv$                                         | 11      | K S M                                   | (3)                                                                |
|                                                                    | ╀┼┼┼┼                                             |                                                  | 4 5 40<br>5 43                                                     | <u> </u>                                         |                                                  | $\bot$  |                                         | 635<br>637<br>638<br>638<br>631<br>631<br>631<br>631<br>649<br>649 |
| 493                                                                |                                                   | H                                                | र १                                                                | +                                                |                                                  | $\bot$  | 5 1                                     |                                                                    |
|                                                                    | <del></del>                                       | +                                                |                                                                    | ++-+-                                            |                                                  | +-      | 1                                       | ##   S                                                             |
| 10 12                                                              | <del></del>                                       | +                                                | 1377                                                               | ╁═╁═┨                                            |                                                  | 4-1     | S 13                                    | 1 1 1 1 1 1 1 1 1                                                  |
|                                                                    | <del></del>                                       | ╆┼┤.                                             | 5 W                                                                | ┼┼┼┼┤                                            |                                                  | +       |                                         | 1 1 2 2                                                            |
|                                                                    | <del> </del>                                      | HH                                               | 2 2 2                                                              | ╁┼┼┤┤                                            | -+-                                              | +-      | 1 2 3 T                                 |                                                                    |
| UAC<br>UAC<br>UAC<br>UAC<br>UAC<br>UAC<br>UAC<br>UAC<br>UAC<br>UAC | <del>11111</del>                                  | HH                                               | इ.स.<br>इ.स. इ.स.                                                  | ╅╌╂╌╂╼┨                                          |                                                  | +       |                                         |                                                                    |
|                                                                    |                                                   |                                                  | 5 5 5                                                              | ╁┼┼┼                                             |                                                  | +-1     | 1454                                    |                                                                    |
|                                                                    |                                                   |                                                  | 5 6 4                                                              |                                                  | 11                                               | H       | IAI STAT                                |                                                                    |
| # (A) C AA                                                         |                                                   | 7                                                | TVIN LA                                                            |                                                  | <del></del>                                      |         |                                         | 1 7 7                                                              |

If more than 150 claims or 10 actions staple additional sheet here

| = | ********************* | Allowed    |
|---|-----------------------|------------|
| _ | (Through numeral)     | Canceled   |
| • | •                     | Dactricto. |

| 1 | **********************               | interrerenc |
|---|--------------------------------------|-------------|
| A | 44:74555 Mgraqqyaysakkaqqkkb2000saqq |             |
| Λ | _                                    | Objected    |

# Best Available Copy

|                      | Date                                             | <del> </del>                                      | Claim       |                                                  | Date                                             | ,                      | Claim                   | Date                                   |
|----------------------|--------------------------------------------------|---------------------------------------------------|-------------|--------------------------------------------------|--------------------------------------------------|------------------------|-------------------------|----------------------------------------|
| <b>a</b>             |                                                  |                                                   | Final       |                                                  |                                                  |                        | Final<br>Original       |                                        |
| N S Original         |                                                  | $\cdot \mid \cdot \mid \cdot \mid$                | Sign at     |                                                  |                                                  |                        | Office                  | ]                                      |
|                      | + + +                                            |                                                   |             | 4-4-                                             | <del>                                     </del> |                        | II O                    | <del>┦═┦═╏</del>                       |
| <b>45</b> 1          |                                                  |                                                   | 101         |                                                  |                                                  |                        | 761                     |                                        |
| 452                  |                                                  |                                                   | 102         | 111                                              | 1.                                               |                        | 16                      |                                        |
| (53<br>(54           |                                                  |                                                   | 63          |                                                  | 1 1                                              |                        | 1960                    | <u> </u>                               |
| 154                  | -                                                |                                                   | 784         | 111                                              | 1                                                |                        | 154                     |                                        |
| 156<br>157           | 1                                                | 1                                                 | 706         | 111                                              |                                                  |                        | 186                     |                                        |
| 456                  | 1:11                                             | 1 1 1                                             | . 786       | +++                                              |                                                  |                        | 755                     |                                        |
| (JS7                 | 111                                              | 1 1 1 1                                           | - 07        |                                                  |                                                  |                        | 754                     |                                        |
| 458                  | 444                                              |                                                   | 708         | $\bot \bot \bot$                                 |                                                  |                        | 76 56                   |                                        |
| <b>U</b> S9          | <u> </u>                                         |                                                   | <b>70</b> 9 |                                                  |                                                  |                        | 150                     |                                        |
| <b>140</b>           |                                                  |                                                   | 760         |                                                  |                                                  |                        | 760                     |                                        |
| 661                  |                                                  |                                                   | 751         |                                                  |                                                  |                        | 74)                     | 1.                                     |
| 662                  |                                                  |                                                   | 7 2         |                                                  |                                                  |                        | 7 62                    |                                        |
| 2 63<br>4 64         |                                                  |                                                   | - 13        |                                                  |                                                  |                        | 743                     |                                        |
| 664                  |                                                  |                                                   | 14          |                                                  |                                                  |                        | 7                       |                                        |
| 665                  |                                                  |                                                   | 7 15        | $\Box$                                           |                                                  |                        | 766                     |                                        |
| 665                  | TTT                                              |                                                   | 766         |                                                  |                                                  |                        | 7 16                    |                                        |
| 6 67                 | 777                                              |                                                   | -67         |                                                  |                                                  |                        | 1 67                    |                                        |
| 6 be                 | $\top \top \top$                                 |                                                   | <b>-188</b> |                                                  |                                                  |                        | 760                     |                                        |
| 660                  | 717                                              |                                                   | 749         |                                                  |                                                  |                        | 769                     |                                        |
| 420                  | <del>1      </del>                               |                                                   | 720         | ++                                               | 111                                              |                        | 710                     |                                        |
| 12                   | 111                                              | 1-1-1-                                            | 121         | ┼┼┼                                              | ╂╼╂╼┨                                            | <del></del>            | C CO                    | <del>┠╸┠╸</del> ┠ <del>╸┠╸╏╸╏</del>    |
| 17<br>12             | <del> - - -</del>                                | <del>                                     </del>  | 722         | <del>                                     </del> | -                                                |                        | 100                     | <del>┣┈╽┈╽┈╏╸╏╸╏╸</del>                |
| 673                  | <del>                                     </del> | <del>- - - -</del>                                | 723         | +++                                              | ╫                                                | <del></del>            | 742<br>762<br>778       | <del>┠┈┼┈╎┈╏┈╏┈╏╸╏╸</del>              |
| 6 24                 | <del>`                                    </del> | <del>-1-1-1-</del>                                | 724         | <del> - - -</del>                                |                                                  | <del>- - - </del> - -  | 704                     | <del>┠╏╸╏╸╏╸╏╸╏</del>                  |
| 6 75                 | <del>-  -  -  -</del>                            | <del>                                     </del>  | 1725        | +++                                              | 1-1-                                             |                        | 1 45                    | <del>┠╌┟┈╏╌╏╌╏╸╏</del>                 |
| 676                  | <del>                                     </del> |                                                   | 725         | <del>                                     </del> | <del>   - </del>                                 | <del></del>            | 2006                    | <del>┝</del> ┼┼┼┼┼                     |
| 677                  | +++                                              | <del>                                      </del> | 127         | +++                                              | <del>       </del>                               | <del>-   -   -  </del> | 700                     | <del>┍╶</del> ┞═ <del>╏</del> ╒┋       |
| 678                  | <del>- - -</del>                                 | <del></del>                                       | 728         | ┼┼┼                                              | ╫┼                                               | <del>-   -   -  </del> | 77                      | <del>├─┼─┼─┼</del>                     |
| 6729                 | 1111                                             |                                                   | 720         | <del>        -</del>                             | ┼┤╴                                              |                        | ()179                   | <del>┊╶╏╸╏╸╏╸╏╸┣╸</del> ┠╸             |
| 650                  | +++                                              | <del></del>                                       | 130         | +++                                              | + 1 - 1                                          | <del>-1-1-1</del> -    | 79                      | <del>├─<del>╏</del>╾╏┈╏┈╂╌╂╼╏</del> ╾  |
| U31                  | +++                                              | <del></del>                                       | 191         | +++                                              | 1-1-                                             |                        | 791                     | <del>┠┋</del>                          |
| 1 2                  | 1-1-                                             | <del></del>                                       | 732         | +++                                              | +                                                |                        | 192                     | <del>┠</del>                           |
| das                  | <del></del>                                      | ╅┪                                                | 130         | ╂┼┼                                              | <del></del>                                      | <del></del>            | 7500                    | ╂╼╂╼╂╼╂╼╂╼╂                            |
| 693                  | <del>- - -</del>                                 | <del></del>                                       | 154         | <del>}                                    </del> |                                                  |                        | 724                     | ╂┼┼┼┼┼                                 |
| 9                    |                                                  | +                                                 | 195         | <del></del> -                                    | <del> - -</del>                                  |                        |                         | <del>┨╌╏┈╏┈╏</del> ┈╏                  |
| 7 26                 |                                                  | ╅╌╂╌╂╌╂╌                                          | 136         | ╅┪┼                                              | ╂-┼-                                             |                        | 7 96                    | <del>┦┈╎╸</del> ┤╶┤╌┤┈┼                |
| 7 7                  |                                                  |                                                   | 197         | <del>                                     </del> | +                                                |                        |                         | ╂╼╂═╂═╂═╂                              |
| 6 96<br>6 97<br>6 98 |                                                  |                                                   | 138         | +++                                              | <del>                                     </del> | ┝╌┼╌┼╼┼═┤              | 78 PY<br>78 PA          | <del>┠═╏┈╏┈╏┈╏</del>                   |
| Ugo                  | +++                                              |                                                   | 1730        | +++                                              | ++-                                              |                        | 12.70                   | <del>┦╌┦╌┩╒</del> ┞ <del>┈</del> ╂╾╂╾╂ |
| 700                  | <del></del>                                      |                                                   |             | +++                                              | +                                                | $\square$              | 78 94                   | <del>┦╼╃╌╏</del> ╌╂╌╂╌╂╌╂              |
| 690                  |                                                  |                                                   | 740         |                                                  |                                                  |                        | 700                     | ╀┸┸┸┸                                  |
| 691                  |                                                  |                                                   | 191         | +++                                              |                                                  |                        | Marij#1 !               |                                        |
| 692<br>693           |                                                  |                                                   | 192         |                                                  |                                                  |                        | 772 142                 |                                        |
| 679                  | 444                                              |                                                   | 7143        | 111                                              | 11.                                              |                        | 72. 2<br>72. 2<br>70. 4 |                                        |
| 694                  |                                                  |                                                   | 7 44        |                                                  |                                                  |                        | 47W 14                  |                                        |
| 695                  | $\perp$                                          |                                                   | 7 45        |                                                  | $\prod$                                          |                        | 195 46                  |                                        |
| 695<br>696<br>697    |                                                  |                                                   | 1 46        | '                                                |                                                  |                        | 1944                    |                                        |
| 6 37                 |                                                  |                                                   | 1 7         |                                                  |                                                  |                        | 79714                   |                                        |
| 648                  |                                                  |                                                   | # <b>98</b> |                                                  | $\perp \perp$                                    |                        | 740:48                  |                                        |
|                      |                                                  |                                                   |             |                                                  |                                                  |                        | 1                       |                                        |

If more than 150 claims or 10 actions staple additional sheet here

| Claim                      |                     | Date                                              | Claim                                                 | Date                                              | Claim        | Date                                               |
|----------------------------|---------------------|---------------------------------------------------|-------------------------------------------------------|---------------------------------------------------|--------------|----------------------------------------------------|
| Final                      |                     |                                                   | Final                                                 |                                                   | Final        |                                                    |
| 1901                       | ╂┼┼┼                | <del>┪┪┪</del>                                    | <b>Q</b> 51                                           | <del>┦╏╏</del> ┪                                  | 901          | <del>╏╏╏</del>                                     |
| 902                        | <del>┞╶</del> ┞╌┟   | <del>                                     </del>  | 4 52                                                  | ╅╸╅╌╅╌┪                                           | 701<br>(102) | <del>╏╏╏╏</del>                                    |
| <b>10</b> 20 2             |                     |                                                   | 9 53                                                  | <del>                                     </del>  |              | <del>                                     </del>   |
| Besi Available Conv        |                     |                                                   | <b>Q</b> 54                                           |                                                   | (904)        |                                                    |
| 905                        |                     |                                                   | <b>%</b> 55                                           |                                                   | 1 1000       |                                                    |
|                            |                     |                                                   | <b>4</b> 56                                           |                                                   | 706          |                                                    |
| 307                        |                     |                                                   | § 57                                                  |                                                   | <b>9</b> .07 |                                                    |
|                            |                     |                                                   | <b>9</b> 58                                           |                                                   | 9,08         |                                                    |
| 209                        |                     | <del>┩╌┋╌┋</del>                                  | <b>%</b> 59                                           | <del> - - - - - - - </del>                        | 900          |                                                    |
| 5 <del>1</del>             |                     | ╃╃┸                                               | 8 60                                                  | <del>                                     </del>  |              | <b>   </b>                                         |
|                            |                     | ╂╂╂╂┼                                             | <b>8</b> 61                                           | + + + + + + + + + + + + + + + + + + +             | COLUMN       |                                                    |
| D 13                       | ┝╌┼╌╂╌╂             | ╂┼┼┼┼┼┼                                           | <b>Q</b> 62                                           | ╂┷╀╾╃╼╂╼╂╼┦╌┩                                     | 12           | ┝╍┞╼╀╼╀╼╂╼                                         |
| 914                        |                     | ╁╾┟╌╁╼╁╼╁╼╂╼┨                                     | Q 63                                                  | <del></del>                                       | 113          |                                                    |
| 0 15                       |                     | <del>┼┼┤┼</del> ┼┼┼                               | <b>Q</b> 65                                           | <del>                                     </del>  | \$14<br>115  | ┝╫┼┼┼┼                                             |
| 9 15<br>8 16               | <del></del>         | <del>┤┤┤┤</del> ┤                                 | 8 66                                                  |                                                   | R16          | <del></del>                                        |
| 3 417                      |                     | <del>┤┤┤┼┼</del> ┼┤                               | 9 66<br>8 67                                          | <del>╎┈╎┈╏┈╏╸╏╸</del> ┼╾╬╾╣                       | (0.17)       | <del>-1-1-1-1-</del>                               |
| 917<br>818                 |                     | <del> - - - - - </del>                            | Q 68                                                  | <del> - - - - - - </del>                          | (6)12        | <del></del>                                        |
| 8 19                       | 7                   |                                                   | 3 69                                                  |                                                   | (1)          | <del></del>                                        |
| <b>©</b> 20                |                     |                                                   | 870                                                   | <del>                                      </del> | 920          |                                                    |
| 9 21                       | +++                 | <del>┧┝┢</del> ┪┪                                 | 7 71                                                  |                                                   | <b>%</b> 21  | <del></del>                                        |
| Q 22                       |                     |                                                   | (9 72                                                 |                                                   | 922          |                                                    |
| 2 23                       |                     |                                                   | \$\frac{71}{2}<br>\\\\\\\\\\\\\\\\\\\\\\\\\\\\\\\\\\\ |                                                   | A23          |                                                    |
| 9 24                       |                     |                                                   | 8 74                                                  |                                                   | 1 124        |                                                    |
| 8 25                       |                     |                                                   | 14175                                                 |                                                   | Pizs         |                                                    |
| 9 26                       |                     | <del>                                     </del>  | 8 76                                                  |                                                   | ¶26          |                                                    |
| 4 27                       |                     | <del></del>                                       | (3)77                                                 |                                                   | 1 1 27       |                                                    |
| 9 28<br>8 29               |                     | ++++++++++++++++++++++++++++++++++++              | 8 78                                                  |                                                   | 928          |                                                    |
| 8 23<br>8 30               |                     | ╇╇╇╇                                              | 9 76<br>(8 77<br>9 78<br>9 78<br>9 80                 |                                                   | 123<br>123   |                                                    |
| g 31                       |                     | ╂═╂═╂═╂═╂═┦                                       | 9 61                                                  |                                                   | 930          | <del></del>                                        |
| 6 35                       |                     | ╫╫┼┼┼┼                                            | 8 82                                                  | <del></del>                                       | 931<br>932   |                                                    |
| 9 33                       |                     | <del>┦╼┞╼╏</del> ╼╂╼╂╼╂╼╂                         | 883                                                   | <del> </del>                                      | A33          |                                                    |
| 9 33<br>8 34               |                     | <del>                                      </del> | 004                                                   | <del> </del>                                      | 1634         |                                                    |
| 8 35                       |                     | <del>                                      </del> |                                                       |                                                   | 935          | <del>-1-1-1-1-</del>                               |
| <b>8 36</b>                |                     | <del>111111</del>                                 | (30)                                                  |                                                   | 936          |                                                    |
| 9 37                       |                     |                                                   | 1 28 87                                               |                                                   | 937          |                                                    |
| <b>§</b> 38                |                     |                                                   | 9 88<br>9 89                                          |                                                   | 938          |                                                    |
| 8 39                       |                     |                                                   | 889                                                   |                                                   | \$39         |                                                    |
| 8 40                       |                     |                                                   | \$ 90                                                 |                                                   | 940          |                                                    |
| 8 41                       |                     |                                                   | 891                                                   |                                                   | 941          |                                                    |
| <b>§</b> 42                |                     |                                                   | (992)<br>(893)                                        |                                                   | 742          |                                                    |
| 8 43                       |                     | +                                                 | (3/83)                                                |                                                   | 943          |                                                    |
| (84                        |                     | <del>                                     </del>  | (194<br>(395<br>(397)                                 |                                                   | 844          |                                                    |
| 9 45<br>8 46               | +++                 | <del>╂┩╏┩</del>                                   | (3/95)                                                | <del>┠┋┋┋</del>                                   | 9 45         | <del>-   -   -   -   -   -   -   -   -   -  </del> |
| 8 45                       |                     | ╫╫┼┼┼                                             | (3 96)                                                | <del>                                     </del>  | 946          | <del>                                     </del>   |
| <b>9</b> 47<br><b>8</b> 48 | <del>- - - </del> - | <del>╄╏╏┩</del>                                   | 8 98                                                  | <del>├╶╁╶┨╶╏</del> ╌╂╼╂╼╂═┦                       | 947          |                                                    |
| g 49                       | ╼╂╼╂╼               | ╁┼┼┼┼                                             | 8 98                                                  | <del>├─╁┈╏═╎═╅╍╏</del> ╺╂╼┩                       | 9,48         | <del>╒╏┋</del>                                     |
| 2 50                       |                     |                                                   | 6100                                                  | 1 1 1 1 1 1 1 1 1 1 1 1 1 1 1 1 1 1 1             | 749_         |                                                    |

- (Through numeral)... Canceled

If more than 150 claims or 10 actions staple additional sheet here

.... Appeal

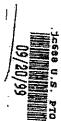

Paper No.

Our File No. AIS-P99-1

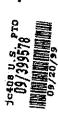

# IN THE UNITED STATES PATENT AND TRADEMARK OFFICE

Inventor

MARKS, Daniel L.

Serial No.

For

Filed

**GROUP COMMUNICATIONS** MULTIPLEXING SYSTEM

Group Art Unit

Examiner

Honorable Commissioner of Patents and Trademarks Washington, D.C. 20231

# TRANSMITAL LETTER

SIR:

Transmitted herewith for filing in the above-identified patent application

# are the following:

- 1. Original Patent Application, including 41 pages of specification with at least one claim, plus 22 Sheets of Drawings, Figs.1-34, plus 3 sheets of microfiche appendix code;
- 2. Preliminary Amendment;
- 3. Declaration and Power of Attorney; and
- 4, Notice of Change of Address.

The Commissioner is hereby authorized to charge any fees associated with the above-identified patent application or credit any overcharges to Deposit Account

| No. | 50-0235. | Please direct al | correspondence | lo the undersig | ned at the addres | s given |
|-----|----------|------------------|----------------|-----------------|-------------------|---------|
|-----|----------|------------------|----------------|-----------------|-------------------|---------|

below.

Respectfully submitted,

Date: 20 Smf 1999

Peter K. Trzyna (Reg. No. 32,601)

P. O. Box 7131 Chicago, Illinois 60680-7131 (312) 240-0824

| Express Mail mailing tabel number ETS 7272 1622US               |
|-----------------------------------------------------------------|
| I, Peter K, Trzyna (Reg. No. 32, 601), hereby certify that this |
| paper or fee is being decosited with the United States Postal   |
| Service "Express Mail Post Office to Addressee" service under   |
| 37 CFR 1.10 on the date indicated below and is addressed to     |
| Commissioner of Patents and Trademarks, Washington, D.C.        |
| 2023) on the date set forth below                               |

Poler K. Trzyna (Reg. No.

Date: 20 Sout 1999

1/22

FIG. 1

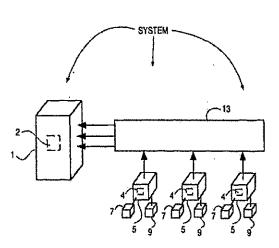

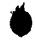

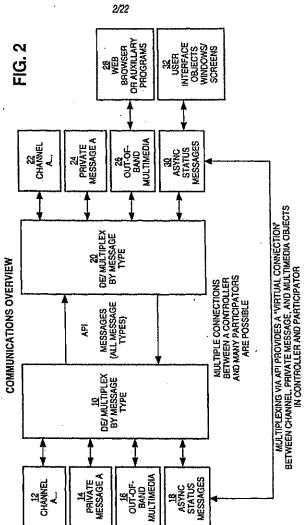

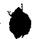

DATA AND COMMUNICATIONS
DEPENDENCY DIAGRAM CONTROLLER
GROUP CHANNEL STRUCTURE

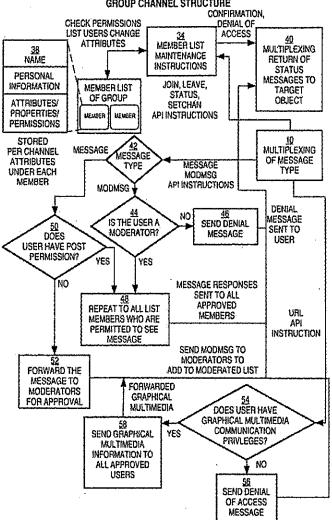

FIG. 4
CENTRAL CONTROLLER LOOP COMMUNICATIONS

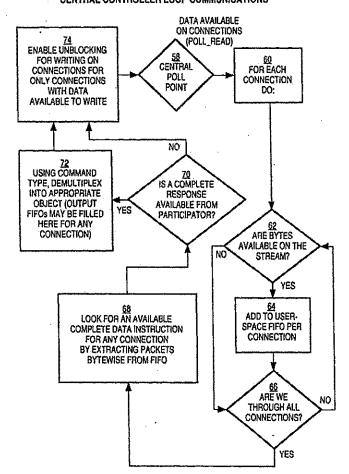

**你心口听力了,这不过吃吃价句**员

FIG. 5

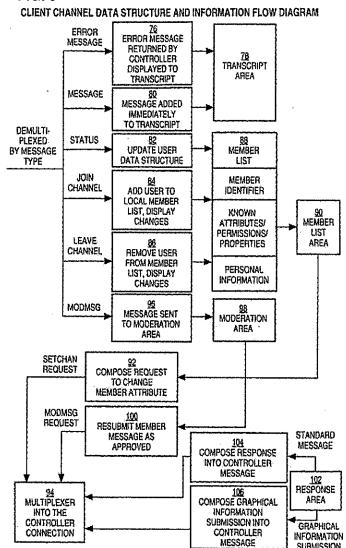

SUBMISSION

FIG. 6
PARTICIPATION SOFTWARE OUT-OF-BAND MULTIMEDIA OUT-OF-BAND MULTIMEDIA INFORMATION FLOW DIAGRAM

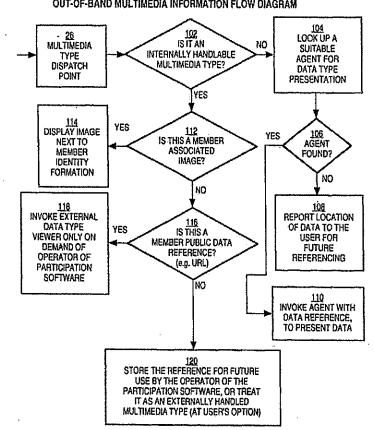

からこいから、ひくいらもがつこ

FIG. 7

| ldentilier: | DMARKS               |
|-------------|----------------------|
|             | 9+4554               |
| Password:   |                      |
|             | Login to Chat        |
|             | Register for Account |

FIG. 8

|        | You are granted access with identifier DMARKS |
|--------|-----------------------------------------------|
|        | Click Here                                    |
| Untrus | led Java Applet Window                        |

ooconoo, expoendo

FIG. 9

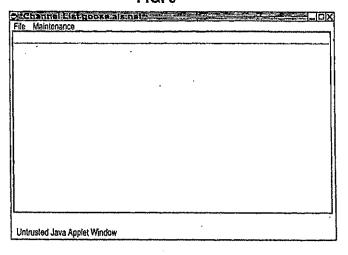

FIG. 10

| <u>Oli New Channel</u>  |             |
|-------------------------|-------------|
| New Channel Name:       | TESTCHANNEL |
| Untrusted Java Applet \ | Nindow      |

המכנותם. מאוו המהפם

FIG. 11

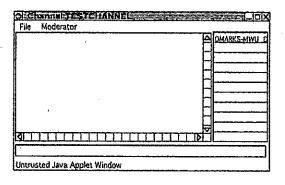

FIG. 12

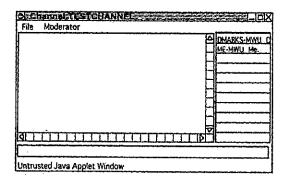

oocunos andennas

FIG. 13

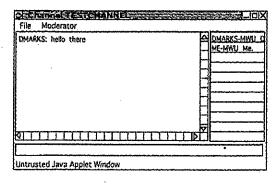

FIG. 14

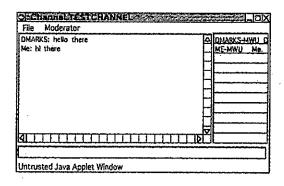

FIG. 15

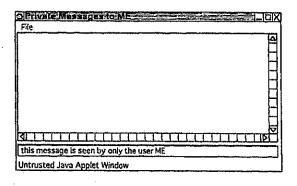

FIG. 16

| To ME: this message is seen by only ME<br>ME: This is the private message response that is only seen by the u<br>DMARKS | I□ X  |
|----------------------------------------------------------------------------------------------------|-------|
|                                                                                                    | ser I |
|                                                                                                    | D     |
| Untrusted Java Applet Window                                                                                            |       |

FIG. 17

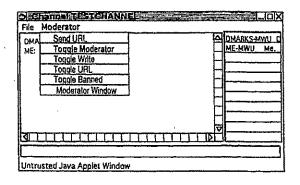

FIG. 18

| OMARKS: hello there<br>ME: hi there | ₩E-MWU<br>© DMARKS-MK | (U<br>He |
|-------------------------------------|-----------------------|----------|
|                                     |                       |          |
|                                     |                       |          |
|                                     |                       |          |
|                                     |                       |          |
|                                     |                       |          |
|                                     |                       | -        |

O GONDO - O ANDO O NO C

FIG. 19

| OlaChishinell Electropise alex<br>File Mainlenance | WX |
|----------------------------------------------------|----|
| testchannel-pjt                                    |    |
|                                                    |    |
|                                                    |    |
|                                                    |    |
|                                                    |    |
|                                                    |    |
| Untrusted Java Applet Window                       |    |

FIG. 20

|              | anne Asias, deserbit   |   |
|--------------|------------------------|---|
| File_        | Maintenance            |   |
| TEST         | Property Editor        |   |
|              | Toggle All Posting     |   |
| 1 1          | Toggle All Joining     | 1 |
|              | Toggle Transcript      | ı |
| l            |                        |   |
|              |                        | • |
| i            |                        |   |
| ļ            |                        |   |
| i            |                        |   |
| l            |                        |   |
| 1            | •                      |   |
| <del> </del> |                        |   |
| Untrus       | ted Java Applet Window |   |

תהכנונם, מלמההונם

FIG. 21

| Channel List goose als net  | X |
|-----------------------------|---|
| EST CHANNEL-JT              | ٦ |
|                             |   |
|                             | 1 |
| •                           | ∦ |
|                             |   |
|                             | ı |
|                             | 1 |
| ntrusted Java Applet Window |   |

FIG. 22

| XIOL SEPRIMANIES NO PROPERTY OF THE PROPERTY OF THE PROPERTY O |
|----------------------------------------------------------------------------------------------------|
| ME: this will not be written directly to the channel                                                                                                    |
|                                                                                                    |
|                                                                                                    |
|                                                                                                    |
|                                                                                                    |
|                                                                                                    |
| Unirusied Java Applet Window                                                                                                    |

docurso, by model

FIG. 23

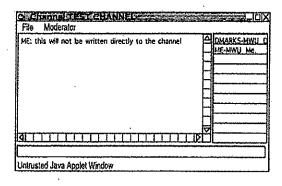

FIG. 24

| File     | Moderator            |                  |   |              |
|----------|----------------------|------------------|---|--------------|
| ME. Ih   | Send URL             | r to the channel | Δ | DMARKS-MWU D |
|          | Toggle Moderator     | j                |   | HE-MWU Ne.   |
|          | Toggle Write         |                  | - |              |
|          | Toggle URL           | 7]               | - |              |
|          | Toggle Banned        | 7                | - | <u> </u>     |
|          | Moderator Window     | 7                | H |              |
|          |                      |                  | H |              |
|          |                      |                  |   |              |
|          |                      |                  |   |              |
|          |                      |                  | 4 |              |
| الله     |                      |                  |   |              |
| http://w | rw.ais.net           |                  |   |              |
| Untruste | d Java Applet Window |                  |   |              |

Cocumos, manocomos

FIG. 25

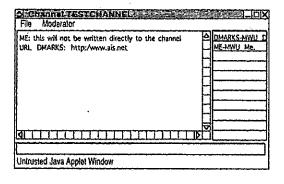

FIG. 26

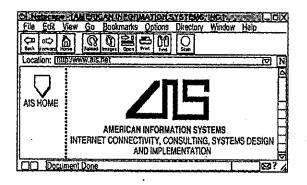

OCCURCY BANCOCHOC

FIG. 27

| 2.00<br>1000 |
|--------------|
| À.           |
| ÜΪ           |
| Ű            |
| ΨÜ           |
| UT           |
| *E-1         |
| ĽÜ           |
| 3            |
|              |
| źΩ           |
| ŦŲ.          |
|              |
| ψÜ           |
| Ų.           |

| ldentifier;          | OMARKS.                  |
|----------------------|--------------------------|
| Property:            | FAX                      |
| Value:               | 312-255-8501             |
| New Value:           | 312-555-1212             |
|                      | Put away Property Editor |
| Untrusted Java Apple | l Window                 |

FIG. 28

| Connect Edit Jerminal Help  Type CTL-B to register For a Login if you do not have one. |                                                                           |
|----------------------------------------------------------------------------------------|---------------------------------------------------------------------------|
| We store water                                                                         |                                                                           |
| Login: ME                                                                              | Enter Login and<br>Password here at<br>the prompt or<br>type CTL-A for    |
| Name:                                                                                  | help. To sign up for a new account, press Control-B. Press Ctl-Q to quit. |

oponoo. Oveceo

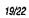

FIG. 29

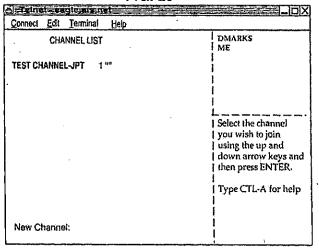

FIG. 30

| <b>Sirrel</b> ne | t pa   | gle als ri |      |                                         |
|------------------|--------|------------|------|-----------------------------------------|
| Connect          | Edit   | Terminal   | Help |                                         |
|                  |        |            |      | MWU DMARKS "Daniel<br>MWU ME"Me."       |
|                  |        |            |      |                                         |
|                  |        |            |      | <br>                                    |
|                  |        |            |      | Type what you wish to say on the        |
|                  |        |            |      | channel and press ENTER. Press CTL-L    |
|                  |        |            |      | to change channels. Type TAB, and press |
|                  |        |            |      | the arrow keys to see who is on the     |
|                  |        |            |      | channel. Press                          |
| Channi           | el: TE | STCHANN    | EL   | CTL-P for private   messages.           |

recinco, arbeened

FIG. 31

| o)=Teinet eagloraismet<br>Connect Edil Terminal Help | _OX                                                                                                    |
|------------------------------------------------------|----------------------------------------------------------------------------------------------------|
|                                                      | MWU DMARKS "Daniel<br>MWU ME "Me."                                                                                                    |
| DMARKS: hello thereChannel: TESTCHANNEL              | Type what you wish to say on the channel and press ENTER. Press CTL-L to change channels. Type TAB, and press the arrow keys to see who is on the channel. Press CTL-P for private messages. |

COUNCY, BANDORED

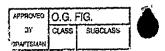

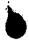

FIG. 32

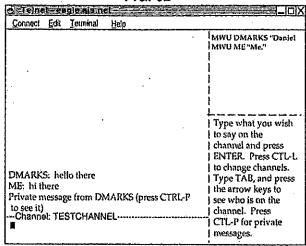

FIG. 33

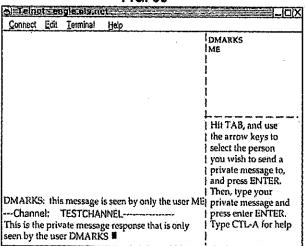

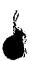

FIG. 34

| Sering angle was not                                                                                                    | XIII_                                                                                                    |
|----------------------------------------------------------------------------------------------------|----------------------------------------------------------------------------------------------------|
| Connect Edit Terminal Help                                                                                                    | *DMARKS "Daniel Marks<br>IME "Me." II<br> <br>                                                                                                    |
| DMARKS: hello thereDMARKS: hello there<br>ME: hi there<br>Private message from DMARKS (press CTRL-P<br>to see it)<br>—Channel: TESTCHANNEL | Type what you wish I to say on the I channel and press ENTER. Press CTL-L I to change channels. Type TAB, and press the arow keys to see who is on the channel. Press CTL-P for private I messages. |

でもらいわら。 めんかもをからら

# This Page Is Inserted by IFW Operations and is not a part of the Official Record

# **BEST AVAILABLE IMAGES**

Defective images within this document are accurate representations of the original documents submitted by the applicant.

Defects in the images may include (but are not limited to):

- BLACK BORDERS
- TEXT CUT OFF AT TOP, BOTTOM OR SIDES
- FADED TEXT
- ILLEGIBLE TEXT
- SKEWED/SLANTED IMAGES
- COLORED PHOTOS
- BLACK OR VERY BLACK AND WHITE DARK PHOTOS
- GRAY SCALE DOCUMENTS

# IMAGES ARE BEST AVAILABLE COPY.

As rescanning documents will not correct images, please do not report the images to the Image Problem Mailbox.

PTS7272162245
ber 1988ersepteete, 1, Peer K.
by ceruity that shis is spect or fer in
user Portal Service "Experts Mail
t under 37 CFA 1,19 on the date
of the Commissioner of Parents and

PATENT

Paper No. 1

Our File No.

Group Communications Multiplexing System

Daniel L. Marks

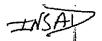

## FIELD OF INVENTION

This invention is directed to an apparatus, a manufacture, and methods for making and using the same, in a field of digital electrical computer systems. More particularly, the present invention is directed to a digital electrical computer system involving a plurality of participator computers linked by a network to at least one of a plurality of participator computers, the participator computers operating in conjunction with the controller computer to handle multiplexing operations for communications involving groups of some of the participator computers.

## II. BACKGROUND OF THE INVENTION

Multiplexing group communications among computers ranges from very simple to very complex communications systems. At a simple level, group in volve.

communications among computers involves electronic mail sent in a one way transmission to all those in a group or subgroup using, say, a local area network. Arbitrating which computers receive electronic mail is a rather well understood undertaking.

On a more complex level, corporations may link remote offices to have a conference by computer. A central computer can control the multiplexing of what appears as an electronic equivalent to a discussion involving many individuals.

Even more complex is linking of computers to communicate in what has become known as a "chat room." Chat room communications can be mere text, such as that offered locally on a file server, or can involve graphics and certain multimedia capability, as exemplified by such Internet service providers as America On Line.

Multiplexing in multimedia is more complex for this electronic environment.

On the Internet, "chat room" communications analogous to America On

Line have not been developed, at least in part because Internet was structured for one-way
communications analogous to electronic mail, rather than for real time group chat room
communications. Further, unlike the an Internet service provider, which has control over
both the hardware platform and the computer program running on the platform to create

<u>،</u>

the "chat room", there is no particular control over the platform that would be encountered on the internet. Therefore, development of multiplexing technology for such an environment has been minimal.

Even with an emergence of the World Wide Web, which does have certain graphical multimedia capability, sophisticated that room communication multiplexing has been the domain of the Internet service providers. Users therefore have a choice between the limited audience of a particular Internet Service provider or the limited that capability of the Internet.

## III. SUMMARY OF THE INVENTION

It is an object of the present invention to overcome such limitations of the prior art and to advance and improve the technology of group computer multiplexing to enable better computerized group communications.

It is another object of the present invention to provide a computerized human communication arbitrating and distributing system.

It is yet another object of the present invention to provide a group communication multiplexing system involving a controller digital computer linked to a plurality of participator computers to organize communications by groups of the participator computers.

It is still another object of the present invention to link the controller computer and the plurality of computers with respective software coordinated to arbitrate multiplexing activities.

It is still a further object of the present invention to provide a chat capability suitable for handling graphical, textual, and multimedia information in a platform independent manner.

These and other objects and utilities of the invention, which apparent from the discussion herein, are addressed by a computerized human communication arbitrating

and distributing system. The system includes a controller digital electrical computer and a plurality of participator digital computers, each of the participator computers including an input device for receiving human-input information and an output device for presenting information to a user having a user identity. A connection such as the Internet links the controller computer with each of the participator computers.

Controller software tuns on the controller computer, programming the controller computer to arbitrate in accordance with predefined rules including said user identity, which ones of the participator computers can interact in one of a plurality of groups communicating through the controller computer and to distribute real time data to the respective ones of the groups.

Participator software runs on each of the participator computers to program each of the participator computers to operate a user interface. The user interface permits one of the users to send and/or receive a multimedia information message to the controller computer, which arbitrates which of the participator computers receives the multimedia information message. The controller computer also conveys the multimedia information message to the selected participator computers to present the multimedia information to the respective user.

Therefore, for a computer system involving a plurality of programmed participator computers running the participator computer program can interact through a programmed controller computer with the controller computer multiplexing the communications for groups formed from the plurality, as well as arbitrating communications behavior.

# IV. BRIEF DESCRIPTION OF THE DRAWINGS

FIG. 1 is a depiction of hardware suitable for performing the present invention;

FIG. 2 is a communications overview of the present invention.

- FIG. 3 is a data and communications dependency diagram for the controller group channel structure of the present invention.
- FIG. 4 is a flow chart of the central controller loop communications for the controller computer.
- FIG. 5 is a client channel data structure and information flow diagram of the present invention.
- FIG. 6 is a participator software out-of-band multimedia information flow diagram of the present invention.
  - FIG. 7 is an illustration of a login/password screen of the present invention.
  - FIG. 8 is an illustration of a confirmation screen of the present invention.
- FIG. 9 is an illustration of a channel list area screen of the present invention.
- FIG. 10 is an illustration of a New Channel option pull-down menu screen of the present invention.
- FIG. 11 is an illustration of a member on a new channel screen of the present invention.
- FIG. 12 is an illustration of a second member on the new channel screen of the present invention.
- FIG. 13 is an illustration of a communication on the new channel screen of the present invention.
- FIG. 14 is an illustration of a private message window on the new channel screen of the present invention.
- FIG. 15 is an illustration of a private message displayed on the private message window on the new channel screen of the present invention.
- FIG. 16 is a further illustration of the private message on the private message window on new channel screen of the present invention.

|    | FIG. 18 is a further illustration of the new channel screen of the present               |
|----|------------------------------------------------------------------------------------------|
|    | invention.                                                                               |
| \$ | FIG. 19 is an illustration of the channel list window screen of the present              |
|    | invention.                                                                               |
|    |                                                                                          |
|    | FIG. 20 is an illustration of the toggle posting option on a screen of the               |
|    | present invention.                                                                       |
|    | FIG. 21 is an illustration of a moderated version of the new channel screen              |
| (6 | of the present invention.                                                                |
|    | FIG. 22 is an illustration of a communication on a moderation window                     |
|    | screen of the present invention.                                                         |
|    | FIG. 23 is an illustration of the communication passed on to the moderated               |
|    | version of the new channel screen of the present invention,                              |
| 15 | FIG. 24 is an illustration of a communication, for sending a graphical                   |
|    | multimedia message, on to the moderated version of the new channel screen of the present |
|    | invention                                                                                |
| •  | FIG. 25 is an illustration of a communication, for passing a URL (Uniform                |
| :  | Resource Locator) to channel members, on a moderator pull-down menu screen of the        |
| 20 | present invention.                                                                       |
|    | . FIG. 25 is an illustration, showing the name of the URL, on a moderated                |
|    | version of the new channel screen of the present invention.                              |
|    | FIG. 26 is an illustration of data associated with the graphical multimedia              |
|    | message on a moderated version of the new channel screen of the present invention.       |
| 52 | FIG. 27 is an illustration of a proprietary editor, suitable for a dialog to             |
|    | change tokens, on a screen of the present invention.                                     |
|    |                                                                                          |
|    |                                                                                          |
|    |                                                                                          |

FIG. 17 is an illustration of an attribute revocation on the new channel

screen of the present invention.

10

15

FIG. 28 is an illustration of a text-based interface login/password screen of the present invention.

FIG. 29 is an illustration of a text-based interface group screen of the present invention.

FIG. 30 is another illustration of a text-based interface group screen of the present invention.

FIG. 31 is another illustration of a text-based interface group screen of the present invention.

FIG. 32 is an illustration of a text-based interface private message screen of the present invention.

FIG. 33 is another illustration of a text-based interface private message screen of the present invention.

FIG. 34 is another illustration of a text-based interface group with moderator screen of the present invention.

## V. DETAILED DESCRIPTION OF THE DRAWINGS

In providing a detailed description of a preferred embodiment of the present invention, reference is made to an appendix hereto, including the following items.

## Appendix Contents

ALLUSER C
ALLUSER H
CHANNEL C
CHANNEL H
CHANNEL HLP
CLIST C
CLIST H
CLIST HLP
EDITUSER C
EDITUSER H
ENTRYFRM C
ENTRYFRM C
ENTRYFRM HLP
HELP C

7

P

HELP H HELPSCR C HELPSCR H LINEEDIT C LINEEDIT H LIST LIST LOGIN HLP MAIN MAKEFILE MESSAGE C MESSAGE H MODERAT HLP PRIVATE C PRIVATE H PRIVATE HLP SOCKIO C SOCKIO H STR STR UCCLIENT USER USER H MINDOM H

Note that the appendix includes code for two different embediments: a

Telinet embodiment and a JAVA embodiment. Documentation and error messages, helpfiles, log files, are also included in the appendix. While platform controlled embodiments are within the scope of the invention, it is particularly advantageous to have a platform independent embodiment, i.e., an embodiment that is byte code compiled.

Referring now to FIG. 1, the overall functioning of a computerized human communication arbitrating and distributing System 1 of the present invention is shown with odd numbers designating hardware or programmed hardware, and even numbers designating computer program logic and data flow. The System 1 includes a digital Controller Computer 3, such as an Internet service provider-type computer. The Controller Computer 3 is operating with an operating system.

System 1 also includes a plurality of digital Participator Computers 5, each of which may be an IBM-compatible personal computer with a processor and a DOS operating system. Each of the Participator Computers 5 includes an Input Device 7 for

P

receiving human-input information from a respective human user. The Input Device 7 can be, for example, a keyboard, mouse or the like. Each of the Participator Computers 5 also includes an Output Device 9 for presenting information to the respective user. The Output Device 9 can be a monitor, printer (such as a dot-matrix or laser printer), or preferably both are used. Each of the Participator Computers 5 also includes a Memory 11, such as a disk storage means.

The System 1 includes a Connection 13 located between, so as to link, the Controller Computer 3 with each of the Participator Computers 5. The Connection 13 can be an Internet or more particularly, a World Wide Web connection.

The Controller Computer 3 is running and under the control of Controller Software 2, which directs the Controller Computer 3 to arbitrate in accordance with predefined rules including a user identity, which ones of the Participator Computers 5 can interact in one of a plurality of groups through the Controller Computer 3 and to distribute real time data to the respective ones of the groups.

The Participator Computers 5 are each running and under the control of Participator Software 4, which directs each of the Participator Computers 5 to handle a user Interface 6 permitting one said user to send a multimedia information Message 8 to the Controller Computer 3, which arbitrates which of the Participator Computers 5 receives the multimedia information Message 8 and which conveys the multimedia information Message 8 to the selected participator computers 5 to present the multimedia information Message 8 to the respective user.

The present invention comprehends communicating all electrically communicable multimedia information as Message 8, by such means as pointers, for example, URLs. URLs can point to pre-stored audio and video communications, which the Controller Computer 3 can fetch and communicate to the Participator Computers 5.

Turning now to FIG. 2, there is shown a communications overview of the present invention. Beginning with the Controller Computer Software 2, reference is made

9

15

20

to Block 10, which illustrates demultiplexing and multiplexing operations carried out by message type on API messages of all types. Block 10 links to Block 12, which is illustrative of channel A.... Block 10 also links to Block 14, which illustrates handling private message A. Block 10 also links to Block 16, illustrative of handling out-of-band media. Block 10 additionally links to Block 18, which illustrates asynchronous status messages.

Multiple connections between the controller computer 3 and a plurality of participator computers 5 permit communication implemented via the interplay of controller software 2 and participator software 4. With particular regard to the participator software 4 illustrated in FIG. 2, Block 20 is illustrative of demultiplexing and multiplexing operations carried out by message type on API messages of all types. Block 20 links to Block 22, which is illustrative of channel A.... Block 20 also links to Block 24, which illustrates handling private message A. Block 20 also links to Block 26, illustrative of handling out-of-band media via Block 28, which is illustrative of a Web browser or auxiliary computer program. Block 20 also links to Block 30, which illustrates asynchronous status message handling via Block 32, illustrative of user interface objects windows and screens.

De/multiplexing via API provides a "virtual connection" between Channel.

Private Message, and Multimedia objects in the controller computer 3 and each

participator computer 5. An alternate architecture is to allow for a separate connection

between each object so that multiplexing/demultiplexing is not necessary and each object

handles its own connection. This would influence system performance, however.

Turning now to FIG. 3, a data and communications dependency diagram controller group channel structure is illustrated. Beginning from what is designated as a portion of Block 10 the logic flows to Block 34 to consider JOIN, LEAVE, STATUS, SETCHAN API instructions. Block 34 examines member list maintenance instructions, accessing Block 36 to check permissions, list users, and change attributes. Note the

10

exploded window 38 shows a display of member information including a user's name, personal information, and attributes/properties/permissions (operations involving the subsequently discussed tokens), i.e., stored per channel attributes under each member. In any case, confirmation or denial of access is communicated via Block 40 for multiplexing return of status messages to a target object.

From the portion of Block 10, the logic flows to Block 42 for MESSAGE and MODMSG API instructions. Block 42 tests which of the two instructions were received, and for MODMSG, the logic flows to Block 44, which tests whether the user is a moderator. If the user is not a moderator, the logic flows to Block 46, which sends a denial message through Block 40. If, however, the in Block 44 the user is a moderator, the logic flows to Block 48 for a repeat to all list members who are permitted to see the message, via Block 40.

Returning to Block 42, if MESSAGE is detected, the logic flows to Block 50, which tests whether a user has post permission. If the user has post permission, the logic flows to Block 48, etc. If the user does not have post permission, the logic flows to Block 52 to forward the message to moderators for approval, via Block 40.

Additionally, the logic flows from Block 10 to Block 54 for a URL API instruction. Block 54 tests whether the user has graphical multimedia communication privileges, and if not, the logic flows via Block 56, which sends a denial message via Block 40. Otherwise, if the user does have graphical multimedia communications privileges in Block 54, Block 58 sends graphical multimedia information to all approved users via Block 40.

Turning now to FIG. 4, central controller loop communications is illustrated. For the data on central poll point 58 (see Appendix POLL\_POINT), a "do" loop begins at Block 60 for each connection. Block 62 tests whether bytes are available on the data stream. If they are, the bytes are added to user space FIFO per connection at Block 64, leading to Block 66, which tests whether there are any more connections. Note

D

D

that in FIG. 4, if there are no more bytes available in Block 62, the logic skips to Block 66, and if Block 66 is not finished with all connections, the loop returns to Block 62.

When all connections have been completed in Block 62, the logic flows to Block 68, which looks for an available complete data instruction for any connection by extracting packets byte-wise from the FIFO. Thereafter, Block 70 tests whether there is a complete response available from the participator computer. If the response is complete, the logic flows to Block 72 which, using a command type, demultiplexes into an appropriate object (output FIFOs may be filled here for any connection). The logic from Block 72 joins the "no" branch from Block 70 at Block 74, which enables unblocking for writing connections for only connections with data available to write, looping back to Block 58.

FIG. 5 shows a client channel data structure and information flow diagram.

From a message that is demultiplexed by message type, there are six possibilities:

ERROR MESSAGE, MESSAGE, STATUS, JOINCHANNEL, LEAVECHANNEL, and MODMSG. ERROR MESSAGE is communicated to Block 76, where the error message is displayed to the transcript in the transcript area of Block 96. MESSAGE is communicated to Block 38 where the message is immediately added to the transcript in transcript area 78. STATUS is communicated to Block 82 to update user data structure;

JOINCHANNEL is communicated to Block 84 to sensive a user from the member list and display the change; and LEAVECHANNEL is communicated to Block 86. From Block 82, Block 84, and Block 86, the logic flows to Block 88, which includes a member list, a member identifier, known attributes / permissions / properties, and personal information.

From Block 88, the logic proceeds to Block 90, a member list area, and on to Block 92 to compose a request to change a member attribute. This "SETCHAN request is then communicated to Block 94, which is the multiplexer leading to the controller computer connection.

12

MODMSG is communicated to Block 96, which sends the message to the moderation area of Block 98, and then to Block 100 to resubmit a member message as approved, thereby conveying a MODMSG request to Block 94.

Note that a response is prepared in the response area of Block 102. If the response is a standard message, it is conveyed to Block 104 to compose the response into a controller message, thereby sending a MESSAGE request to box 94. If, however, the message is a graphical information submission, the logic flows from Block 102 to Block 106 to compose the graphical information submission into a controller message, thereby sending a URL request to Block 94.

FIG. 6 is a participator software out-of-band multimedia information flow diagram, which begins with Block 26, the multimedia type patch point. Block 26 leads to Block 102, which tests whether there is an internally handlable multimedia type. If not, Block 104 looks up a suitable agent for data type presentation, which leads to Block 106, which tests whether an agent was found. If not, Block 108 reports location of data to the user for future referencing. If the agent is found in Block 106, the logic flows to Block 110, which invokes the agent with a data reference to present the data.

If the multimedia type is internally handlable from Block 102, the logic flows to Block 112, which tests whether this is a member associated image. If it is a member associated image, Block 114 displays the image next to member identity information, and if it is not, the logic flows to Block 116, which tests if this is a member public data reference (e.g., a URL). If a URL is detected at Block 116, Block 118 invokes an external data type viewer only on demand of the operator of the participator software, and otherwise Block 120 stores the reference for future use by the operator of the participator software, or treats the reference as an externally handled multimedia type (at the user's option).

With further regard to the manner of interaction between the controller computer 3 and the participator computers 5, and their respective computer programs 2

and 4, includes a moderation capability that is controlled, or arbitrated, pursuant to system 1 recognizing user identity. Note that using the user identity for moderation purposes is a use additional to the use of the user identity for security purposes.

One embodiment of the present invention is to bring that capability to the internet and World Wide Web. However, another embodiment involves non-internet relay that. In either embodiment, System 1 is state driven such that synchronous and asynchronous messages can be communicated. For an asynchronous notification, each message is sent through the system 1 (API), which updates the information on the output device of the participator computers 5. For a synchronous notification, a participator computer 5 must interrogate the system 1 for a message.

With regard to the arbitrating of the controller computer 3 is directed by the controller computer program 2 to use "identity tokens", which are pieces of information associated with user identity. The pieces of information are stored in nemory 11 in a control computer database, along with personal information about the user, such as the user's age. The control computer database serves as a repository of tokens for other programs to access, thereby affording information to otherwise independent computer systems. In the database, the storage of tokens can be by user, group, and content, and distribution controls can also be placed on the user's tokens as well as the database.

Each token is used to control the ability of a user to gain access to other tokens in a token hierarchy arbitration process. The arbitration also includes controlling a user's ability to moderate communications involving a group or subgroup of the participator computers. Once in a group, temporary tokens are assigned for priority to moderate/submoderate groups (a group is sometimes known as a channel in multiplexing terminology).

Accordingly, tokens are used by the controller computer 5 to control a user's group priority and moderation privileges, as well as controlling who joins the

D.

group, who leaves the group, and the visibility of members in the group. Visibility refers to whether a user is allowed to know another user is in the chat group.

Tokens are also used to permit a user's control of identity, and in priority contests between 2 users, for example, a challenge as to whether a first user can see a second user.

Censorship, which broadly encompasses control of what is said in a group, is also arbitrated by means of the tokens. Censorship can control of access to system i by identity of the user, which is associated with the user's tokens. By checking the tokens, a user's access can be controlled per group, as well as in giving group priority, moderation privileges, etc.

Censorship also can use the tokens for real time control of data (ascii, text, video, audio) from and to users, as well as control over multimedia URLs - quantity, type, and subject.

With regard to controlling communications in a group (which is in essence a collection of user identities), control extends to seeing messages, seeing the user, regulating the size of the communication, as well as the ability to see and write to a specific user. Control further extends to the ability to send multimedia messages.

Note that tokens for members in group can involve multiples formed in real time, say, within the span of a conversation. For example, for private communication, tokens are immediately formed to define a group of 2 users. Hierarchical groups within groups can also be formed, with each inheriting the properties of the group before it.

Thus, a subgroup can include up to all members or more by adding any surplus to the former group.

With further regard to the controller computer 3, e.g., a server, information is controlled for distribution to the user interfaces at selected ones of the participator computers 5. The controller computer program, in one embodiment, can be a resident program interface (such as a JAVA application). There can be a token editor object

(window/tear down, etc.) per group, private communication, user, channel listings, user listings, etc. Each can link up in a token hierarchy for arbitration control.

The controller computer 5, by means of the controller computer program 2, keeps track of states and asynchronous messages as well as generating a synchronous message as a user logs in or interrogates system 1.

With regard to multimedia information messages 8, such messages are of independent data types, e.g., audio/video data types. The content of the message (e.g., a URL) permits the System 1 to automatically determine the handling of the message: either the Controller Computer 3 passes the content of Message 8 directly, or the Controller Computer 3 determines from the Message 8 how to find the content, say via Netscape. Accordingly, Message 8 can communicate video and sound (or other multimedia, e.g., a URL) to users, subject only to the server arbitration controls over what can be sent.

Turning now to an illustration of using the invention, the session starts with verifying the user's identity (at FIG. 7). The login/password screen is shown, and the user enters his/her assigned login/password combination and clicks the "Login To Chat" button. If the password was entered correctly, a confirmation box appears on the screen.

Then the channel list area is shown at FIG. 8. The Channel List area is a window which shows a list of all of the groups currently on the server in active communication. Because no one is yet connected in this example, there are no groups currently available on the screen.

To create a new group, the "New Channel" option is selected from a pulldown menu (at FIG. 9). The name of the channel is entered by the input device 7.

If the user has permission (this one does), a new channel is created for the group (at FIG. 10). The window that displays the channel area has three regions: the bottom region, where responses are entered; the largest region, where a transcript of the communication is followed; and the rightmost region, which lists the group's current

members. This list is continuously updated with asynchronously generated status messages received immediately when a new member joins the group. Only "DMARKS" is currently in this group. The "MWU" is the properties currently associated with DMARKS - the ability to moderate, write to the channel, and send multimedia messages.

A new member has joined the channel, and the member list status area is updated right away (at FIG. 11). This new member has a login of "ME."

The user DMARKS now types "hello there" into the response area and presses RETURN (at FIG. 12). This message is passed to the controller computer 5, which sends the message to all channel members, i.e., those using participator computers 5, including DMARKS.

The user ME now sends a message to the controller: "hi there" (at FIG. 13). This message is also sent to all members by the controller computer S. Now user DMARKS clicks (using input device 7, a mouse) on the name of the user "ME" in the member list window. The participator software 4 will now create a private message window, so that the users ME and DMARKS can exchange private messages. Private messages are only sent to the intended recipient by the controller, and no one else.

A private message window appears in response to DMARKS's request to open private communications with ME (at FIG. 14). Now DMARKS types a message into the private message window's response area to ME: "this message is seen only by the user ME." When complete, the participator software 4 will forward this message to the controller computer 3.

In response, the user ME has entered "This is the private message response that is only seen by the user DMARKS," which has been forwarded to user DMARKS (at FIG. 15). This message is displayed immediately on DMARKS's window.

DMARKS now returns to the channel window for the group

"TESTCHANNEL" (at FIG. 16). To modify the permission attributes associated with
user ME on the channel TEST CHANNEL, DMARKS (who is a moderator of the

channel), clicks on the user ME in the member list to select ME, pulls down the Moderator menu, and selects "Toggle Moderator." This removes the moderator privileges from ME.

As a result of the attribute revocation, the "M" has disappeared from next to ME's name in the member list (at FIG. 17), indicating that the property is no longer associated with the user ME.

Now DMARKS returns to the Channel List window (at FIG. 18).

DMARKS wishes to fully moderate the contents of the channel TESTCHANNEL.

censoring all unwanted communications to the channel. DMARKS returns to the channel list, and selects the channel TESTCHANNEL by clicking on its name in the channel list.

Now DMARKS selects the "Toggle All Posting" option in the Maintenance pull-down menu (at FIG. 19). This will turn off the channel property "posting," (or sending communications to the channel without moderator approval) which will be indicated by the removal of the letter "P" from next to the name TESTCHANNEL (at FIG. 20).

Now the letter "P" is removed from after the name TESTCHANNEL in the Channel List window (at FIG. 21), indicating that this channel is now moderated and will only have free posting ability by designated members.

Now, type user ME (who is also on channel TESTCHANNEL) wishes to send communications: "this will not be written directly to the channel" (at FIG. 22). The controller, instead of sending it immediately to the channel to be seen by all members, will instead forward the message to the moderators for approval. The moderator, DMARKS, will then see the message on the Moderation Window, which provides a preview of any messages to be sent. To approve a message for general viewing, DMARKS now clicks on the message.

Now that DMARKS has clicked directly on the message, it is displayed inside the group's Channel window for all members to see (at FIG. 23).

DMARKS now wishes to send a graphical multimedia message. This implementation sends graphical multimedia images by allowing a channel member to specify an Internet URL of a graphical multimedia resource to be presented to the group members. In this example, DMARKS wishes to send the URL "http://www.ais.net" (corresponding to the World Wide Web home page of American Information Systems, Inc.) to the channel members. DMARKS enters the URL into the response window, and selects "Send URL" from the Moderator pull-down menu (at FIG, 24).

This participator software 4 performs two actions in response to the graphical multimedia display request. The first is to put the name of the URL onto the transcript of the group's channel, so that it can be read by group members. The second response is to have the participator software show the data associated with the graphical multimedia message in a human interpretable way (at FIG. 25). To do this, the participator software 6 either uses built in rules to decide how the graphical multimedia data is to be presented, or locates another program suitable to present the data. In this case, the software 6 is utilizing Netscape Navigator<sup>70</sup>, a program for displaying graphical multimedia documents specified by a URL (at FIG. 26). Inside the Navigator window, the graphical multimedia content, the home page of AIS, is shown.

Finally, DMARKS wishes to manually modify the attribute tokens associated with the user (at FIG. 27). The user invokes the Property Editor dialog, which allows the user to view and change the tokens associated with a user. A property of a given user is determined by the Identifier and Property names. An old value of the property is shown, and a token value can be changed in the "New Value" field. With this property editor, a user with sufficient permissions (tokens) can change any of the tokens or security parameters of any user, or a user's ability to change security parameters can be restricted.

To start with an alternate embodiment using a text-based interface, a user is presented by the login/password screen (at FIG. 28). This screen is where a user enters the information that proves his/her identity. The user must now enter his/her login and password to identify themselves.

After the user has been identified by the controller the Channel List screen appears (at FIG. 29). The names of channels and their associated properties are shown on this screen. By using the arrow keys and highlighting the desired channel, ME may enter any publicly joinable group. Currently, there is only one group TESTCHANNEL, which ME will join.

Now the screen for the channel TESTCHANNEL appears (at FIG. 29). The screen is split into four regions. The bottom left region is the response line, where messages users wish to enter appear. The upper left region is the transcript area where the communications of the group's channel appear as they occur. The upper right region is the Member List region, where a continuously updated list of members' names appear, with their attributes.

A message appears in the transcript area. The controller has forwarded a message to the group from DMARKS, "hello there" (at FIG. 31), which is seen by all members of the group, including ME. Now ME will respond, by entering "hi there" into the response area.

When ME is finished entering his response, the participator software forwards the response to the controller, which sends it to the members of the channel. In the transcript area, the participator software notifies the user that it has received a private message from DMARKS, which is waiting inside the private message screen. To see the private message, ME presses the private message screen hot key.

A private message screen appears (at FIG. 32), and the private message from DMARKS is at the bottom of the transcript area. Now to reply, ME types his response into the response area.

Now ME will return to the screen for the channel TESTCHANNEL. The member list area has changed because DMARKS has revoked ME's moderator permission. ME is no longer permitted to see the permissions of other users, so this information has been removed from his display (at FIG. 33). The only information he can see now is who is moderator (at FIG. 34). A "\*" next to the identifier of a member of the group indicates the member is a moderator of the group. ME is no longer a moderator, and therefore a "\*" does not appear the identifier ME.

To further exemplify the use of the present invention, the following is a transcript of communications produced in accordance herewith.

POWERQUALITY JOHNMUNG: unclear about meaning of "first contingency"

POWERQUALITY SAM: mike, that is correct on IEEE 519

POWERQUALITY SKLEIN: In assessing network security (against outage) the first contingencies are tested to see how the power system should be reconfigured to avoid getting a second contingency and cascading into an outage.

POWERQUALITY MSTEARS: These outages point out the need for reliability as part of the overall customer picture of PQ

POWERQUALITY BRIAN: Hi Jennifer, hit crt-p for private messagae

POWERQUALITY SKLEIN: In simpler terms, a single point failure shouldn't crash the system.

POWERQUALITY SKLEIN: Are we all chatted out?

POWERQUALITY ANDYV: brian, johnmung has been banned!!! why?

POWERQUALITY BRIAN: no way, new subject

POWERQUALITY BRIAN: just a sec. andy

POWERQUALITY BRIAN: No banning on this channel, John is back on

POWERQUALITY TKEY: leee 519 limits the harmonic current a customer can inject

back into the pec and limit the vihid the the utility provides at the PCC

```
POWERQUALITY JOHNMUNG: thanks guys, for unbanning me- i've been thrown out of better places than this!
```

POWERQUALITY BRIAN: New subject...now...

POWERQUALITY BRIAN: good one john....:)

POWERQUALITY MSTEARS: For critical facilities dual feeds or other backup capability need to be economically evaluated to keep the facility in operation

POWERQUALITY SAM: John, I remember that club very well

POWERQUALITY JOHNMUNG: question: please comment on frequency of complaints involving spikes, sags or harmonics

POWERQUALITY WARD: Problems caused by sags is the main complaint.

POWERQUALITY BRIAN: What subject does anyone want to see the next chat

POWERQUALITY WARD: Surges is probably next; harmonics really don't cause that many problems, although they are certainly there.

POWERQUALITY ANDYV: what is the solution ward?

POWERQUALITY TKEY: Agree they are the most frequent (sags) and the panel sesion on the cost of voltage sags at PES drew 110 people

POWERQUALITY SAM: harmonics tend to be an interior problem within a

facility, rather than on the distribution system

POWERQUALITY WARD: The best solution is making the equipment less susceptible to

sags. This requires working with the manufacturers.

POWERQUALITY ANDYV: won't that cost more

POWERQUALITY MSTEARS: The complaint of surges covers many things in the customers eyes sags have become a real problem because they are harder to resolve POWERQUALITY GRAVELY: John-The latest EPRI results confirms the 90 + % of the time SGS are the problem and short term ones.

,POWERQUALITY WINDSONG: What is the topic for the 25??

POWERQUALITY WARD: Each problem can be dealt with as it occurs, but the time involved gets very expensive.

POWERQUALITY JOHNMUNG: making equipment tess susceptible causes legal problems for manufacturers- as each improvemnt can be cited by compinant as example of malfeasance

POWERQUALITY WARD: AndyV: The cost to the manufacturer increases. The overall cost to everyone involved decreases.

POWERQUALITY TKEY: customer pays any way you cut it, if the eqpt is more immune customers pay only once instead of every time the process fails

POWERQUALITY BRIAN: The topic is regarding Power Quality

POWERQUALITY BRIAN: This chat is available for everyone 24 hours a day

POWERQUALITY ANDYV: ddorr>> will the manufacturer spend more to produce a better product

POWERQUALITY WARD: And as Tom says, the cost to the customer is far less.

POWERQUALITY BRIAN: This chat will be functioning 24 hrs/day

POWERQUALITY BRIAN: please usac it

POWERQUALITY BRIAN: The next panel discussion is Nov 15th

POWERQUALITY WARD: Andy, that's where standards come in.

POWERQUALITY SKLEIN: Is the customer capable of resolving the fingerpointing among the manufacturers and utilities?

POWERQUALITY DDORR: andy, only if the end userss create a market for pq compatible eqpt by demanding better products

POWERQUALITY MSTEARS: The manufacturers problems in including fixes is being competative with some who doesn't provide the fix

POWERQUALITY ANDYY: how will we educate the general consumer?

POWERQUALITY GRAVELY: Is it possible to have a basic theme topic or some core questions for 15 Nov chat?

POWERQUALITY WARD: Stan, the customer cannot be expected to resolve the fingerpointing. The manufacturers and utilities need to work together.

POWERQUALITY ANDYV: about power quality and reliability?

POWERQUALITY SKLEIN: If electric power is going to be treated as a fungible commodity, there has to be a definition. Like, everyone knows what number 2 heating oil is.

POWERQUALITY SAM: Ideally a manufacturer would not be able to compete if they don't add the protective function in their products, but alot more public education is required before we get to this point.

POWERQUALITY WARD: Andy, there are many ways to educate the customers, but they require a lot of contact between the utility and the customers. The Western Resources Power Technology Center in Wichita is doing it, just as an example.

POWERQUALITY DDORR: standard power vs premium power is one solution as is std qpt vs Pq compatible eqpt

POWERQUALITY SKLEIN: I want to buy number 2 electric power and to be able to check the nameplates of my appliances to be sure they can take it. Just like I buy regular gasoline.

POWERQUALITY MSTEARS: Sam - I agree, that is partly the utilities responsibilitysince we serve the customers

POWERQUALITY BBOYER: What differentiates number 2 from number 1?

POWERQUALITY SKLEIN: I used the analogy of number 2 heating oil. I don't know what number 1 heating oil is.

POWERQUALITY DDORR: Number two has cap switching and all the normal utility operational events while number one is much better

POWERQUALITY SKLEIN: Perhaps we can just say regular vs high test.

POWERQUALITY SAM: mike, yes a joint effort between the utility, manufacturer and standards juristictions is a goal for utilicorp as we move forward with offering from our strategic marketing partners, and bring PQ technologies to the public

POWERQUALITY TKEY: We are finding that many mfgrs want to produce pq compatible equipment, but they have no clue as to what to test for

POWERQUALITY ANDYV: Tom > > will the IEC standards help?

POWERQUALITY TKEY: Its up to the utility to help define normal events IEC will take time

POWERQUALITY SKLEIN: You can't have a commodity product with all the variation in specifications we have been discussing. It has to be regular, premium, and super premium or it won't work.

POWERQUALITY JOHNMUNG: Tom as a former manufacturer i sympathize—your work at PEAC is invaluable but anecdotal knowledge from utility people on the firing line is equally important

POWERQUALITY TKEY: Super premium, does that mean a UPS?

POWERQUALITY ANDYV: how do you stop a facility from affecting you super-premium power?

POWERQUALITY TKEY: John, Good Point

POWERQUALITY SAM: Tkey, a ups, local generation or redundant service

POWERQUALITY SKLEIN: This is what I meant earlier by electricity being a

non-virtualizable service. You can't make each customer see the power system as though
they had their own dedicated generating plant.

POWERQUALITY BRIAN: THE CHAT CHANNEL WILL BE OPEN 24/HRS/DAY 7
DAYS A WEEK

POWERQUALITY TKEY: I must sign out for about 5 minutes but I'll be back

POWERQUALITY BRIAN: OK TOM

POWERQUALITY MSTEARS: PQ for facilities need to be done with a system perspective to to get the right resolution

POWERQUALITY BBOYER: Andy's question is still relevant - how do stop a facility from downgrading utility service to other customers?

POWERQUALITY BRIAN: MIKE > > LETS SWITCH BACK TO RETAIL WHEELING POWERQUALITY WARD: You work with that customer to do whatever is needed to correct their disturbances.

POWERQUALITY BBOYER: Be more specific

POWERQUALITY MSTEARS: Interaction between facilities can be evaluated and designed for

POWERQUALITY JOHNMUNG: as a key to hardening it helps to identify the most sensitive circuits, i.e. microprocessor logic, test for vulnerability under common surges, sags, rfi, and then notify users that their equipment contains these subsystems- for a start POWERQUALITY BRIAN: hI DOUG

POWERQUALITY GRAVELY: Brian: Are you saving this session as a file? Can we get a list of chat session participants?

POWERQUALITY BRIAN: s, we may

POWERQUALITY DMARKS: gravely: hit TAB and use the arrow keys to page through the list of participants

POWERQUALITY SKLEIN: Will the session be available for downloading?

POWERQUALITY BRIAN: yes, Mike we will publish in PQ Magazine

POWERQUALITY WARD: Part of the agreement for high quality power should be that the customer receiving the power will not disturb the utility system.

POWERQUALITY BRIAN: if john let's us.....

POWERQUALITY GRAVELY: I tried that, however, neteruiser has a software problem and I cannot see all of the names.

POWERQUALITY SAM: most utilities rules and regulations already require that a

customer not put anything back out on the utility system

POWERQUALITY BRIAN: MIKE G.>> WE WILL PUBLISH THIS IN PQ MAG

NEXT MONTH IF ASNDY LETS US

POWERQUALITY BRIAN: HOW ABOUT IT ANDY?

POWERQUALITY ANDYV: ok

POWERQUALITY BRIAN: COOL

POWERQUALITY WARD: Standards will have to be set for what constitutes a

disturbance, and then the utility should work with customers, install filters, etc., to be

sure they stay within the rules.

POWERQUALITY BRIAN: THANKS ANDY

POWERQUALITY ANDYV; a meeting review or a sumary of events

POWERQUALITY GRAVELY: It would be good to take a few minutes to recommend

how the 15 Nov session could be more effective.

POWERQUALITY BRIAN: A SYNAPSE OF THIS CHAT WILL BE IN NEXT

MONTHS PQ MAG

POWERQUALITY WINDSONG:

POWERQUALITY SKLEIN: I don't get PQ mag. Will it be on the Net?

POWERQUALITY BRIAN: STAN SIGN UP FOR IT ON OUR HOME PAGE

POWERQUALITY DOUGC: the transcript of this conference will be available on the

EnergyOne pages.

POWERQUALITY BRIAN: YOU CAN SIGN UP ON LINE

POWERQUALITY BRIAN: HTTP://WWW.UTILICORP.COM

POWERQUALITY WINDSONG: Good comment Gravely Comments from the users

would be greatly appreciated!!

POWERQUALITY SAM: PQ magazine is available online on the UCU internet bulletin

board, http://www.utilicorp.com

POWERQUALITY ANDYV: or link from powerquality.com

POWERQUALITY BRIAN: YOU CAN GET A FREE MAG SUBSCRIPTION FROM

UTILICORP'S HOME PAGE

POWERQUALITY SKLEIN: Thanks

POWERQUALITY BRIAN: ALSO, THERE IS A PQ FORUM ON OUR HOME PAGE

POWERQUALITY JOHNMUNG: for nov 15 shall we pick five key topics? suggest

health care, energy storage rfi/eme as a few topics--also new gas turbine 25 kw generator

just announce today-- just some suggestions

POWERQUALITY BRIAN: GOOD SUGGESTION JOHN

POWERQUALITY ANDYV: lets develop an outline of topics for next time.

POWERQUALITY BRIAN: OK

POWERQUALITY GRAVELY: One suggestion for 15 Nov-Have participants place a list

of desired topics on your other chat box and prioritize by interest level.

POWERQUALITY SKLEIN: How about deregulation and retail wheeling.

POWERQUALITY BRIAN: COMMENTS SHOULD BE SENT TO ME BY EMAIL

POWERQUALITY BRIAN: BSPENCER@UTILICORP.COM

POWERQUALITY BRIAN: 15 minutes remaining

POWERQUALITY ANDYZYREK: Let's discuss the new standard IEEE 1159.

POWERQUALITY ANDYY: may be we could generate an online questionaire to see

what people are needing discussed.

POWERQUALITY BRIAN: but the chat is available for 24 hrs/day 7 days a week

POWERQUALITY ANDYV: what does IEEE1159 address?

POWERQUALITY BRIAN: Please send all suggestion to me for our next chat

POWERQUALITY BRIAN: Bobbin is not banned now

POWERQUALITY BRIAN: my fault

POWERQUALITY ANDYZYREK: New PQ measuring techniques. We have not

received our issue yet.

POWERQUALITY ANDYV: You should have it my now.

POWERQUALITY BRIAN: Bobbin is not banned anymore

POWERQUALITY ANDYV: you can e-mail me or john at: editors@powerquality.com

POWERQUALITY BRIAN: is two hours right fdo rhtis feature

POWERQUALITY JOHNMUNG: do i understand that many programmable logic

controllers can be hardened by addition of simple CVT like a sola?

POWERQUALITY ANDYZYREK: Yes, but it is being delivered by snail mail.

POWERQUALITY ANDYY: no 2nd class

POWERQUALITY BRIAN: 15 minutes to go

POWERQUALITY ANDYV: Please e-mail me you complete name and addess and I will

mail you one today 1st class.....now is that serice or what?

POWERQUALITY BRIAN: Is two hours long enough for tthis char?

POWERQUALITY TKEY: Im back

POWERQUALITY WARD: Brian, I think two hours is about right.

POWERQUALITY BRIAN: hi tom

POWERQUALITY BRIAN: good ...

POWERQUALITY ANDYV: yes 1 agree 2hrs

POWERQUALITY BRIAN: anyone else

POWERQUALITY ANDYV: it the time of day correct?

POWERQUALITY BRIAN: questions now....

POWERQUALITY SKLEIN: The topic foremost in my mind right now is what to cat for

lunch. I enjoyed the discussion, which I understand has been historic in some sense. But

I think I will sign off now and go eat.

POWERQUALITY SAM: 2 hours seems to work very well

POWERQUALITY DANIELH: time of day is good

POWERQUALITY BILLMANN: 2 hrs is fine

POWERQUALITY MSTEARS: Two hours work well, the middle of the day allows east and west coast to be involved

POWERQUALITY BRIAN: good, Will everyone be back for the next chat

POWERQUALITY GRAVELY: Brian, I will forward my recommendations on email, thanks.

POWERQUALITY BILLMANN: yes i'll be back

POWERQUALITY ANDYZYREK: Brian, would it be possible to have a forum published on your home page prior to Nov 15.

POWERQUALITY BRIAN: I would like to do another chat before Nov 15th, any thoughts

POWERQUALITY ANDY: U ber

POWERQUALITY SAM: I believe that this chat may set an attendance record for most participants during a first session

POWERQUALITY JOHNMUNG: a parting thought--"harmonics make the music rich, they make the tone inspring--harmonics in your power line WILL BLOW THE

**BUILDINGS WIRING\* (IM MUNGENAST** 

POWERQUALITY BRIAN: Your're all invited to return

POWERQUALITY BRIAN: the next chat

POWERQUALITY BRIAN: This chat feature will help set standards of how we view our industry

POWERQUALITY WARD: For me this was two hours very well spent, and it was quite enjoyable.

POWERQUALITY BRIAN: Tell a colleague about our chat Nov 15th

POWERQUALITY BRIAN: Thanks Ward

POWERQUALITY BRIAN: I would like to do this on a weekly basis, any thoughts yet

POWERQUALITY GRAVELY: John: talk it up in Germany!!

POWERQUALITY ANDY: I would like to thank utilicorp and everyone envolved.

```
POWERQUALITY BRIAN: Thanks Andy for your help
```

POWERQUALITY WARD: Did this notice go out to the Power Globe mailing list?

POWERQUALITY BRIAN: No, but could help us Ward with that

POWERQUALITY BRIAN: Lets all get the word out about this chat

POWERQUALITY WARD: I'm on the list and will be glad to forward anything you wish

to it.

POWERQUALITY BRIAN; Please use it whenver you wish, even schedule your own

chats whenver

POWERQUALITY JOHNMUNG: MANY THANKS TO UTILICORP AND ALL

INVOLVED- FROM AN OLD STEAM BOATER :-)

POWERQUALITY BRIAN: thanks ward

POWERQUALITY BRIAN: Hi duane

POWERQUALITY BRIAN: This chat is officially over, but do stick around for foir more

chatting

POWERQUALITY BRIAN: Thanks to all, cya on Nov 15th

POWERQUALITY MSTEARS: Ward, Tom. and John 1 appreciate your participation

POWERQUALITY BRIAN: Thanks Guys and Ladies!!!!!!!!!!

POWERQUALITY SWPPD: WHAT IS HAPPENING ON NOV. 15

POWERQUALITY BRIAN: our next chat with a panel of experts

POWERQUALITY BRIAN: topic yet to be decided

POWERQUALITY DPSWOBO: Hi Brian, Sorry I was on the phone and could not

respond right away. Did I get the time incorrectly for the chat?

POWERQUALITY BRIAN: please send us a suggestions

POWERQUALITY ANDY: good bye :-)

POWERQUALITY BRIAN: Yeah, but stick around to chat with some friends

POWERQUALITY BRIAN: We had a total of 50 people and avg of 20 people at one time

POWERQUALITY BRIAN: Thanks everyone!!!Lunch Time

POWERQUALITY BRIAN: Next Chat Nov 15th at 10-12 ct

POWERQUALITY BRIAN: But this chat line is available 24hrs/day/7 days a week

POWERQUALITY BRIAN: Please use it whenever

POWERQUALITY GRAVELY: Thanks to the panel and Utilicorp for the session!

POWERQUALITY BRIAN: Talk to your collegues and friends about any particular topic

POWERQUALITY BRIAN: Come see our home page for new topics and chats

POWERQUALITY BRIAN: http://www.utilicorp.com

POWERQUALITY BRIAN: Thanks Power Quality Assurance Magazine and All our

panel members

POWERQUALITY BRIAN: :)

POWERQUALITY SWPPD: MISSED THIS SESSION. ICAN WE GET HARD COPY

INFO?

POWERQUALITY BRIAN: yes swwp, it will be published in pq mag and our home page

POWERQUALITY BRIAN: catch our next session on nov 15th

POWERQUALITY BRIAN: 10-12 ct

POWERQUALITY SWPPD: THANKS A BUNCH!!

POWERQUALITY SWPPD: GOOD BYE!

POWERQUALITY BRIAN: no prob

POWERQUALITY BRIAN: cya

POWERQUALITY DESWETT:

POWERQUALITY TKEY: Good session brian, ddorr and I will be signing off now, look

forward to the next session

POWERQUALITY DPSWOBO: Thanks for the info on the next session, we will get on

next time

POWERQUALITY DMARKS: I hope everyone enjoyed this session.

POWERQUALITY MSTEARS: I am logging off Thanks

```
POWERQUALITY SAM: This is Tony and I am watching the action... we made history.
```

Great work guys.

POWERQUALITY BRIAN: Lunch time

POWERQUALITY BRIAN: Next chat is nov 15th

POWERQUALITY BRIAN: 10-12ct

POWERQUALITY BRIAN: please continuie to look at utilicorp's hp

POWERQUALITY BRIAN: for more info

POWERQUALITY BRIAN: email if you have any questions regarding the chat

POWERQUALITY BRIAN: bspencer@utilicorp.com

POWERQUALITY BRIAN: later

SUPPORT BRIAN: hi guys

SUPPORT BRIAN: success

SUPPORT BRIAN: yessinininininininininininininininininin

SUPPORT BRIAN: thanks for the help

SUPPORT BRIAN: cya

POWERQUALITY BRIAN: next chat on Nov 15th

POWERQUALITY BRIAN: 10-12 ct

POWERQUALITY BRIAN: any suggestion on topics please contact me by email

POWERQUALITY BRIAN: bspencer@utilicorp.com

POWERQUALITY BRIAN: hi chuck

POWERQUALITY BRIAN: hi randy

POWERQUALITY CPREECS: hello brian

POWERQUALITY BRIAN: How are you chuck

POWERQUALITY CPREECS: how has the participation been?

POWERQUALITY BRIAN: I am sorry you missed the official chat, but do come back at

any time for some chatting

POWERQUALITY BRIAN: great 20 people avg. 50 total people

```
POWERQUALITY CPREECS: ?yes, i got some conflicting info
```

POWERQUALITY BRIAN: transcripts will be in PQ mag next month and on utilicorp's

home page

POWERQUALITY CPREECS: what were the topics discussed?

POWERQUALITY BRIAN: how is that chuck

POWERQUALITY BRIAN: power quality, standards,

POWERQUALITY BRIAN: retail wheeling

POWERQUALITY BRIAN: cya, lunch time

POWERQUALITY CPREECS: later

POWERQUALITY BRIAN: bye all

POWERQUALITY BRIAN: email me chuck

POWERQUALITY RB: sorry I missed it. I got 12-2 est off the net. bye.

POWERQUALITY BRIAN: sorry RB

POWERQUALITY BRIAN: miss information

POWERQUALITY BRIAN: next chat is 10-12

POWERQUALITY BRIAN: ct

POWERQUALITY BRIAN: nov 15th

POWERQUALITY BRIAN: bye

POWERQUALITY RB: thanks

POWERQUALITY BRIAN: no prob, tell all

POWERQUALITY ANDY: Is anyone still here talking about power quality?

POWERQUALITY DAVE: Just signed on that is what I was trying to find out

POWERQUALITY ANDY: the PQ chat was running from 11:00-1:00est

POWERQUALITY ANDY: Were you involved then?

POWERQUALITY DAVE: No I just got a chance to sign on now

POWERQUALITY ANDY: there were some great discussions.

```
POWERQUALITY ANDY: The transcripts will be available to down load at utilicorp.com Brian Spencer says.
```

POWERQUALITY ANDY: What is your experience in PQ

POWERQUALITY DAVE: That is what I was looking for, are they available to down

load now, I work in a data center and have worked with UPS systems for about 12 years

POWERQUALITY DAVE: I did field service for Exide

POWERQUALITY ANDY: Brian just went to Lunch in KS I don/t know when it will available.

POWERQUALITY DAVE: Thanks for the Info on the downloads, I hope they do this again

POWERQUALITY ANDY: so do L.

POWERQUALITY DAVE: What is your experience on PQ

POWERQUALITY ANDY: I am the editor or Power quality mag.

POWERQUALITY DAVE: Good mag., I pick up alot in it

POWERQUALITY ANDY: do your receive power quality assurance magazine?

POWERQUALITY ANDY: great glad to hear it.

POWERQUALITY DAVE: We get it at work but I have asked to have it sent to my home

POWERQUALITY ANDY: did you get the latest issue with the lighting on the cover?

POWERQUALITY DAVE: Not yet, have seen it on line though

POWERQUALITY ANDY: great.

POWERQUALITY ANDY: any suggestion for editorial?

POWERQUALITY DAVE:

POWERQUALITY DAVE: no it is good

POWERQUALITY ANDY: ok.

POWERQUALITY ANDY: I am currently editing an article about VRLA battery

charging.

POWERQUALITY DAVE: I am working on a resonant problem with Utility and was looking for info

POWERQUALITY ANDY: explain

POWERQUALITY ANDY: by the way my e-mail is andy@powerquality.com

POWERQUALITY DAVE: we are running a lot of 5th har, across our system in a large

datá center

POWERQUALITY ANDY: I see

POWERQUALITY ANDY: I will try to address this in an upcomming issue, may be march/april or even sooner.

POWERQUALITY DAVE: we have 4800kw of UPS cap on two transformers and we

have alot of 5th on our other boards

POWERQUALITY ANDY: If you are interested in writing up a case history including

you solutions I would like to review it and poss, publish

POWERQUALITY MSTONEHAM: Is this chat session still active?

POWERQUALITY ANDY: YES

POWERQUALITY ANDY: We can'nt get enough! !!

POWERQUALITY DAVE: when we can get it fixed, It looks like we have a problem

with input filtering on a couple of UPS,s

POWERQUALITY ANDY: input fro the utility or a generator?

POWERQUALITY DAVE: utility

POWERQUALITY MSTONEHAM: I understand there was a chat session earlier today

with some guest" chatters". Is there an archive of the discussion since I missed it?

POWERQUALITY DAVE: we have 66kv to 12kv then to 480 v by 4 trans on property

POWERQUALITY ANDY: What are you leaning towards in a solution dave

POWERQUALITY ANDY: MTONEHAM>> yes but I don't know when, contact

BSPENCER@utilicorp.com -

```
POWERQUALITY DAVE: the computer seem to have no problem, but we have alor of
```

motor heating / bad PF

POWERQUALITY MSTONEHAM: Thanks!

POWERQUALITY DAVE: we currently are working with a consulant but I am looking

for more info

POWERQUALITY ANDY: will capacitors solve your problem

POWERQUALITY ANDY:

POWERQUALITY ANDY: there also is a forum under utilicorp.com where you can post

you questions.

POWERQUALITY DAVE: Each 600kw UPS has Input filtering / may need trap for 5th

POWERQUALITY ANDY: or you can access it form powerquality.com

POWERQUALITY DAVE: thanks

POWERQUALITY ANDY: Talk to ya later dave

POWERQUALITY DAVE: is PQ.com your Mag

POWERQUALITY ANDY: bye

POWERQUALITY DAVE: bye

POWERQUALITY ANDY: yes

POWERQUALITY DAVE: thanks

POWERQUALITY ANDY: :-)

POWERQUALITY MSTONEHAM:

POWERQUALITY MSTONEHAM: Is anyone else hear? There doesn't seem to be much

traffic.

POWERQUALITY MSTONEHAM:

POWERQUALITY CILCOIRG: Hello- is the conference over?

POWERQUALITY CILCOIRG:

POWERQUALITY CILCOIRG: hello

POWERQUALITY BRIAN: yes

```
POWERQUALITY BRIAN: the conference was from 10-12 et
```

POWERQUALITY BRIAN: someone gave out the wrong information

POWERQUALITY BRIAN: hello cilco

POWERQUALITY BRIAN: anyone still there

SUPPORT BRIAN: hi all

SUPPORT BRIAN: anyone there

POWERQUALITY BRIAN: jenny > > are you there

POWERQUALITY CIBOUTCHER: is anyone here a utility employee?

POWERQUALITY BRIAN: Hi chris

POWERQUALITY BRIAN: how are you?

POWERQUALITY CIBOUTCHER: hi brian it is quiet in here

POWERQUALITY BRIAN: the conference was at 10:00ct

POWERQUALITY CJBOUTCHER: ah 1 see

POWERQUALITY CIBOUTCHER: when is the next one?

POWERQUALITY BRIAN: nov 15th

POWERQUALITY BRIAN: 10-12

POWERQUALITY BRIAN: ct

POWERQUALITY CJBOUTCHER: is the channel open at other times?

POWERQUALITY BRIAN: yes 24 hours a dfay

POWERQUALITY CJBOUTCHER: but not much discussion?

POWERQUALITY BRIAN: not right now,

POWERQUALITY BRIAN: cya

POWERQUALITY CIBOUTCHER: bye

POWERQUALITY BRIAN: hi jenny

POWERQUALITY JOSH: hello?

POWERQUALITY BRIAN: hi dan

POWERQUALITY BRIAN: hi dan

POWERQUALITY BRIAN: are you awake yer?

POWERQUALITY BRIAN: just giving present this a.m.

POWERQUALITY BRIAN: :)

POWERQUALITY BRIAN: who is guest96

POWERQUALITY GUEST96; test

While a particular embodiment of the present invention has been disclosed, it is to be understood that various different modifications are possible and are within the true spirit of the invention, the scope of which is to be determined with reference to the claims set forth below. There is no intention, therefore, to limit the invention to the exact disclosure presented herein as a teaching of one embodiment of the invention.

Py /

I Claim:

Computerized human communication arbitrating and distributing system, including:

- a controller digital computer:
- a pilurality of participator digital computers, each said participator computer including an input device for receiving human-input information from a human user and an output device for presenting information to the user, each said user having a user identity;

a connection (internet) linking the controller computer with each of the participator computers:

controlled software, running on the controller computer to arbitrate in accordance with predefined rules including said user identity, which ones of the participator computers can interact in one of a plurality of groups through the controller computer and to distribute cal time data to the respective ones of the groups;

participator software, running on each of the participator computers to handle a user interface permitting one said user to send a multimedia information message to the controller computer, which arbitrates which of the participator computers receive the multimedia information message and conveys the multimedia information message to the selected participator computers to present the multimedia information to the respective user.

62

40

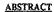

A computerized human communication arbitrating and distributing system, including a controller digital computer and a plurality of participator digital computers, each of the participator computers including an input device for receiving human-input information from a human user and an output device for presenting information to the user, each said user having a user identity. A connection, such as Internet, links the controller computer with each of the participator computers. Controller software runs on the controller computer to arbitrate in accordance with predefined rules including said user identity, which ones of the participator computers can interact in one of a plurality of groups through the controller computer and to distribute real time data to the respective ones of the groups. Participator software runs on each of the participator computers to handle a user interface permitting one said user to send a multimedia information message to the controller computer, which arbitrates which of the participator computers receive the multimedia information message to the selected participator computers to present the multimedia information to the respective user.

thereby carriety that whis correspondence is seing filted by deposating it with the United Cattles Postal Serving Pursuant to 37 contents to the Cattle Cattle Catt

PATENT

Paper No. 3

By Poter t. 772974 (Reg. 196. 12.601)

Date 16 NAME 1991

Our File No.

#### IN THE UNITED STATES PATENT AND TRADEMARK OFFICE

Inventor

Daniel L. Marks

Serial No.

08/617,658

Filed

April 1, 1996

For

GROUP COMMUNICATIONS MULTIPLEXING

SYSTEM

Group Art Unit

Examiner

The Commissioner of Patents and Trademarks Washington, D.C. 20231

#### COMBINED DECLARATION AND POWER OF ATTORNEY

SIR:

I, the undersigned inventor, hereby respectfully declare that: my residence, address, and citizenship are as stated below; I believe that I am the original, first, and only inventor of the subject matter which is claimed and for which a patent is sought in the above-referenced specification; I have reviewed and understand the contents of the above-identified specification, including the claims; I acknowledge the duty to disclose information which is material to the examination of this application in accordance with Title 37, Code of Federal Regulations § 1.56(a); and that all statements made on my own knowledge are true and all statements made on information and belief are believed to be-true, and further that these statements are made with the knowledge that willful false statements

BAKER & MEKEHZIE ON HUGHHAL PAZA INITIES KANDOZHI DEKE CHOCOL RENOS SHIRE and the like so made are punishable by fine or imprisonment, or both, under Section 1001 of Title 18 of the United States Code, and that such willful false statements may jeopardize the validity of the application or any patent issued thereon.

I hereby appoint as my attorneys, with full powers of inspection, substitution, revocation, and power to appoint associate attorneys, Peter K. Trzyna (Reg. No. 32,601 and a member of the New York and Washington, DC bars), James G. Staples (Reg. No. 19,013), Philip J. Zadeik (Reg. No. 31,444), David I. Roche (Reg. No. 30,797), all of whom except Peter K. Trzyna are members of the Illinois bar, Peter K. Trzyna being a member of the bars of New York and Washington, D.C., and all at the Chicago office of the law firm of Baker & McKenzie, One Prudential Plaza, 130 East Randolph Drive, Chicago, Illinois 60601; (Reg. No 29, 186 and a member of the Texas bar) and John G. Flaim (Reg. No. 37,323 and a member of the New York, New Jersey and Texas bars), both of the Dallas office of the law firm of Baker & McKenzie, 4500 Trammell Crow Center, 2001 Ross Avenue, Dallas, Texas 75201; and Kevin M. O'Brien (Reg. No. 30,578 and a member of the Washington, DC bar), and Michael J. McKeon (Reg. No. 37,888), all of the Washington, DC office of the law firm of Baker & McKenzie, 815 Connecticut Avenue, N.W., Washington, DC 20006-4078.

Address all correspondence to <u>Peter K. Trzyna</u>,

Baker & McKenzie, One Prudential Plaza, 130 East Randolph

Drive, Chicago, Illinois 60601.

Address all telephone calls to <u>Reter K. Trryns</u> at telephone number (312) 861-8010.

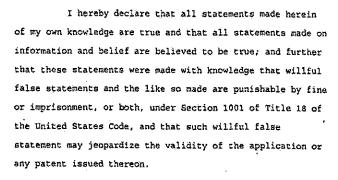

Date: A. 15 , 1996

Jan 1:11

Ąزل

Citizenship

3116 Hary Kay, Glenview, IL 60025 Residence and Post Office Address

Subscribed and sworn to before me

this Khaday of And 19 ft at Skokie, County of Cook, State of Illinois.

Notary Public

CONTRACTION
Nation Public, Joseph Hilmois
- William Colombia Colombia

AGR. STRICK/AJAV.ASTRECAS/CRBJ.A

|           | PATENT APPLICATION FEE DETERMINATION RECO<br>Effective November 10, 1998                                                                                                    |                                    |                                 |                                                    |                                             |                                      |              |                         | Mal                    | 90             | 1951                | 78                     |
|-----------|----------------------------------------------------------------------------------------------------|------------------------------------|---------------------------------|----------------------------------------------------|---------------------------------------------|--------------------------------------|--------------|-------------------------|------------------------|----------------|---------------------|------------------------|
| ľ         | CLAIMS AS FILED - PART I (Column 1) (Column 2)                                                                                                    |                                    |                                 |                                                    |                                             |                                      |              | SMALL ENTITY OTHER THAN |                        |                |                     |                        |
| t         | FOR                                                                                                    |                                    |                                 | ER FILED                                           | NUMBER                                      |                                      | Ī            | TYPE                    | TFEE                   | OR<br><b>7</b> | RATE                | ETITY<br>FEE           |
| T         | BASIC FEE                                                                                                    |                                    |                                 |                                                    |                                             |                                      |              | 1411                    | 380.00                 | OR             |                     | 760.00                 |
|           | TOTAL CLAIMS                                                                                                    |                                    |                                 | minus                                              | 20=                                         | ***                                  | 1 6          | X\$ 9=                  | 1                      | 1.             |                     |                        |
| 7         | NDEPENDENT C                                                                                                    | LAIMS                              | 1                               | minu                                               | s3 = *                                      |                                      | <b>l</b>     | X39=                    | <del> </del>           | OR             | V70                 | <b>├</b> -/-           |
| -         | MULTIPLE DEPE                                                                                                    | NDENT (                            | CLAIM F                         | RESENT                                             |                                             | <del> </del>                         | ╽┝           | ~~~~                    | <del> </del>           | OR             | A/6=                | ├/─                    |
| ٠ţ.       | If the difference                                                                                                    | a în colu                          | ımn 1 ie                        | lace than a                                        | ero, enter "0" in                           | nakema a                             | ' • <u>L</u> | ±130=                   |                        | OR             | +260=               | <u> </u>               |
|           | •                                                                                                    |                                    | •                               |                                                    |                                             | CORRIET 2                            | 7            | TOTAL                   |                        | OR             | TOTAL               | 1/60                   |
|           | L.                                                                                                    |                                    | SAS /<br>Jmn 1)                 | AMENDE                                             | D - PART II<br>(Column 2)                   | (Column 3)                           | ٠.           | SMALL                   | ENTITY                 | OR             | "OTHER<br>SMALL     |                        |
|           |                                                                                                    | CL/<br>REM/<br>AF                  | AIMS<br>AINING<br>TER<br>IOMENT |                                                    | HIGHEST<br>NUMBER<br>PREVIOUSLY<br>PAID FOR | PRESENT<br>EXTRA                     |              | RATE ·                  | ADDI-<br>TIONAL<br>FEE |                | RATE                | ADDI-<br>TIONAL<br>FEE |
| AMENDMENT | Total                                                                                                    | * / 1                              | 77                              | Minus                                              | * d0                                        | -157                                 |              | X\$ 9≔                  |                        | OR             | X\$18=              | 2826                   |
| 13        | Independent                                                                                                    | •                                  | 1                               | Minus                                              | <u> 3</u>                                   | - 0                                  |              | X39≖                    |                        | OR             | X78=                |                        |
| P         | FIRST PRESE                                                                                                    | NTATIO                             | N OF M                          | ULTIPLE DE                                         | PENDENT CLAIN                               |                                      |              | 120.                    |                        |                | -+260 <del>=</del>  |                        |
|           | •                                                                                                    | <del></del>                        |                                 |                                                    | •                                           | •                                    | Ľ            | 130=<br>TOTAL           | a + * -                | OR             | TOTAL               | 2826                   |
| K.        |                                                                                                    | Calie                              | mn 1)                           | .,*                                                | (Column 2)                                  | (Column 3)                           | KIA          | OTT. FEE                |                        | OR,            | ADOIT. FEE          | Nove                   |
| B         |                                                                                                    | CLA<br>FIEMA<br>AFT                | UMS<br>UNING<br>TER<br>DMENT    | Mark Control                                       | HIGHEST<br>NUMBER<br>PREVIOUSLY<br>PAID FOR | PRESENT<br>EXTRA                     | F            | ĄATE                    | ADDI-<br>TIONAL<br>FEE |                | ŘÁT Č               | ADDI-<br>TIONAL<br>FEE |
| E         | Total                                                                                                    |                                    | 34                              | Minus                                              | 177                                         | -257                                 | 1            | <b>(\$</b> 9=           | 23/3-                  |                | X\$18=              | FEC.                   |
| AMENDMENT | Independent                                                                                                    | *                                  | 4                               | Minus                                              | 3                                           | = 1                                  | -            | <39=                    |                        |                | X78=                |                        |
| Ľ         | FIRST PRESE                                                                                                    | NTATIO                             | N OF MI                         | JLMPLE DE                                          | PENDENT CLAIM                               |                                      | -            | W3=                     | 43-                    | ОR             | · v10=              |                        |
|           | ,                                                                                                    |                                    |                                 |                                                    |                                             |                                      | Ľ            | 130=                    |                        | OR             | +260=               |                        |
|           |                                                                                                    |                                    |                                 |                                                    |                                             |                                      | ,AD0         | TOTAL<br>HT. FEE        | 2356                   | OR,            | TOTAL<br>ADDIT, FEE | . `                    |
| H         |                                                                                                    | (Colui                             | mn 1)                           |                                                    | (Column 2)<br>HIGHEST                       | (Column 3)                           | -            |                         |                        | Γ              |                     |                        |
| MENTS     |                                                                                                    | REMA<br>AFT<br>AMEND               | INING<br>ER                     |                                                    | NUMBER<br>PREVIOUSLY<br>PAID FOR            | PRESENT<br>EXTRA                     | F            | ATE-                    | ADDI-<br>TIONAL<br>FEE |                | RATE                | ADDI-<br>TIONAL<br>FEE |
|           |                                                                                                    | • 9                                | 49                              | Minus                                              | ·· 434                                      | -515                                 | ×            | \$ 9=                   | 4635                   | OR             | X\$18=              |                        |
|           | 1                                                                                                    |                                    | 28                              | Minus                                              | *** 3                                       | . 25                                 | ×            | (39=                    |                        | OR             | X78=                |                        |
| AMENDA    | Independent                                                                                                    |                                    |                                 |                                                    | TEXTENDED OF OUR ASSESSMENT                 |                                      | -            |                         | 12 10                  | ~'`` <b> </b>  |                     |                        |
|           | FIRST PRESE                                                                                                    | NTATION                            | OF ML                           | JUIPLE DEI                                         | PERDENT CLAIM                               |                                      |              | .,, [                   | 1                      | 1              |                     | ì                      |
| . AMEND   | If the entry in colum                                                                                                    | nn 1 is les                        | s than th                       | e entry in colu                                    | mn 2, write "0" in co                       | lumn 3.                              | +            | 130=<br>707A)           |                        | OR             | +260=               |                        |
| * · AMEND | If the entry in column if the "High st Num" if the "Highest Num" if the "Highest Num" if the "Highest Num" is the "Highest Num" in the "Highest Num" in the | on 1 is les<br>nbrPrvi<br>nberPrev | is than th<br>lously Pa         | e entry in colu<br>ld For IN THI<br>lid For IN THI |                                             | n 20, enter "20."<br>n 3, enter "3." | ADD          | TOTAL<br>IT. FEE        | 5710-                  | 98° A          | TOTAL<br>DOIT, FEE  |                        |

Facebook's Exhibit No. 1002 Page 5937

|        |      | ***      | A. W. W. W. W. | ***  |
|--------|------|----------|----------------|------|
| PATENT | APPI | ICATION. | NERIAL         | N/ 3 |

U.S. DEPARTMENT OF COMMERCE PATENT AND TRADEMARK OFFICE FEE RECORD SHEET

07/78/1999 AGELLING 00040011 500235 05199378

PTO-1556 (5/87) \*U.S. GPO 1898-433-214.8040

"Express Mail" mailing label number <u>ET 97272162 ZU S</u>
I, Peter K. Trzyna (Reg. No. 32, 601), hereby certify that this paper or fee it being deposited with the United States Postal Service "Express Mail Post Office to Addressee" service under 37 CFR 1.10 on the date indicated below and is addressed to Commissioner of Patents and Trademerks, Wastington, D.C.

Petar K. Trzyna (Reg. M5/32,601)

Date: 20 Sout 1999 .

**PATENT** 

Paper No.

Our File No. AIS-P99-1

# IN THE UNITED STATES PATENT AND TRADEMARK OFFICE

Inventor

MARKS, Daniel L.

Serial No.

Filed For

GROUP COMMUNICATIONS

**MULTIPLEXING SYSTEM** 

Group Art Unit

Examiner

Honorable Commissioner of Patents and Trademarks

Washington, D.C. 20231

# **ATTORNEYS CHANGE OF ADDRESS**

SIR:

In the above-identified patent application, please address all

communications to:

Peter K. Trzyna P.O. Box 7131 Chicago, IL 60680-7131

Please contact the undersigned by telephone at;

(312) 240-0824

The Commissioner is hereby authorized to charge any fees associated with the above-identified patent application or credit any overcharges to Deposit Account No. 50-0235. Please direct all correspondence to the undersigned at the address given below.

Respectfully submitted,

Date: 20 Say 1999

Peter K. Trzyna (Reg. No. 32,601)

P. O. Box 7131 Chicago, illinois 60680-7131 (312) 240-0824

|                | "Express Mail" mailing label number <u>ETS7272162245</u> PATENT M.L.                                                                                                    |  |  |  |  |  |  |  |  |  |  |
|----------------|----------------------------------------------------------------------------------------------------|--|--|--|--|--|--|--|--|--|--|
|                | "Express Mail" mailing label numbor <u>ET87272162244S</u> 1. Peter K. Yzyna (Reg. No. 32, 601), hereby carrify that links paper or fee is being deposited with the United States Postal Service "Express Mail Post Office to Addressee" service under |  |  |  |  |  |  |  |  |  |  |
|                | 37 CFR 1,10 on the date indicated below and is addressed to Commissioner of Patents and Trademarks, Washington, D.C. 20231 on the date set forth-below:                                                                                               |  |  |  |  |  |  |  |  |  |  |
|                | Signed: Our File No. AIS-P99-1                                                                                                    |  |  |  |  |  |  |  |  |  |  |
|                | Date: 20 Saft 1999                                                                                                    |  |  |  |  |  |  |  |  |  |  |
|                |                                                                                                    |  |  |  |  |  |  |  |  |  |  |
|                | IN THE UNITED STATES PATENT AND TRADEMARK OFFICE                                                                                                    |  |  |  |  |  |  |  |  |  |  |
|                | Inventor : MARKS, Daniel L.                                                                                                    |  |  |  |  |  |  |  |  |  |  |
|                | Serial No. :                                                                                                    |  |  |  |  |  |  |  |  |  |  |
| ā              | Filed :                                                                                                    |  |  |  |  |  |  |  |  |  |  |
| M<br>M         | For : GROUP COMMUNICATIONS MULTIPLEXING SYSTEM                                                                                                    |  |  |  |  |  |  |  |  |  |  |
| Ğ<br>In        | Group Art Unit :                                                                                                    |  |  |  |  |  |  |  |  |  |  |
| 78<br>8        | Examiner :                                                                                                    |  |  |  |  |  |  |  |  |  |  |
| 660260,8256626 | Honorable Commissioner of Patents and Trademarks Washington, D.C. 20231                                                                                                    |  |  |  |  |  |  |  |  |  |  |
| ä              | PRELIMINARY AMENDMENT                                                                                                    |  |  |  |  |  |  |  |  |  |  |
| ğ              | SIR:                                                                                                    |  |  |  |  |  |  |  |  |  |  |
|                | in the above-referenced patent application, please enter the following                                                                                                    |  |  |  |  |  |  |  |  |  |  |
|                | amendment and consider the application as amended.                                                                                                    |  |  |  |  |  |  |  |  |  |  |
|                | I. AMENDMENT                                                                                                    |  |  |  |  |  |  |  |  |  |  |
| •              | A. To The Specification                                                                                                    |  |  |  |  |  |  |  |  |  |  |
| •              | Amend the specification as set forth below.                                                                                                    |  |  |  |  |  |  |  |  |  |  |
|                | At page 2, line 1, insert +a continuation of serial number 08/617,658 filed                                                                                                    |  |  |  |  |  |  |  |  |  |  |
| A. (           | April 1, 1996                                                                                                    |  |  |  |  |  |  |  |  |  |  |
|                | II. Remarks                                                                                                    |  |  |  |  |  |  |  |  |  |  |

Please enter the foregoing amendments and consider the application.

No new matter is believed to have been added.

The Commissioner is authorized to charge any fees associated with the above-identified patent application, or credit any overcharges, to Deposit Account No. 05-0235, and direct all correspondence to the undersigned at the address given below.

Respectfully submitted,

Date: 20 Sopt 1999

Peter K. Trzyna (Reg. No. 32,601)

P.O. Box 7131 Chicago, IL 60680-7131

(312) 240-0824

## ARTIFACT SHEET

Enter artifact number below. Artifact number is application number + artifact type code (see list below) + sequential letter (A, B, C ...). The first artifact folder for an artifact type receives the letter A, the second B, etc.. Examples: 59123456PA, 59123456PB, 59123456ZA, 59123456ZB 09399578FA Indicate quantity of a single type of artifact received but not scanned. Create individual artifact folder/box and artifact number for each Artifact Type. CD(s) containing: computer program listing Doc Code: Computer Artifact Type Code: P pages of specification and/or sequence listing and/or table Doc Code: Artifact Artifact Type Code: S content unspecified or combined Doc Code: Artifact Artifact Type Code: U Stapled Set(s) Color Documents or B/W Photographs Doc Code: Artifact Artifact Type Code: C Microfilm(s) Doc Code: Artifact Artifact Type Code: F Video tape(s) Doc Code: Artifact Artifact Type Code: V Model(s) Doc Code: Artifact Artifact Type Code: M Bound Document(s) Doc Code: Artifact Artifact Type Code: B Confidential Information Disclosure Statement or Other Documents marked Proprietary, Trade Secrets, Subject to Protective Order. Material Submitted under MPEP 724,02, etc. Doc Code: Artifact Artifact Type Code X Other, description: Doc Code: Artifact Artifact Type Code: Z March 8, 2004

## ARTIFACT SHEET

Enter artifact number below. Artifact number is application number + artifact type code (see list below) + sequential letter (A, B, C...). The first artifact folder for an artifact type receives the letter A, the second B, etc.. Examples: 59123456PA, 59123456PB, 59123456ZA, 59123456ZB 09399578ZA Indicate quantity of a single type of artifact received but not scanned. Create individual artifact folder/box and artifact number for each Artifact Type. CD(s) containing: computer program listing Doc Code: Computer Artifact Type Code: P pages of specification and/or sequence listing and/or table Doc Code: Artifact Artifact Type Code: S content unspecified or combined Doc Code: Artifact Artifact Type Code: U Stapled Set(s) Color Documents or B/W Photographs Doc Code: Artifact Artifact Type Code: C Microfilm(s) Doc Code: Artifact Artifact Type Code: F Video tape(s) Doc Code: Artifact Artifact Type Code: V Model(s) Doc Code: Artifact Artifact Type Code: M Bound Document(s) Doc Code: Artifact Artifact Type Code: B Confidential Information Disclosure Statement or Other Documents marked Proprietary, Trade Secrets, Subject to Protective Order. Material Submitted under MPEP 724.02, etc. Doc Code: Artifact Artifact Type Code X Other, description: Doc Code: Artifact Artifact Type Code: Z

March 8, 2004